# $\sum_{n=1}^{\infty}$ «СТА-ПРЕСС» МЕДИАПОРТАЛ

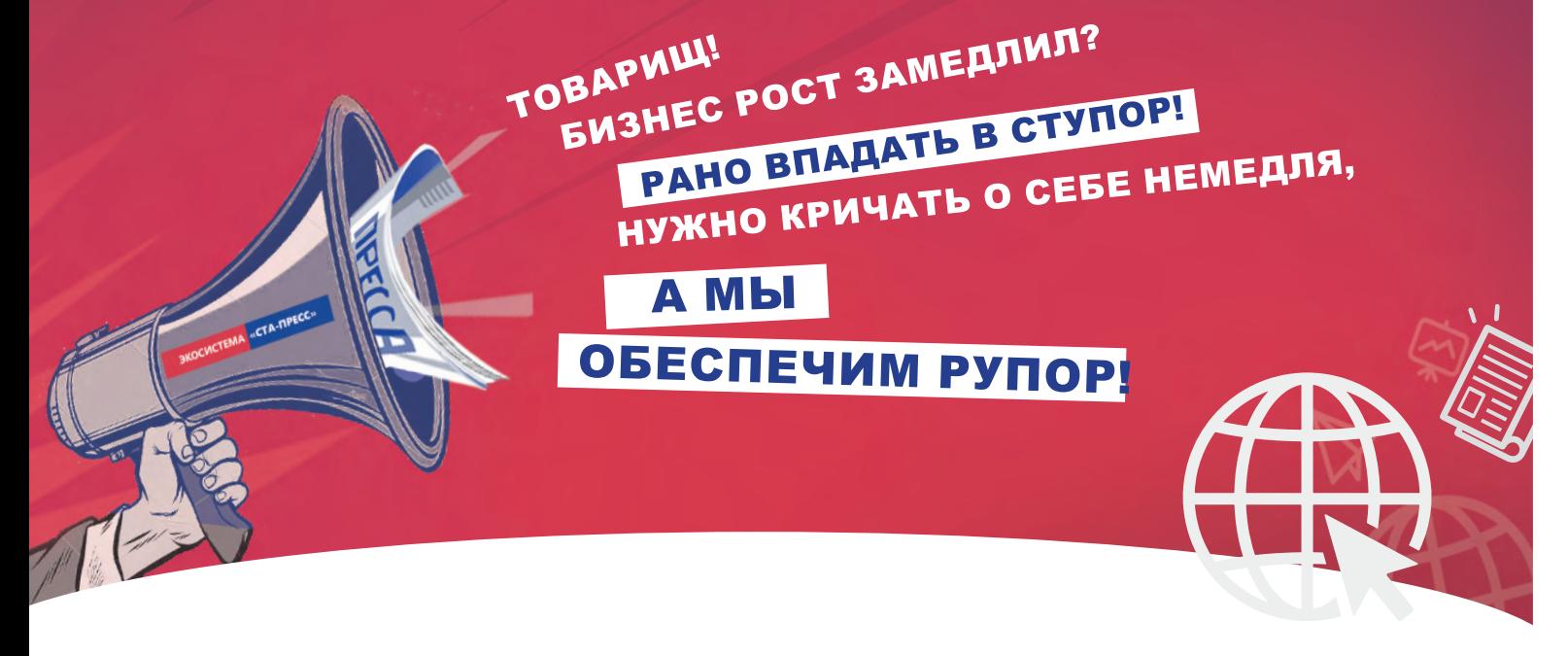

### Используй все возможности продвижения, которые мы создали для тебя

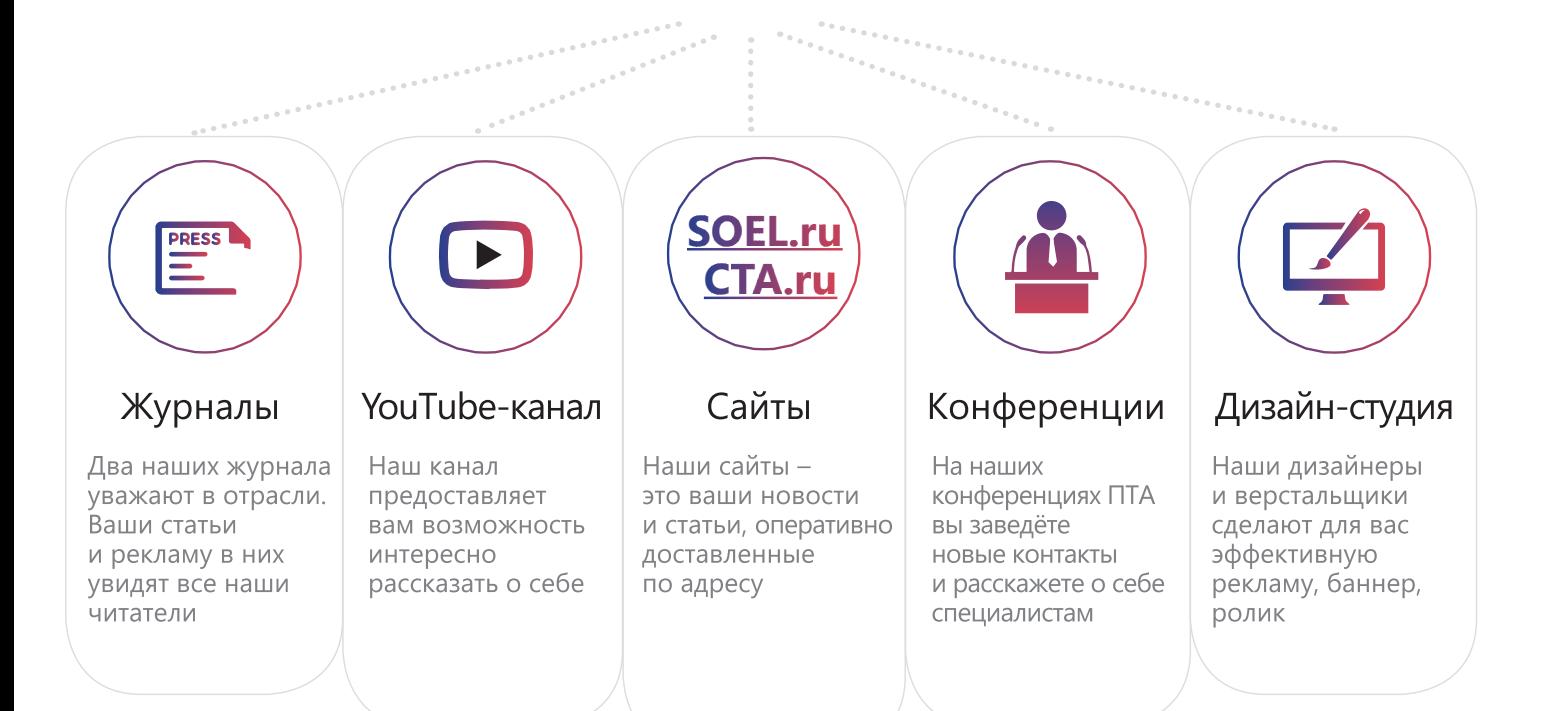

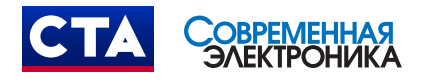

+7 (917) 517-46-18 / advert@soel.ru / cta.ru / soel.ru

Приглашаем вас к сотрудничеству!

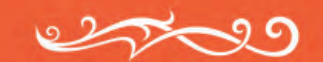

# ЧИТАЙТЕ, КАК ВАМ УДОБНО

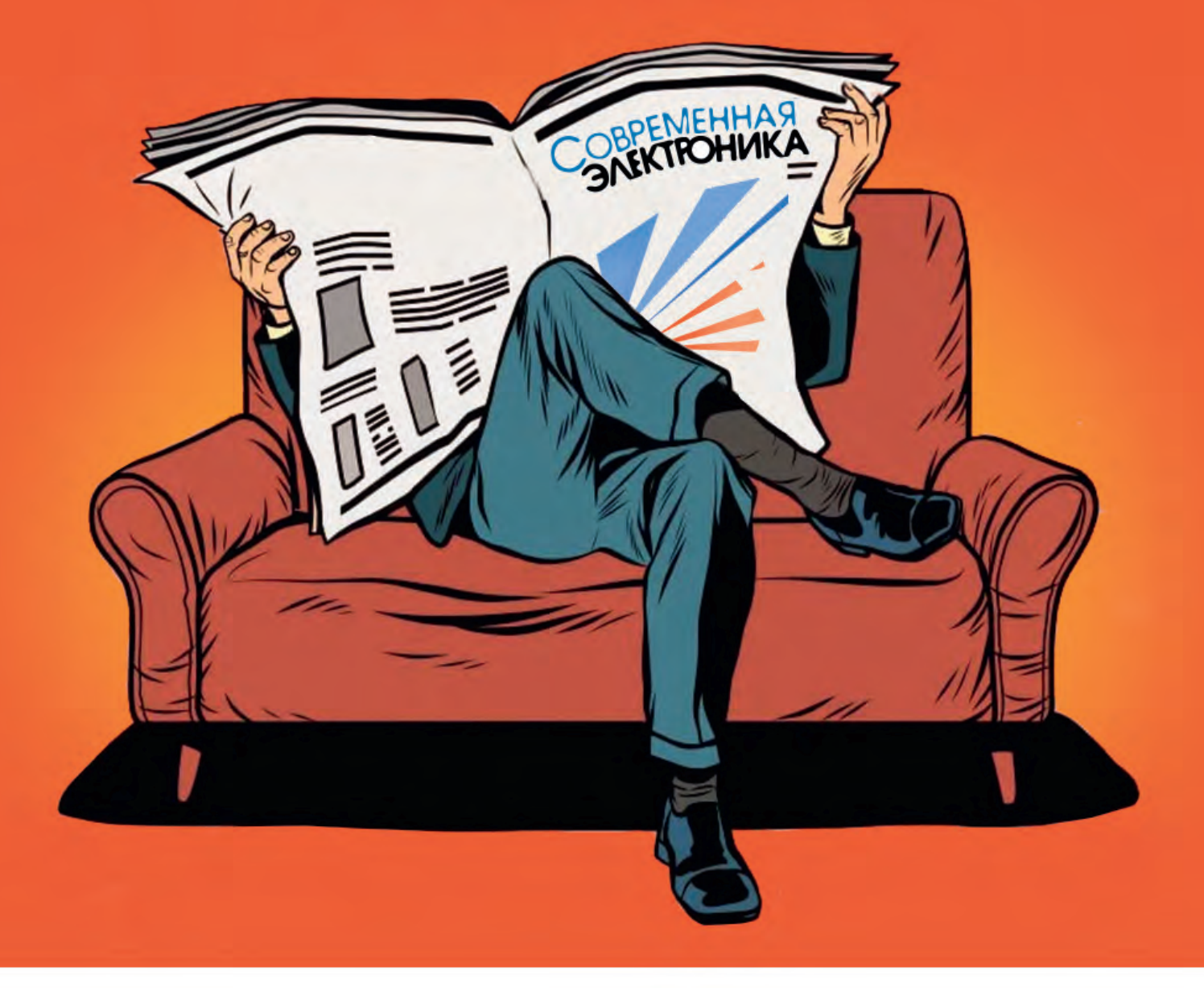

### ПЕЧАТНАЯ И ЦИФРОВАЯ ВЕРСИИ ЖУРНАЛА

ЖУРНАЛ С ГАРАНТИРОВАННОЙ ДОСТАВКОЙ

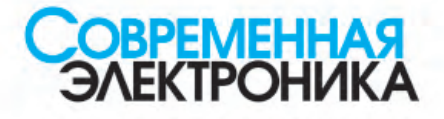

онлайн: www.soel.ru • +7 495 232-0087 • info@soel.ru ПОДПИСКА на почте: по каталогу «Урал-пресс» (индекс для печатной версии 36280) НА ЖУРНАЛ

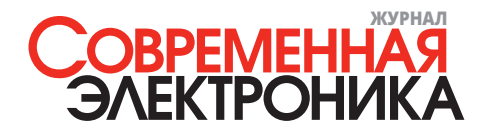

Здравствуйте, уважаемые друзья!

Этот номер «Современной электроники» почти полностью состоит из продолжений статей на самые разные темы, поэтому будет особенно интересен тем нашим читателям, которые уже ознакомились с предыдущими частями материалов и с нетерпением ожидают дальнейшего повествования.

Анонсированный нами цикл статей о практическом использовании САПР для микроэлектроники Delta Design Simtera от компании ЭРЕМЕКС мы продолжаем новой публикацией, иллюстрирующей работу с системой цифрового моделирования работы электронных изделий.

Кстати, с радостью сообщаем, что САПР Delta Design (ЭРЕМЕКС) и КОМПАС-3D (АСКОН) уже активно используются в учебном процессе ведущих профильных вузов. В этом номере вы сможете прочитать, как и на каких примерах студенты осваивают отечественное ПО класса САПР.

У нас вы найдёте продолжение рассказа одного из лучших авторов журнала Алексея Кузьминова о технологии изготовления печатных плат с высоким разрешением в домашних условиях. Во второй части статьи будет рассказано о приёмах травления плат и прецизионного сверления отверстий.

Мы продолжаем рассказ и о ПЛИС от компании GOWIN. В этот раз Павел Редькин расскажет о разработке программной и аппаратной частей проектов на основе ПЛИС.

Вошло в этот выпуск и продолжение статьи Виктора Алексеева, посвящённой разработке наноэлектронных компонентов для микроэлектроники. Статья расскажет вам об одномолекулярных аналогах классических электронных компонентов.

Миниатюрные помехоподавляющие фильтры СВЧ-диапазона рассмотрит другая наша публикация. Вам наверняка будет интересно с ней ознакомиться, тем более что её автор – Кива Джуринский – авторитетный специалист в данной области.

Как обычно, для вас мы выкладываем все опубликованные материалы в свободный доступ на сайты журналов издательства.

Мы рады, что вы остаётесь с нами, читайте с удовольствием. Всего вам доброго!

*Юрий Широков, главный редактор*

**Журнал «Современная электроника»** Издаётся с 2004 года

**Главный редактор** Ю. В. Широков **Заместитель главного редактора** А. В. Малыгин **Редакционнаяколлегия** А. Е. Балакирев, В. К. Жданкин, С. А. Сорокин, Д. А. Кабачник, Р. Х. Хакимов **Вёрстка** А. М. Бабийчук **Обложка** Д. В. Юсим **Распространение** А. Б. Хамидова [\(info@soel.ru\)](mailto:info@soel.ru) **Реклама** И. Е. Савина [\(advert@soel.ru](mailto:advert@soel.ru))

**Учредитель и издатель** ООО «СТА-ПРЕСС» **Генеральный директор** К. В. Седов **Адрес учредителя и издателя**: 117279, г. Москва, ул. Профсоюзная, д. 108, пом/ком/эт I/67/тех **Почтовый адрес**: 117437, г. Москва, Профсоюзная ул., 108 **Тел**.: (495) 232-00-87 [info@soel.ru](mailto:info@soel.ru) • [www.soel.ru](https://www.soel.ru/)

Производственно-практический журнал Выходит 9 раз в год. Тираж 10 000 экз. Цена свободная

Журнал зарегистрирован в Федеральной службе по надзору за соблюдением законодательства в сфере массовых коммуникаций и охране культурного наследия (свидетельство ПИ № ФС77-18792 от 28 октября 2004 г.)

Отпечатано: ООО «МЕДИАКОЛОР». Адрес: Москва, Сигнальный проезд, 19, бизнес-центр Вэлдан. Тел./факс: (499) 903-69-52

Перепечатка материалов допускается только с письменного разрешения редакции. Ответственность за содержание рекламы несут рекламодатели. Ответственность за содержание статей несут авторы. Материалы, переданные редакции, не рецензируются и не возвращаются. Мнение редакции не обязательно совпадает с мнением авторов. Все упомянутые в публикациях журнала наименования продукции и товарные знаки являются собственностью соответствующих владельцев.

© СТА-ПРЕСС, 2023

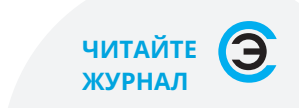

**в ЭЛЕКТРОННОЙ ВЕРСИИ на сайте [soel.ru](https://soel.ru/)  и**

**в ПЕЧАТНОЙ ВЕРСИИ по подписке**

# СОДЕРЖАНИЕ 8/2023

### **РЕКЛАМОДАТЕЛИ**

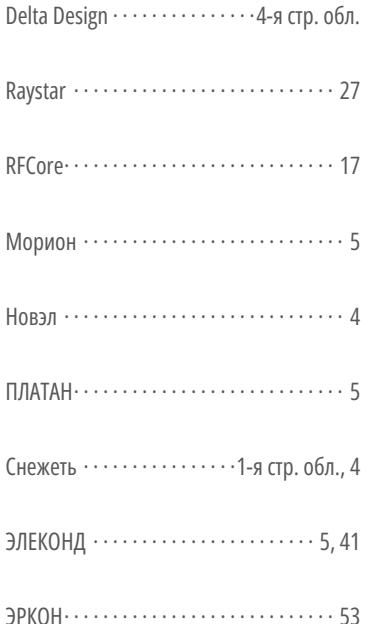

### Читайте в «СТА» № 4/2023:

Я МИЛОГО УЗНАЮ ПО ПОВАДКАМ: как ИИ меняет возможности биометрии

**MASTERSCADA ДЛЯ MACTEPA** АВТОМАТИЗАЦИИ: отечественное ПО в реальных проектах

ХОРОШЕГО ПИТАНИЯ МНОГО НЕ БЫВАЕТ: современные ИП для любых потребностей

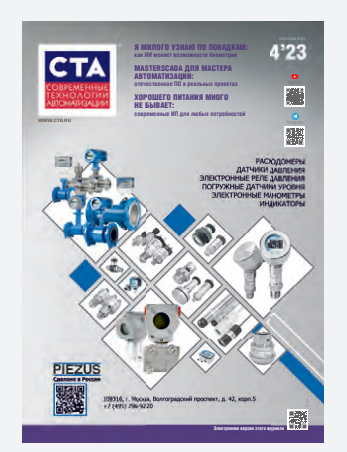

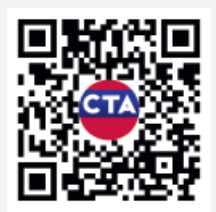

Оформляйте подписку на журнал «СТА» и читайте печатную версию или электронную версию на www.cta.ru

### **РЫНОК**

### Новости российского рынка

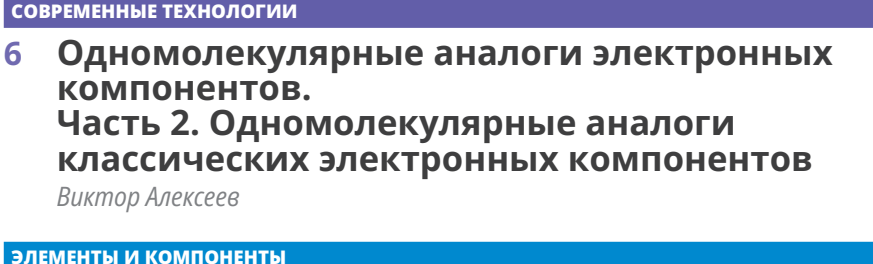

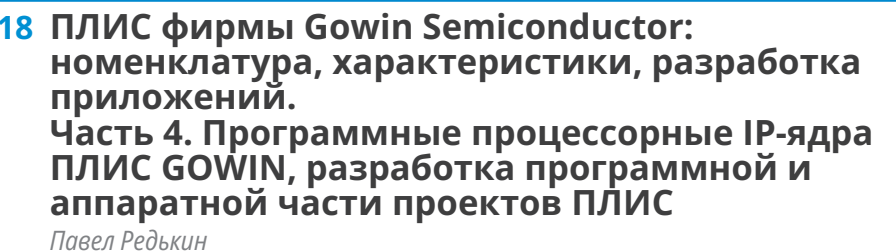

### 28 Миниатюрные помехоподавляющие фильтры СВЧ-диапазона частот Кива Джуринский

### ИНЖЕНЕРНЫЕ РЕШЕНИЯ

34 Программируемое СДУ и виртуальный СИМУЛЯТОР

Александр Одинец

- 42 Современный способ изготовления двусторонних печатных плат с высоким разрешением своими силами. Часть 1 Алексей Кузьминов
- 48 Управление моторизованными приводами с шаговыми двигателями по сетевому интерфейсу

Сергей Шишкин

ПРОЕКТИРОВАНИЕ И МОДЕЛИРОВАНИЕ

54 Схемотехнический способ работы с системой цифрового моделирования CAПP Delta Design Simtera

Никита Малышев, Аркадий Поляков

60 Оценка подавления синфазных и дифференциальных помех в сетевых фильтрах с применением осциллографов **Rigol серии DS70000** 

Николай Лемешко, Михаил Горелкин

70 Типовой интегрированный маршрут проектирования ЗD-принтера в отечественном **PLM-комплексе** 

Дмитрий Воруничев

### **Новости российского рынка**

#### **ИНСТРУМЕНТЫ И ОБОРУДОВАНИЕ**

### **Высокотехнологичная прецизионная оснастка**

АО «Завод «Снежеть» имеет большой опыт разработки и производства прецизионной технологической оснастки, систем автоматизации и механизации, высокоточной механики.

Предприятие консолидирует в себе научно-исследовательский институт, конструкторское бюро, производственную площадку и лабораторно-исследовательский комплекс.

АО «Завод «Снежеть» предлагает услуги по разработке и изготовлению специальной технологической оснастки любого уровня сложности, изготовление по чертежам заказчика, ремонт и обслуживание технологической оснастки, механическую обработку деталей. Кроме этого, мы изготавливаем детали методом штамповки, точения, производим изделия из полимерных материалов методом литья под давлением и прямого прессования.

Производственные мощности АО «Завод «Снежеть» включают в себя инструментальное производство – изготовление высокоточной технологической оснастки:

● пресс-формы для литья пластмасс под давлением;

- литьевые пресс-формы для литья цветных сплавов;
- штампы (вырубные, гибочные, комбинированные) последовательного действия;
- экструзионные фильеры для изготовления профиля из алюминия и ПВХ;
- специальные приспособления для станочных, сварочных и слесарных работ;
- измерительный и контрольный инструмент;
- высокопрецизионные изделия.

Цикл изготовления технологической оснастки включает в себя разработку 3D-моделей, анализ работоспособности и оптимизации конструкции для достижения необходимого качества изготавливаемых деталей, испытание и отработку операционных режимов, приёмо-сдаточные испытания и ввод в эксплуатацию на территории заказчика, выпуск необходимого ЗИПа, ремонт и обслуживание оснастки.

Механо-штамповочное производство – крупносерийное изготовление деталей точением, фрезерованием, штампованием из чёрных и цветных металлов и сплавов (алюминий, бронза, латунь). Размер заготовки – от 3 мм до 300 мм, толщина – от 0,08 мм до 5,00 мм.

Производство деталей из пластмасс – крупносерийное производство изделий из

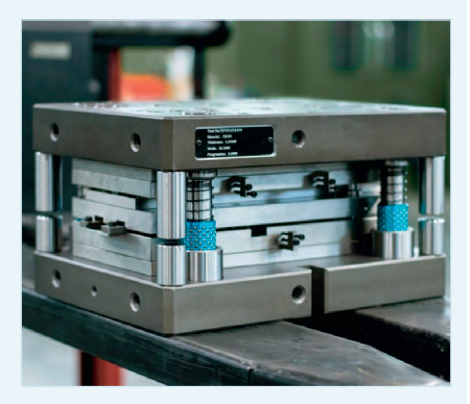

термопластичных, реактопластичных пластмасс, силикона и резины.

Система качества предприятия АО «Завод «Снежеть» сертифицирована и соответствует международным стандартам качества ИСО-9001-2015. Широкое использование компьютерных систем автоматизированного проектирования позволяет создать полностью цифровой управляемый процесс сквозного проектирования от КД до программ обработки ЧПУ.

> *Акционерное общество «Завод «Снежеть» 241902, Россия, г. Брянск, рп Белые Берега, ул. Транспортная, 26 [+7 \(4832\) 78-88-33](tel:+7 (4832) 78-88-33) факс: [+7 \(4832\) 71-43-92](tel:+7 (4832) 71-43-92) [info@sneget.ru](mailto:info@sneget.ru)*

#### **ПРИБОРЫ И СИСТЕМЫ**

### **Генераторы сигналов Г4-РТА12 от Компании Новэл®**

Новэл®, ведущий производитель радиоизмерительных устройств в России, представляет новую линейку генераторов сигналов серии Г4-РТА12, специально разработанных для разрешения задач:

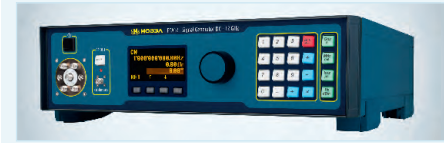

- формирования сигналов в режиме немодулированных синусоидальных СВЧколебаний с нормированными уровнем мощности и частотой выходного сигнала CW (Continuous Wave);
- качания частоты;
- импульсной модуляции. Спектр применения генератора сигналов се-

рии Г4-РТА12 достаточно широк: от исследований, настройки, контроля до испытаний и производства СВЧ-устройств, модулей и блоков, используемых в радиосвязи, радиовещании и радиолокации. Дополнительно прибор может успешно применяться в ЭМС-испытаниях и при обучении специалистов-радиотехников в специальных учебных заведениях. Предусмотрено удалённое управление генератором сигналов данной серии через интерфейс управления LAN и USB с внешнего персонального компьютера по универсальному протоколу SCPI. Благодаря удалённому управлению генератор Г4- РТА12 может использоваться в автоматизированных контрольно-измерительных комплексах. Ключевые особенности:

- диапазон рабочих частот: от DC до 12 ГГц;
- дискретность установки частоты: 0,001 Гц;
- точность установки частоты: не хуже  $\pm 2 \times 10^{-7}$ ;
- диапазон уровня выходного сигнала: –110…+30 дБмВт;
- дискретность установки уровня: 0,1 дБ;
- предел допускаемой погрешности установки уровня сигнала: ±0,5 дБ;
- уровень спектральной плотности мощности фазового шума на частоте 1 ГГц при отстройке от неё на 10 кГц: не более –124 дБ/Гц;
- входной разъём: SMA (розетка);
- волновое сопротивление выхода: 50 Ом;
- $\bullet$  КСВн: не более 1,7;
- $\bullet$  масса: не более 5 кг.

Российское оборудование под брендом Новэл® является полностью отечественной разработкой и производится на собственном промышленном комплексе в Москве.

Получить консультацию и разместить заказ можно по телефону [+7 \(495\) 120-30-42](tel:+7 (495) 120-30-42)  или на сайте [www.novel-pk.ru](https://www.novel-pk.ru/).

### **ЭЛЕМЕНТЫ И КОМПОНЕНТЫ**

### **Полосовые высокоизбирательные монолитные кварцевые фильтры с сопротивлением нагрузки 50 Ом**

АО «МОРИОН» завершило разработку серии полосовых монолитных кварцевых фильтров ФП2П4-733 10 порядка в диапазоне частот 18–45 МГц с сопротивлением нагрузки 50 Ом категории качества ОТК для применения в РЭА. Технические условия ГЖКД.433541.085 ТУ.

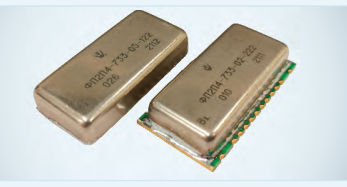

Данные изделия имеют ряд преимуществ:

● нагрузки на входе и выходе, заданные в соответствии с техническими требовани-

### **Танталовые чипконденсаторы К53-69 производства АО «Элеконд»**

На сегодняшний день всё большее применение в электронной аппаратуре находят танталовые чип-конденсаторы К53-69, разработанные АО «Элеконд» в рамках импортозамещения. По техническим и ценовым показателям они соответствуют таким конденсаторам зарубежного производства, применяемым российскими производителями электронной аппаратуры, как:

- $\bullet$  серия TAJ, ф. AVX, США;
- $\bullet$  серия Т491, ф. КЕМЕТ, США;
- $\bullet$  серия В45196, ф. Epcos, Германия;
- $\bullet$  серия 293D, ф. Vishay, США.

Для конденсаторов К53-69 характерна высокая удельная ёмкость. Они совместимы с современными монтажными технологиями. Стандартный ряд K53-69 охватывает пять основных габарит-

### **Датчики DadiSick**

Компания Dongguan Dadi Electronic Technology Co., Ltd. (DadiSick) является ведущим производителем датчиков безопасности для производственных линий. На данный момент в компании DadiSick и её пяти дочерних компаниях работают около 50 сотрудников, поддерживаются отдел НИОКР и подразделение для экспортных операций. В предлагаемую линейку продукции входят более тысячи наименований. Продукция сертифицирована по стандартам TUV, CE, ISO9001, ROHS.

Основным ядром продукции DadiSick являются световые завесы. Ассортиментный ряд разработан для замены аналогичной продукции таких производителей, как SICK, ReeR, Leuze и др. Помимо световых завес, компания выпу-

#### Основные параметры:

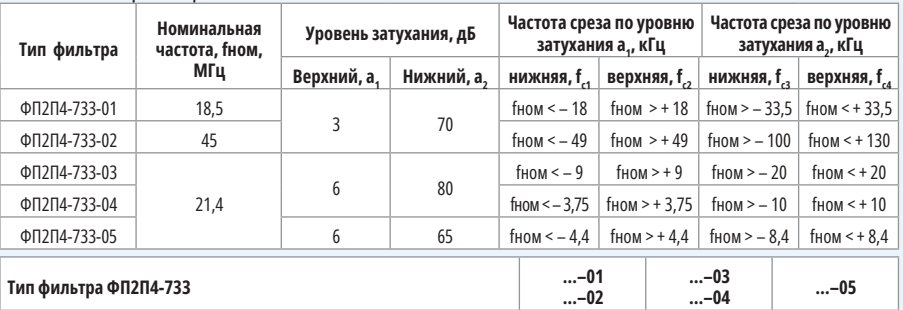

Неравномерность затухания в полосе пропускания, дБ, не более 2,0 2,0 2,0 Неравномерность затухания в полосе частот fном ±3,6 кГц, дБ, не более  $\qquad \qquad \qquad - \qquad \qquad - \qquad \qquad 1,3$ Вносимое затухание в полосе пропускания, дБ, не более  $\begin{array}{|c|c|c|c|c|c|c|c|} \hline & & a,0 & & & 6,0 & & & 6,0 \ \hline \end{array}$ Гарантированное относительное затухание в полосе задерживания, дБ, не менее | 85 85 85 85

ями заказчика (опционально предлагается значение 50 Ом);

● возможность заказа традиционного корпуса с проволочными выводами либо корпуса для поверхностного монтажа с низким профилем до 8 мм.

● возможность выбора припоя: традицион-

ных размеров, принятых разработчиками радиоаппаратуры во всём мире. Габаритный размер (корпус) Х, добавленный к шкале номиналов К53- 69, позволяет увеличить рабочее напряжение и обеспечить компактное расположение на плате.

Основные технические характеристики К53-69:

- $\bullet$  номинальное напряжение, В: 4...50;
- $\bullet$  номинальная ёмкость, мкФ: 0,1...1000;
- диапазон температур эксплуатации:  $-60...+125$ °C;
- $\bullet$  допустимое отклонение по ёмкости:  $\pm 5\%$ ; ±10%; ±20%; ±30%.

Танталовые конденсаторы К53-69 имеют относительно низкое эквивалентное последовательное сопротивление (ЭПС), широкую шкалу номиналов и рабочих температур –60...+125°C. Благодаря этому они успешно применяются в звуковой аппаратуре, измерителях, тестерах, автоэлектро-

скает оптические и ультразвуковые датчики.

Ультразвуковые датчики DadiSick серии ВМ12/ ВМ18/ВM30 можно рассматривать в качестве замены датчиков Sick серии UM12/UM18/UM30 в резьбовых корпусах М12, М18 и М30. УЗ-датчики позволяют работать с твёрдыми и жидкими средами. Однако диапазон измерений может варьироваться в зависимости от характера рабочей поверхности и составляет от 20 мм до 60 см.

Так же, как и их европейские аналоги, датчики DadiSick имеют обучающий режим Teach-In, который позволяет настроить диапазон срабатывания датчика на конкретный объект, а также направление изменения аналогового выходного сигнала.

Для уменьшения влияния факторов окружающей среды на точность работы датчиков предусмотрена встроенная функция термоного олово-свинцового для специальной техники или бессвинцового для экспортных изделий.

Дополнительная информация об этих приборах доступна на сайте АО «Морион» или по телефону [+7 812 332-50-27](tel:+7 812 332-50-27).

*[www.morion.com.ru](https://www.morion.com.ru/)*

нике. Упаковка конденсаторов К53-69 в блистерную ленту обеспечивает возможность как автоматического, так и ручного монтажа на плату.

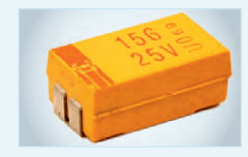

**…–02**

АО «Элеконд» имеет штат высококвалифицированных конструкторов и технологов. Ими ведёт-

ся разработка новых типов танталовых конденсаторов с расширенной рабочей температурой эксплуатации до 175°C, а также с низкими значениями ЭПС. Габаритные размеры разрабатываемых конденсаторов соответствуют зарубежным аналогам.

С более полной информацией о продукции АО «Элеконд» можно ознакомиться на сайте [www.elecond.ru](https://www.elecond.ru/).

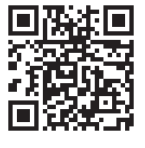

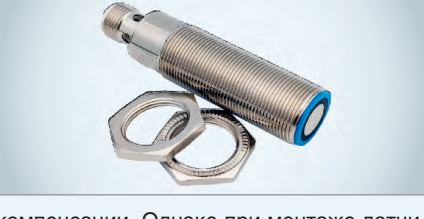

компенсации. Однако при монтаже датчиков необходимо учитывать их нестойкость к вибрациям и высокому уровню ЭМП. Подключение датчиков осуществляется посредством четырёхконтактного разъёма М12.

Компания ПЛАТАН поддерживает на складе УЗ-датчики всех трёх типоразмеров. *[+7 \(495\) 97-000-99](tel:+7 (495) 97-000-99) [info@platan.ru](mailto:info@platan.ru)*

*[www.platan.ru](https://www.platan.ru/)*

### <span id="page-7-0"></span>**Одномолекулярные аналоги электронных компонентов Часть 2. Одномолекулярные аналоги классических электронных компонентов**

### **Виктор Алексеев**

**Экспериментальные и теоретические исследования, проведённые в ведущих научных центрах мира за последние десятилетия, показали, что механизм переноса зарядов через отдельные органические молекулы существенно отличается от транспорта электронов в традиционных кристаллических полупроводниках. Результаты этих работ показали, что модель прохождения заряда через единичную молекулу определяется многими параметрами, такими, например, как структура рабочей молекулы, конструкция одномолекулярного устройства, величины приложенного напряжения и напряжения смещения, температура, давление, влажность, внешнее электромагнитное поле. Полученные экспериментальные зависимости напоминали характеристики традиционных полупроводниковых компонентов. Поэтому авторы экспериментов называли свои конструкции по аналогии с классической электротехникой: то одноэлектронный транзистор, то одноэлектронный выпрямитель, то одноэлектронный диод и т.д. В настоящее время нет ни устоявшихся названий, ни каких-либо стандартов для этих устройств. Поэтому у специалистов могут возникнуть вопросы по поводу терминов, употребляемых в этой статье. Эти претензии вполне справедливы, и автор с ними согласен. Именно поэтому в статье вместо слов «single molecule transistor» и «single molecule rectifi er» употребляется более общий термин «single molecule device» – SMD.**

### **Одноэлектронные аналоги молекулярных резисторов и переключателей**

Теоретические и лабораторные исследования возможностей использования проводимости органических молекул для создания одномолекулярных полупроводниковых устройств были начаты почти пятьдесят лет назад.

За прошедшие с тех пор годы были разработаны теоретические модели и технологии изготовления элементов молекулярной электроники, которые послужили основой создания целого ряда реально функционирующих лабораторных образцов одноэлектронных молекулярных компонентов.

Серьёзным достижением, имеющим практическое значение, стало открытие эффекта скачкообразного изменения проводимости молекул.

Одно из первых описаний этого явления приведено в работе [1], в которой исследовались закономерности самопроизвольного скачкообразного переключения во времени проводимости одиночных и связанных фениленэтиниленовых олигомеров, выделенных в матрицах алкантиолатных монослоев. Было установлено, что период самопроизвольного резкого изменения проводимости может меняться от секунд до десятков часов. Для случаев хорошо упорядоченных несущих матриц скорость переключения встроенных молекул была небольшой. В то же время, когда окружающая матрица была слабо упорядочена, встроенные молекулы переключались чаще. Такой вид неуправляемых самопроизвольных переключений получил название «stochastic switching» – SS. В качестве возможного источника таких скачков проводимости авторы предложили гипотезу вероятных конформационных изменений встроенных молекул. Этот эффект вызвал большой интерес к проблеме, и многие исследователи попытались изучить его более детально.

Всесторонние тщательные исследования показали, что наряду со случайными стохастическими переключениями отдельные типы органических молекул могут переключаться принудительно под воздействием внешних факторов. Так, например, авторы работы [2] описали переключение проводимости определённых органических молекул, которое запускалось напряжением. Этот эффект получил название «voltage-triggered switching» – VTS. В работе были задействованы методы сканирующей туннельной микроскопии (scanning tunnelling microscopy – STM), переход с перекрёстными проводниками (crossed wire junction – CWJ) и магнитный каплевидный переход (magnetic bead junction – MBJ). Эти методы были описаны в первой части статьи. В качестве мишени использовались изолированные молекулы бипиридил-динитроолигофениленэтинилендитиола (bipyridyl-dinitro oligophenyleneethynylene dithiol – BPDN).

Результаты многочисленных измерений, проведённых с использованием разных методик, показали, что этот эффект действительно является внутренним молекулярным явлением, присущим молекуле, и не зависит от экспериментального метода.

Также было установлено, что переключение, запускаемое напряжением (VTS), явно отличается от стохастического переключения (SS), которое, по существу, является переходным процессом, не зависящим от приложенного напряжения.

На рис. 1 показана типичная зависимость тока от приложенного к молекуле BPDN напряжения при использовании методики STM.

В этом эксперименте туннельный ток измеряется при увеличении напряжения смещения в диапазоне от 0 до 2 В (синяя кривая), а затем при уменьшении в обратную сторону до 0 В при выключенной обратной связи (крас-

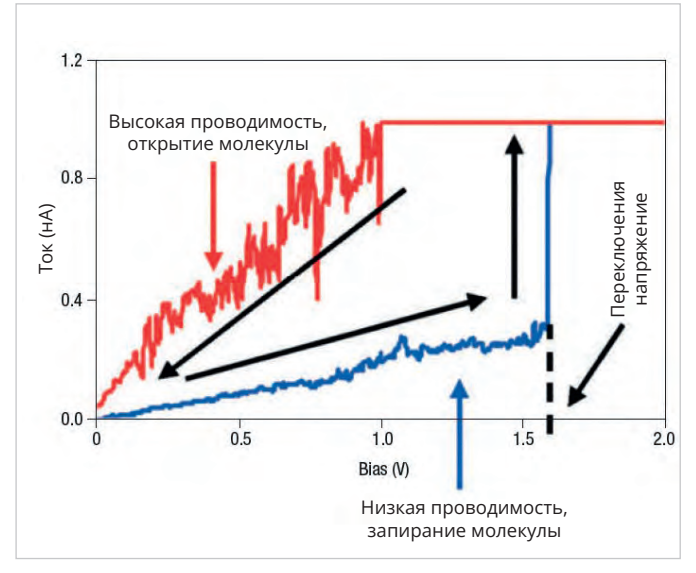

Рис. 1. Зависимость тока от приложенного к молекуле BPDN напряжения при использовании методики STM

ная кривая). Эти измерения показывают резкий скачок проводимости при  $1,6 \pm 0,3$  В, когда туннельный ток резко возрастает до значения более 1 нА, соответствующего пределу насыщения детектора. Наблюдаемый скачок соответствует 30-кратному увеличению проводимости молекулы. Молекула остаётся в этом состоянии с более высокой проводимостью до тех пор, пока приложенное смещение не приблизится к 0 В. В этот момент молекула снова переключается в состояние с низкой проводимостью. Переключение между состояниями низкой и высокой проводимости было зафиксировано при одном и том же напряжении в пределах указанной погрешности для разных методик и разных образцов BPDN.

Для объяснения явления VTS были предложены четыре основные причины: флуктуации электростатического заряда, конформационные изменения, также углы и разрывы молекулярных связей. Эти варианты были изучены в последовавших вслед за этой работах.

В статье [3] приведены результаты экспериментов и модельных расчётов зависимости проводимости от направления химических связей органических молекул. Значение проводимости может изменяться в зависимости от угла, образованного направлениями химических (ковалентных) связей, исходящих из атома (Au-N-C, Au-Au-N). В этих экспериментах использовались молекулы 1.4-бутандиамина, снабжённые выводными контактами из кластеров золота Au27, 28.

Экспериментальные результаты сравнивались с модельными расчётами, выполненными с помощью «теории функционала плотности» DFT.

Следует отметить, что, в отличие от большинства кластеров метал- $\pi$ OB образующих шарообразную форму вокруг центрального атома, золотые кластеры могут иметь пирамидальную форму с одним верхним атомом. Структура такого соединения приведена на рис. 2а. Как видно из рис. 2b, затраты энергии на изменение угла Au-N-C на ±15 градусов составляют около 0,2 эВ (с учётом вклада обоих контактов). Интересно то, что угол Au-Au-N имеет гораздо более мягкую степень свободы, особенно в сторону широкого угла. При этом затраты энергии на осевое вращение не превышают 0,1 эВ.

На рис. 2с показаны уровни граничных электронных состояний 1.1-бутандиамина, определяющие туннельную проводимость.

Проведённые расчёты показали, что проводимость пропорциональна квадрату расщепления соответствующих граничных орбитальных энергий в кластерных аналогах туннельного перехода.

Анализ этой модели для ряда алканов с 2, 4, 6 и 8 метиленовыми звеньями с диаминами, связанными с адатомами Аu, даёт константу туннельного затухания  $\beta$ , равную 0,94 (метилен). При этом изменение туннельной проводимости пропорционально конструктивным особенностям контактов.

Кроме того, важным является то, что с помощью добавок стерического объ-

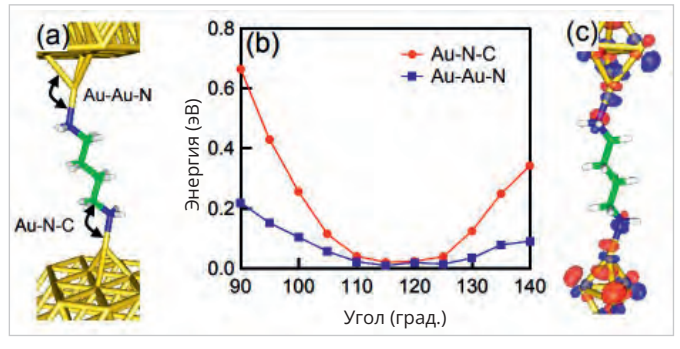

Рис. 2: 1а) пространственное распределение 1.4-бутандиамина в соединении с атомами азота, связывающимися с адатомами (adatoms) золота, имеющими недостаточный уровень координации; 1b) результаты моделирования изменения полной энергии в зависимости от угла связи на адатоме с использованием аналога кластера, представляющего адатомы на контактах с кластерами Аи5; 1с) уровни граничных орбиталей, соответствующие туннельной проводимости

ёма к азотному центру можно регулировать проводимость молекулярной проволоки. Таким образом можно синтезировать концевые группы (молекула/металл) с заданным электрическим сопротивлением.

Аналогичные по структуре исследования провела объединённая группа химиков, физиков и инженеров из университетов Австрии, Швейцарии и IBM. Их работа была посвящена особенностям переноса заряда через металлоорганические молекулы, содержащие центры Fe, Ru и Mo [4].

В этой работе измерялись параметры компаундов органических молекул, содержащих металлические центры железа, рутения и молибдена. Основное внимание в этом исследовании было уделено вопросам переноса заряда через отдельные молекулы, содержащие редокс-активные металлические центры (redox-active metal centres). Было установлено, что окисление/восстановление металлоорганических соединений, содержащих центры Fe, Ru или Mo, может запускаться постоянным напряжением, приложенным к молекулярному мостику. При этом молекулы всех компаундов, содержащих указанные металлы, продемонстрировали выраженный гистерезис, зависящий от напряжения смещения. Однако эффект переключения проводимости наиболее сильно выражался в случае компаунда, содержащего молекулы, модифицированные молибденом. В этом случае отношение тока высокой проводимости к току низкой проводимости было больше чем на три порядка, при напряжении смещения

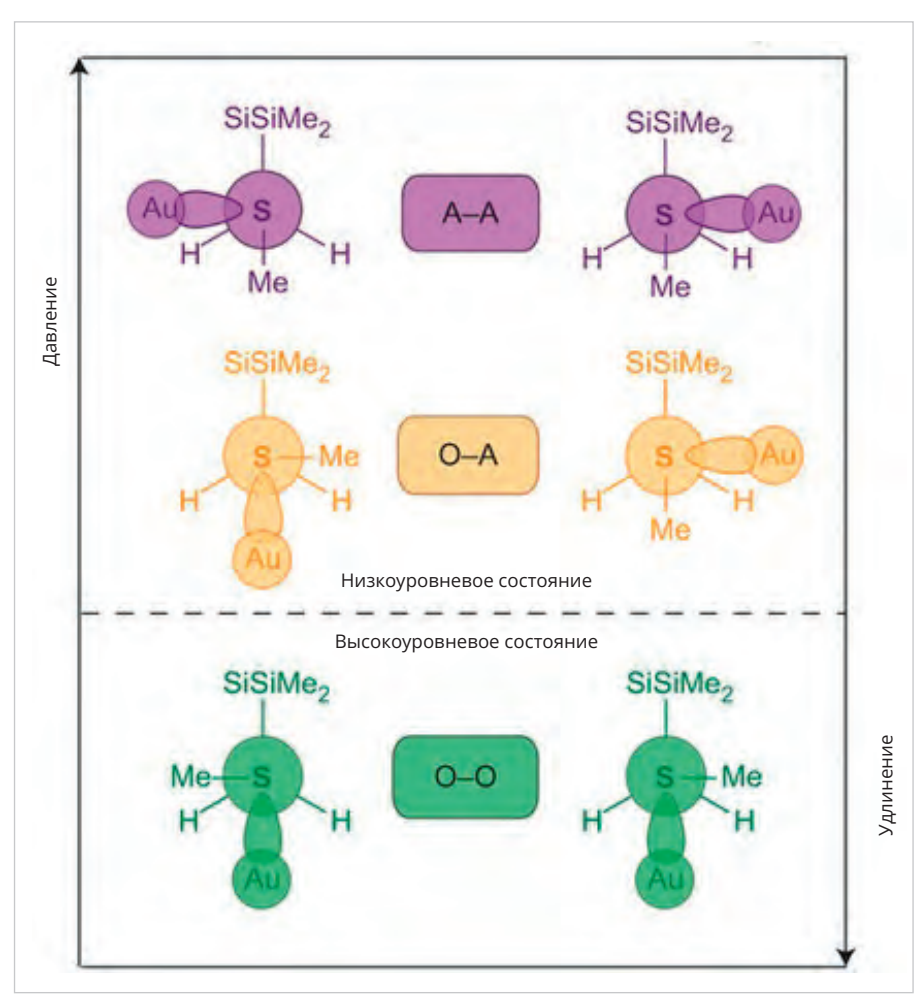

Рис. 3. Схематическое изображение структуры трёх конформационных состояний (А-А, О-А и О-О) молекулы Me-S-CH<sub>2</sub>-SiMe,

в районе одного вольта. Экспериментальные результаты проверялись с помощью модели (Density functional theory - DFT), которая представляет собой упрощённый метод расчёта электронной структуры систем многих частиц в квантовой физике и квантовой химии. Основное приближение метода DFT заключается в том, что твёрдое тело рассматривается как система, состоящая из большого числа одинаково взаимодействующих между собой электронов, удерживаемых вместе решёткой из атомных ядер. При этом вводится понятие «электронной плотности в основном состоянии», распределение которой описывается одночастичным уравнением Шрёдингера. В доступной форме этот достаточно сложный теоретический метод изложен в документе [5]. Расчёты, проведённые с использованием метода DFT, указывают на то, что такое сильное изменение проводимости может быть обусловлено локализованным окислительно-восстановительным процессом.

Электронные переключатели  $\mathbf{c}$ молекулами перметилолигосиланов (permethyloligosilanes), использующими триггерный механизм на базе эффекта конформации (conformery) и стерического эффекта (steric effect), рассмотрены в работе [6].

В этих исследованиях золотые выводные контакты соединялись с органической молекулой с помощью метил-(methylthiomethyl) тиометиловых линкеров.

Имеет смысл напомнить, что конформация проявляется в том, что одна и та же молекула может существовать в виде нескольких конформационных изомеров (conformer) с различными физическими свойствами. Особенно часто этот эффект проявляется в органической химии за счёт поворота атомов вокруг углерод-углеродных связей.

Стерический эффект обусловлен тем, что в случае, когда некоторые атомы поднесены слишком близко друг к другу, происходит перекрытие электронных орбитальных лепестков (отталкивание Паули или Борна). Поэтому в молекуле лепестки орбиты также принимают несферическое пространственное распределение. В результате молекула при отсутствии внешнего источника энергии принимает определённые трёхмерные формы, соответствующие локальным минимумам энергии.

Сочетание эффекта конформации и стерического эффекта, а также сильное о-сопряжение связей в молекулах олигосиланов (oligosilane) приводит к образованию конформеров. Теоретически возможны три различных конформации с разными диэдральными углами, которые значительно различаются по их характеристикам проводимости. На рис. 3 схематически показаны структуры трёх конформационных состояний (А-А, О-А и О-О) молекулы Me-S-CH<sub>-</sub>SiMe, Поскольку конформеры А-А и О-А имеют аналогичную туннельную связь и поэтому неразличимы на стыке, наблюдались скачки проводимости только для двух состояний.

Результаты модельных расчётов DFM для свободной молекулы триметил(метилсульфанилметил) силана (Me-S-CH<sub>2</sub>-SiMe<sub>2</sub>) показали наличие двух изоэнергетических локальных минимумов при 90° и 270° (орто) и глобальный минимум при 180° (анти), обусловленных в основном стерическим эффектом.

Полученные в этой работе результаты определили новое направление исследований одноэлектронных устройств, позволяющие реализовать переключения между разными конформерами с использованием различных механизмов.

В ряде работ изучались параметры переключения ферроэлектрических мемристоров на базе диодов Шотки, содержащих контактные группы «металл-полупроводник».

Было выяснено, что на эти процессы переключения оказывают заметное влияние глубокие межфазные состояния, связанные с поляризацией. Использование теории полупроводников, учитывающей поляризационные эффекты, позволило понять, что поведение напряжения и тока на границе раздела металл - ферроэлектрик в моменты переключения во многом определяется поляризационно-модулированной высотой барьера Шоттки [7].

Надёжно доказанное свойство регулировки переноса заряда через молекулярный мостик без применения внешнего механического воздействия заставило учёных вспомнить гипотезу, высказанную ещё в 1971 году про-

фессором Леоном Чуа из Калифорнийского университета в Беркли о возможности создания нелинейного пассивного электрического компонента с двумя выводами, который связывал бы электрический заряд и магнитный поток [8].

Это устройство, получившее название «memristor» (мемристор), представляет собой электрический компонент, который ограничивает или регулирует протекание электрического тока в цепи и запоминает количество заряда, прошедшего через него ранее. Коллектив учёных из калифорнийской лаборатории HP Labs создаёт в 2008 году физическую модель, в которой логически возникает мемристор как недостающий элемент макросети, содержащей резистор, ёмкость и индуктивность. Проанализировав уравнения электродинамики, описывающие поведение этих элементов в двухполюснике при различных режимах тока и напряжения, они показали на простом аналитическом примере, что мемристор естественным образом возникает в наноразмерных системах, в которых твердотельный электронный и ионный транспорт связаны под действием внешнего напряжения смещения. При этом R, C, L и M (мемристор) в своих определяющих уравнениях могут быть функциями независимой переменной, что в результате даёт нелинейные элементы.

Эта модель послужила основой для понимания широкого диапазона гистерезисных вольтамперных характеристик, наблюдаемых во многих наноразмерных электронных устройствах, которые связаны с движением заряженных атомных или молекулярных частиц (рис. 1).

В течение последних нескольких десятилетий разрабатывались различные типы мемристоров. Основное число исследований в конце 90-х и начале 2000-х проводилось с использованием различных полупроводниковых или изоляционных тонкоплёночных устройств из семейства биполярных переключателей, активируемых напряжением. В ряде работ было показано, что подобные нелинейные компоненты можно использовать не только в роли динамической памяти, но также и для выполнения некоторых логических операций. Например, авторы публикации [9] продемонстрировали, что с помощью мемристоров возможно выполнение операций материальной импликации (material implication – IMP), которая представляет собой одну из фундаментальных операций булевой логики (Boolean logic operation). Поэтому мемристоры могут применяться в логических устройствах, выполняя одновременно функции вентилей и памяти.

Несколько лет назад стали появляться статьи с результатами экспериментов, в которых использовались мемристоры интерфейсного типа на основе ферроэлектриков (ferroelectric). В русскоязычной научной литературе вместо этого названия часто используется термин «сегнетоэлектрики», предложенный И.В. Курчатовым, который является одним из основателей теории сегнетоэлектричества.

Ферроэлектрики представляют собой широкий класс диэлектриков, в том числе включая некоторые ионные кристаллы и пьезоэлектрики. Эти вещества обладают в определённом интервале температур собственным электрическим дипольным моментом, который может быть переориентирован за счёт приложения внешнего электрического поля. Зависимость поляризации ферроэлектриков от внешнего электрического поля, имеющая вид петли гистерезиса, объясняется тем, что индукция и поляризованность ферроэлектрика определяются как текущим значением напряжённости поля, так и предшествовавшими состояниями поляризации.

Так, в работе [10] приведены характеристики переключателя постоянного/переменного тока на мемристорах AlOx, изготовленных с использованием двухслойной технологии. Показано, что двухслойные мемристоры (W/ AlOx/AlOy/Pt), протестированные в этой лаборатории, показали следующие основные характеристики: высокую однородность по постоянному току; цикличность (r/l < 0,12); большое окно памяти в режиме переменного тока (> 100); большую скорость переключения (около 20 нс); высокую износостойкость (107 циклов); высокую температурную стабильность (104 с при 125°С). Более того, мемристор W/AlOx/AlOy/Pt можно отнести к устройствам стабильной многоуровневой памяти III разряда.

Эти и другие аналогичные исследования заложили основу для разработок устройств молекулярной памяти, основанных на управляемом двустороннем переключении молекулы между двумя проводящими состояниями.

Множество новых работ посвящено разработкам устройств, предназначенных для искусственного интеллекта.

Тема создания нанокомпонентов для искусственных нейронных сетей является очень модной в последние годы. Для того чтобы отметить актуальность данной тематики, достаточно сказать, что подобнымиисследованиямизанимаются средипрочих такие гиганты индустрии, как, например, IBM и Analog Device, разрабатывающие сверхбыстрые нанопереключатели на основе протонных программируемых резисторов (Protonic Programmable Resistor – PPR) [11].

Протонные резисторы (PPR) представляют особый новый класс устройств, о котором мы постараемся рассказать в следующих номерах журнала.

Идея этого нового направления заключается в том, чтобы создать электронные переключатели, коммутирующие сигналы аналогично тому, как функционируют синапсы, распределяющие информацию между нейронами головного мозга человека.

В классической интерпретации нейроморфные вычисления (Neuromorphic computing) имитируют обработку информации мозгом. Иными словами, они могут выполнять сложные задачи с разбиением главной проблемы на параллельные упрощённые, одновременно решаемые подзадачи, с фиксацией результатов в промежуточной памяти.

Эту задачу разработчики пытались решить разными способами, в том числе и с помощью отмеченных выше методов, когда в качестве критерия переключения используются либо собственные характеристики молекул, либо взаимодействия типа «электрод– молекула», либо внешнее воздействие с помощью электромагнитного поля.

Подобный тип лабораторной установки описан, например, в работе [12], в которой представлены результаты тестирования искусственного синаптического устройства на основе молекулярного ферроэлектрического полупроводникового интерфейса (molecular ferroelectric semiconductor interface). Упрощённая схема этого устройства показана в верхней части рис. 4. На нижнем рисунке приведена оптическая микрофотография устройства с масштабной линейкой 30 мкм. На этом рисунке устройство имеет каналы длиной 5 мкм при отношении ширины к длине, равном примерно пятидесяти.

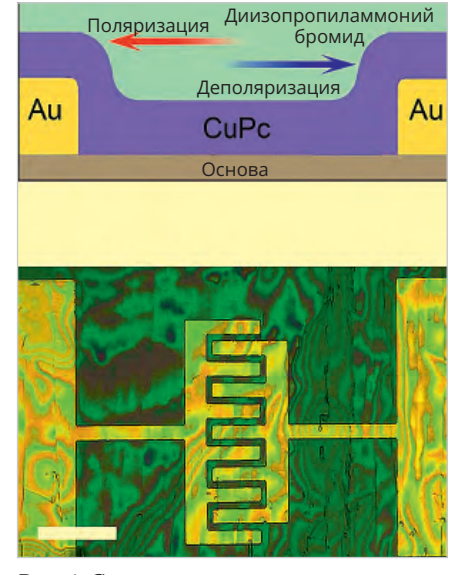

*Рис. 4. Схема искусственного синаптического устройства на основе молекулярного ферроэлектрического полупроводникового интерфейса (верхний рисунок); оптическая микрофотография устройства с масштабной линейкой 30 мкм (нижний рисунок)*

Межфазные слои были изготовлены на подложках из окиси кремния, на которые были нанесены полупроводниковые плёнки из фталоцианина меди (CuPc – 50 нм) с двумя симметричными золотыми (Au) электродами внизу. Высококачественная плёнка DIPAB (500 нм) была изготовлена с использованием методов литья капель с поверхностным натяжением.

Стабильные на воздухе плёнки DIPAB имели преимущественную кристаллографическую ориентацию, перпендикулярную «с-оси» (out-of-plane c-axis), что характерно для ферроэлектриков этого типа. При этом для плёнок DIPAB наблюдалась преимущественно плоскостная сегнетоэлектрическая поляризация. Типичные кривые гистерезиса фазного и амплитудного напряжения, характерные для ферроэлектриков, подтверждали эффект резистивной памяти интерфейсов DIPAB/CuPc.

Интерес представляют также проведённые в работе эксперименты по активации процессов переключения этого устройства с помощью световых импульсов. Для измерения фотопроводимости использовался лазер с длиной волны 633 нм.

Авторы отмечают, что лазерные импульсы длительностью 100 мс и периодом 200 мс, поглощённые в слое CuPc, вызывали фототок, пропорциональный времени поляризации. Таким

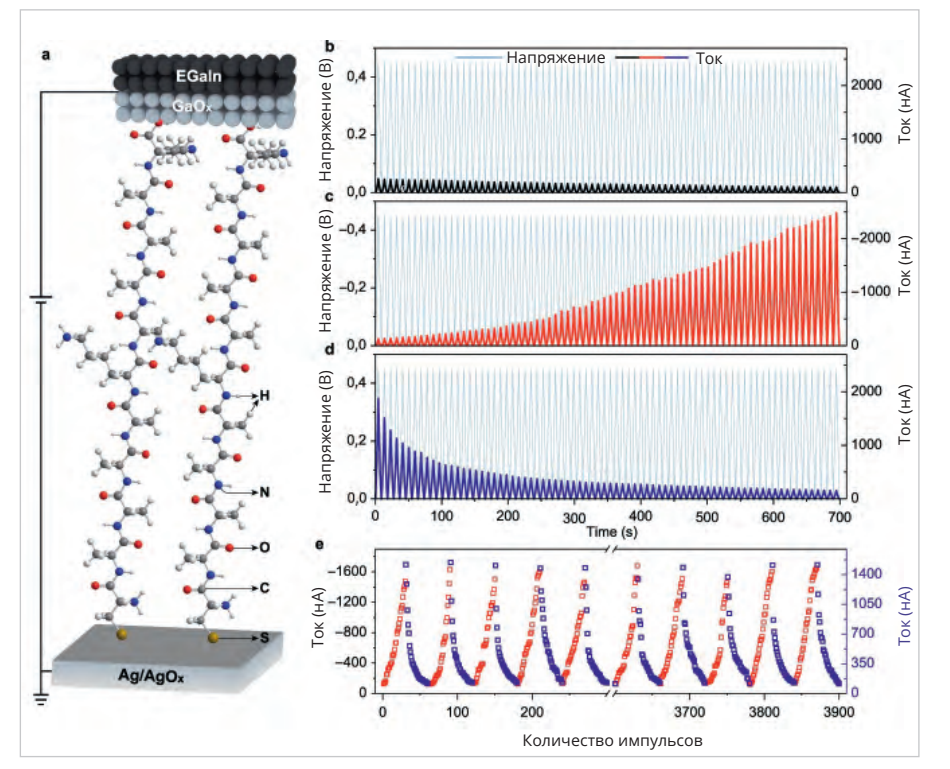

*Рис. 5. Упрощённая схема лабораторного макета искусственного молекулярного синапса на базе пептидных молекул из одиннадцати аминокислот*

образом, наличие в устройстве полупроводникового рабочего слоя добавляет ему некоторые оптоэлектронные свойства. На основании проведённых испытаний авторы показали, что предложенная ими разработка может быть использована в качестве искусственного синаптического переключаемого интерфейса, управляемого как внешним электрическим полем, так и световыми импульсами.

В принципе, такого рода устройства могут рассматриваться в качестве одного из возможных направлений аппаратной реализации многофункциональных нейроморфных устройств.

Обладая способностью хранения данных и вычислений в одном устройстве (вычисления и памяти), нейроморфные устройства демонстрируют многоуровневую энергонезависимую многообещающую функцию памяти для вычислительных систем следующих поколений [13].

В одной из последних интересных работ в этой области, опубликованной в январе 2023 года, китайские специалисты из «CAS Key Laboratory» исследовали возможности создания на базе молекулярных проводников искусственных синапсов, которые можно было бы использовать для создания аналоговых нейронных сетей [14].

Китайские учёные из CAS предложили вариант макета искусственного молекулярного синапса, схема которого приведена на рис. 5.

Приведённая на рисунке упрощённая схема (левая часть) включает нижний электрод из Ag/AgOx, проводящую молекулу пептида SAM (CAAAAAAAAAAK) и верхний электрод из жидкого GaOx/EGaIn. Верхний электрод Ag/AgOx, изготовленный методом термического отжига тонкого слоя Ag (200 нм), напылённого с помощью метода EB (electron-beam), заземлён в нижней точке.

Авторы подчёркивают, что жидкий нижний электрод, содержащий эвтектический галлий (eutectic galliumindium alloy eGaIn), обладает уникальными свойствами, в частности, большим поверхностным натяжением, низкой вязкостью и хорошей проводимостью верхней окисной плёнки (GaOx/EGaIn).

В качестве проводящего мостика использовалась самособирающаяся молекулярная сборка (self-assembled monolayer – SAM) пептидных молекул, состоящая из одиннадцати аминокислот.

В процессе эксперимента исследовалось изменение проводимости молекулярного мостика под влиянием приложенного импульсного напряжения. Через пептидную молекулу пропускались серии импульсов различной длительности, формы и амплитуды (рис.  $2a/2b/2c$ ).

Результаты проделанных экспериментов и модельных расчётов показали, что проводимость самособирающегося монослоя пептидной молекулы можно модулировать внешним импульсным напряжением различной формы и длительности.

Управляемая электрическим полем накачка и миграция положительных ионов Аg+ в пептидных молекулах может динамически контролировать ток, проходящий через соединение. Наличие этого эффекта позволяет, в принципе, перенаправлять сигналы в соответствии с «синаптическим весом» (synaptic weight). Данную работу можно расценивать как экспериментальную демонстрацию молекулярного искусственного синапса.

Следует обратить внимание на то, **что** однозначного теоретического описания механизмов переключения в мемристорах описанного выше типа пока ещё не существует.

Можно также отметить, что в современной концепции понятие мемристора в общем случае включает любую форму энергонезависимой памяти, основанной на переключении сопротивления, которое увеличивает протекание тока в одном направлении и уменьшает протекание тока в противоположном направлении. Мемристоры, которые считаются подкатегорией резистивной ОЗУ, являются одной из нескольких технологий хранения, которые, по прогнозам, заменят флешпамять.

Если бы можно было заменить динамическую оперативную память и жёсткие диски мемристорами, теоретически можно было бы создать аналоговые компьютеры, способные выполнять вычисления на тех же чипах, которые хранят данные. Поэтому многие крупные ИТ-компании изучают возможности использования мемристоров на органических молекулах для создания миниатюрных, быстрых компьютеров с низким энергопотреблением, которым не требуется передача данных между энергозависимой и энергонезависимой памятью.

### Одномолекулярные аналоги диодов и транзисторов

В англоязычной литературе и в переводных статьях часто различные термины используются для обозначения одних и тех же устройств.

Так, например, в одних случаях одномолекулярные диоды называют single -

molecule rectifier (SMR), а в другом single – molecule transistor (SMT).

Поэтому целесообразно разграничить понятия, которые перекочевали в молекулярную электронику из классической электротехники.

В самом общем случае термин «диод» (diode) обозначает активный электронный компонент с двумя электродами, который пропускает ток в одном направлении и не пропускает в другом. Иными словами, диод - это неуправляемый вентиль. Часто такие диоды называют также выпрямителями (rectifier) или выпрямительными вентилями (rectifier valve).

В 1974 году химики из нью-йоркского университета (New York University) обосновали идею одномолекулярного выпрямительного диода, принцип действия которого был основан на использовании молекулярных орбитальных структур. Новое устройство авторы назвали «Molecular rectifiers» [15].

Однако экспериментальная реализация одномолекулярных выпрямителей оказалась достаточно сложной задачей. Первый лабораторный макет одномолекулярного выпрямителя был изготовлен только в 2005 г. Этот макет был получен методом контролируемого механического разрыва и состоял из двух золотых электродов с органической молекулой компаунда молекул серы и золота, объединённых углеродными связями [16].

В этой работе впервые была выявлена асимметрия вольт-амперной характеристики в зависимости от приложенного напряжения, которая присуща кремниевым выпрямительным диодам.

Следует особо подчеркнуть, что все опубликованные результаты работ по исследованиям SMR (SMT), цитированные в настоящей статье, относились к лабораторным макетам, созданным с помощью методов STM (scanning tunnelling microscopy), либо EMJ (electro migration junctions), либо MCBJ (mechanically controllable break junctions).

Эти технологии позволяют создавать с помощью сложного, коммерчески доступного оборудования некое устройство, в котором на подложке из изолятора размещены два или три контакта, между которыми закреплена одна органическая молекула. Именно одна молекула, а не наностержень, не нанопроволока и не наноплёнка. Когда речь идёт о единственной задейство-

ванной молекуле (single molecule), то под таким устройством не подразумевается какая-то законченная деталь, оформленная в корпусе, которую можно потрогать и приобрести. Пока ещё современная наука и технологии производства далеки от этого момента.

Несмотря на то что с начала процесса изучения молекулярных диодов были выполнены многочисленные усовершенствования первоначальных вариантов конструкции, разработчикам не удавалось преодолеть некоторые существенные недостатки. В первую очередь это касалось коэффициента выпрямления (rectification ratio – RR), определяемого как отношение прямого тока диода к обратному току (это безразмерная величина). Этот важнейший показатель выпрямителей у первого одномолекулярного диода составлял всего десять относительных единиц, в то время как у современных выпрямительных кремниевых диодов эта величина превышает миллион единиц.

Детальный анализ многочисленных экспериментов по исследованию всевозможных характеристик одномолекулярных диодов приведён в обзоpe [17].

Для того чтобы преодолеть этот барьер, были предложены различные варианты, основанные на эффекте асимметрии процесса проводимости. Этот эффект может быть обусловлен нарушением внутренних связей, как простых [18], так и сложных органических молекул [19].

Кроме того, были предложены модели одномолекулярных диодов, в которых выпрямительный эффект проявлялся благодаря асимметрии концевых якорных групп, с помощью которых осуществлялась связь молекулы с выводными электродами [20].

Ситуация с коэффициентом выпрямления изменилась коренным образом после появления модернизированного метода механически контролируемого разрыва (Advanced of Mechanically -АМСВЈ). Идея нововведения заключалась в том, что в схему был введён третий управляющий электрод. Схема метода АМСВЈ показана на рис. 6.

Введение третьего электрода затвора в схемы методов STM и AMCBJ практически превращает макет устройства, полученный с их помощью, в молекулярный аналог полевого транзистора. В классическом варианте транзистор определяется как электронный компонент, способный регулировать

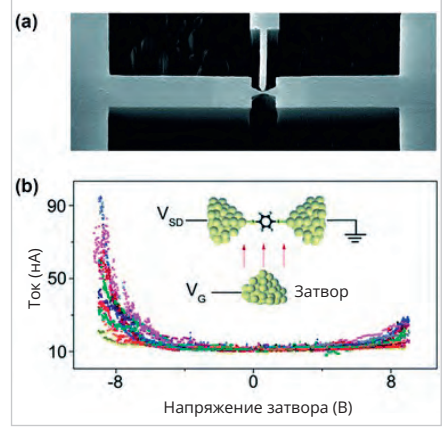

*Рис. 6. Механически контролируемое разрывное соединение с третьим управляющим электродом затвора: a) изображение микрочипа MCBJ, полученное с помощью сканирующей электронной микроскопии (scanning electron microscopy – SEMС); b) эквивалентная схема AMCBJ соответствует транзистору с электродами истока, затвора и стока [21]*

выходной ток с помощью управляющего электрода. Поэтому правильнее было бы называть устройства, полученные методом AMCBJ, одномолекулярным аналогом транзистора (singlemolecule analogue of a transistor) [22].

Подобные устройства в течение ряда лет разрабатываются исследовательской группой из университетской лаборатории нидерландского города Делфта (Delft University of Technology) [23, 24].

Для изготовления молекулярного диода использовался метод механически контролируемых разрывных соединений (AMCBJ), который описан в первой части нашей статьи.

Уникальной особенностью разработанной конструкции стал третий электрод, который выполнял функцию затвора.

Управляющий электрод в этом одноэлектронном устройстве играет роль затвора транзистора. Это позволило регулировать электростатический потенциал молекулы относительно энергии Ферми электродов. В результате был реализован механизм выравнивания энергетических уровней, ответственных за транспорт заряда. В данной публикации описан метод изготовления третьего электрода. Образ алюминиевого затвора был нанесён на гибкую подложку из фосфорной бронзы с помощью литографического способа. В качестве электроизоляции был использован слой полиимида.

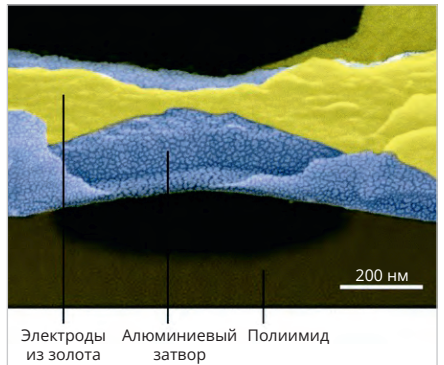

*Рис. 7. Изображение мостика в одномолекулярном устройстве с тремя электродами, полученное с помощью SEM* 

*с разрешением 200 нм*

На первом этапе с помощью метода атомно-слоевого осаждения (atomiclayer-deposition) был сформирован слой из оксида алюминия, предназначенный специально для затвора. Затем на него накладывалась золотая проволока толщиной 15 нм. Для окончательного формирования затвора использовался метод изотропного плазменного травления (isotropic plasma etch). Затвор должен быть расположен максимально близко к молекуле, но при этом быть надёжно электрически изолирован от истока и стока, а также от самой молекулы. На рис. 7 показано изображение мостика в одномолекулярном устройстве с тремя электродами, полученное с помощью SEM с разрешением 200 нм.

В основе конструкции использована асимметричная молекула DPE-2F.

Молекула, используемая в данной работе, состоит из двух сопряжённых частей, соединённых насыщенным этановым мостиком, разрывающим сопряжение, как показано на рис. 8а. Асимметрию, ответственную за выпрямление, вносят два атома фтора, которые расположены на одном из фенильных колец, оба в ортоположении по отношению к этановой группе. Молекула имеет на обоих концах тиоловые группы, которые действуют как якорные переходники для соединения с металлическими электродами. Подробное описание процесса синтеза этой молекулы DPE-2F приведено в дополнительной документации [25].

На рис. 8b и 8c показана эволюция энергетических уровней в зависимости от напряжения смещения. При нулевом напряжении смещения (bias) ток практически отсутствует. Ток увеличивается при увеличении положительного смещения. В какой-то момент, при смещении, равном 0,55 В, проявляется ярко выраженный пик. Эта точка соответствует случаю, когда два молекулярных элемента (МЭ) имеют одинаковые энергии, и в этот момент происходит резонансный скачок переноса заряда. При более высоких напряжениях МЭ выходят из резонанса, и ток уменьшается. При обратном смещении (Stark shift) энергия правого молекулярного элемента уменьшается, и ток резко падает (см. нижнюю левую часть рис. 1с).

Поскольку ток проходит через молекулу только при определённой полярности смещения, молекула ведёт себя как выпрямитель.

Зависимость тока через молекулу DPE-2F от напряжения смещения показана в нижней части рис. 8.

Кривая, выделенная сплошной синей линией, получена с помощью теории функционала плотности (DFT) в сочетании с формализмом неравновесной функции Грина (NEGF). В этом случае для EC (electronic coupling) взято значение – 100 МэВ. Падение напряжения внутри молекулы было получено из модели DFT и составляло 0,54 В.

Пунктирная красная кривая соответствует расчётам, выполненным с помощью двухэлементной модели при значении EC, равном 25,8 МэВ.

При переносе заряда возникают делокализованные связи HOMO (высшие занятые молекулярные уровни). При этом возможны два варианта – с образованием химической связи и без образования связи. В этих модельных расчётах пик был получен при положительном смещении. Однако в экспериментах ориентацию молекулы контролировать было невозможно. Поэтому пик тока можно было ожидать как при положительном, так и при отрицательном напряжении смещения.

В процессе экспериментов было также зафиксировано появление отрицательной дифференциальной проводимости (NDC), что указывает на перенос заряда с преобладанием HOMO.

Также важно отметить, что диод работает оптимально, когда HOMOуровни молекулы близки (< 0,25 эВ) к энергии Ферми.

Для расчётной кривой, показанной на рис. 8с, было получено максимальное значение RR = 751 при смещении 0,55 В. Кроме того, полученная зависимость коэффициента выпрямления от напряжения на затворе послужила доказательством действия в молекуле механизма именно двухэлементного выпрямления. Нужно отметить, что это было одним из критериев отбора выпрямителей с двухэлементными молекулами.

Дополнительное увеличение производительности выпрямителей такого типа может быть достигнуто за счёт использования асимметрии электронной связи молекулы с электродами.

В работе [26] приведены результаты модельных расчётов молекулярного выпрямителя с четырьмя последовательными элементами аналогично рассмотренной выше конструкции с двумя элементами. В расчётах, выполненных DFT-методом, использовалась схема, в которой при нулевом смещении четыре элемента имеют энергетические уровни, расположенные «лесенкой» в порядке возрастания (e1 > e2 > e3 > e4). Поскольку все элементы обладают разной энергией, перенос заряда через такую цепочку крайне мал. При увеличении смещения напряжение частично падает внутри молекул. Дополнительное падение напряжения происходит на крайних молекулах за счёт введённой асимметрии между молекулой и якорными соединениями с выводными электродами. Постепенно энергетические уровни между отдельными элементами выравниваются, создавая наиболее благоприятные условия переноса заряда «по прямой», без необходимости преодолевать «ступеньки энергетической лесенки». В этот момент наступает резонанс проводимости, при котором расчётные значения коэффициента проводимости могут теоретически достигать интервала 100 000-10 000 000.

Авторы также проанализировали возможные варианты молекул, которые могли бы содержать такие последовательно соединённые элементы. Именно такого типа молекулы пока ещё не синтезированы. Однако их основу могут составлять гексановые группы, содержащие двойные связи С-С, за которыми следуют четыре насыщенные группы СН, (С-С double bond followed by four saturated CH<sub>2</sub> groups). Эти соединения были обнаружены в натуральных продуктах, таких, например, как фульвинолы (fulvinols). Более короткие повторяющиеся звенья с меньшим количеством насыщенных атомов углерода широко распространены в нескольких классах натуральных продуктов, включая терпены, липиды и витамины (например, витамин К).

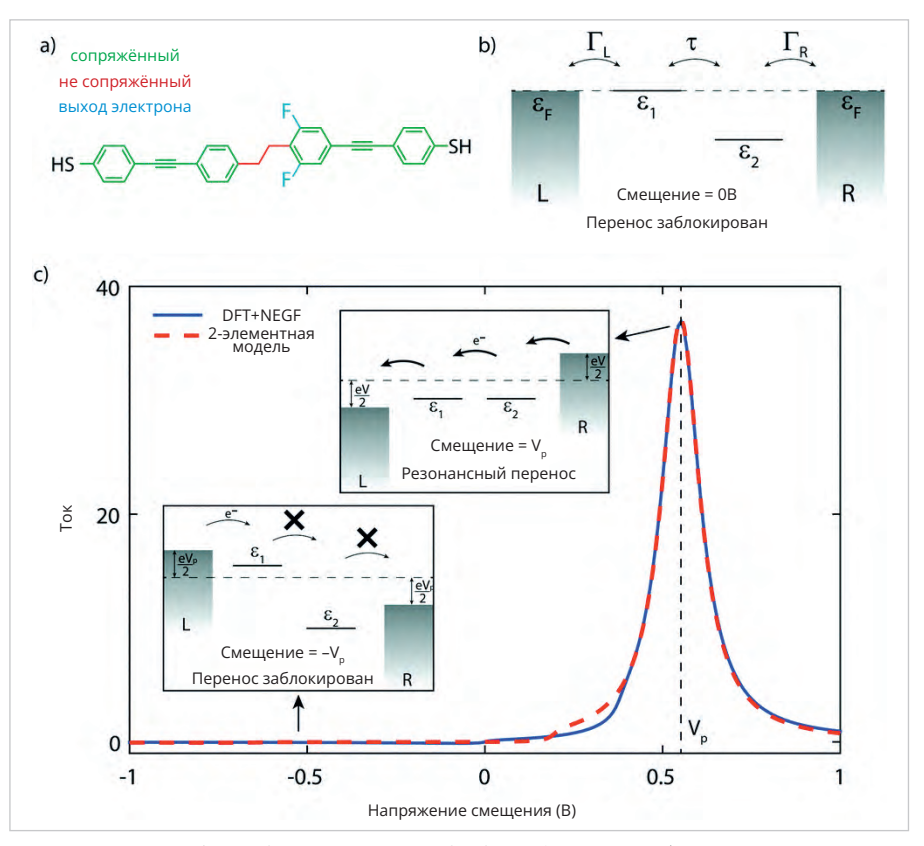

Рис. 8. Принцип работы одномолекулярного диода Delft University: а) структура молекулы DPE-2F; b) энергетические уровни молекулы; c) зависимость тока через молекулу от напряжения смещения (bias)

Большинство этих продуктов было синтезировано несколькими путями, множество примеров которых можно найти в открытых публикациях.

В настоящее время исследуются различные варианты конструкций молекулярных диодов, разрабатываемые на базе самых разных молекул и кластеров. Так, например, китайские физики из Нанкинского университета в своей конструкции одномолекулярного устройства использовали кластер  $[Au_{25}(PPh_{3})_{10}(SC_{2}H_{4}Ph_{3})_{5}Cl_{2}]^{2+}$  $(Au_{25} - R)$  [27].

Возвращаясь к вопросу о названиях, любопытно отметить, что своё устройство с третьим управляющим электродом авторы назвали «single-molecule tidal diode». Термин «tidal diode» придуман самими учёными только потому, что одна из полученных зависимостей тока через молекулу от приложенного напряжения напоминала приливную волну.

На рис. 9а показан процесс переноса заряда через рабочую молекулу для различных уровней энергии молекулы и уровней Ферми левого (L) и правого (R) электродов ( $\dot{\Gamma}_{1}$ ,  $\dot{\Gamma}_{2}$ ), а также приложенного напряжения смещения V<sub>«</sub>. При отсутствии смещения энергетические уровни молекулы находятся выше уровня энергии Ферми. Они смещаются вниз или вверх, в соответствии с уровнями Ферми электродов, изменяющихся в зависимости от положительного или отрицательного напряжения сдвига. При отрицательном смещении энергетический уровень молекулы легче выравнивается с уровнем Ферми правого электрода, что вызывает резонанс процесса туннелирования и скачок тока. Однако при положительных значениях приложенного напряжения уровень Ферми левого электрода расположен ниже энергетического уровня молекулы, что обусловливает малые значения тока. Ситуация меняется на противоположную, когда энергетический потенциал молекулы опускается с помощью смещения ниже уровня Ферми электрода (рис. 9b).

В результате проведённых экспериментов и расчётов, выполненных с помощью модели резонансного туннелирования Ландауэра (Landauer asymmetric coupling model), были получены зависимости тока через молекулу от напряжения смещения для диапазона криогенных температур 2К-60К.

Наибольший интерес представляет резонансная область этих характеристик. В частности, было установлено, что в районе резонансного пика для

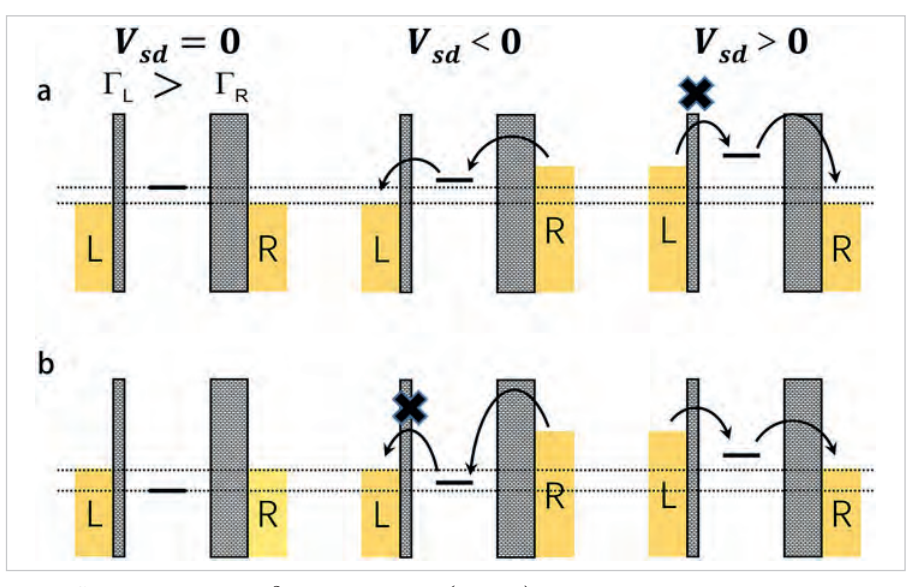

Рис. 9. Схема переноса заряда через молекулу (Аи25-R) при различных энергетических уровнях и напряжениях смещения

трёх различных значений приложенного к диоду напряжения V можно было наблюдать три разных поведения тока в зависимости от температуры: ток увеличивался, уменьшался или оставался постоянным при повышении температуры. Во всех этих случаях наблюдалась хорошая производительность выпрямителя. Подробные объяснения температурных зависимостей с точки зрения использованной математической модели можно посмотреть в оригинальной статье и дополнительной технической документации (Supplementary Information, An Au25-R Single-Molecule Tidal Diode).

Авторы подчёркивают тот факт, что конструкция их устройства обеспечивает как прямое, так и обратное выпрямление, зависящие от напряжения смещения V <sub>sd</sub> и от напряжения V <sub>g</sub>, приложенного к выводам истока и стока. В диапазоне приложенных напряжений V от 0 до 10 В транзистор демонстрирует эффект обратного выпрямления и меняет направление выпрямления в диапазоне от 10 до 15 В.

Суммируя краткую информацию по данной теме, нужно подчеркнуть, что в принципе возможно появление нового класса молекулярных устройств со многими последовательно соединёнными элементами и независимым электростатическим управлением для каждого из них. Как было показано, добавление элементов в составную молекулу действительно приводит к существенному подавлению обратного тока, тем самым резко увеличивая коэффициент выпрямления RR. Однако одновременно процесс изготовления такого выпрямителя заметно усложняется, а значит, и его стоимость многократно увеличивается.

### Органические полевые транзисторы и светодиоды

В настоящее время технологии молекулярной электроники пока ещё не достигли того уровня, на котором стало бы возможным массовое производство одномолекулярных переключателей, ячеек памяти, диодов и транзисторов.

Сегодня развитие коммерческой молекулярной электроники пошло несколько иным путём.

Наибольшее число реальных внедрений результатов разработок в области молекулярной электроники приходится на долю органических светодиодов (Organic light-emitting diodes - OLEDs) и полевых органических транзисторов (Organic Field-Effect Transistors -OFETs). Встречается также и другое название - Flexible organic field-effect transistors - FOFET.

Благодаря низкой стоимости производства, миниатюрным размерам, механической гибкости конструкции и простоте оптоэлектронных настроек эти устройства получают всё большее распространение в таких областях, как квантовая химия, материаловедение, микробиология, производство гибких дисплеев, уличная реклама и других аналогичных приложениях.

В этих транзисторах и диодах вместо одной молекулы используются молекулярные наноплёнки из органических полупроводников. Механизм переноса заряда при этом носит иной характер, чем в рассмотренных выше одномолекулярных полупроводниковых устройствах. Поэтому тема органических транзисторов ОГЕТ и органических светодиодов несколько выходит за рамки данной статьи. Здесь мы ограничимся лишь кратким обзором основных характеристик транзисторов ОГЕТ и светодиодов OLED. Подробную информацию о транзисторах ОFET можно найти, например, в обзоре [28].

Органический полевой транзистор (organic field-effect transistor - OFET) представляет собой аналог обычного полевого транзистора, с той лишь разницей, что в нём вместо металлического используется органический полупроводник.

Первый органический полевой транзистор на основе полимера молекул тиофена был разработан сотрудниками концерна Mitsubishi в 1986 году [29].

Полимер тиофена представляет собой тип сопряжённого полимера, способного проводить заряд.

В настоящее время известно множество других сопряжённых полимеров, которые обладают полупроводниковыми свойствами [30].

Конструкция современных ОFET значительно отличается от первоначальной схемы, предложенной японскими физиками. Однако сохранился базовый принцип действия тонкоплёночного транзистора TFT, который изначально был использован при проектировании органических транзисторов. В упрощённом варианте конструкция ОҒЕТ показана на рис. 10.

Основой транзистора ОГЕТ является структура «металл-изолятор-полупроводник» (MIS), которую в принципе можно рассматривать как конденсатор с параллельными пластинами. Две пластины конденсатора, образованные металлическим затвором и полупроводником, разделены тонкой изолирующей плёнкой (затворный диэлектрик). Два дополнительных электрода (исток и сток) предназначены для контакта с органическим полупроводником.

В первых моделях ОГЕТ в качестве подложки для изолятора затвора использовался в основном термически окисленный кремний. В настоящее время для этих целей всё больше стали применять различные модификации оксида алюминия.

Активный слой полевого транзистора может быть нанесён различными способами, среди которых, прежде всего, нужно отметить: селективное осаждение с использованием молекул самосборки (SAM); термическое испарение; осаждение из органического раствора; электростатическое ламинирование; центрифугирование; струйная печать и трафаретная печать.

В настоящее время всё большую популярность приобретают метоиспользованием n-тетра-ДЫ  $\mathbf{c}$ децилфосфоновой кислоты (TDPA) для самособирающегося монослоя  $(SAM)$ .

Анализ преимуществ и недостатков методов нанесения полупроводников на изолирующую подложку можно найти в работах [31, 32].

За последние несколько лет в конструкциях транзисторов ОГЕТ появился ряд изменений, позволивших улучшить параметры полевого эффекта, а также коэффициенты включения и выключения тока.

Коренное отличие в принципе действия заключается в том, что MOSFET обычно работает в режиме инверсии, а ОҒЕТ обычно работает в режиме накопления

Характерной общей чертой большинства моделей ОFET является то, что их органические полупроводники включают в свои структуры ароматические или сопряжённые п-электронные элементы, облегчающие делокализацию орбитальных волновых функций. Присоединённые электроноакцепторные группы или донорные группы значительно облегчают транспорт дырок или электронов.

В качестве стимуляторов активного полупроводникового слоя наиболее часто используются такие ароматические и сопряжённые включения, как, например, рубрен, тетрацен, пентацен, диинденоперилен, перилендиимиды, тетрацианохинодиметан (TCNQ). Среди полимеров популярны такие как: политиофены (поли (3-гексилтиофен) РЗНТ), полифлуорен, полидиацетилен, поли(2,5-тиениленвинилен), поли(п-фениленвинилен) (PPV). Перечисленные соединения предназначены для использования в транзисторах ОГЕТ р-типа.

Проблемы синтеза органических полупроводников для устройств ОГЕТ п-типа изучены заметно хуже. Изначально они были основаны на перилендиимидах или фуллеренах, а также на их производных. Однако производительность таких устройств была невысокой. Один из способов улучшения ситуации заключается в том, чтобы внедрять фрагменты молеку-

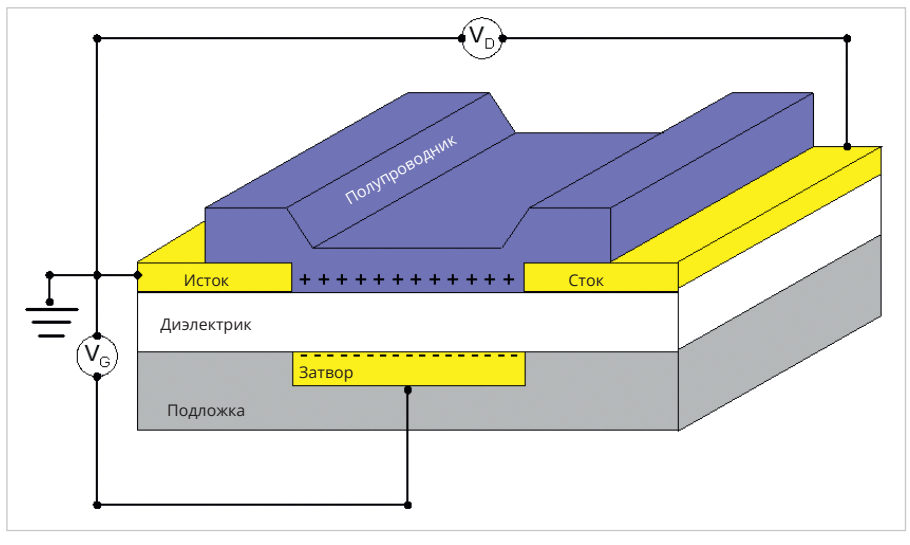

Рис. 10. Упрошённая схема транзистора на базе органического полупроводника ОFET

лярных комплексов р-типа в структуры органических полупроводников с п-проводимостью [33].

Синтез органических полупроводников является быстроразвивающимся направлением. Предлагаются как новые химические соединения, так и новые технологии синтеза. В одной из недавно опубликованных работ предлагается новый метод изготовления **FOFET - органического полупроводни**ка на полиимидной (PI) подложке с тонкими плёнками poly(3-hexylthiophene). Использование газового потока способствует улучшению кристаллического расположения ультратонких плёнок поли(3-гексилтиофена) - РЗНТ за счёт образования защитного слоя из ионов гелия.

Результаты тестов показывают, что полученный таким способом органический полупроводник имеет подвижность носителей до 2,527 $\pm$ 1,194 cm<sup>2</sup>/(B·c) при рабочем напряжении около -1,5 В [34].

В последнее время появляется много публикаций с другими новыми названиями материалов для ОFET обоих типов проводимости. Среди новых разработок органических полупроводниковых материалов можно отметить, например, синтез асимметричного алкоксинафтила антрацена, содержащего циклогексилированную алкильную концевую группу, 2-(6-((6-циклогексилгексил) окси) нафталин-2-ил) антрацен (C-HNA) ) [35].

Ознакомиться с другими наименованиями можно, например, в работах [36, 37, 38].

Одно из основных технологических преимуществ изготовления ОFET заключается в том, что все слои могут быть нанесены на заготовку при ком-

натной температуре по шаблону или методом прямой печати. Это значительно упрощает процесс и удешевляет стоимость производства.

Другое важное преимущество современных моделей ОFET заключается в том, что они могут работать при низких напряжениях питания. Низкое потребление является одним из основных требований, предъявляемых к устройствам Интернета вещей. Многочисленные сенсоры самого различного назначения проектируются так, чтобы их можно было эксплуатировать несколько лет без замены миниатюрных батарей питания [39].

Органические светоизлучающие диоды (OLED) стремительно завоёвывают различные сегменты мирового радиоэлектронного рынка благодаря своим уникальным свойствам, таким, например, как: качество цвета, широкий угол обзора, производство без использования ртути, механическая гибкость и т.д.

Впервые внимание широкой научной общественности к проблеме OLED было привлечено опубликованной в 1987 году статьей Танга и Ван Слайка [40].

В последнее время OLED нашли широкое применение в качестве дисплеев в различной бытовой электронике, такой как сотовые телефоны, цифровые камеры и телевизоры сверхвысокой чёткости.

Одним из главных направлений в современных разработках высокоэффективных OLED является синтез полимерных и низкомолекулярных излучающих материалов с соответствующими электрическими и оптическими свойствами, необходимыми

для наиболее полного преобразования энергии при использовании синглетных и триплетных экситонов.

Практически все современные OLED имеют многослойную тонкоплёночную структуру. Это является причиной того, что значительная часть генерируемых фотонов задерживается внутри устройства из-за несоответствия показателей преломления между различными слоями. Поэтому вопросы эффективности излучения генерируемого света являются также крайне актуальными.

Кроме того, учитывая потенциальную ёмкость рынка различных дисплеев, большое внимание уделяется разработкам, улучшающим механическую гибкость OLED.

Необходимо также отметить важность разработок эффективных флуоресцентных излучателей с повышающим преобразованием, таких, например, как TADF. Термически активируемая задержанная флуоресценция (TADF) является наиболее эффективной с точки зрения максимального использования для излучения всех триплетных экситонов.

Ещё одно направление развития OLED связано с разработками молекулярных эмиттеров на основе радикалов, излучение которых происходит из возбуждённых состояний дублетов.

Фосфоресцентные излучатели на основе атомов тяжёлых металлов широко используются в таких приложениях, как бытовые дисплеи, оборудование для освещения жилых помещений и других аналогичных. Кроме того, что они экологически вредны и сравнительно дороги, наблюдается всё больший дефицит сырья для их производства. На смену им постепенно приходят чисто органические фосфоресцирующие излучатели, использующие механизмы ТАDF и ТТА. По мере развития технологий и снижения себестоимости органические светодиоды будут иметь всё большее значение в бытовых и индустриальных приложениях

Подробную информацию о светодиодах OLED можно найти, например, в обзорах [41, 42, 43].

### Литература

- 1. URL: https://www.science.org/ doi/10.1126/science.1060294.
- 2. URL: https://bit.ly/3Nm9xQK.
- 3. URL: https://arxiv.org/ftp/cond-mat/ papers/0603/0603281.pdf.
- $\overline{4}$ URL: https://arxiv.org/pdf/1609.01200.pdf.
- 5. URL: http://www.unn.ru/books/met\_files/ Intro\_DFT.pdf.
- 6. URL: https://bit.ly/3pnr6H3
- 7. URL: https://onlinelibrary.wiley.com/ doi/10.1002/adfm.202000664.
- $\overline{8}$ URL: https://ieeexplore.ieee.org/ document/1083337.
- 9. URL: https://pubmed.ncbi.nlm.nih. gov/20376145/.
- 10. URL: https://bit.ly/44Bi3l1.
- 11. URL: https://bit.ly/43Xogrr.
- 12. URL: https://www.nature.com/articles/ s41528-022-00152-0.
- 13. URL: https://bit.ly/46nTsBV.
- 14. URL: https://www.nature.com/articles/ s41467-023-35817-5.
- 15. URL: https://www.sciencedirect.com/ science/article/abs/pii/0009261474850311.
- 16. URL: https://pubmed.ncbi.nlm.nih. gov/15956208/.
- 17. URL: https://pubs.rsc.org/en/content/ articlelanding/2020/cp/d0cp01448f.
- 18. URL: https://pubmed.ncbi.nlm.nih. gov/26005998/.
- 19. URL: https://pubmed.ncbi.nlm.nih. gov/27102683/.
- 20. URL: https://pubmed.ncbi.nlm.nih. gov/30424167/.
- 21. URL: https://bit.ly/46kfMw3.
- 22. URL: https://pubs.rsc.org/en/content/ articlelanding/2015/cs/c4cs00231h.
- 23. URL: https://pubs.rsc.org/en/content/ articlelanding/2016/nr/c6nr00735j.
- 24. URL: https://pubs.rsc.org/en/content/ articlelanding/2020/cp/d0cp01448f.
- 25. URL: https://pubmed.ncbi.nlm.nih. gov/26809645/.
- 26. URL: https://bit.ly/3XvKj6c.
- 27. URL: https://bit.ly/43Z2Euz.
- 28. URL: https://www.sciencedirect. com/science/article/pii/ S2451929418303577.
- 29. URL: https://bit.ly/3NiVbzy.
- 30. URL: https://sites.unica.it/dealab/organicfield-effect-transistors-ofets/.
- 31. URL: https://bit.ly/3NizGi8.
- 32. URL: https://www.nature.com/articles/ s41467-022-29221-8.
- 33. URL: https://pubs.rsc.org/en/content/ articlelanding/2019/tc/c8tc05740k/unauth.
- 34. URL: https://www.sciencedirect.com/ science/article/abs/pii/S1566119923000691.
- 35. URL: https://www.sciencedirect. com/science/article/abs/pii/ S0254058419312131.
- 36. URL: https://bit.ly/42WO71q.
- 37. URL: https://bit.ly/3NMcjPt.
- 38. URL: https://www.nature.com/articles/ s41467-022-29221-8
- 39. URL: https://bit.ly/3NNFq54.
- 40. URL: https://bit.ly/3r5i81y.
- 41. URL: https://onlinelibrary.wiley.com/doi/ full/10.1002/adom.202100269.
- 42. URL: https://pubs.rsc.org/en/content/ articlelanding/2020/qm/c9qm00716d#cit1.
- 43. URL: https://www.nature.com/articles/ lsa2017168. G.

### НОВОСТИ МИРА

### Представлен инновационный клей для электронных **устройств**

Исследователи Ульсанского национального института науки и технологии (UNIST) разработали инновационные сшиватели для эластичных клеев, которые сочетают в себе исключительную способность к восстановлению и высокую адгезионную прочность.

<sub>B</sub> качестве Жёстких сегментов в этих сшивателях используются м-ксилилендиизоцианат (XDI) или 1,3-бис(изоцианатометил)циклогексан (H6XDI), а в качестве мягких - группы

поли(этиленгликоля). Включение этих материалов в состав клеев, чувствительных к давлению, позволило значительно повысить их восстанавливаемость по сравнению с традиционными методами.

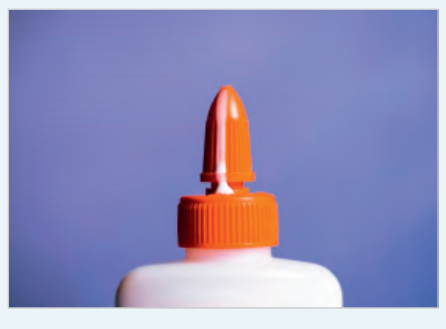

Созданный клей продемонстрировал удивительную стабильность при многократных деформациях, что делает его пригодным для применения в местах, требующих одновременно гибкости и восстанавливаемости, например, в складных дисплеях. Даже при деформации до 20% он сохранял высокий оптический коэффициент пропускания (>90%).

Этот прорыв в области адгезивных технологий открывает многообещающие возможности для гибких электронных устройств, решая проблему баланса между прочностью адгезии и эластичностью. ferra.ru

### **НОВОСТИ МИРА**

### **В ФИ РАН удвоили КПД свечения молекул для органических светодиодов**

Исследователи заменили молекулы водорода в соединениях, лежащих в основе диодов, на большое число молекул фтора, что позволило значительно повысить эффективность люминесценции.

Российские учёные обнаружили, что эффективность свечения молекул на базе соединений европия, пригодных для создания органических светодиодов (OLED), можно удвоить, если внедрить в их состав большое количество атомов фтора. Об этом сообщила пресс-служба Российского научного фонда (РНФ). Исследование опубликовано в журнале Dyes and Pigments.

«Мы экспериментально доказали, что увеличение числа атомов фтора позволяет в два раза повысить эффективность люминесценции рассматриваемых соединений европия. Полученные соединения могут быть полезны при разработке высокоэффективных светоизлучающих устройств, потребность в которых существует в современной быстро развивающейся технике», – пояснил ведущий научный сотрудник Физического

института РАН (Москва) Илья Тайдаков, чьи слова приводит пресс-служба РНФ.

Тайдаков и его коллеги изучали физические свойства соединений бета-дикетонов, кислородсодержащих органических молекул и редкоземельного металла европия. Как и другие типы материалов, применяемых при создании органических светодиодов, эти вещества отличаются относительно низким КПД – эффективностью действия относительно энергозатрат.

Низкая эффективность работы этих излучателей, как объясняют российские физики, связана с наличием множества высокоэнергетических связей между атомами углерода и водорода в их молекулах. Исследователи решили выяснить, как замена разного числа атомов водорода на фтор в молекулах бета-дикетонов и других органических соединений, окружающих ионы европия, повлияла на эффективность их свечения.

В общей сложности учёные изучили свойства шести вариаций соединений европия с органикой и обнаружили, что молекулы, содержащие 13 атомов фтора, преобразовывали падающий на них свет в собственное излучение в два раза эффективнее, чем

молекулы с тремя атомами этого элемента. По уровню КПД они не уступали лучшим представителям этого класса материалов.

Как отмечается в сообщении, разработанные соединения могут успешно применяться в качестве источников красного света для электролюминесцентных устройств. Кроме того, физики предполагают, что схожими свойствами должны обладать другие соединения органики и редкоземельных металлов, что открывает дорогу для создания целого класса высокоэффективных органических светодиодов.

Первые органические светодиоды были созданы ещё в конце 1980-х годов, однако они начали массово использоваться в технике и промышленности лишь на рубеже веков. Сейчас их применяют как для создания осветительных приборов, так и для компонентов электронных гаджетов, в частности дисплеев. OLED-устройства отличаются высокой контрастностью, небольшими габаритами и гибкостью. Более широкому использованию пока мешает недолговечность органических светодиодов, а также относительно низкий КПД. *[russianelectronics.ru](https://russianelectronics.ru/)*

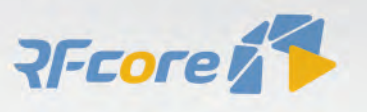

### **НОВЫЕ МОЩНОСТИ - НОВЫЕ ВОЗМОЖНОСТИ**

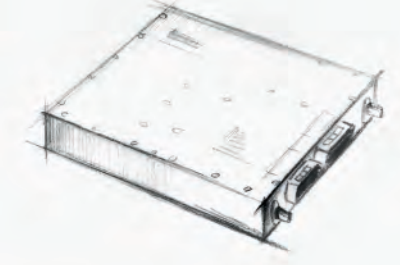

#### СВЧ-усилители мощности

- Диапазон частот: от HF до Ku
- Выходная мощность: 2...1000 Вт
- Типовое усиление: 25...65 дБ
- Рабочее напряжение: 28, 40 В

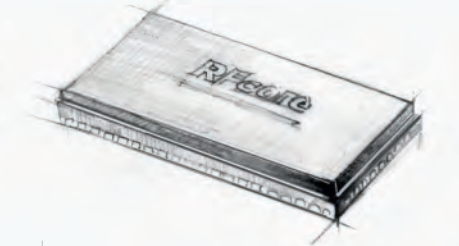

Многофункциональные **CMOS MMIC** 

- Диапазон частот: S, C, X, Ku
- Выходная мощность: до 15 Вт
- Исполнение: QFN-корпус

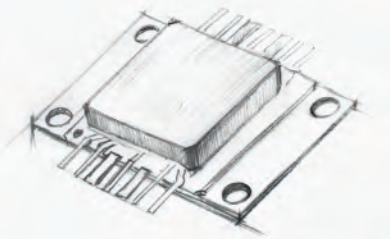

GaN и GaAs MMIC

- Диапазон частот: 2...18 ГГц
- Выходная мощность: до 12 Вт
- Типовое усиление: 10...23 дБ
- Исполнение: QFN-корпус/кристалл

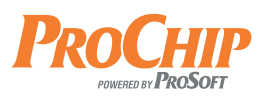

ОФИЦИАЛЬНЫЙДИСТРИБЬЮТОР

### АКТИВНЫЙ КОМПОНЕНТ ВАШЕГО БИЗНЕСА

(495) 232-2522 - INFO@PROCHIP.RU - WWW.PROCHIP.RU

# <span id="page-19-0"></span>ПЛИС фирмы Gowin Semiconductor: номенклатура, характеристики,<br>разработка приложений. Часть 4. Программные процессорные IP-ядра ПЛИС GOWIN, разработка программной

и аппаратной части проектов ПЛИС

### Павел Редькин

В предлагаемой статье рассмотрены порядок и особенности создания проектов ПЛИС GOWIN, содержащих программные процессорные IP-ядра в среде GOWIN FPGA Designer и встроенного программного обеспечения (ПО) для этих ядер в среде IDE ARM Keil MDK. Статья предназначена для разработчиков электронной аппаратуры на ПЛИС и студентов специальностей, связанных с цифровой электроникой.

### Техническое задание и этапы разработки

В предыдущей части [1] цикла статей о ПЛИС GOWIN было описано создание простого проекта ПЛИС для отладочной платы TangNano 9K с ПЛИС GW1NR-9. Созданный проект однократно выводит некие константные данные на подключённый к ПЛИС символьный ЖКИ, совместимый со стандартом HD44780, а потом постоянно опрашивает линию GPIO ПЛИС, сконфигурированную в качестве входа, и в зависимости от значения внешнего уровня на ней выводит на ЖКИ одну из двух заданных последовательностей символов.

Теперь добавим к созданному проекту процессорное IP-ядро, что позволит значительно увеличить гибкость проекта. Процессорное IP-ядро будет выполнять встроенное программное обеспечение (ПО), которое мы параллельно разработаем в другой среде разработки, а также обслуживать свои периферийные интерфейсы, которые мы также добавим к нашему проекту. В ПЛИС GW1NR-9 отсутствуют аппаратные процессорные ядра, поэтому наше IP-ядро будет чисто программным, то есть синтезированным на базе стандартных ячеек логической матрины ПЛИС.

Для начала сформулируем требования к функционалу программного процессорного IP-ядра, которое собираемся включить в проект.

1. Процессорное ядро должно иметь архитектуру ARM Cortex-M1, которой в IDE GOWIN FPGA Designer

Таблица 1. Количество системных ресурсов, необходимое для синтеза процессорного IP-ядра Cortex-M1 (Gowin\_EMPU\_M1) и периферии в ПЛИС GOWIN

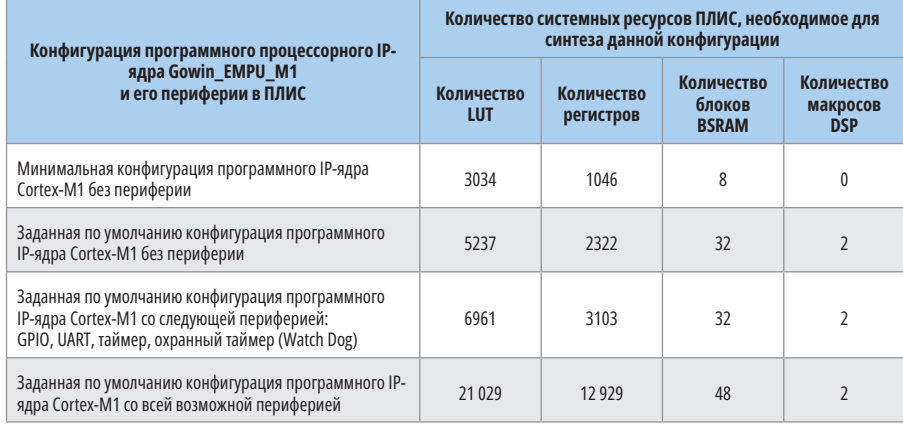

соответствует обозначение Gowin EMPU M1.

- 2. Процессорное ядро должно тактироваться от выходного синхросигнала системы PLL, уже имеющейся в нашем проекте ПЛИС.
- 3. Процессорное ядро должно иметь собственный отдельный отладочный интерфейс JTAG и поддерживать режим отладки через него.
- 4. Процессорное ядро должно обеспечивать поддержку обмена данными с внешними устройствами через свой периферийный интерфейс UART со скоростью обмена из стандартного ряда скоростей.
- 5. Процессорное ядро должно обеспечивать поддержку чтения и записи через свои периферийные линии GPIO. Количество таких линий в проекте зададим равным восьми (семь выходов, один вход). К шести из семи выходов на плате TangNano 9К подключены светодиоды с активным высоким уровнем выходного сигнала, к восьмому выходу ничего пока не подключено, а ко входу подключена пользовательская кнопка с активным низким уровнем входного сигнала.

Работа по добавлению программного процессорного IP-ядра в проект ПЛИС будет состоять из двух частей:

- разработка и компиляция программной части, то есть встроенного ПО процессорной системы, состоящей в ПЛИС из процессорного IP-ядра Cortex-M1 и его вышеперечисленной периферии (GPIO, UART);
- добавление к проекту ПЛИС процессорного IP-ядра Cortex-M1, его вышеперечисленной периферии и результата проведенной в предыдущем пункте компиляции встроенного ПО, затем итоговая компиляция всей этой сборки с последующей за-

грузкой выходного файла в конфигурационную память ПЛИС.

Первая часть задачи может быть выполнена в IDE ARM Keil MDK или альтернативно в IDE GOWIN MCU Designer. Выходные файлы у обеих IDE имеют один и тот же формат. Вторая часть задачи выполняется в GOWIN FPGA Designer.

Предварительно оценим достаточность аппаратных ресурсов используемой нами ПЛИС для выполнения поставленной задачи. В табл. 1, взятой из [2], указано количество системных ресурсов ПЛИС, необходимое для синтеза различных категорий конфигурации программного IP-ядра Cortex-M1 (Gowin EMPU M1) и его периферии. Как можно видеть из таблицы, ресурсы установленной на плате Tang Nano 9К ПЛИС GW1NR-9 по количеству LUT (8640) удовлетворяют категориям конфигурации IP-ядра включительно до «Заданная по умолчанию конфигурация программного IP-ядра Cortex-M1 со следующей периферией: GPIO, UART, таймер, охранный таймер (Watch Dog)». Однако количество блоков BSRAM в ПЛИС GW1NR-9 (26 блоков) немного меньше требуемого для данной конфигурации. Попытаемся синтезировать эту конфигурацию на базе имеющихся ресурсов в надежде на то, что требования указаны с запасом и что если в ходе синтеза не будет хватать BSRAM, то IDE выдаст замечание об этом. Оставшаяся часть ёмкости LUT ПЛИС GW1NR-9 нами будет использована для построения той части проекта ПЛИС, которая не входит в IP-ядро Cortex-M1.

Создадим на жёстком диске ПК каталог Proba\_IP и скопируем туда созданный нами ранее в [1] проект ПЛИС fpga\_project из каталога Proba. В этот проект ПЛИС в дальнейшем мы будем добавлять процессорное программное IP-ядро с периферией. В этом же каталоге Proba\_IP создадим подкаталог FPGA\_project\_keil\_soft. В этом подкаталоге мы будем создавать проект встроенного ПО для программного IP-ядра в среде IDE ARM Keil MDK. Архив готового проекта в виде файла Proba.zip доступен для загрузки с сайта журнала.

### Разработка ПО для программного IP-ядра **B IDE ARM Keil MDK**

Программная среда IDE ARM Keil МDК от фирмы Keil пользуется заслу-

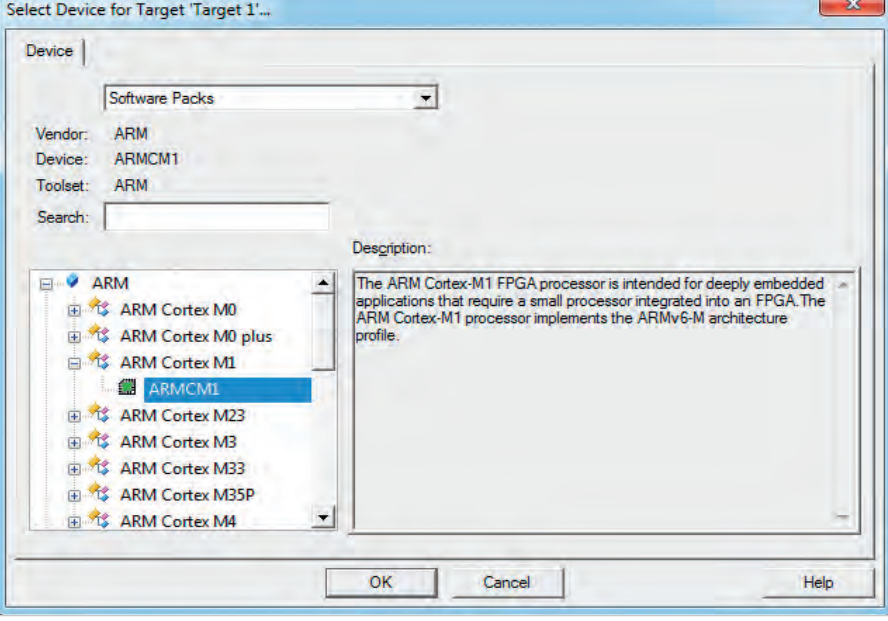

Рис. 1. Выбор платформы целевой системы

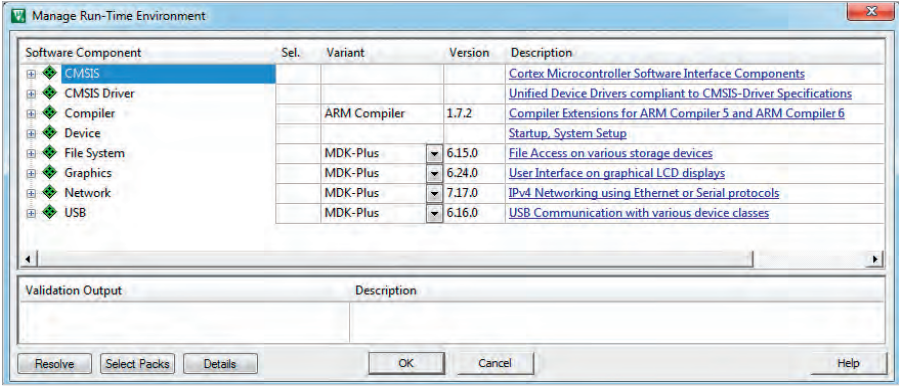

Рис. 2. Окно «Мападе Run-Time Environment»

женной популярностью у программистов встраиваемых систем за простоту и удобство работы в ней, а также за гибкость применяемого инструментария. Начиная с версии V5.26 и выше. Среда IDE ARM Keil MDK поддерживает работу с аппаратными и программными процессорными IP-ядрами ПЛИС GOWIN.

Для образца при формировании структуры проекта в IDE ARM Keil МDК рекомендуется взять модель Keil\_RefDesign из архива «сервис пак» Gowin\_EMPU\_M1\_Vx.x.x.zip, который можно загрузить с сайта GOWIN. Согласно рекомендуемой там структуре корневой каталог проекта должен содержать следующие подкаталоги:

- CORE (определения для ARM Cortex-M1 MCU):
- STARTUP (файлы Startup ядра MCU core):
- SYSTEM (определения периферийных регистров, инициализация системы, определения системных синхросигналов);
- PERIPHERAL (библиотеки драйверов функций периферии);
- · USER (дизайн пользовательского приложения);
- PROJECT (служебные файлы проекта). Перечисленные подкаталоги, кроме подкаталога PROJECT, следует заполнить файлами из соответствующих подкаталогов любого проекта, входящего в состав модели Keil\_RefDesign. При этом файл пользовательского дизайна main.c в подкаталоге USER создаём, но пока оставляем пустым. Ниже в него будет добавлено содержимое дизайна нашего встроенного ПО.

Далее запускаем IDE ARM Keil MDK (автор использовал бесплатную версию v 5.37.0.0 с ограниченным размером встраиваемого кода) и создаём в нём новый проект. Для этого в главном меню выбираем: Project > New mVision Project. В открывшемся окне задаём имя файла проекта - FPGA project\_keil\_soft.uvprojx и его расположение - подкаталог PROJECT в каталоге FPGA\_project\_keil\_soft. Далее в

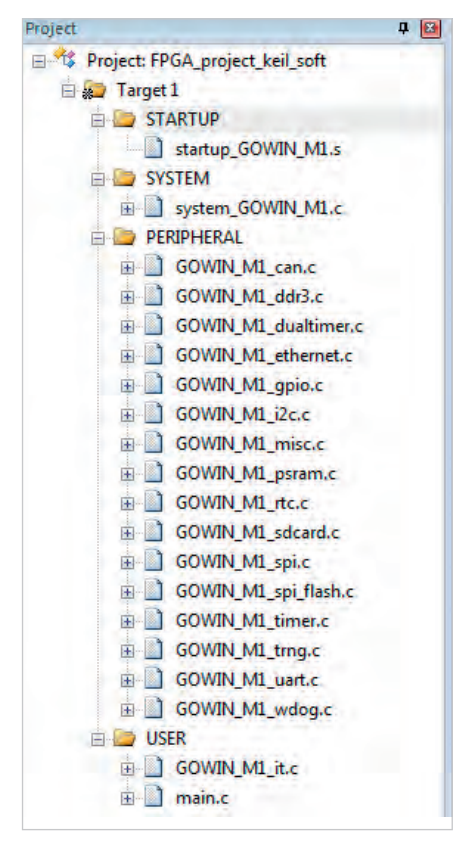

Рис. 3. Задание каталогов и файлов проекта

автоматически открывшемся окне выбираем платформу целевой системы проекта, как показано на рис. 1: ARM Cortex M1 > ARMCM1. Далее автоматически открывается окно «Manage Run-Time Environment» (рис. 2), оставляем все его настройки заданными по умолчанию, кликаем на кнопке «ОК». Проект создан.

Теперь задаём каталоги проекта, включаем туда ранее скопированные из архива Gowin\_EMPU\_M1\_Vx.x.x.zip файлы, как показано на рис. 3.

Затем приступаем к настройке проекта, выбрав в главном меню: Project > Options for Target «Target 1». Это окно имеет несколько страниц (вкладок). На странице «Device» должно быть выбрано целевое устройство ARMCM1. Во вкладке задания параметров целевой системы «Target» задаём значения стартовых адресов и размеров различных типов памяти, доступной в целевой системе, как показано на рис. 4. Для процессорного ядра Gowin EMPU М1 внутренняя память программ или внешняя память программ является памятью ROM (IROM1 на рис. 4), а внутренняя память данных или внешняя память данных является памятью RAM (IRAM1 на рис. 4).

Необходимо задать начальные адреса и размеры ROM (внутренней памяти программ) и RAM (внутренняя память ланных).

Начальный адрес и размер ROM задаются, исходя из следующих условий. В случае загрузки ПО из внешней SPI-Flash-памяти начальный адрес ROM задаётся равным 0х400. Размер ROM в этом случае необходимо установить согласно конфигурации размера встроенной памяти ITCM (память программ для процессорного IP-ядра в ПЛИС), задаваемого при разработке аппаратной части проекта ПЛИС, как будет показано ниже. В проектах из модели Keil\_RefDesign задано значение 0х7С00, что соответствует размеру 31 744 байт.

В случае загрузки ПО из встроенной памяти ITCM начальный адрес ROM задаётся равным 0x0. Размер ROM в этом случае необходимо установить согласно конфигурации размера встроенной памяти ITCM, заданной при разработке аппаратной части проекта ПЛИС, как будет показано ниже. В проектах из модели Keil\_RefDesign задано значение 0х8000, что соответствует 32 768 байт.

В нашем случае загрузка ПО будет производиться из встроенной памяти **ITCM** 

Начальный адрес и размер RAM задаются, исходя из следующих условий. Начальный адрес RAM всегда задаётся равным 0х20000000. Размер RAM необходимо установить согласно конфигурации размера встроенной памяти **DTCM** (память данных для процессорного IP-ядра в ПЛИС), задаваемого при разработке аппаратной части проекта ПЛИС, как будет показано ниже. В проектах из модели Keil\_RefDesign задано значение 0х8000, что соответствует размеру 32 768 байт. Значение 0х4000 соответствует размеру 16 384 байт.

Заданные при разработке аппаратной части проекта ПЛИС размеры памяти ІТСМ и DTCM ограничены ресурсом памяти на кристалле ПЛИС.

Для ПЛИС GW1N-9/GW1NR-9/GW1N-9C/GW1NR-9C размер ITCM или размер **DTCM** может быть до 32 Кбайт. Если размер ITCM или размер DTCM в этих ПЛИС равен 32 Кбайт, то размер другого вида памяти не может превышать 16 Кбайт

Для ПЛИС GW2AN-9X/GW2AN-1BX размер ITCM или размер DTCM может быть до 32 Кбайт. Если размер ITCM или размер DTCM в этих ПЛИС равен 32 Кбайт, то размер другого вида памяти не может превышать 16 Кбайт.

Для ПЛИС GW2A-18/GW2A-18C/ GW2AR-18/GW2AR-18C/GW2ANR-18С размер ITCM или размер DTCM может быть до 64 Кбайт. Если размер ITCM или размер DTCM в этих ПЛИС равен 64 Кбайт, то размер другого вида памяти не может превышать 16 Кбайт.

Для ПЛИС GW2A-55/GW2A-55C/ GW2AN-55C размер ITCM или размер **DTCM** может быть до 256 Кбайт. Если

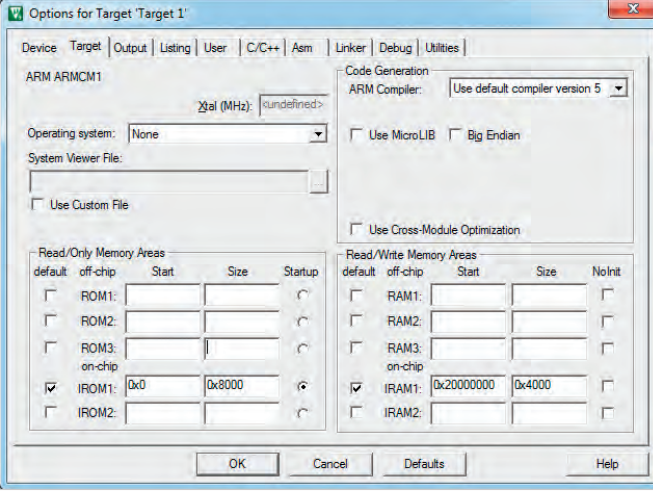

Рис. 4. Страница «Target» окна настройки проекта

Options for Target 'Target 1' Device | Target | Output | Listing User | C/C++ | Asm | Linker | Debug | Utilities | Command Items **User Command** Stop on Exi... S. Before Compile C/C++ File  $\Box$  Run#1 **Not Specified**  $\sqrt{Run/42}$ **Not Specified** Before Build/Rebuild **Not Specified**  $\n **Run #1**\n$  $\Gamma$  Run #2 Not Specified After Build/Rebuild D:\Keil\_v5\ARM\ARMCC\bin\fromelf.exe --bin -o FPGA\_project\_keil\_soft.bin  $\triangledown$  Run #1  $\sqrt{8}$  Run #2 bin\make\_hex.exe FPGA\_project\_keil\_soft.bin Not Specified Run 'After-Build' Conditionally **V** Beep When Complete F Start Debugging Cancel | OK Defaults Help

Рис. 5. Страница «User» окна настройки проекта

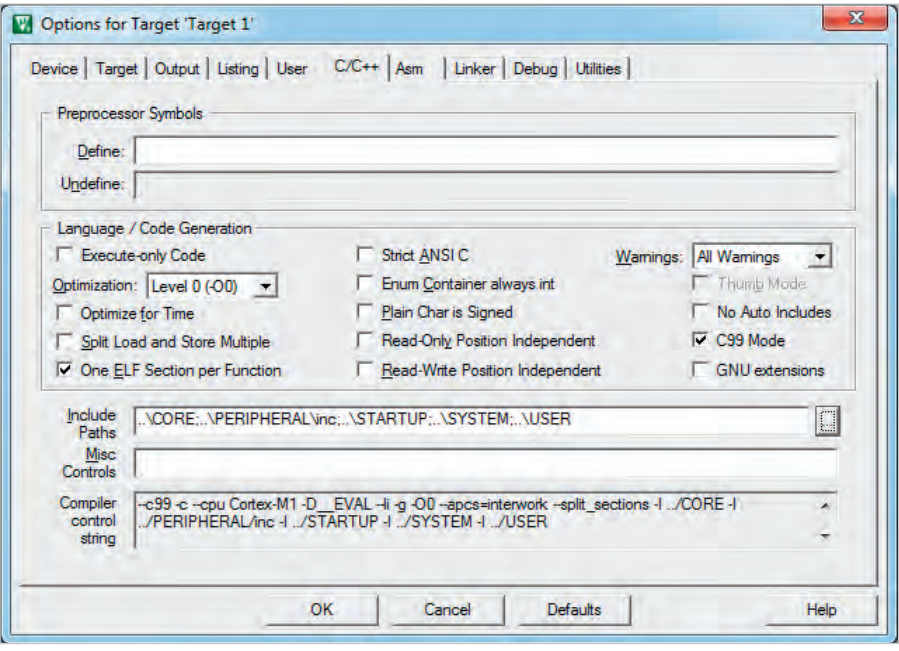

Рис. 6. Страница «С/С++» окна настройки проекта

размер ITCM или размер DTCM в этих ПЛИС равен 256 Кбайт, то размер другого вида памяти не может превышать 16 Кбайт.

Как показано на рис. 4, размер ITCM задаём равным 32 Кбайт, а размер **DTCM** - равным 16 Кбайт.

На страницах «Output», «Listing» окна настройки проекта все параметры оставляем заданными по умолчанию.

Настраиваем формат выходных файлов нашего проекта. По умолчанию IDE ARM Keil MDK генерирует выходной файл проекта с расширением \*.axf. Однако для загрузки пользовательского ПО процессорного IP-ядра в ПЛИС GOWIN нам необходимо иметь комплект из четырёх загрузочных файлов в формате, распознаваемом ПЛИС: itcm0-itcm3. Эти файлы могут быть сформированы только из выходного файла проекта IDE ARM Keil MDK с расширением \*.bin. Таким образом, нам необходимо выходной файл проекта с расширением \*.axf сначала преобразовать в файл с расширением \*.bin, а затем уже файл с расширением \*.bin преобразовать в четыре загрузочных файла ПЛИС itcm0-itcm3. Для первого преобразования используется утилита fromelf. ехе, которая имеется в составе IDE ARM Keil MDK. Для второго преобразования используется специальная утилита make hex.exe из состава архива «сервис пак» Gowin\_EMPU\_M1\_Vx.x.x.zip. Добавляем каталог bin, содержащий утилиту make hex.exe с её библиотеками, в каталог PROJECT нашего проекта, где находится выходной файл с именем проекта и расширением \*.bin.

На странице «User» окна настройки проекта добавляем две пользовательские команды, выполняемые после сборки проекта, следующего формата:

Run #1: fromelf.exe --bin -o bin-file axf-file

Run #2: make hex.exe binfile

В нашем проекте вместо формальных имен bin-file и axf-file указываем реальные имена наших файлов (FPGA project\_keil\_soft.bin и FPGA\_project\_keil\_ soft.axf), также указываем реальные пути к утилитам fromelf.exe и make hex. ехе на диске ПК. У автора эти команды имеют следующий вид:

 $Run$  $#1:$ D:\Keil\_v5\ARM\ ARMCC\bin\fromelf.exe --bin -o

FPGA\_project\_keil\_soft.bin. \Objects\FPGA\_project\_keil\_ soft.axf

Run #2: bin\make\_hex.exe FPGA\_project\_keil\_soft.bin

Помечаем добавленные команды галочками, как показано на рис. 5.

Настраиваем параметры компиляции нашего проекта. На странице «С/ C++» окна настройки проекта устанавливаем настройки, как показано на рис. 6. В частности, указываем пути к каталогам проекта в формате, показанном на рис. 7.

На страницах «Asm», «Linker» окна настройки проекта все параметры оставляем заданными по умолчанию.

На странице «Debug» окна настройки проекта устанавливаем настройки, как показано на рис. 8. В частности, указываем тип аппаратного отладчи-

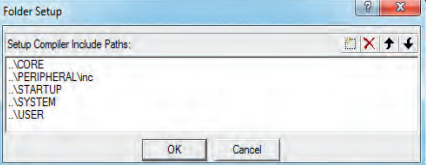

Рис. 7. Задание путей к каталогам проекта

ка-программатора, который в дальнейшем будем использовать для отладки кода в нашем программном процессорном IP-ядре, например, J-LINK/J-**TRACE Cortex.** 

Теперь наполним наш проект конкретным содержанием в части пользовательского дизайна. В файле main.c из подкаталога USER напишем несложный пользовательский код, реализующий обмен данными через UART, опрос входа подключения кнопки и выдачу сигналов на выходы подключения светодиодов. В программе производится начальная инициализация процессорного ядра с помощью функции SystemInit(), начальная инициализация UART для скорости обмена 115 200 бит/с с помощью функции UartInit() и начальная инициализация линий GPIO с помощью функции GPIOInit(). Все перечисленные функции содержатся в скопированных из Keil\_RefDesign файлах system\_GOWIN\_M1.c, GOWIN\_M1\_ uart.c, GOWIN M1 gpio.c, входящих в состав нашего проекта.

В основном цикле программы опрашивается вход GPIO, к которому на плате TangNano 9K подключена кнопка, и, в зависимости от её состояния, выдаются разные сигналы управления на выходы GPIO, к которым на плате TangNano 9K подключены светодиоды. Также в зависимости от состояния кнопки через UART выдаются сообщения «Button\_ON» или «Button\_OFF». Также в основном цикле проверяется, не принят ли байт данных через UART, и, если принят, производится его сравнение с заданной константой (символ «А»). В случае совпадения через UART выдаётся сообщение «ОК» и устанавливается высокий уровень на одном выходе GPIO (вывод 86 ПЛИС на плате TangNano 9K), в случае несовпадения - сообщение «ERR» и низкий уровень на указанном выходе GPIO.

Как уже было сказано, функция SystemInit() является стандартной и содержится в файле system\_GOWIN\_ М1.с. Однако в нашем случае в этот файл необходимо внести следующие

| Device   Target   Output   Listing   User   C/C++   Asm   Linker Debug   Utilities  <br>C Use Simulator with restrictions<br>Settings<br>Limit Speed to Real-Time            | Settings<br>C Use: J-LINK / J-TRACE Cortex<br>$\overline{\phantom{a}}$                                                                                                    |  |  |  |
|----------------------------------------------------------------------------------------------------|----------------------------------------------------------------------------------------------------|--|--|--|
| $\overline{\mathbf{v}}$ Run to main 0<br>└ Load Application at Startup<br>Initialization File:                                                                               | <b>M</b> Load Application at Startup <b>M</b> Run to main 0<br>Initialization File:                                                                                                    |  |  |  |
| Edit».                                                                                                    | .\ext_debug.ini<br>Edit                                                                                                    |  |  |  |
| <b>Restore Debug Session Settings</b><br>$\nabla$ Breakpoints<br>$\overline{\mathbf{v}}$ Toolbox<br>V Watch Windows & Performance Analyzer<br>Memory Display V System Viewer | Restore Debug Session Settings<br>$\triangledown$ Toolbox<br>$\triangledown$ Breakpoints<br>$\triangledown$ Watch Windows<br>$\sqrt{\phantom{a}}$ Tracepoints<br>Memory Display V System Viewer |  |  |  |
| CPU DLL:<br>Parameter:                                                                                                    | Driver DLL:<br>Parameter:                                                                                                    |  |  |  |
| <b>SARMCM3.DLL</b>                                                                                                    | <b>SARMCM3,DLL</b>                                                                                                    |  |  |  |
| Dialog DLL:<br>Parameter:                                                                                                    | Dialog DLL:<br>Parameter:                                                                                                    |  |  |  |
| DARMCM1.DLL pCM1                                                                                                    | TARMCM1.DLL PCM1                                                                                                    |  |  |  |
| Wam if outdated Executable is loaded                                                                                                    | Wam if outdated Executable is loaded<br>Manage Component Viewer Description Files                                                                                                    |  |  |  |

Рис. 8. Страница «Debug» окна настройки проекта

правки. Значение частоты синхросигнала процессорного IP-ядра, по умолчанию равное 50 МГц, необходимо задать равным 54 МГц, как показано ниже:

#define XTAL (54000000UL) /\* Oscillator frequency \*/

#define SYSTEM CLOCK XTAL /\* 54MHz  $*/$ 

Это связано с тем, что выходная частота системы PLL нашего проекта ПЛИС, которую предполагается использовать в качестве синхросигнала процессорного IP-ядра, была нами задана при конфигурировании PLL равной 54 МГц - удвоенному значению частоты синхросигнала ПЛИС (27 МГц), как описано в [1].

При обращении к линиям GPIO в программе используются имена GPIO\_Pin\_0 - GPIO\_Pin\_15, так как процессорное IP-ядро Gowin\_EMPU\_ М1 поддерживает в ПЛИС периферийное IP-ядро GPIO, состоящее из 16 линий GPIO. Установка и сброс выходов GPIO в программе осуществляются с помощью стандартных функций GPIO\_SetBit() и GPIO\_ ResetBit() соответственно. Чтение входа GPIO в программе осуществляется с помощью функции GPIO\_ ReadInputDataBit().

Проверка принятия байта данных через UART осуществляется с помощью следующей программной конструкции:

 $//-----$ -------------

#define Simvol UART OK 'A' // символ, ожидаемый на при-*<u>ëme UART</u>* 

// Проверяем, не принят ли символ через UART

if ((UARTO->STATE & UART STATE RXBF))

DATA\_UART\_RX **UART** ReceiveChar(UART0);

Если принят, сохраняем  $\frac{1}{2}$  $er$ 

// проверяем, не ожидаемый ли символ принят

if (DATA UART  $RX == Simvol$ UART OK)

€

 $\mathbf{f}$ 

UART\_Send\_OK (); // если ожидаемый, отвечаем ОК

GPIO SetBit(GPIO0, GPIO Pin\_15); // уст. контрольный выход ПЛИС

```
þ,
```

```
else
```
UART\_Send\_ERR (); // если другой, отвечаем ERR

GPIO\_ResetBit(GPIO0,GPIO\_ Pin\_15); // сбр. контрольный выход ПЛИС

- }
- }

//--------------------------

Передача байта данных через UART осуществляется с помощью стандартной функции UART\_SendChar().

При старте программа выдаёт через UART начальное приветствие: «Test IP-Core soft Keil».

После завершения написания исходного кода необходимо произвести его компиляцию. Для этого в главном меню нужно выбрать: Project > Rebuild all target files или кликнуть на иконке на инструментальной панели. После завершения компиляции необходимо убедиться в отсутствии ошибок и замечаний, информация о которых выводится в поле Build Output в нижней части окна IDE ARM Keil MDK, как показано на рис. 9. В частности, без ошибок и замечаний должны быть выполнены две пользовательские команды, исполняемые после сборки проекта. Информация об их выполнении предваряется в поле Build Output следующими префиксами.

 $-140$   $-10 - 0$   $-151$ 

#Mefine DELAY\_1 60 Boud Rate UART the Simvol UART OK 'A

Рис. 9. Безошибочное завершение компиляции проекта

After Build - User command #1: After Build - User command #2:

В заключение необходимо убедиться, что в каталоге PROJECT нашего проекта появились четыре выходных файла с именами itcm0-itcm3, которые далее будут использоваться в качестве входных в проекте ПЛИС с программным процессорным IP-ядром.

Для получения дополнительной информации по использованию IDE ARM Keil MDK для разработки встроенного ПО процессорных IP-ядер ПЛИС GOWIN рекомендуется обратиться к источнику [3].

### Разработка аппаратной части проекта ПЛИС с программным IP-ядром **B GOWIN FPGA Designer**

В среде IDE GOWIN FPGA Designer открываем проект ПЛИС fpga\_ project из каталога Proba. В главном меню «Tools» выбираем инструмент «IP-Core Generator», далее в открывшемся окне выбираем: Soft IP-Core > Microprocessor System > Soft-Core-MCU > Gowin\_EMPU\_M1. При выборе курсором позиции Gowin\_EMPU\_M1 справа появляется описание этого процессорного IP-ядра, как показано на рис. 10. Слева на рисунке представлен перечень поддерживаемых инструментом «IP-Core Generator» в ПЛИС GOWIN аппаратных модулей и программных IP-ядер. Позиции доступных для син-

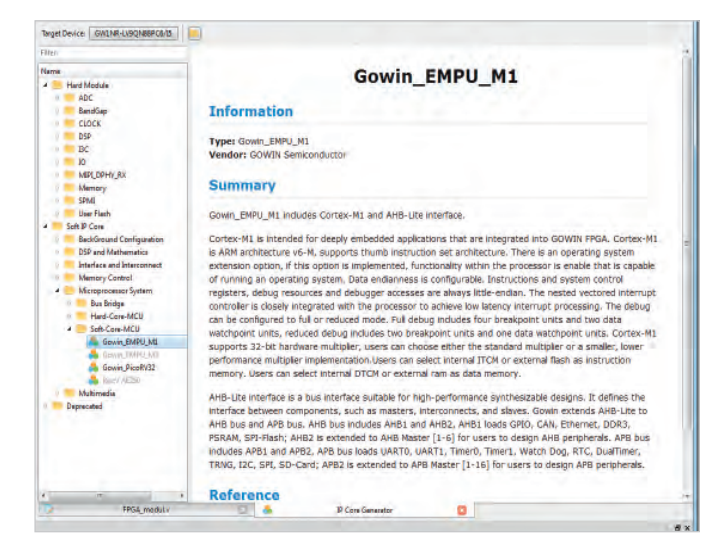

Рис. 10. Выбор IP-ядра Gowin EMPU M1 в «IP-Core Generator»

теза в нашей ПЛИС модулей и IP-ядер отображаются чёрным шрифтом, недоступных - серым.

Дважды кликаем на позиции Gowin\_EMPU\_M1, после чего открывается окно, показанное на рис. 11. Окно отражает структурную схему процессорного IP-ядра Gowin\_ EMPU M1 и его периферии, подключаемой к ядру по шинам АНВ и АРВ. Как можно видеть из схемы, для синтеза в качестве периферийных интерфейсов процессорного IP-ядра потенциально доступен достаточно широкий набор интерфейсных модулей: GPIO, CAN, Ethernet, DDR3, PSRAM, SPI-Flash, UART, I2C, SPI, таймеры общего назначения, охранный таймер, модуль часов реального времени RTC, интерфейс SD-карты, модули ведущих устройств для шин АНВ и АРВ и пр. Белый цвет прямоугольников интерфейсных модулей на схеме означает, что они пока ещё не выбраны для синтеза в данном проекте и настройки для них ещё не заданы.

В верхней части окна указаны заданные по умолчанию имя нашего процессорного IP-ядра с периферией (gowin empu\_m1), путь к нему и язык синтеза ядра - Verilog. Оставляем эти настройки без изменения.

Сначала настраиваем процессорное IP-ядро. В окне со схемой наводим курсор на прямоугольник с надписью Cortex-M1 и дважды кликаем на нём. Открывается окно задания параметров ядра Cortex-M1, показанное на рис. 12. В этом окне три страницы: «Common», «Debug» и «Memory».

На странице «Common» снимаем установленную по умолчанию галоч-

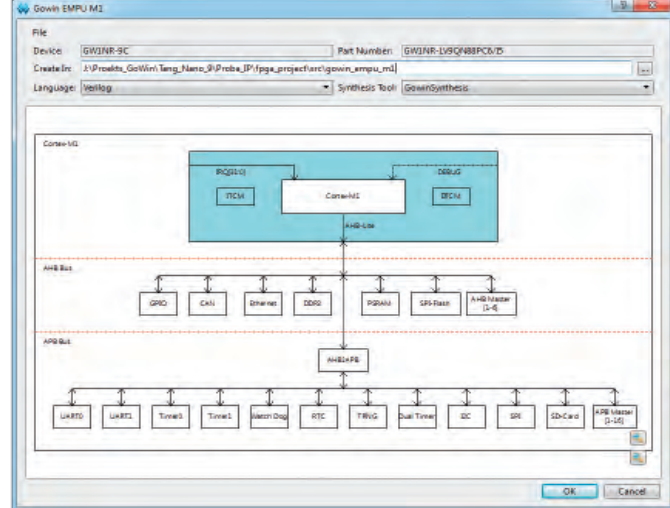

Рис. 11. Структура IP-ядра Gowin EMPU M1

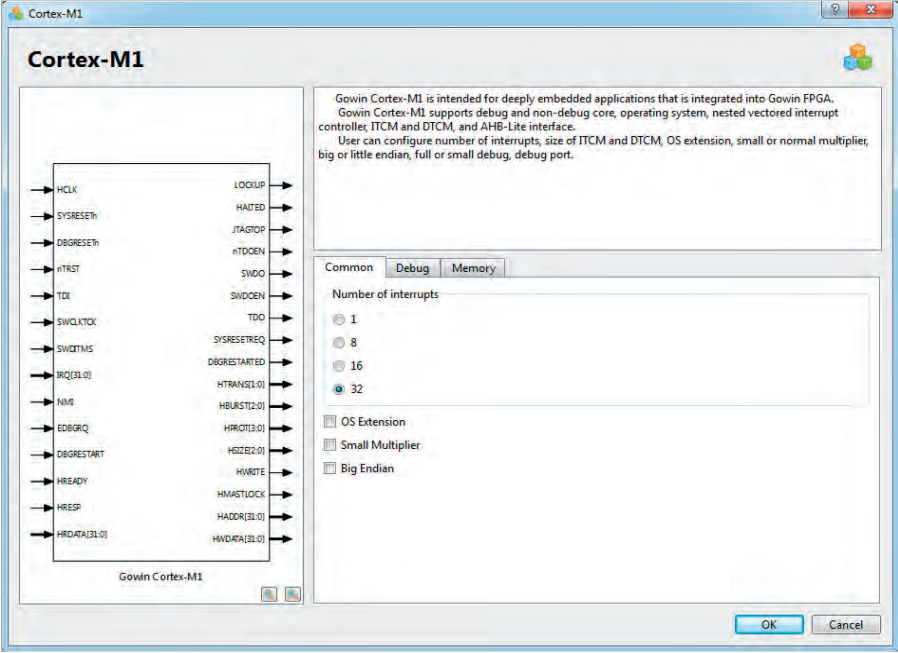

Рис. 12. Окно задания параметров ядра Cortex-M1

ку на опции «OS Extension», как показано на рис. 12.

На странице «Debug» оставляем все настройки заданными по умолчанию, как показано на рис. 13, таким образом, разрешаем поддержку отладки ПО процессорного IP-ядра через интерфейсы JTAG и SW.

На странице «Memory» задаём объём памяти ITCM максимально возможным для нашей ПЛИС - 32 Кбайт. Объём памяти DTCM также задаём максимально возможным для нашей ПЛИС -16 Кбайт. Ставим галочку на позиции «Initialize ITCM», затем в ставшем активном поле «ITCM Initialization Path» указываем с помощью кнопки путь к каталогу PROJECT с файлами itcm0-itcm3, ранее стенерированными нами в проекте FPGA\_project\_keil\_soft.

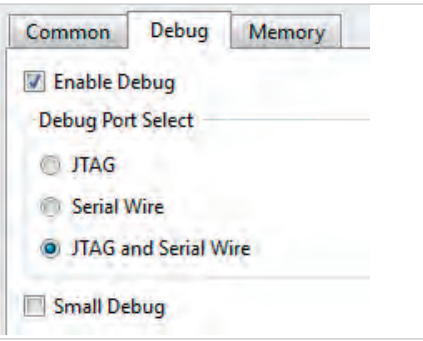

Рис. 13. Страница «Debug» окна задания параметров ядра

При синтезе IP-ядра эти файлы автоматически включаются в него. Необходимо заметить, что при внесении каких-либо изменений во встроенное ПО IP-ядра в IDE ARM Keil MDK и соответственно новой генерации файлов itcm0-itcm3

| Cortex-M1                                 |                                    |                                                                                                    |
|-------------------------------------------|------------------------------------|----------------------------------------------------------------------------------------------------|
| <b>MCTK</b><br><b>SYSTEMS</b><br>DAGASSER | LOOKIA<br><b>HAITED</b><br>1045704 | Gowin Cortes-ML is intended for deeply embedded applications that is integrated into Gowin FPGA.<br>Gowin Corter-MI supports debug and non-debug core, pperating system, nested vectored internant controller.<br>ITCM and DTCM, and AHB-Lite interface.<br>User can configure number of internats, size of ITCM and DTCM, OS extension, small or normal multiplier, big or<br>little endian, full or small debug, debug port. |
| 5787                                      | <b>HEDGEN</b><br>SIEO              | Memory<br>Debug<br>Common                                                                                                    |
| m                                         | SICCEN                             | <b>TTCM</b>                                                                                                    |
| $-4.590.003$                              | 100                                | <b>ITCM Select</b>                                                                                                    |
| <b>CULTURE</b>                            | SYSTEMS -                          | & Internal Instruction Memory                                                                                                    |
|                                           | DASETARED -                        | <b>External Instruction Memory</b>                                                                                                    |
| RO(TLO)                                   | HTMHSTER -                         |                                                                                                    |
| MAT<br>۰.                                 | HEAST20L                           | <b>TTCM Size: 32 KB</b>                                                                                                    |
| - 10800                                   | <b>HOROTES OF WHAT</b>             | <b>W Initialize ITCM</b>                                                                                                    |
| DODESTART                                 | <b>HETR201</b>                     | TTCM Initialization Path In/Proekts GoWin/Tang Nano 9/Proba (P/FPGA project kell soft/PRO/ECT<br>w                                                                                                    |
| <b>HASKIN</b>                             | HISTE -<br><b>HIMALTIPSCK</b>      | <b>DTCM</b>                                                                                                    |
| <b>ARCHITE</b>                            | HADDRESS HAN                       | <b>DTCM Select</b>                                                                                                    |
| <b>HATCHINGS</b>                          | <b>HUDGHZOL</b>                    | <b>B</b> Internal Data Memory                                                                                                    |
|                                           |                                    | <b>Edemal Data Memory</b>                                                                                                    |
| Gowin Cortes-M1                           |                                    | DTCM Size: 16 KB *                                                                                                    |
|                                           | あま                                 |                                                                                                    |

*Рис. 14. Страница «Memory» окна задания параметров ядра Рис. 15. Окно задания параметров GPIO*

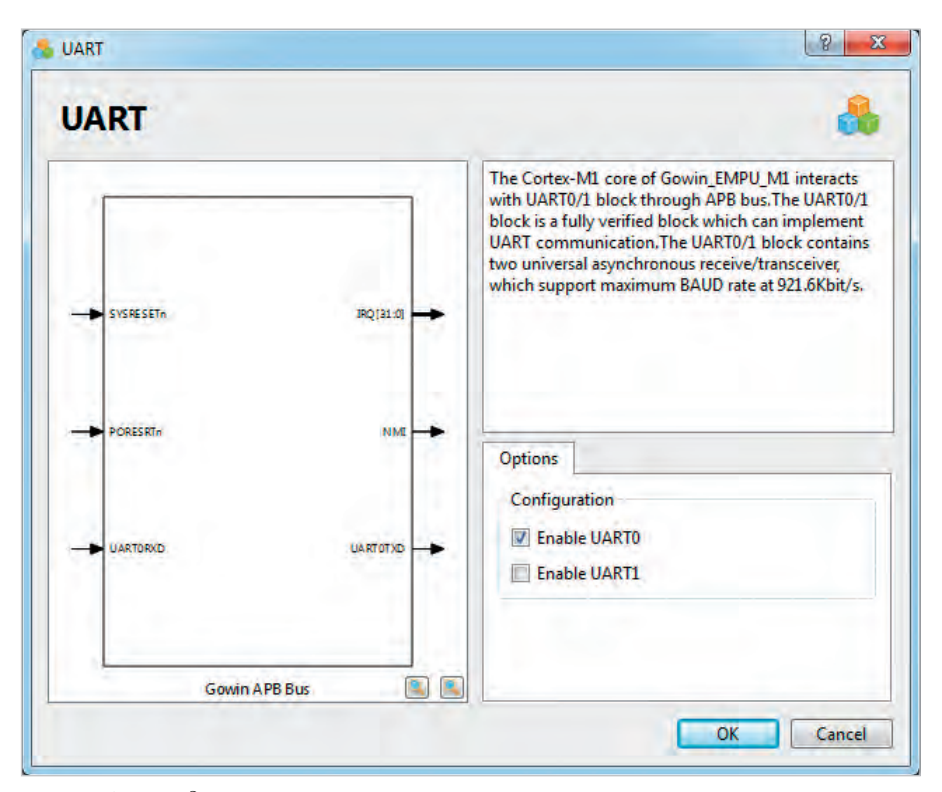

*Рис. 16. Окно задания параметров UART*

придётся заново синтезировать в IDE GOWIN FPGA Designer всё процессорное IP-ядро с его периферией. Затем потребуется заново пересобрать весь проект ПЛИС с новым процессорным IP-ядром.

Вид настроенной страницы «Memory» показан на рис. 14. Кликаем на кнопке «OK». Процессорное IP-ядро настроено, путь к его встроенному ПО задан.

Теперь настроим необходимую нам периферию: GPIO и UART.

В окне со схемой (рис. 11) наводим курсор на прямоугольник с надписью «GPIO» и дважды кликаем на нём. Открывается окно задания параметров модуля GPIO, показанное на рис. 15.

В этом окне ставим галочки в позициях «Enable GPIO» и «Enable GPIO I/O», тем самым разрешая IP-ядру поддержку 16 двунаправленных линий GPIO (GPIO[15:0]). Как именно мы будем использовать эти линии (в качестве входов или выходов), будет показано ниже. Кликаем на кнопке «OK». Модуль GPIO настроен.

В окне со схемой (рис. 11) наводим курсор на прямоугольник с надписью UART и дважды кликаем на нём. Открывается окно задания параметров модуля UART, показанное на рис. 16. В этом окне ставим галочки в позиции «Enable UART0», тем самым разрешая IP-ядру поддержку одного из двух име-

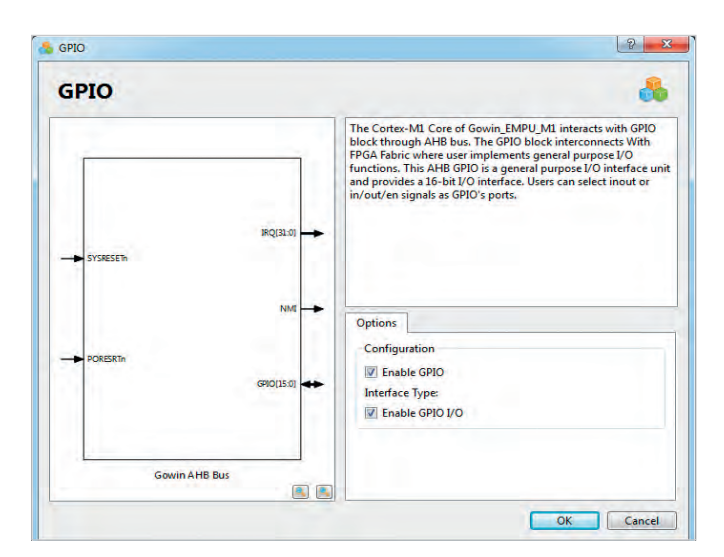

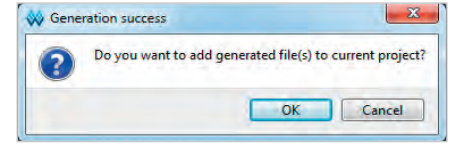

*Рис. 17. Предложение включить синтезированное ядро в проект ПЛИС*

ющихся модулей UART – UART0. Кликаем на кнопке «OK». Модуль UART настроен.

После настройки модулей GPIO и UART их прямоугольники на схеме (рис. 11) меняют цвет с белого на зелёный, в знак того, что они выбраны для синтеза и настроены. Кликаем на кнопке «OK» в окне на рис. 11. Запускается процесс синтеза процессорного IP-ядра и его периферии, который занимает некоторое время и завершается открытием окна с предложением включить синтезированное ядро в наш проект ПЛИС (рис. 17). Соглашаемся – кликаем на кнопке «OK».

После этого открываются следующие автоматически созданные файлы:

- файл синтезированного IP-ядра с периферией на языке Verilog HDL gowin\_empu\_m1.v. Заметим, что исходный код в нём недоступен для просмотра и копирования (зашифрован);
- файл шаблона заголовка модуля синтезированного IP-ядра на языке Verilog HDL gowin\_empu\_m1\_ tmp.v, предназначенный для копирования в буфер и вставки в файл верхнего уровня нашего проекта ПЛИС в качестве модуля нижнего уровня.

Выглядит шаблон, как показано на рис. 18а. В нём имеются цепи GPIO (inout [15:0] GPIO), входы синхросигнала и сброса IP-ядра (input HCLK и input hwRstn), цепи отладочного интерфейса JTAG (inout JTAG\_3 - inout JTAG\_18), вход и выход линий приёма и передачи UART0 (input UART0RXD u output UART0TXD), а также пара служебных выходных сигналов ядра. Последние мы использовать не будем. Из шаблона необходимо скопировать исходный код и вставить его в наш файл модуля верхнего уровня проекта (FPGA\_modul.v), отредактировав его путём задания ему уникального имени, а также имён входных и выходных сигналов, как показано на рис. 18б. В качестве синхросигнала модуля IP-ядра используем выходной сигнал нашей системы PLL (clkout\_o\_PLL). Остальные цепи и сигналы модуля IP-ядра привязываем к цепям и сигналам нашего проекта, как показано на рис. 19. Цепи GPIO\_ io[0]-GPIO\_io[5] назначаем для управления выходами ПЛИС led 0-led 5, к которым на плате TangNano 9K подключены светодиоды. Цепь GPIO io[6] назначаем для приёма сигнала от входа ПЛИС button\_0, к которому на плате TangNano 9K подключена кнопка. Цепь GPIO io[15] назначаем для управления выходом ПЛИС Output upr ind LCD.

Запускаем общую сборку проекта ПЛИС (синтез и компилянию) кликом на иконке «Run All» на панели инструментов:  $\ddot{z}$ . По результатам сборки проекта IDE не выдала никаких замечаний на недостаточность ресурсов ПЛИС в части BSRAM. В случае безошибочного завершения сборки можно переходить к загрузке проекта в конфигурационную память целевой ПЛИС, как описано в [1]. В ходе загрузки в конфигурационную память ПЛИС будут автоматически загружены как файлы встроенного ПО IP-ядра (itcm0-itcm3), так и файл битового потока проекта ПЛИС, включающего IP-ядро и его периферию (fpga\_project.fs).

### Отладка ПО для программного IP-ядра **BIDE ARM Keil MDK**

После завершения загрузки проекта в целевую ПЛИС встроенное ПО процессорного IP-ядра начинает выполняться одновременно с остальным проектом ПЛИС по сигналу системного сброса. Поскольку при синтезе процессорного IP-ядра мы задали

|                | 1 //Copyright (C)2014-2022 Gowin Semiconductor Corporation.           |      |                                                          |
|----------------|-----------------------------------------------------------------------|------|----------------------------------------------------------|
|                | 2 //All rights reserved.                                              |      |                                                          |
| 3              | //File Title: Template file for instantiation                         |      |                                                          |
| $\overline{4}$ | //GOWIN Version: GowinSynthesis V1.9.8.08                             |      |                                                          |
| 5              | //Part Number: GW1NR-LV9ON88PC6/I5                                    | 913  |                                                          |
| 6              | //Device: GW1NR-9C                                                    |      | 914 // Молуль IP-ядра Cortex-M1 с IP-ядрами UARTO и GPIO |
| $7\phantom{.}$ | //Created Time: Thu Jun 15 12:03:10 2023                              |      | 915 // GPIO - двунаправленные линии                      |
| 8              |                                                                       | 916  | Gowin EMPU M1 Top Gowin EMPU M1 Top 1                    |
|                | 9 //Change the instance name and port connections to the signal names | 917日 |                                                          |
| 10             | //---------Copy here to design--------                                | 918  | .LOCKUP (LOCKUP o), //output LOCKUP                      |
| 11             |                                                                       | 919  | .HALTED (HALTED o), //output HALTED                      |
| 12日            | Gowin EMPU M1 Top your instance name (                                | 920  |                                                          |
| 13             | .LOCKUP (LOCKUP o), //output LOCKUP                                   | 921  | .GPIO(GPIO io), //inout [15:0] GPIO                      |
| 14             | .HALTED (HALTED o), //output HALTED                                   | 922  |                                                          |
| 15             | .GPIO(GPIO io), //inout [15:0] GPIO                                   | 923  | .JTAG 3 (TRST JTAG Soft), //inout JTAG 3                 |
| 16             | .JTAG 3 (JTAG 3 io), //inout JTAG 3                                   | 924  | .JTAG 4(GND Wire), //inout JTAG 4                        |
| 17             | .JTAG 4 (JTAG 4 io), //inout JTAG 4                                   | 925  | .JTAG 5 (TDI JTAG Soft), //inout JTAG 5                  |
| 18             | .JTAG 5 (JTAG 5 io), //inout JTAG 5                                   | 926  | .JTAG 6(GND Wire), //inout JTAG 6                        |
| 19             | .JTAG 6(JTAG 6 io), //inout JTAG 6                                    | 927  | .JTAG 7 (TMS JTAG Soft), //inout JTAG 7                  |
| 20             | .JTAG 7 (JTAG 7 io), //inout JTAG 7                                   | 928  | .JTAG 8 (GND Wire), //inout JTAG 8                       |
| 21             | .JTAG 8 (JTAG 8 io), //inout JTAG 8                                   | 929  | .JTAG 9 (TCLK JTAG Soft), //inout JTAG 9                 |
| 22             | .JTAG 9(JTAG 9 io), //inout JTAG 9                                    | 930  | .JTAG 10 (GND Wire), //inout JTAG 10                     |
| 23             | .JTAG 10(JTAG 10 io), //inout JTAG 10                                 | 931  | .JTAG 11 (RTCK JTAG Soft), //inout JTAG 11               |
| 24             | .JTAG 11 (JTAG 11 io), //inout JTAG 11                                | 932  | .JTAG 12 (GND Wire), //inout JTAG 12                     |
| 25             | .JTAG 12 (JTAG 12 10), //inout JTAG 12                                | 933  | .JTAG 13 (TDO JTAG Soft), //inout JTAG 13                |
| 26             | .JTAG 13 (JTAG 13 io), //inout JTAG 13                                | 934  | .JTAG 14(GND Wire), //inout JTAG 14                      |
| 27             | .JTAG 14 (JTAG 14 io), //inout JTAG 14                                | 935  | .JTAG 15 (RST JTAG Soft), //inout JTAG 15                |
| 28             | .JTAG 15 (JTAG 15 io), //inout JTAG 15                                | 936  | .JTAG 16(GND Wire), //inout JTAG 16                      |
| 29             | .JTAG 16(JTAG 16 io), //inout JTAG 16                                 | 937  | .JTAG 17 (GND Wire), //inout JTAG 17                     |
| 30             | .JTAG 17 (JTAG 17 io), //inout JTAG 17                                | 938  | .JTAG 18 (GND Wire), //inout JTAG 18                     |
| 31             | .JTAG 18 (JTAG 18 io), //inout JTAG 18                                | 939  |                                                          |
| 32             | .UARTORXD(UARTORXD i), //input UARTORXD                               | 940  | .UARTORXD(UARTORXD i), //input UARTORXD                  |
| 33             | .UARTOTXD (UARTOTXD o), //output UARTOTXD                             | 941  | .UARTOTXD (UARTOTXD o), //output UARTOTXD                |
| 34             | .HCLK(HCLK i), //input HCLK                                           | 942  |                                                          |
| 35             | .hwRstn(hwRstn i) //input hwRstn                                      | 943  | .HCLK(clkout o PLL). //input HCLK                        |
| 36             | $\rightarrow$                                                         | 944  | .hwRstn(nrst) //input hwRstn                             |
| 37 L           |                                                                       | 945  | $\rightarrow$                                            |
|                | 38 //--------Copy end--------------------                             | 946  |                                                          |
| 39             |                                                                       | 947  |                                                          |
|                |                                                                       |      |                                                          |

Рис. 18. а) Шаблон заголовка модуля нижнего уровня IP-ядра, б) отредактированный заголовок модуля нижнего уровня IP-ядра

|                                       | wire GND Wire; // цепь общего провода           |                                                                             |  |                                                                                                    |  |
|---------------------------------------|-------------------------------------------------|-----------------------------------------------------------------------------|--|----------------------------------------------------------------------------------------------------|--|
|                                       | wire[15:0] GPIO io; // цепи входов/выходов GPIO |                                                                             |  |                                                                                                    |  |
|                                       |                                                 | assign GND Wire = 0: // управление цепью общего провода                     |  |                                                                                                    |  |
| // управление светодиодами из IP-ядра |                                                 |                                                                             |  |                                                                                                    |  |
|                                       |                                                 | assign led 0 = GPIO io[0]; // управление светодиодом от GPIO IP-ядра MCU    |  |                                                                                                    |  |
|                                       |                                                 | assign led 1 = GPIO io[1]: // управление светодиолом от GPIO IP-ядра MCU    |  |                                                                                                    |  |
|                                       |                                                 | assign led 2 = GPIO io [2]; // управление светодиодом от GPIO IP-ядра MCU   |  |                                                                                                    |  |
|                                       |                                                 | assign led $3 = GPIO$ io [3]; // управление светодиодом от GPIO IP-ядра MCU |  |                                                                                                    |  |
|                                       |                                                 | assign led $4 = GPIO$ io[4]; // управление светодиодом от GPIO IP-ядра MCU  |  |                                                                                                    |  |
|                                       |                                                 | assign led 5 = GPIO io[5]: // управление светодиодом от GPIO IP-ядра MCU    |  |                                                                                                    |  |
|                                       | // чтение состояния кнопки в IP-ядро MCU        |                                                                             |  |                                                                                                    |  |
| assign $GPIO$ io[6] = button 0;       |                                                 |                                                                             |  |                                                                                                    |  |
|                                       |                                                 | // управление выходом управления индикации LCD из IP-ядра MCU               |  |                                                                                                    |  |
|                                       |                                                 |                                                                             |  | assign Output upr ind LCD = GPIO io [15]; // управление цепью управления индикации LCD                    |  |
|                                       |                                                 |                                                                             |  | 10 // UARTO в проекте ПЛИС не обслуживается, его линии с входов/выходов ПЛИС транзитом идут в IP-ядро MPU |  |
|                                       |                                                 |                                                                             |  |                                                                                                    |  |

Рис. 19. Привязка к цепям и сигналам проекта сигналов IP-ядра

возможность поддержки отладки ПО процессорного IP-ядра Gowin\_EMPU\_ M1 через интерфейсы JTAG и SW, то теперь можно проверить возможность этой отладки «в железе», подключив к нашему макету внешний аппаратный **JTAG-отладчик. В качестве такового в** [3] рекомендуется использовать отладчик J-LINK или U-LINK. Автор использовал недорогой китайский клон отладчика J-LINK, подключённый к макету с ПЛИС через JTAG, а к ПК хоста - через USB. Для проверки работы периферийного модуля UART0 процессорного IP-ядра макет с ПЛИС также можно подключить к СОМ-порту ПК через интерфейс RS-232.

Для проверки работы отладчика откроем наш проект FPGA\_project\_ keil soft в IDE ARM Keil MDK, выберем в главном меню: Project > Options for Target 'Target 1 и перейдём на страницу «Debug» (рис. 8). Далее клик-

нем на кнопке «Settings», после чего откроется окно настроек аппаратного отладчика J-LINK/J-TRACE Cortex, показанное на рис. 20. На странице «Debug» этого окна в поле «J-Link/J-Trace Adapter» отображается информация о подключённом в данный момент к ПК аппаратном отладчике J-LINK: его серийный номер, название модели, версии прошивки, а также выбранный по умолчанию отладочный интерфейс (JTAG) и максимальная поддерживаемая отладчиком скорость обмена через него (5 МГц). Последние два параметра доступны для редактирования пользователем вместо JTAG можно выбрать интерфейс SW, который также поддерживается ядром Gowin\_EMPU\_M1, а скорость обмена выбрать из выпадающего списка. Для улучшения стабильности отладки скорость обмена через JTAG понизим до 1 МГц.

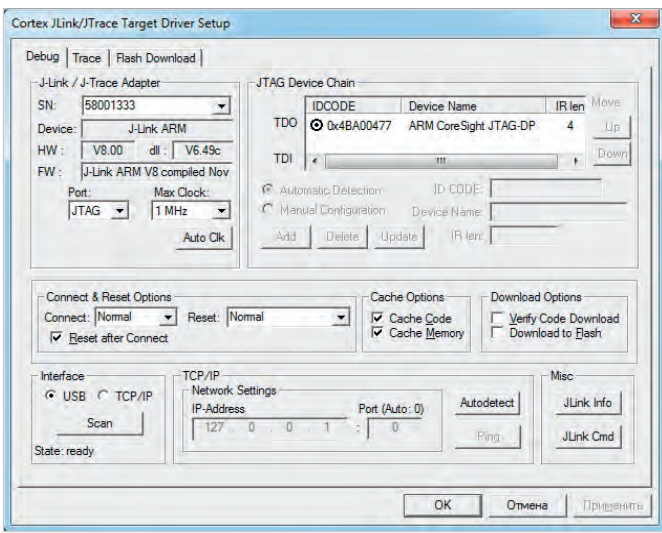

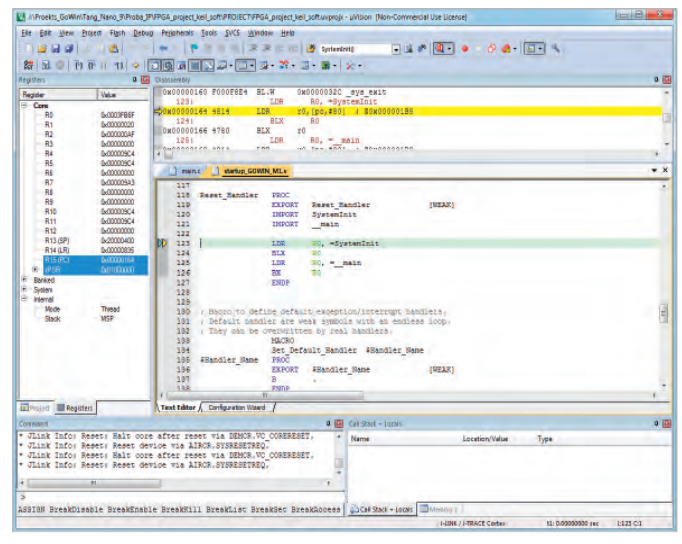

В поле «JTAG Device Chain» отображается информация о подключённой к отладчику целевой системе, считанная отладчиком из неё: код идентификации (IDCODE) и точное наименование процессорного ядра целевой системы. Из рис. 20 мы видим, что отладчик обнаружил и опознал подключённую целевую систему как ядро с архитектурой ARM. Если информация о целевой системе в поле «JTAG Device Chain» отсутствует, значит, отладчик её «не видит». В этом случае необходимо проверить подключение отладчика через JTAG к макету и наличие на макете питания. (Питание на макет поступает через интерфейс USB платы TangNano 9K, который должен быть подключён к любому порту USB хоста или к источнику +5 В). Если всё в порядке, кликом на кнопке «OK» закрываем окно настроек отладчика, следующим кликом на «OK» закрываем окно опций проекта.

Запускаем сессию отладки путём выбора в главном меню: Debug > Start/ Stop Debug Session. Открывается окно программного отладчика, показанное на рис. 21. В нём доступны все основные средства отладки, включая возможность просмотра содержимого регистров процессорного ядра и памяти. В сессии отладки можно производить сброс процессорного ядра целевой системы (кнопка на инструментальной панели), запускать встроенное ПО на непрерывное выполнение (кнопка  $| \mathbb{H}$ ), останавливать выполнение ПО (кнопка  $\mathcal{V}$ ), а также производить пошаговое выполнение с показом захода управления в функции или без показа (кнопки  $\{ \}$   $\{ \}$   $\{ \}$   $\{ \}$   $\{ \}$   $\{ \}$   $\{$   $\}$   $\{$  при этом можно убедиться, что запущенное на выполнение встроенное ПО выполняется IP-ядром в реальном времени и в соответствии с алгоритмом функционирования, описанным выше. Выход из сессии отладки осуществляется путём повторного выбора в главном меню: Debug > Start/Stop Debug Session. Таким образом, в общем и в целом, программное процессорное IP-ядро ведёт себя как аппаратное.

Здесь необходимо подчеркнуть один важный момент. В описанных выше проектах на базе единой логической матрицы ПЛИС платы TangNano 9K синтезированы две разные системы, каждая из которых располагает своими собственными аппаратными ресурсами:

- собственно проект ПЛИС, управляющий ЖКИ и опрашивающий один вход GPIO (Input\_upr\_ind\_LCD – выв. 85 ПЛИС на плате TangNano 9K);
- процессорное IP-ядро Gowin\_ EMPU\_M1 со своей периферией, осуществляющее обмен через UART с внешними устройствами, управляющее шестью выходами GPIO, к которым на плате TangNano 9K подключены светодиоды, опрашивающее один вход GPIO, к которому на плате TangNano 9K подключена кнопка, а также управляющее ещё одним выходом GPIO (Output\_upr\_ ind\_LCD – выв. 86 ПЛИС на плате TangNano 9K).

Проект ПЛИС, кроме того, обеспечивает для IP-ядра Gowin\_EMPU\_M1 синхросигнал и сигнал сброса. Кроме как по питанию, сбросу и синхросигналам внутри ПЛИС, эти системы более никак не связаны. В представленных макете и проектах они вза-

*Рис. 20. Окно настроек отладчика J-LINK/J-TRACE Cortex Рис. 21. Окно программного отладчика в сессии отладки*

имодействуют только с помощью внешней короткозамкнутой перемычки между выводами 85 и 86 ПЛИС на плате TangNano 9K (рис. 13 из [1]), по которой логический сигнал Output\_upr\_ind\_LCD из IP-ядра поступает на логический вход проекта ПЛИС Input\_upr\_ind\_LCD, тем самым обеспечивая IP-ядру доступ к управлению ЖКИ. Это, конечно же, крайне неудобный, медленный и затратный в плане расхода линий GPIO способ взаимодействия. Чтобы реализовать взаимодействие между процессорным IP-ядром и проектом ПЛИС внутри самой ПЛИС, необходимо в состав проекта ПЛИС включить интерфейс ведомого устройства одной из шин APB или AHB. В этом случае IP-ядро Gowin\_EMPU\_ M1, для которого доступен периферийный модуль – ведущее устройство (Master) на шине APB или AHB (рис. 11), сможет взаимодействовать с проектом ПЛИС непосредственно. Однако описание порядка разработки такого решения выходит за рамки данной статьи.

### **Литература**

- 1. *Редькин П.* ПЛИС фирмы Gowin Semiconductor: номенклатура, характеристики, разработка приложений. Часть 3. Инструментальные средства программной поддержки ПЛИС // Современная электроника. 2023. № 7. С. 52.
- 2. Gowin\_EMPU\_M1 Hardware Design. Reference Manual. IPUG531-1.9E, 10/12/2021.
- 3. Gowin\_EMPU\_M1 IDE Software. Reference Manual. IPUG536-1.8E, 10/12/2021.

G.

### **НОВОСТИ МИРА**

### **Китай ответит на санкции США самым передовым литографом, работающим на ускорителе частиц. С его помощью Китай сможет создавать 2-нм чипы**

Как пишет South China Morning Post, Китай изучает новые возможности производства чипов внутри страны. И одной из таких является передовой литограф, работающий на ускорителе частиц. Команда из Университета Цинхуа уже ведёт активные переговоры с властями нового района Сюнган в провинции Хэбэй на севере Китая о выборе строительной площадки для передового проекта. В планах – построить ускоритель частиц с длиной контура 100–150 метров, в котором луч ускорителя превратится в высококачественный источник света для производства очень «тонких» чипов.

В отличие от мирового лидера в производстве литографов, нидерландской Advanced Semiconductor Materials Lithography (ASML), выступающей за уменьшение размеров машин для изготовления чипов, китайский проект подразумевает строительство огромной фабрики, на которой разместят несколько литографических машин вокруг одного ускорителя. Такой подход обеспечит массовость и дешевизну производства однокристальных систем.

В настоящее время 7-нанометровые чипы производятся с применением EUVлитографии, а ASML со своими машинами доминирует на рынке (за прошлый год компания поставила 180 EUV-литографов, в текущем году должна поставить ещё 60). И хотя эта технология является самой изученной и, можно сказать, надёжной, китайцы решили пойти другим путём. Работы над альтернативным проектом в Университете Цинхуа под руководством профессора Тана Чуаньсяня идут с 2017 года, в них принимает участие и Huawei. Ключевой принцип – создание лазерного источника света по технологии устойчивого микрогруппирования (Steady-State Microbunching, SSMB). Впервые принципы SSMB описал профессор Чжао Ву из Стэнфордского университета в 2010 году. Чжао – бывший ученик известного физика Ян Чжэньнина.

SSMB предполагает использование энергии заряженных частиц в качестве источника излучения с узким рассеянием.

Устройство может генерировать высококачественное излучение от терагерцовых волн с длиной волны 0,3 мм до волн EUV с длиной волны 13,5 нм, пояснил Чжао.

Иными словам, SSMB даёт практически идеальный источник света, который имеет более высокую среднюю мощность в сравнении с EUV-литографией

И хотя учёные понимают всю важность их разработки для Китая, создание работающего SSMB-литографа – это перспектива не ближайшего времени.

– До нашей независимой машины EUVлитографии предстоит пройти ещё долгий путь, но источники EUV-света на базе SSMB дают нам альтернативу санкционным технологиям, – сказал профессор Тан.

 – Для создания пригодной к использованию системы литографии требуются постоянные технологические инновации на основе источников света SSMB и сотрудничество с добывающими и перерабатывающими предприятиями, – добавил он. *[industry-hunter.com](https://industry-hunter.com/)*

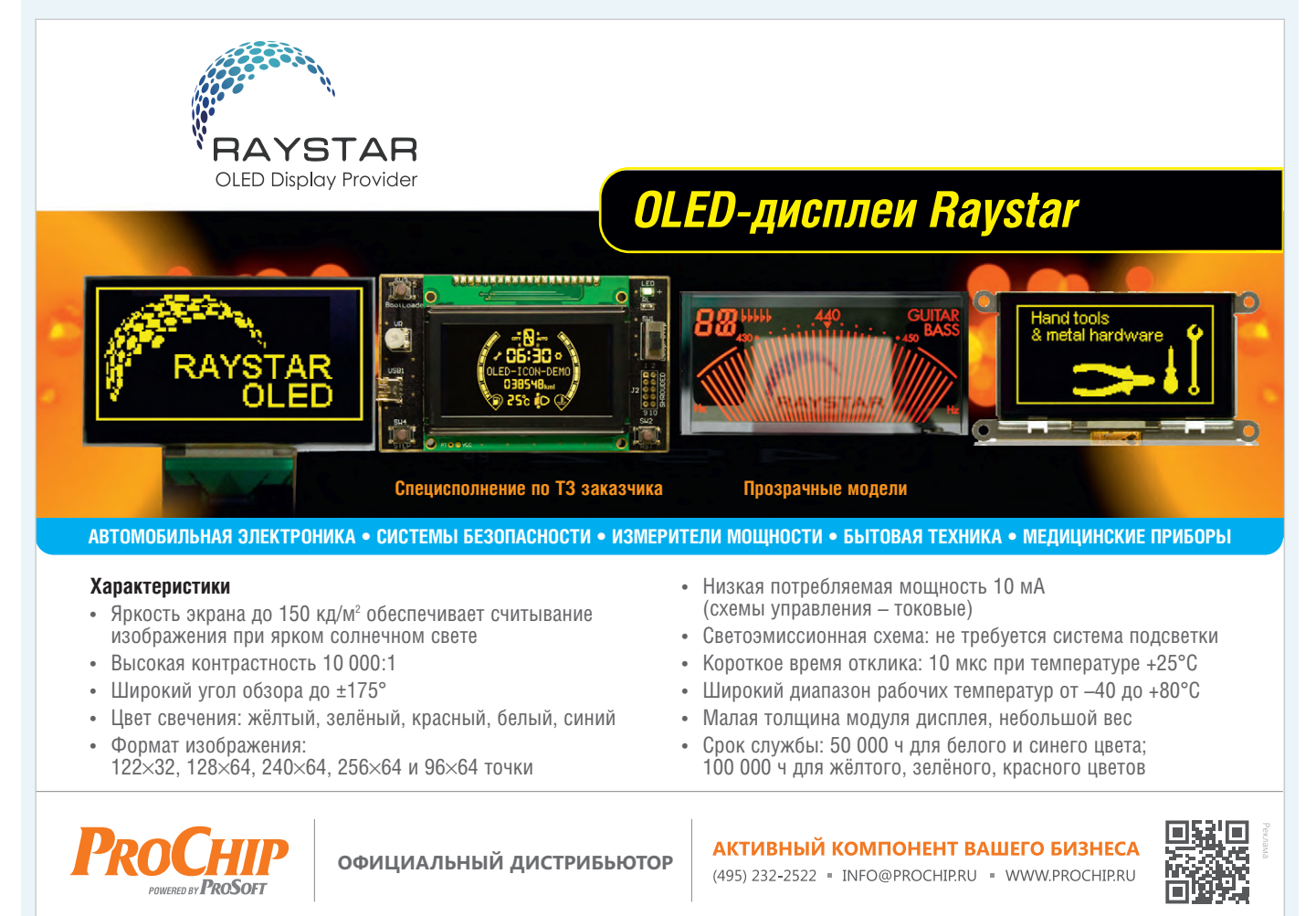

# <span id="page-29-0"></span>**Миниатюрные помехоподавляющие фильтры СВЧ-диапазона частот**

### **Кива Джуринский**

**Рассмотрены электрические схемы, конструкция и принцип действия миниатюрных проходных керамических фильтров для подавления электромагнитных помех в устройствах СВЧ-диапазона частот. Проанализированы керамические материалы, применяемые для изготовления конденсаторов фильтров. Приведены основные типы зарубежных фильтров и их основные характеристики. Подробно рассмотрены параметры отечественных фильтров и особенности их конструкции. Показана необходимость создания герметичных миниатюрных фильтров для современных СВЧ-устройств.**

### **Введение**

Эффективная фильтрация электромагнитных помех (ЭМП) необходима практически для каждого современного электронного устройства, особенно, когда они используют сигналы малой мощности. Точная передача сигналов без искажений и потерь требуется для многих военных и медицинских систем, контрольно-измерительной аппаратуры и других приложений. Общепризнано, что основным средством подавления ЭМП и развязывания по высокой частоте источников питания и нагрузки является фильтр нижних частот, который пропускает низкочастотный сигнал и блокирует нежелательные высокочастотные помехи [1–5].

Различают две большие группы миниатюрных помехоподавляющих фильтров: проходные, монтируемые в корпуса изделий, и для поверхностного монтажа на печатные платы. Миниатюрными принято считать фильтры с диаметром корпуса менее 6 мм [5]. В данной статье рассмотрены миниатюрные фильтры первой группы. Фильтры второй группы, а также большие проходные фильтры для высоких напряжений и токов рассмотрены в работе [5].

### **Электрические схемы фильтров**

Электрические схемы однозвенных фильтров нижних частот приведены на рис. 1 [1].

С-фильтр (рис. 1а) – проходной конденсатор с тремя выводами, включаемый между источникомпомехи и нагрузкой. При большой ёмкости конденсатор шунтирует переменную составляющую тока, и она не попадает в нагрузку, в которую поступает постоянный ток.

L-C-фильтр (рис. 1б) содержит один индуктивный и один ёмкостный элементы. Возможны два варианта включения L- и С-элементов (рис. 1б и 1в) в зависимости от величины входных и выходных импедансов источника питания и нагрузки во всём диапазоне рабочих частот. LС-фильтры применяют в случае низкого импеданса источника питания и высокого импеданса нагрузки.

Pi-фильтр (рис. 1г) содержит два ёмкостных и один индуктивный элементы. Наличие второго конденсатора значительно улучшает параметры подавления ЭМП. Фильтры с такой электрической схемой целесообразно применять при низких значениях импеданса источника и нагрузки.

Т-фильтр (рис. 1д) состоит из двух индуктивных и одного ёмкостного элементов. Этот фильтр применяют в случае высоких значений импеданса входа и выхода, например, в цепях коммутации.

### **Основные параметры фильтра нижних частот**

Помехоподавляющий фильтр нижних частот представляет собой линейный четырёхполюсник, предназначенный для частотной селекции сигналов. Фильтр выделяет из сложного электромагнитного колебания, подаваемого на его вход, частотные составляющие, расположенные в полосе пропускания, и подавляет частотные составляющие в полосе задержания – рис. 2 [1].

Основные показатели эффективности фильтра – частота среза (f<sub>cp</sub>), на которой величина вносимого затухания равна 3 дБ, вносимое затухание в заданном диапазоне частот и ширина полосы перехода. Эффективность действия помехоподавляющих фильтров оценивают величиной вносимого затухания α в децибелах для сигнала помех: α (дБ) = 20lg( ${\rm U}^{\,}_{1\,\rm U}$ ), где  ${\rm U}^{\,}_{1}$  и  ${\rm U}_{_2}$ – напряжения на нагрузке без фильтра и с фильтром.

Чем больше величина вносимого затухания и чем ýже полоса перехода, тем выше эффективность подавленияЭМПфильтром. Частотные зависимости вно-

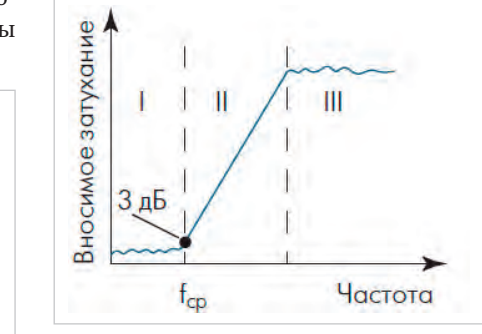

*Рис. 2. Частотная характеристика фильтра нижних частот.* I *– полоса пропускания;* II *– полоса перехода;* III *– полоса задержания,* f ср *– частота среза*

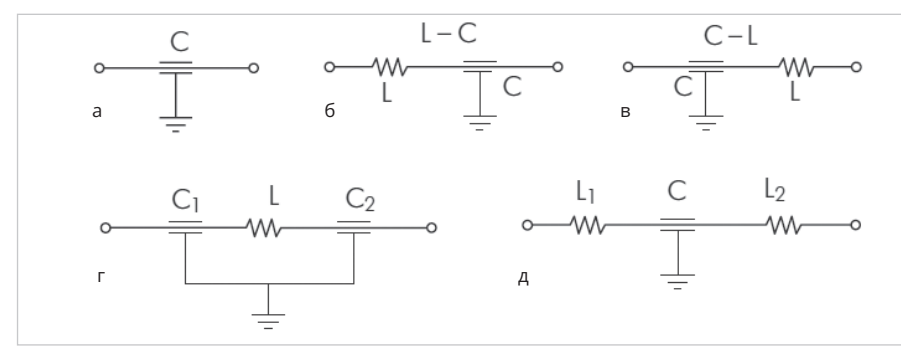

*Рис. 1. Электрические схемы фильтров нижних частот а) С-фильтр, б) L-C-фильтр, в) C-L-фильтр, г) Pi-фильтр, д) T-фильтр*

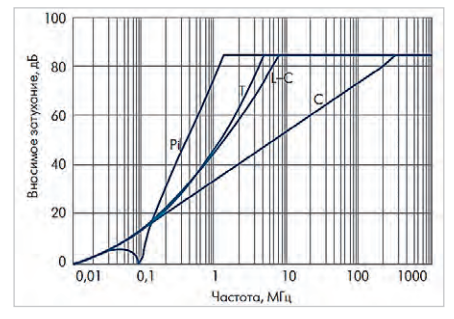

*Рис. 3. Частотные зависимости вносимого затухания фильтров с C, L-C, T и Pi – электрическими схемами*

симого затухания фильтров с разными электрическими схемами по данным компании Spectrum Control [6] приведены на рис. 3. Самая низкая эффективность подавления ЭМП у С-фильтров, самая высокая – у Pi-фильтров. Основные параметры фильтра нижних частот определяются величинойего электрическойёмкости. Чем больше величина ёмкости, тем ниже частота среза, ýже ширина полосы перехода и выше уровень вносимого затухания. В табл. 1 по данным компании Syfer Technology Ltd. (Англия) [7] приведена частотная зависимость величины вносимого затухания от ёмкости для фильтров с C-, L-C- и Pi-схемами.

На частотах более 1 ГГц увеличение ёмкости свыше 5000 пФ слабо влияет на величину вносимого затухания, но позволяет снизить частоту среза и уменьшить ширину полосы перехода. Однако применение фильтров с большой ёмкостью в цепях импульсных сигналов вызывает изменение формы выходных импульсов, а также их частотные и фазовые искажения. Ёмкость фильтров для применения в цепях импульсов наносекундной длительности должна составлять десятки пикофарад [8].

При выборе фильтра следует также учитывать номинальные значения его напряжения и тока, сопротивление изоляции, определяющее токи утечки, конструктивные особенности, габаритные, установочные раз*Таблица 1. Частотная зависимость величины вносимого затухания от ёмкости для фильтров с C-, L-C- и Pi-схемами*

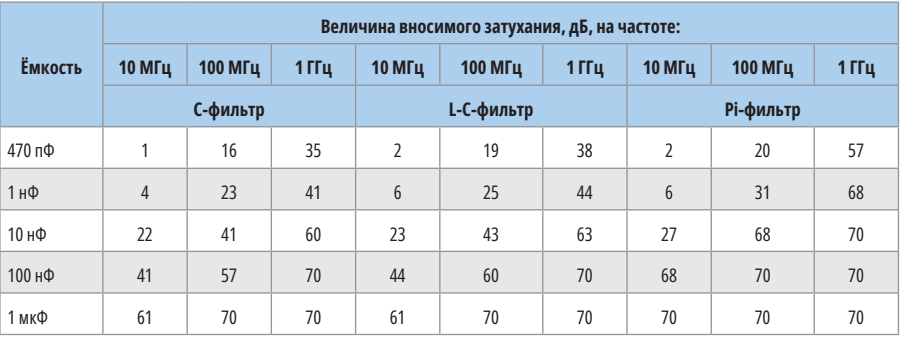

меры и массу фильтра, вид покрытия металлических поверхностей, способ установки в устройство и допустимую температуру его нагрева при монтаже, а также условия эксплуатации.

Для применения в современных герметизированных изделиях микроэлектроники СВЧ повышенной надёжности обязательнымусловиемявляется герметичность проходных фильтров со скоростью натекания менее  $1,3\times10^{-11}$  м<sup>3</sup>Па/с. Такой уровень герметичности имеют только фильтры, герметизированные металлостеклянным спаем. Герметичность проходных фильтров, герметизированных любым компаундом, не регламентирована, и их применение в указанных изделияхСВЧ нежелательно [5].

### **Принцип действия и конструкция помехоподавляющих фильтров**

Принцип действия фильтров основан на отражении и частичном поглощении ЭМП в индуктивности и ёмкости. Для эффективного отражения необходимо, чтобы ёмкостное сопротивление фильтра было минимальным, а значит, его электрическая ёмкость как можно большей. В этом случае происходит «закорачивание на землю» высокочастотных составляющих напряжения, подаваемого на вход фильтра. Поглощение ЭМП в фильтре происходит за счёт магнит-

ных потерь в индуктивности и диэлектрических потерь в ёмкости.

Все миниатюрные проходные фильтры имеют коаксиальную конструкцию, основные элементы которой – проходной трубчатый (обычный, многослойный) или дисковый многослойный керамические конденсаторы и безвитковый дроссель в виде центрального проводника, окружённого трубкой из термостабильного феррита – рис. 4 [9].

Такая конструкция отличается стабильностью величин ёмкостного и индуктивного сопротивлений в широкой полосе частот. Электрическая ёмкость миниатюрных трубчатых конденсаторов от 10 пФ до 0,1 мкФ. Многослойные дисковые конденсаторы могут иметь ёмкость до 10 мкФ. Внешний вид трубчатых и дисковых конденсаторов и конструкция дискового конденсатора показаны на рис. 5.

Для изготовления конденсаторов используются керамические материалы на основе титанатов бария, кальция, стронция, а также окисла титана. В зарубежных фильтрах применяют следующие группы керамических материалов [10]:

• COG/NPO с диэлектрической проницаемостью 10…150 и температурным коэффициентом диэлектрической проницаемости менее ±30 ppm/°С  $(\pm 30 \times 10^{-6} \frac{1}{\degree}C)$  в диапазоне температур от –55 до +125°С. Это высокостабильный диэлектрик на основе окисла TiO<sub>2</sub>, имеющий высокую до-

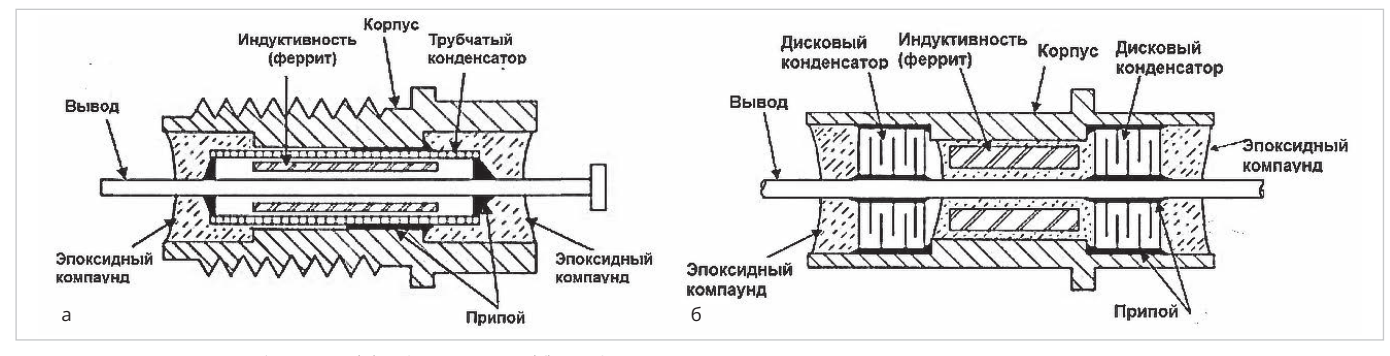

*Рис. 4. Фильтры с трубчатым (а) и дисковыми (б) конденсаторами*

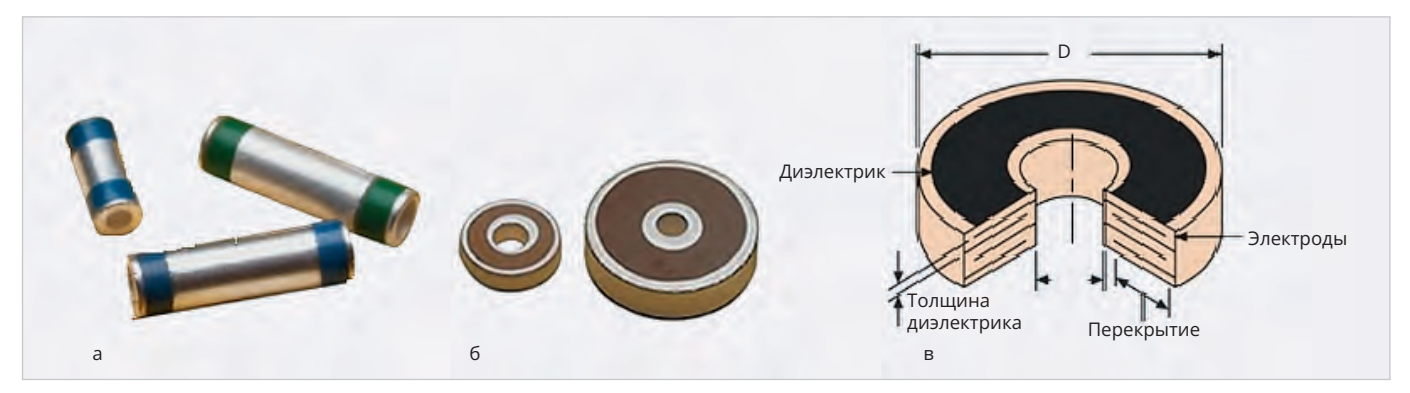

Рис. 5. Трубчатые конденсаторы (а), дисковые конденсаторы (б), конструкция многослойного дискового конденсатора (в). *D и d – наружный и внутренний диаметры дискового конденсатора*

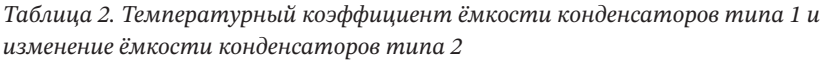

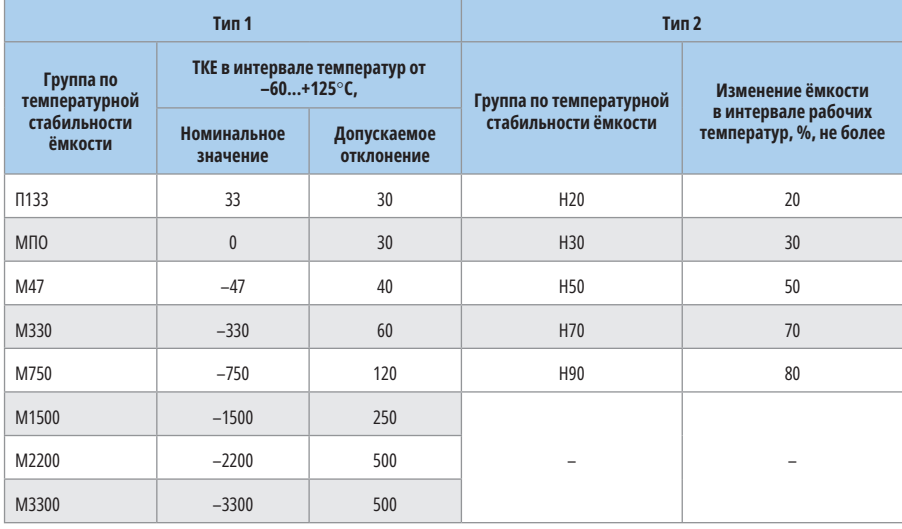

бротность и линейную температурную зависимость диэлектрической проницаемости;

- X7R с диэлектрической проницаемостью от 1000 до 4000, изменяющейся не более чем на ±15% в диапазоне температур от –55 до +125°С;
- Z5U с диэлектрической проницаемостью от 5000 до 8000, изменяющейся в диапазоне температур от +10 до +85°С не более чем на 22…56% от значения при температуре +25°С;
- Y5V с диэлектрической проницаемостью от 10 000 до 15 000, изменяющейся в диапазоне температур –30…+85°С от –22 до +82% от значения при температуре +25°С. Из-за низкой стабильности фактическая ёмкость конденсатора, изготовленного на его основе, в наихудшем случае может составлять лишь около 15% от номинальной ёмкости.

Отечественные конденсаторы в зависимости от используемого керамического материала подразделяются на типы и группы по температурной стабильности ёмкости.

Температурную стабильность керамического материала характеризует температурный коэффициент ёмкости (ТКЕ), отражающий относительное изменение ёмкости при изменении температуры окружающей среды на один градус Цельсия. Конденсаторы типа 1 имеют линейную зависимость ёмкости от температуры и разделяются на группы по значению температурного коэффициента ёмкости. Конденсаторы типа 2, используемые в помехоподавляющих фильтрах, имеют значительную нелинейную температурную зависимость ёмкости и разделяются на группы по температурной стабильности ёмкости в интервале рабочих температур – табл. 2 [5, 11].

Индуктивный элемент фильтров представляет собой кольца или трубки из термостабильного феррита, надетые на центральный вывод фильтра. В отечественных фильтрах чаще всего применяют феррит марки 50ВН с начальной магнитной проницаемостью 50.

### **Типы миниатюрных помехоподавляющих фильтров**

### **Зарубежные фильтры**

За рубежом разработано большое количество миниатюрных помехоподавляющих фильтров с разными электрическими схемами, отличающихся по конструкции, типу применённого керамического материала конденсатора и величине электрической ёмкости. Созданы фильтры резьбовые и безрезьбовые, герметизированные эпоксидным компаундом и металлостеклянным спаем. Проходные помехоподавляющие фильтры разработаны и выпускаются ведущими зарубежными компаниями, представленными в табл. 3.

Основные типы миниатюрных зарубежных фильтров показаны на рис. 6.

- В герметичных безрезьбовых фильтрах с С, L-C и Pi – электрическими схемами, впаиваемых в корпуса устройств (Miniature in Style Filters, Solder Mount), металлостеклянный спай располагают на одномконце фильтра, а его противоположный конец герметизируют эпоксидным компаундом с низким коэффициентом термического расширения (рис. 6а). Электрическая ёмкость этих фильтров 5 пФ … 0,1 мкФ (в фильтрах с повышенной ёмкостью применены многослойные дисковые конденсаторы), номинальный ток 5…10 А.
- Безрезьбовые, герметизированные компаундом, впаиваемые в корпуса устройств фильтры (Solder-in Filters, Solder-in Pi Сircuit, Solder Mount Pi-Filter) показаны на рисунке 6б. Миниатюрные «глазковые» фильтры (Eyelet Style) – керамические фильтры с наружной тонкостенной втулкой для крепления в корпус изделия. Фильтры имеют ёмкость до 5000 пФ и рассчитаны на ток до 10 А. Диапазоны рабочих температур: –55…+85°Си –55…+125°С.

*Таблица 3. Зарубежные компании – производители фильтров*

| N <sub>o</sub>           | Компания (страна)                                                                                     | Сайт                                  |  |
|--------------------------|----------------------------------------------------------------------------------------------------|---------------------------------------|--|
| 1                        | Spectrum Control Inc. (США) входит в состав<br>API Technologies Corp. (США)                           | www.spectrumcontrol.com               |  |
| $\overline{\phantom{0}}$ | Куосега - AVX Corp. (США)                                                                             | www.kyocera-avx.com                   |  |
| 3                        | Tusonix Inc. входит с 2008 года в состав<br>www.tusonix.ctscorp.com<br>компании CTS Corporation (США) |                                       |  |
| $\overline{4}$           | Eurofarad (Франция) входит в группу<br>компаний Exxelia                                               | www.eurofarad.com,<br>www.exxelia.com |  |
| 5                        | Syfer Technology Ltd. (Англия)                                                                        | www.syfer.com                         |  |
| 6                        | Oxley Inc. (Англия)                                                                                   | www.oxleygroup.com                    |  |
| 7                        | Souriau PA&E (Франция)                                                                                | www.souriau.com                       |  |
| 8                        | <b>EMI Filter Company (США)</b>                                                                       | www.emifiltercompany.com              |  |
| 9                        | Corry Micronics Inc. (США)                                                                            | www.cormic.com                        |  |

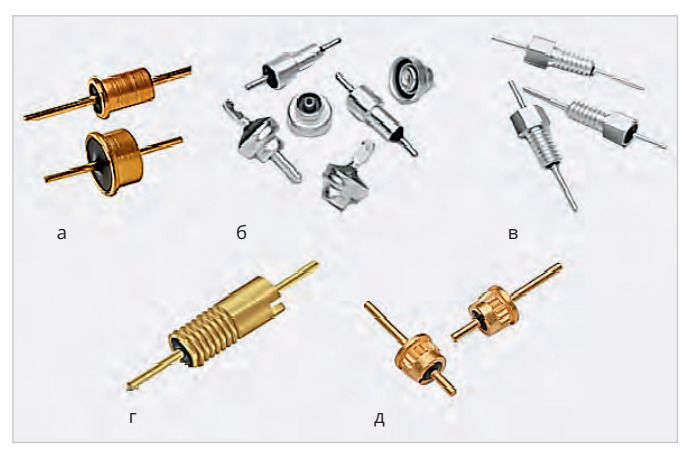

*Рис. 6. Основные типы зарубежных миниатюрных проходных фильтров: а) безрезьбовые, герметизированные металлостеклянным спаем, б) безрезьбовые, герметизированные эпоксидным компаундом, в) резьбовые, герметизированные эпоксидным компаундом, г) резьбовые, без шестигранной головки, д) для прессовой посадки*

*Таблица 4. Отечественные производители миниатюрных проходных фильтров*

| <b>No</b>                | Предприятия, город                                            | Сайт             |
|--------------------------|---------------------------------------------------------------|------------------|
| 1                        | АО НИИ «Гириконд», Санкт-Петербург                            | www.giricond.ru  |
| $\overline{\phantom{0}}$ | ОАО «Кулон», Санкт-Петербург                                  | www.kulon.spb.ru |
| 3                        | АО «НПП «Исток» им. Шокина»,<br>г. Фрязино Московской области | www.istokmw.ru   |
| $\overline{4}$           | АО «Иркутский релейный завод»                                 | www irzirk.ru    |

- Наиболее широко применяются миниатюрные резьбовые фильтры (Bolt-in Filters) с дюймовой резьбой на корпусе: 4-40UNC-2A, 6-32UNС-2A, 6-40UNF-2A и 8-32 UNС-2A, приблизительно эквивалентной метрической резьбе соответственно: М3×0,5, М3,5×0,6 и М4×0,7 – рис. 6в. Все миниатюрные резьбовые фильтры герметизированы эпоксидным компаундом (Resin Sealed Filters). Электрическая ёмкость миниатюрных резьбовых фильтров 10 пФ – 0,3 мкФ, номинальный ток до 10 А.
- В микроминиатюрных резьбовых фильтрах без шестигранной головки (Spin Filters) с резьбой 0-80UNF-2A на торце корпуса выполнена прорезь, в которую вставляют специальную отвёртку при вкручивании фильтра в изделие – рис. 6г. Фильтры разработаны на основе миниатюрных монолитных дисковых конденсаторов с электрическими схемами С, L-C, Pi и T. Корпуса фильтров изготовлены из стали и покрыты золотом или серебром. Их электрическая ёмкость

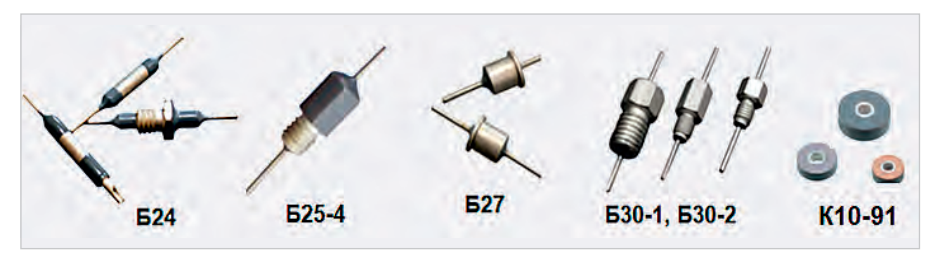

*Рис. 7. Миниатюрные проходные фильтры АО НИИ «Гириконд» герметизированы эпоксидным компаундом*

10...18 000 пФ. Микроминиатюрные резьбовые фильтры предназначены для применения в изделиях с ограниченным пространством, в которых нет места для применения гаечного ключа, необходимого в случае установки в корпус изделия резьбовых фильтров.

● Фильтры для автоматизированной прессовой посадки (Press-in Filters) применяют, если нагрев изделия при пайке в него фильтров недопустим изза опасности повреждения компонентов изделия – рис. 6д. Для обеспечения прессовой посадки на корпусе фильтра сделана накатка, а диаметр отверстия в корпусе изделия, в которое запрессовывают фильтр, приблизительно на 0,1 мм меньше диаметра фильтра в области накатки. Фильтры герметизированы эпоксидным компаундом и металлостеклянным спаем с противоположной стороны или только одним эпоксидным компаундом. Корпус фильтра изготовлен из стали и покрыт золотом. Ёмкость фильтров от 5 до 30 000 пФ, номинальное напряжение постоянного тока до 200 В, номинальный ток 5 А. Фильтры имеют электрическую С-схему, и их параметры аналогичны параметрам стандартных резьбовых и безрезьбовых С-фильтров.

### **Отечественные миниатюрные помехоподавляющие фильтры**

В нашей стране миниатюрные проходные фильтры разрабатывают и выпускают 4 предприятия – табл. 4.

АО НИИ «Гириконд» выпускает следующие миниатюрные фильтры: Б24, Б27, Б30-1, Б30-2, К10-81(многослойный дисковый конденсатор) – рис. 7. Все фильтры герметизированы эпоксидным компаундом.

В фильтрах Б24 (АДПК 431145002 ТУ): Б24-1 (Pi-типа) и Б24-2 (С-типа) применены три варианта конструкции «а», «б», «в», отличающиеся способом монтажа фильтров в устройства. Монтаж фильтров «а» и «б» осуществляется пайкой корпуса фильтра, варианта «в» – при помощи резьбовой втулки (резьба М4). В фильтрах использованы трубчатые (диаметр трубки 2,4 мм) конденсаторы с ёмкостью 43…10 000 пФ. Рабочие напряжения 250 и 100 В, ток 10 и 5 А. Фильтрыпредназначеныдляподавления высокочастотных помех в диапазоне частот 700 кГц … 10 ГГц в цепях постоянного и переменного токов и в импульсных режи-

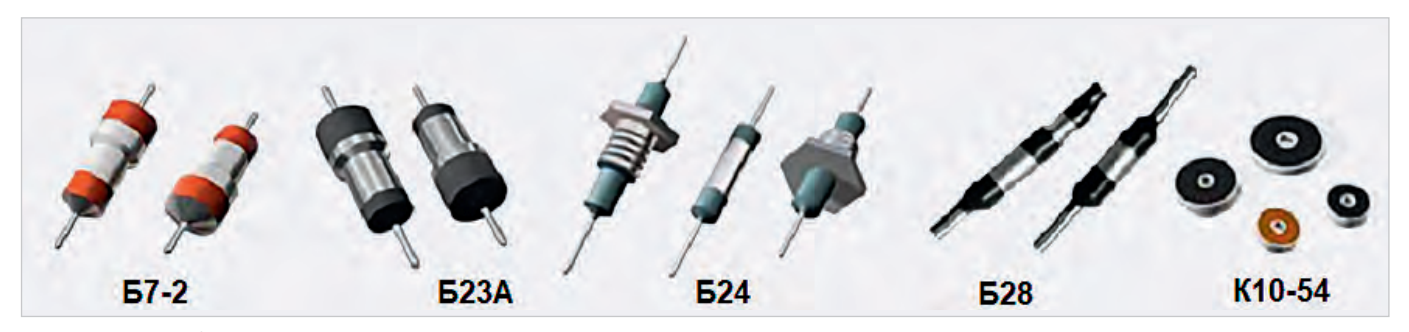

*Рис. 8. Помехоподавляющие фильтры ОАО «Кулон»*

мах. Величина вносимого затухания фильтров Б24 с ёмкостью более 1500 пФ в диапазоне частот 0,8…10 ГГц превышает 60 дБ.

Фильтр Б25-4 (АДПК 431145003ТУ) в металлическом резьбовом корпусе (резьбаМ4) сцентральнымпроводникомдиаметром 0,7 $\pm$ 0,1 мм разработан на основе дисковых многослойных керамических конденсаторов с электрической ёмкостью 0,015…0,33 мкФ. Рабочие напряжения фильтров 50, 100 и 250 В, ток 10 А. Фильтры предназначены для подавления высокочастотныхпомех в диапазоне частот от 10 кГцдо 10 ГГцвцепяхпостоянного и переменного токов и в импульсных режимах. Величина вносимого затухания фильтровБ25-4 с ёмкостьюболее 0,01 мкФ на частоте 1 ГГц превышает 55 дБ.

Фильтры Б27 (АДПК 431145005ТУ) – первые отечественные фильтры в металлическом корпусе. Это фильтры С-типа, аналоги фильтров серии 4302 компании Tusonix, США, созданные на основе дисковых многослойных керамических конденсаторов с ёмкостью 100 пФ … 0,15 мкФ. Диаметр корпуса фильтра 4 мм, диаметр центрального проводника 0,7±0,1 мм. Рабочие напряжения фильтров 50, 100, 160 и 250 В, ток 10 А. Величина вносимого затухания фильтров Б27 с ёмкостью более 6800 пФ на частоте 1 ГГц превышает 60 дБ.

Фильтры Б30-1 (С-типа) и Б30-2 (Pi-типа) (АДПК 431145006ТУ) длямонтажа с помощью резьбового корпуса с резьбой соответственно М3 и М6. Фильтр Б30-1 – первый отечественный миниатюрный фильтр Pi-типа с повышенной крутизной АЧХ, аналог фильтров серии 4400 компании Tusonix. Фильтры Б30-1 и Б30-2 созданы на основемногослойных керамических конденсаторов с ёмкостью соответственно 100 пФ…0,33 мкФ и 150 пФ…0,22 мкФ. Рабочие напряжения фильтров Б30-1: 50, 100, 160 и 250 В, фильтров Б30-2: 100, 160 и 250 В, ток обоих фильтров 10 А. Величина вносимого затухания фильтров Б30-1 и Б30-2 с ёмкостью более 0,015 мкФ на частоте 10 ГГц превышает 60 дБ.

ФильтрыК10-81(АДПК.673511.018ТУ) – серия многослойных керамических проходных конденсаторов с низким значением собственной индуктивности. Ёмкость конденсаторов от 4,7 пФ до 10 мкФ, группы температурной стабильности: МП0, Н20, Н50 и Н90. Конденсаторы К10-81 используются в качестве ёмкостных элементов фильтров помех разных типов. Величина вносимого затухания конденсаторов К10-81 с ёмкостью 6800 пФ на частоте 1 ГГц – 50 дБ, а с ёмкостью 0,1 мкФ – 65 дБ.

ОАО «Кулон» выпускает следующие миниатюрные проходные фильтры: Б7-2, Б14, Б23А, Б24, Б28 – рис. 8. Все фильтры герметизированы эпоксидным компаундом.

Б7-2 (ОЖО.206.005ТУ) – керамический проходной фильтр Pi-типа с ёмкостью 4700 пФ, предназначенный для работы в цепях постоянного и переменного токов для подавления высокочастотных помех в диапазоне частот 100…1500 МГц. Рабочее напряжение фильтра 250 В, ток 5 А. Габаритные размеры фильтра: диаметр 6 мм, диаметр центрального проводника 0,8 мм. Величина вносимого затухания фильтра Б7-2 в диапазоне частот 200…800 МГц – 50 дБ.

Б23А (ОЖО.206.021ТУ) – керамические проходные фильтры Pi-типа с номинальной ёмкостью 1000; 1500; 2200; 3300; 4700 пФ, предназначенные для подавления высокочастотных помех в диапазоне частот 100 МГц … 10 ГГц. Рабочее напряжение фильтров 250 В, ток 10 и 15 А. Габаритные размеры фильтров: диаметр 5 или 6 мм, диаметр центрального проводника 0,7 мм. Минимальная величина вносимого затухания фильтров Б23А в диапазоне частот 4…10 ГГц равна 40 дБ.

Фильтр Б24 (АДПК.431145.002 ТУ) выпускают и ОАО «Кулон», и АО НИИ «Гириконд». Его технические характеристики были рассмотрены ранее.

Б28 (АЖЯР.431145.004 ТУ) – сравнительно новая разработка ОАО «Кулон». Б28 – серия помехоподавляющих фильтров и фильтров-контактов, выпускаемых для применения в специальной радиоэлектронной аппаратуре и в составе электрических соединителей. Разработаны 2 варианта конструкции фильтров Б28. Фильтр варианта «а» с проволочным центральным проводником диаметром 0,7 мм, варианта «б» – с выводом-контактом для соединителей. Разработаны фильтры Б28 С-типа и Pi-типа с ёмкостью 47…10 000 пФ, номинальным напряжением 100 и 250 В, номинальным током 4 А. Фильтры обеспечивают подавление высокочастотных помех в диапазоне частот 0,7...10 000 МГц, величина вносимого затухания до 70 дБ.

К10-54 (АДПК.673511.006  ТУ, ОЖ0.460.199 ТУ) – монолитные керамические конденсаторы дисковой конструкции с отверстием для проходного вывода, применяемые для работы в цепях постоянного и переменного тока и для комплектации помехоподавляющих фильтров.

АО «НПП «Исток» им. Шокина» разработало серию миниатюрных герметичных проходных LC-фильтров для подавления электромагнитных помех в цепях питания и управления изделий СВЧ [1]. Конструкция фильтров показана на рис. 9, а их внешний вид – на рис. 10.

Разработаны миниатюрные безрезьбовые (10 модификаций), резьбовые (3 модификации) и кабельный (для подвода напряжения при помощи радиочастотного кабеля) фильтры. Все фильтры герметизированы металлостеклянным спаем (скорость натекания менее  $1,3\times10^{-11}$ м<sup>3</sup>Па/с) без применения компаунда и имеют допустимую температуру кратковременного нагрева до 280°С. Диаметр центрального проводника всех фильтров равен 0,8 мм. Диаметры безрезьбовых фильтров разных типов:  $\phi D_1 = 2.6$ ; 3,4 мм,  $\phi D = 3.2$ ; 4,0 мм, длина корпуса  $l_2 = 4$ ; 6 мм, длина центрального проводника  $L = 14, 5; 13; 10, 5;$ 10 и 8 мм. Резьбовые фильтры выполнены с резьбой на корпусе М4×0,5 или М3×0,5. Покрытие металлических поверхностей фильтров Н3.Пд-Н(89)6.

*Таблица 5. Вносимое затухание фильтров АО «НПП «Исток»*

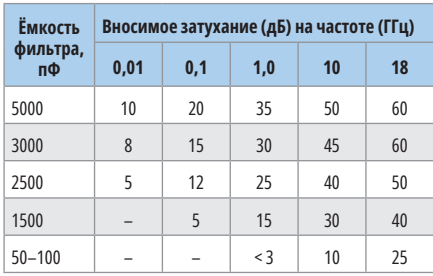

Масса фильтров менее 0,5 г, кабельного фильтра – менее 1,4 г. Электрическая ёмкость фильтров: 5000, 3000, 2500, 1500, 50…100 пФ, номинальное напряжение 100 В, номинальный ток 3 А, диапазон рабочих температур: –60…+125ºС.

Вносимое затухание фильтров в зависимости от частоты представлено в табл. 5. Разработанные фильтры не имеют отечественных аналогов.

Иркутский релейный завод в последние годы разработал и выпускает миниатюрные фильтры ФПГ-01 (C-типа) для подавления электромагнитных помех в диапазоне частот от 1 МГц до 10 ГГц. Разработаны 7 модификаций этих фильтров c ёмкостью 27, 100, 510, 1000, 5100, 10 000, 30 000 пФ. Конструкция и внешний вид фильтров показаны на рис. 11.

Фильтры герметизированы металлостеклянным спаем, корпус и центральный проводник изготовлены из сплава 29НК и покрыты сплавом золото-кобальт М.Н3.Зл-Ко(99,5-99,9)3. Максимальное вносимое затухание фильтров с ёмкостью 30 000 пФ на частоте 10 ГГц равно 55 дБ.

### **Заключение**

Разработана широкая номенклатура проходных фильтров гражданского применения для применения в устройствах специального назначения, где необходимы герметичные помехоподавляющие фильтры с высоким уровнем электрических параметров и с уменьшенными размерами и массой. Создание таких фильтров возможно только на основе многослойных дисковых керамических конденсаторов и герметизации фильтров металлостеклянным спаем, без применения органических компаундов. Размеры дискового конденсатора определяют размеры фильтра. За рубежом созданы дисковые конденсаторы с минимальным диаметром 1,27±0,25 мм [5]. Минимальный диаметр отечественного дискового конденсатора 4±0,5 мм. Вэтомнаправлении, а такжедля создания керамическихматериалов с высоким уровнем диэлектрических параметров и совершенствования

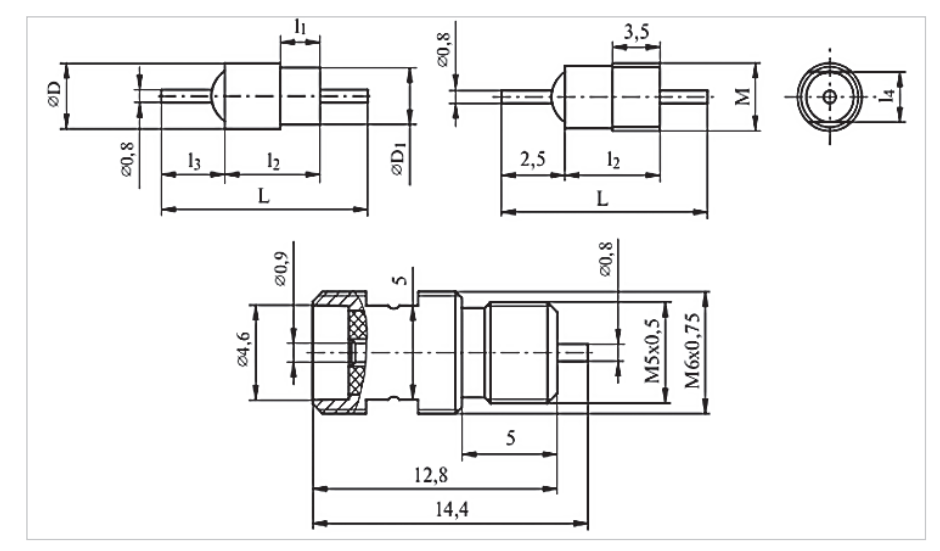

*Рис. 9. Конструкция фильтров АО «НПП «Исток»*

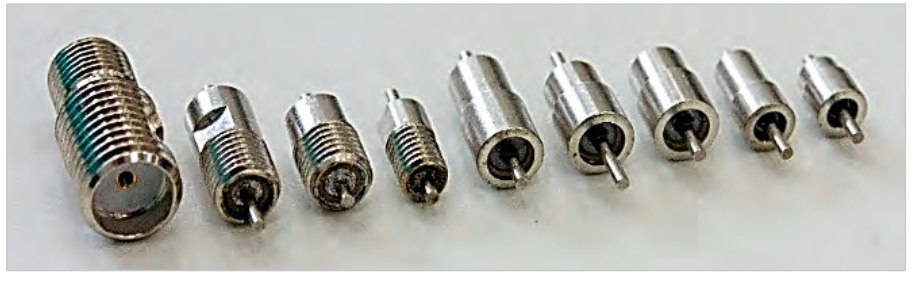

*Рис. 10. Внешний вид фильтров АО «НПП «Исток»*

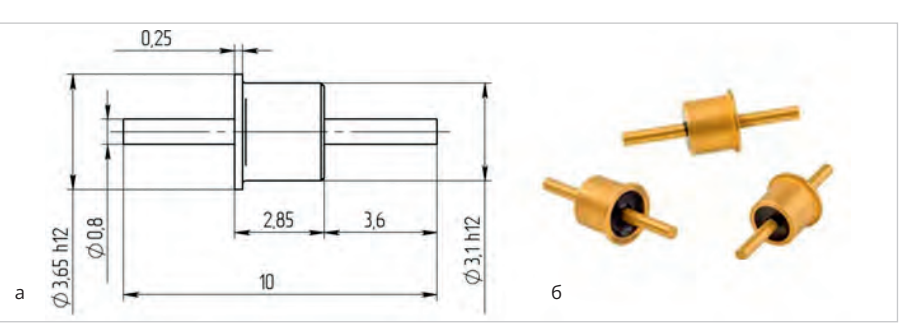

*Рис. 11. Конструкция (а) и внешний вид (б) фильтров ФПГ-01*

технологии серийного изготовления фильтров необходимы научно-исследовательские и опытно-конструкторские работы.

#### **Литература**

- 1. *Джуринский К.* Миниатюрные коаксиальные радиокомпоненты для микроэлектроники СВЧ. М.: Техносфера, 2006. 216 с.
- 2. *Князев А.Д., Кочиев Л.Н., Петров Б.В.*  Конструирование радиоэлектронной и электронно-вычислительной аппаратуры с учётом электромагнитной совместимости. М.: Радио и связь, 1989. 224 с.
- 3. *Ненашев А.П.* Конструирование радиоэлектронных средств. М.: Высшая школа, 1990. 432 с.
- 4. *Отт Г*. Методы подавления шумов и помех в электронных системах / пер. с англ.; под ред. М.В. Гальперина. М.: Мир, 1979. 317 с.
- 5. *К.Б. Джуринский.* Современные радиочастотные соединители и помехоподавляющие фильтры / под ред. д.т.н. Борисова А.А., ЗАО «Медиа Группа Файнстрит», Санкт-Петербург, 2014. 426 с.
- 6. EMI Filtering Product Guide / Innovate EMC Solutions. Каталог компании «Spectrum Control» (США), 1997.
- 7. EMI Filters. Проспект компании Syfer Technology Inc., 2008.
- 8. *К.Б. Джуринский.* Миниатюрные коаксиальные фильтры для цепей управления микроэлектронных устройств // Компоненты и технология. 2007. № 2. С. 90–95.
- 9. PAE. cat.057. Souirau PA&E. 2007. Vol. 3.
- 10. Understanding Ceramic Capacitors: types MLCC, C0G, X7R, Y5V, NP0, etc // URL: [https://www.electronics-notes.com.](https://www.electronics-notes.com/)
- 11. Керамические помехоподавляющие конденсаторы и фильтры // URL: [www.giricond.ru.](https://www.giricond.ru/)

## <span id="page-35-0"></span>**Программируемое СДУ и виртуальный симулятор**

### **Александр Одинец**

**Программируемое светодинамическое устройство (СДУ) позволяет управлять независимо каждым из набора 16 световых элементов гирлянды по трём соединительным линиям последовательного интерфейса. Такое построение СДУ позволяет наращивать число элементов с минимальными аппаратными затратами без увеличения числа проводников, входящих в жгут, и располагать гирлянду световых элементов на большом удалении от основной платы контроллера. Специально разработанная программа виртуального симулятора («Light Eff ects Reader») позволяет эмулировать работу устройства на экране компьютера, что гарантирует от возможных ошибок, которые могут быть допущены пользователем при разработке управляющего программного кода.**

### **Общие сведения**

Программируемое 16-канальное светодинамическое устройство, рассмотренное в данной статье, является усовершенствованным вариантом устройства, опубликованного в [1, 2], и позволяет управлять удалённым набором световых элементов по 3 линиям последовательного интерфейса (не считая «общего» провода), длина которых может достигать 100 м. В модернизированном варианте учтены все особенности работы контроллера на несогласованные линии большой длины, а применение КМОП-микросхем серии КР1564 позволяет значительно упростить схемотехнические решения на передающей и приёмной сторонах несогласованной длинной линии. Разнообразие светодинамических эффектов не ограничено и зависит от воображения пользователя.

В подавляющем большинстве известных конструкций светодинамических устройств реализовано управление каждым световым элементом непосредственным его подключением с помощью отдельного сигнального проводника к основной плате контроллера. Но, как правило, такие устройства позволяют управлять лишь небольшим числом элементов [3], обычно не превышающим восьми. Наращивание их числа требует использования дополнительных микросхем памяти и соответствующего увеличения числа проводов, входящих в жгут. Это приводит к значительному усложнению как схемотехнической части, так и программного кода, необходимого для «прошивки»

нескольких микросхем памяти. Кроме того, в таком варианте невозможно управлять набором световых элементов, удалённых от основной платы контроллера на значительное расстояние.

Решением задачи увеличения числа элементов и управления набором световых элементов, расположенным на большом расстоянии от основной платы контроллера, является применение последовательного интерфейса между основной платой контроллера и гирляндой, состоящей из регистров, непосредственно к выходам которых и подключаются световые элементы. В таком устройстве передача данных в выходные регистры производится в течение очень короткого промежутка времени с тактовой частотой около 25 кГц. Пакеты данных следуют друг за другом с частотой около 10 Гц, что приводит к смене светодинамических комбинаций. Поскольку время обновления данных в регистрах очень мало: 0,04 мс  $\times$  16 = 0,64 мс, смена комбинаций происходит визуально незаметно, что и создаёт эффект их непрерывного воспроизведения. Линия выполняется жгутом из 4 многожильных проводников, включая «общий» провод, при длине линии до 10 метров, и жгутом из 7 многожильных проводников при длине от 10 до 100 метров. Во втором случае каждый сигнальный проводник («Данные», «Синхронизация», «Разрешение индикации») выполняется «витой парой», второй проводник которой заземляется с обеих сторон линии, и после этого все проводники объединяются в один жгут.

Опыт повторения светодинамических устройств, например [3], показывает, что публикуемые «прошивки», к сожалению, далеки от совершенства и содержат грубые ошибки. А ведь читатель ожидает получить именно эстетический визуальный эффект от работы устройства. Поэтому такой подход к разработке программного кода напрочь отбивает желание повторять программируемые светодинамические устройства, несмотря на простоту и доступность их схемотехнических решений.

С целью гарантировать от записи в РПЗУ неправильного управляющего кода в среде Delphi 7.0 разработана специальная программа Виртуального симулятора («Light Effects Reader»), позволяющая воспроизвести последовательность светодинамических эффектов на экране компьютера и тем самым проверить целостность формируемого по приведённой в [1, 2] методике программного кода.

Как известно, многократные отражения сигнала, возникающие в длинных несогласованных линиях, а также интерференционное взаимодействие двух сигнальных линий, входящих в один жгут, при определённых условиях могут привести к ошибкам в передаче данных, что в случае светодинамической системы означает нарушение эстетического эффекта. Это накладывает ограничения на длину соединительной линии и предъявляет жёсткие требования к помехоустойчивости системы, использующей последовательный интерфейс. Помехоустойчивость такой системы зависит от многих факторов: частоты и формы импульсов транслируемого сигнала, времени между изменениями уровней (скважности) импульсов, удельной ёмкости проводников линии, входящих в жгут, эквивалентного сопротивления линии, а также входного сопротивления приёмников сигнала и выходного сопротивления драйверов.

Известно, что главным критерием помехоустойчивости является значение порогового напряжения переключения логических элементов [4]. Пороговому напряжению инвертирующего логического элемента соответ-
ствует такое входное напряжение, при котором на выходе элемента устанавливается напряжение, равное входному. Для микросхем ТТЛ-структуры (серии К155) это значение составляет примерно 1,1 В при типовом значении напряжения питания 5 В. Применение таких микросхем в устройствах передачи и приёма данных по длинным несогласованным линиям не позволяет получить приемлемой помехоустойчивости даже при работе на линии относительно небольшой длины (более 5 м). Дело в том, что многократные отражения сигнала, амплитуда которых даже незначительно превышает значение порогового напряжения переключения логических элементов (1,1 В), приводят к многократному переключению выходных регистров, а значит, к ошибкам передачи данных [4]. Чтобы частично скомпенсировать отражённый сигнал, в случае применения ТТЛ (К155) и ТТЛШ (К555, КР1533) микросхем часто используют обычные RC-фильтры (так называемые интегрирующие цепочки), но они же сами и вносят искажение в передаваемый сигнал, искусственно увеличивая времена нарастания и спада фронтов сигнала. Поэтому такой способ малоэффективен и, в конечном счёте, приводит только к увеличению суммарной паразитной ёмкости линии, что создаёт дополнительную нагрузку на микросхемы трансляторов сигналов на передающей стороне линии. Есть и ещё одна проблема, связанная с применением RC-фильтров. С увеличением времён нарастания и спада фронтов сигнала увеличивается и время «пребывания» управляющего сигнала вблизи «опасного» порогового уровня напряжения переключения логического элемента, что, в свою очередь, приводит к возрастанию вероятности ложного переключения выходного регистра под действием сигнала помехи и нарушению эстетического эффекта.

Современная элементная база – быстродействующие КМОП-микросхемы, обладающие высокой нагрузочной способностью и максимальной помехоустойчивостью (их пороговое напряжение переключения практически равно половине напряжения питания), позволяют построить СДУ с последовательным интерфейсом, длина соединительных линий которого, учитывая участки, соединяющие регистры выносной гирлянды, может достигать 100 м

Первое преимущество КМОПмикросхем серии КР1564 заключается в высокой помехоустойчивости, значительно превышающей соответствующее типовое значение для элементов ТТЛШ-микросхем серии КР1533. В случае применения микросхем структуры КМОП серии КР1564 симметричные передаточные характеристики обеспечивают помехоустойчивость на уровне 45% от напряжения источника питания, что близко к идеальному значению 50%, причём помехоустойчивость системы возрастает с увеличением напряжения источника питания, поскольку возрастает амплитуда транслируемого сигнала.

Второе преимущество микросхем структуры КМОП, благодаря их высокой нагрузочной способности (серии КР1554, КР1564), заключается в возможности непосредственно управлять нагрузкой, имеющей ёмкостный характер. Сбалансированные (симметричные) вольтамперные передаточные характеристики элементов микросхем указанных серий позволяют получить практически одинаковые времена фронтов нарастания и спада сигнала. Кроме того, для трансляции сигналов в линию и приёма можно использовать мощные буферные элементы на основе триггеров Шмитта, обладающие гистерезисом (при напряжении питания 5 В для ИС КР1554ТЛ2 это значение составляет примерно 400 мВ), что создаёт дополнительный запас помехоустойчивости.

Третье преимущество использования КМОП микросхем серии КР1564 по сравнению с ТТЛ (К155) и ТТЛШ (К555, КР1533) заключается в наличии на входах и выходах всех элементов защитных диодов, предотвращающих пробой подзатворного окисла (диэлектрика) полевых транзисторов элементов микросхем, в случае воздействия экстремальных входных токов и напряжений (например, разряда статического электричества или так называемых «просечек» сигнала, превышающих допустимый уровень). Защитные диоды приводят к ограничению «просечек» сигнала выше уровня питания (overshoot) и ниже уровня «земли» (undershoot). Эти диоды ограничивают пиковые значения сигнала на уровне +0,7 В выше уровня питания и –0,7 В ниже уровня «земли». Эта осо-

бенность полностью исключает необходимость применения интегрирующих RC-цепочек для компенсации хорошо известных отражений сигнала и, в случае применения КМОПмикросхем указанных серий, позволяет значительно упростить схемотехнические решения на передающей и приёмной сторонах линии передачи.

#### **Схема электрическая принципиальная**

На схеме электрической (рис. 1) в явном виде показано подключение одного выходного регистра, состоящего из 4 микросхем (DD10…DD13), с помощью трёх сигнальных проводников соединительной линии. Таких выходных регистров, которые при параллельном включении будут работать синхронно, может быть несколько. Общий проводник (на схеме не показан), соединяющий выходной регистр и общий провод основной платы контроллера, также входит в состав соединительной линии и должен выполняться многожильным проводом сечением не менее  $1 \text{ MM}^2$ .

Управление выходным регистром, следовательно, и загрузка в него данных, осуществляется по трём сигнальным линиям последовательного интерфейса: «Данные», «Синхронизация» и «Разрешение индикации». Третья линия – вспомогательная, этот сигнал кратковременно отключает выходы ИМС всех регистров на время загрузки текущей комбинации, что исключает эффект мерцания малоинерционных светодиодов. Таким образом, гирлянда выносных элементов подключается к основной плате устройства (не считая экранирующих, необходимых только при длине линии более 10 м, составляющих пару каждому сигнальному проводнику) всего четырьмя проводами: «Данные», «Синхронизация», «Разрешение индикации» и «Общий».

Устройство содержит: НЧ-генератор смены светодинамических комбинаций (DD1.1, DD1.2, R1, R2, C1), ВЧ-генератор (DD1.3, DD1.4, R6, R7, C4), стробирующий схему формирования импульсов синхронизации (DD4.1, DD2.3, DD2.4), адресный счётчик (DD3) выборки РПЗУ (DD5), адресный счётчик (DD4.2) выборки мультиплексора (DD6), а также контрольный (DD8, DD9) и выходной (DD10…DD13) регистры. Причём триггеры Шмитта, входящие в состав микросхем DD10, DD12, служат как для приёма и восстанов-

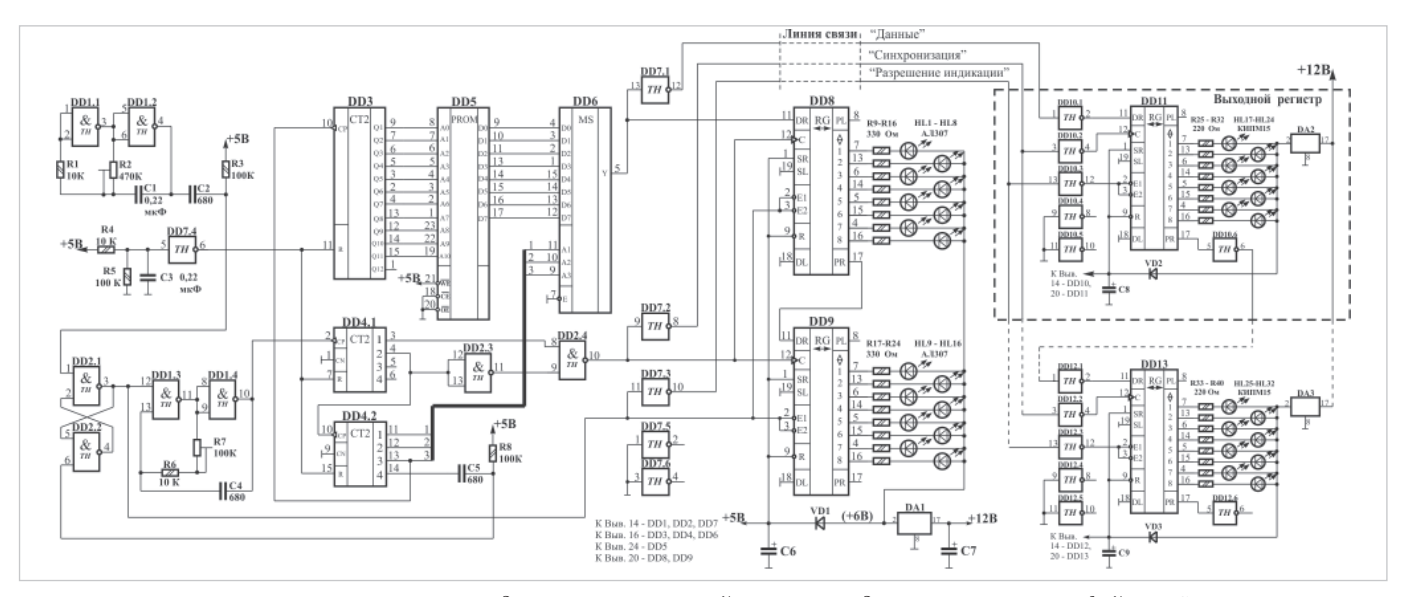

*Рис. 1. Программируемое 16-канальное светодинамическое устройство с последовательным интерфейсом. Схема электрическая принципиальная*

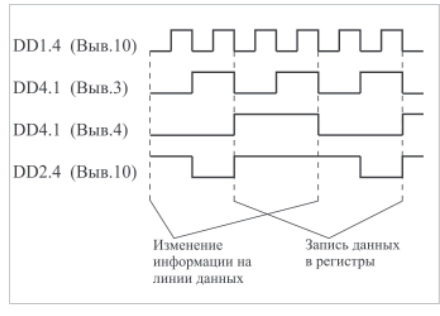

*Рис. 2. Врéменная диаграмма формирования импульсов синхронизации*

ления строго прямоугольной формы сигнала, так и усиления ретранслируемого сигнала для управления следующими, по цепочке, микросхемами выходных регистров. Такое схемотехническое решение позволяет располагать платы выходных регистров [DD10, DD11] и [DD12, DD13] на значительном расстоянии как от основной платы контроллера, так и друг от друга. Для трансляции сигналов по длинной несогласованной линии, представляющей собой ёмкостную нагрузку, на основной плате контроллера используются мощные буферные элементы на основе триггеров Шмитта типа КР1554ТЛ2.

#### **Принцип работы**

При включении питания запускается НЧ-генератор, собранный на элементах DD1.1, DD1.2, с частотой около 10 Гц и далее всё время работает непрерывно. Отрицательный перепад каждого выходного импульса этого генератора через дифференцирующую цепочку C2R3 воздействует на вход RS-триггера (вывод 1), собранного на элементах DD2.1, DD2.2, устанавливая его в условное единичное состояние. Высокий уровень с выхода (вывод 3 элемента DD2.1 – условно назовём его «прямым») этого триггера разрешает работу ВЧ-генератора, собранного на элементах DD1.3, DD1.4, который формирует пачку из 64 импульсов, соответствующую передаче 16 бит информации по линии данных последовательного интерфейса. Это приводит к опросу адресных входов мультиплексора DD6 и прохождению с выходов D0-D7 РПЗУ DD5 на его выход информации, записанной по адресам, устанавливаемым последовательно на выходах счётчика DD3.

При подаче питающего напряжения счётчики DD3, DD4.1, DD4.2 устанавливаются в нулевое состояние благодаря короткому положительному импульсу, формирующемуся на выходе буферного элемента DD7.4. RS-триггер может установиться с равной вероятностью как в единичное, так и в нулевое состояние. Поскольку частота ВЧ-генератора многократно превосходит частоту НЧ-генератора, то в случае возможной установки RS-триггера в единичное состояние произойдёт «несанкционированный» запуск первого генератора и выдача 64 импульсов до момента формирования первого отрицательного перепада на выходе НЧ-генератора (считая с момента включения питания). Но последовательность считывания слов данных в этом случае не нарушится, поскольку благодаря счётчикам DD4.1 и DD4.2 в регистры будет передано именно 16 бит данных, соответствующих первому и второму словам РПЗУ,

записанным по «нулевому» (0000h) и «первому» (0001h) адресам соответственно. Затем, уже по отрицательному перепаду правильного выходного импульса НЧ-генератора, санкционирующего запуск ВЧ-генератора, будут считаны и переданы в регистры третье (0002h) и четвёртое (0003h), потом пятое (0004h) и шестое (0005h) слова данных и так далее. В случае установки RS-триггера (при включении питания) в нулевое состояние (на прямом выходе (вывод 3) уровень нуля) работа ВЧ-генератора будет запрещена, и на его выходе (вывод 10 элемента DD1.4) установится уровень нуля. Первым отрицательным перепадом с выхода НЧ-генератора RS-триггер будет установлен в единичное состояние, и работа ВЧ-генератора будет разрешена.

Поскольку на входах A1–A3 мультиплексора DD6 в начальный момент времени установлены уровни «нулей», то на его выход пройдёт бит данных с входа D0 (вывод 4). По завершении отрицательного импульса на выходе DD2.4 (вывод 10) этот бит будет записан в первую ячейку регистров DD8, DD11 положительным перепадом на их входах синхронизации «C» (выводы 12). Так как регистры DD8, DD9, DD11, DD13 работают в режиме параллельного сдвига информации, то синхронно с записью бита данных в первый разряд DD8, DD11 произойдёт сдвиг содержимого всех разрядов регистров DD8, DD9, DD11, DD13 в направлении возрастания номеров их выходов.

Одновременно уровень логической единицы, установленный на условно прямом выходе RS-триггера DD2.1–

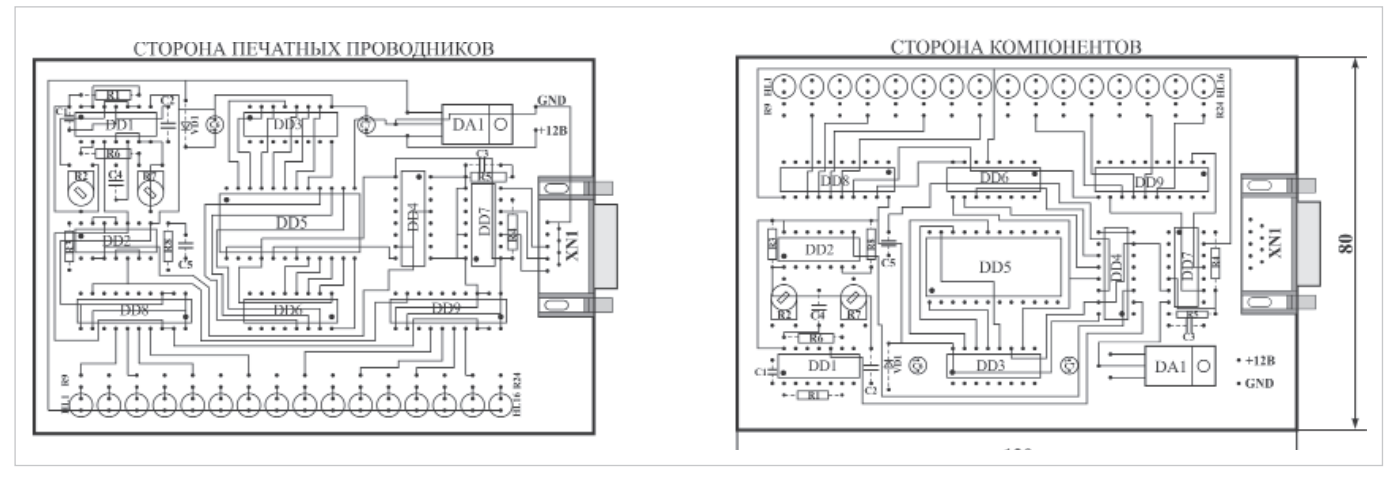

Рис. 3. Программируемое 16-канальное светодинамическое устройство с последовательным интерфейсом. Топология печатной платы контроллера

DD2.2 (вывод 3 DD2.1), приведёт к выключению выходов регистров DD8, DD9, а после инвертирования элементами DD7.3, DD10.3, DD12.3 - и выходов регистров DD11, DD13 на время загрузки текущей светодинамической комбинации. Это необходимо для предотвращения эффекта мерцания при использовании в качестве светоизлучающих элементов малоинерционных светодиодов.

Спад первого положительного импульса с выхода ВЧ-генератора DD1.3, DD1.4 приведёт к увеличению состояния счётчика DD4.1 на единицу. Второй отрицательный перепад с выхода ВЧ-генератора приведёт к записи в регистры DD8, DD11 первого бита информации с одновременным сдвигом содержимого разрядов всех регистров в направлении их возрастания. По спаду четвёртого импульса произойдёт переключение входов D0-D7 мультиплексора DD6 и смена информации на линии данных благодаря увеличению состояния счётчика DD4.2 на единицу. По спаду 32-го положительного импульса ВЧ-генератора счётчик DD4.2 перейдёт в восьмое состояние, и на выходе его третьего разряда (вывод 13) будет сформирован отрицательный перепад, означающий завершение формирования очередного положительного импульса на этом выходе счётчика. Этот перепад приведёт к увеличению состояния счётчика DD3 на единицу и началу считывания второго байта (второй серии из 8 бит) информации с выходов D0-D7 ИМС РПЗУ DD5. По спаду 64-го положительного импульса ВЧ-генератора завершится загрузка текущей светодинамической комбинации в регистры DD8, DD9 и DD11, DD13. Одно-

временно спал 64-го импульса с выхода ВЧ-генератора приведёт к появлению отрицательного перепада на четвёртом выходе счётчика DD4.2 (вывод 14) и установке RS-триггера в нулевое состояние. На его прямом выходе (вывод 3) будет установлен уровень нуля, который запретит работу ВЧ-генератора. Низкий уровень с прямого выхода RS-триггера (вывод 4) приведёт к переключению выходов регистров в активное состояние, и текущая светодинамическая комбинация будет отображаться до момента очередного отрицательного перепада на выходе НЧ-генератора DD1.1, DD1.2. В результате многократного повторения описанной выше процедуры происходит последовательная передача 16-битных пакетов по линии данных последовательного интерфейса и воспроизведение светодинамических комбинаций, записанных в ИМС РПЗУ по двум последовательным адресам. Поскольку время загрузки светодинамических комбинаций в регистры очень мало (0,64 мс при частоте ВЧ-генератора 100 кГц, что выше частоты синхроимпульсов в 4 раза, поскольку на каждый из них приходится 4 импульса ВЧ-генератора), то смена комбинаций происходит визуально незаметно, а кратковременное переключение выходов регистров в третье состояние, как отмечалось ранее, полностью исключает эффект мерцания даже малоинерционных светодиодов.

Для формирования импульсов синхронизации регистра использован дешифратор на элементах DD2.3, DD2.4. Это позволило «привязать» длительность импульсов к частоте ВЧ-генератора и легко изменять её резистором R7. Необходимость в этой регулировке возникает при работе контроллера на очень ллинные линии связи в условиях повышенного уровня шумов. (С увеличением длины соединительной линии возрастает амплитуда помехи, наводимой смежными проводниками.) При длине линии до 10 м частота импульсов ВЧ-генератора соответствует максимальному значению (100 кГц), и движок резистора R7 устанавливается в положение минимального сопротивления. Следует особо подчеркнуть, что момент синхронизации регистров равноудалён от моментов смены информации на линии данных (см. временную диаграмму на рис. 2). Это необходимо для полного завершения переходных процессов в линии связи к моменту записи данных и исключения ложного срабатывания регистров. Применение более мощных (по сравнению с К561ТЛ1, см. [1, 2]) буферных элементов на основной плате контроллера КР1554ТЛ2 (74АС14) позволило увеличить крутизну фронтов импульсов, передаваемых по линии связи, за счёт более быстрого перезаряда паразитных ёмкостей линии и повысить помехоустойчивость устройства в целом.

#### Конструкция и детали

Контроллер собран на печатной плате двухсторонне-**ИЗ**  $\Gamma$ <sup>O</sup> стеклотекстолита размерами 80×120 мм и толщиной 1,5 мм (рис. 3), а выносные регистры рис.5 -25×80 мм (рис. 4). В устройстве применены постоянные резисторы типа МЛТ-0,125, подстроечные - СП3-38б, конденсаторы неполярные (C1-C5) типа К10-17, электролитические (С6-С9) - К50-35. На основной плате контроллера установлены светодиоды типа АЛ307, а в выносной гир-

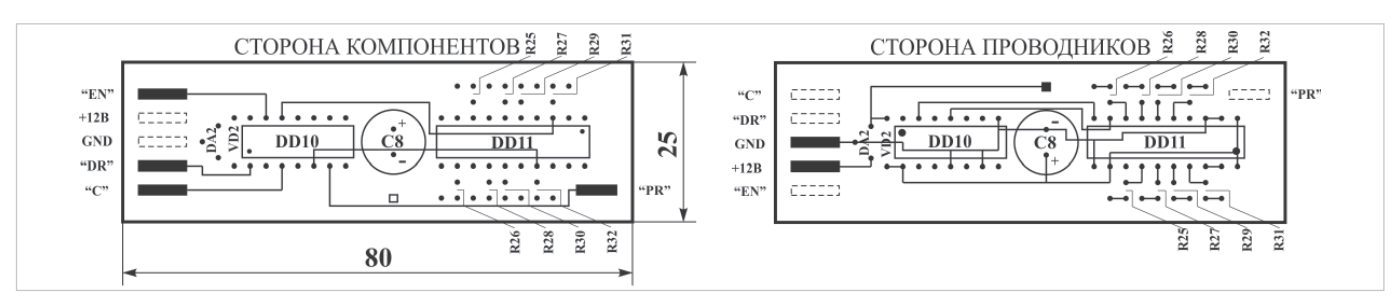

Рис. 4. Программируемое 16-канальное светодинамическое устройство с последовательным интерфейсом. Топология печатной платы выходного регистра

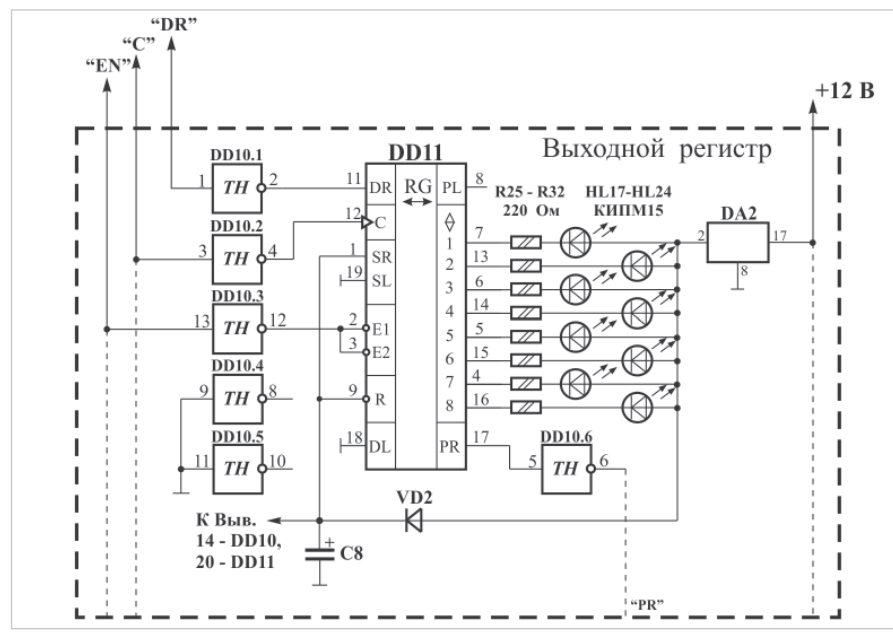

Рис. 5. Программируемое 16-канальное светодинамическое устройство с последовательным интерфейсом. Схема электрическая принципиальная выходного регистра

лянде - суперъяркие четырёх цветов КИПМ15 диаметром 10 мм, размещённые в чередующейся последовательности. Учитывая различие в падении напряжения на прямо смещённых светодиодах (для красного и жёлтого это значение составляет 2,1 В, а для синего и зелёного - 3,0 В), необходимо включать соответствующие ограничительные резисторы: 220 и 150 Ом. Для управления мощной нагрузкой выходные регистры нужно дополнить транзисторными или симисторными ключами. РПЗУ КР573РФ5 заменима КР573РФ2. Возможно применение непосредственно на месте РПЗУ микросхемы памяти с электрическим стиранием (ЭСППЗУ) типа АТ28C16-15PI без изменения рисунка печатной платы. Счётчик DD3 КР1561 ИЕ20 (CD4040BN) можно заменить двумя K561 ИЕ10 (CD4520AN), если включить их аналогично DD4 (с коррекцией рисунка печатной платы). Мультиплексор DD6 КР1564КП7 (74HC151) заменим КР1564КП15

Таблица 1. Управляющий код светодинамических эффектов

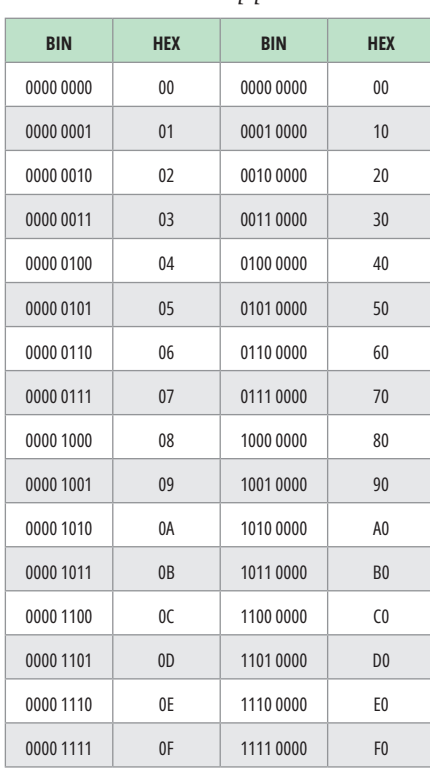

Таблица 2. Фрагмент кода, соответствующий эффекту «Бегущий огонь»

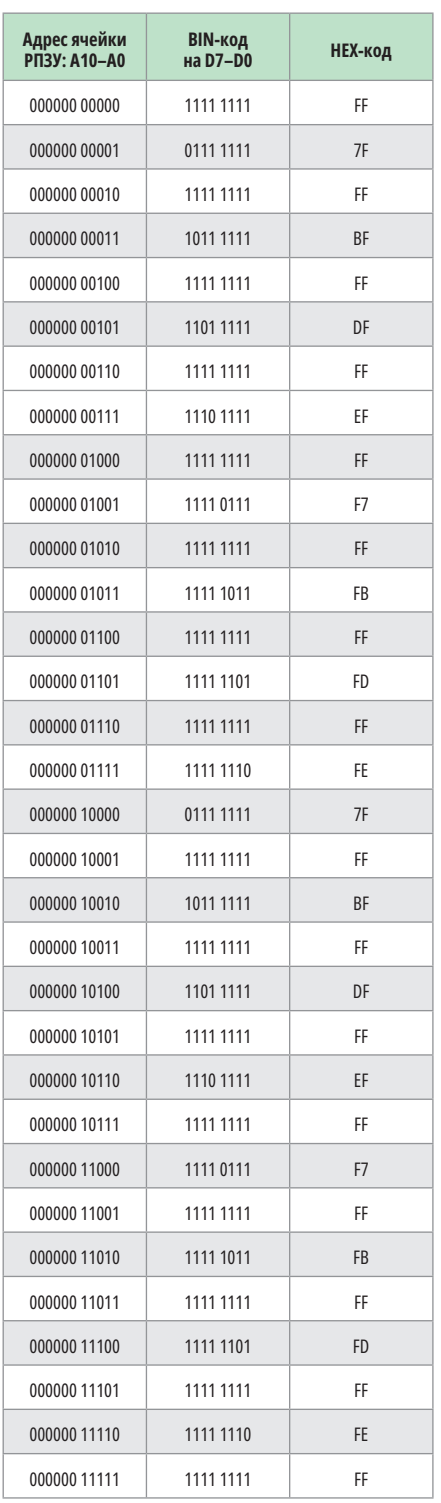

#### СОВРЕМЕННАЯ ЭЛЕКТРОНИКА **•** № 8 / 2023 [WWW.SOEL.RU](https://www.soel.ru/) **39**

03C0 C8 FF C4 FF C2 FF C1 FF E0 FF F0 FF E8 FF E4 FF 03D0 E2 FF E1 FF F0 FF F8 FF F4 FF F2 FF F1 FF F8 FF 03E0 F2 FF F1 FF F8 FF FC FF FA FF F9 FF FC FF FE FF 03F0 FD FF FE FF FF FF 55 55 AA AA 55 55 AA AA 55 55

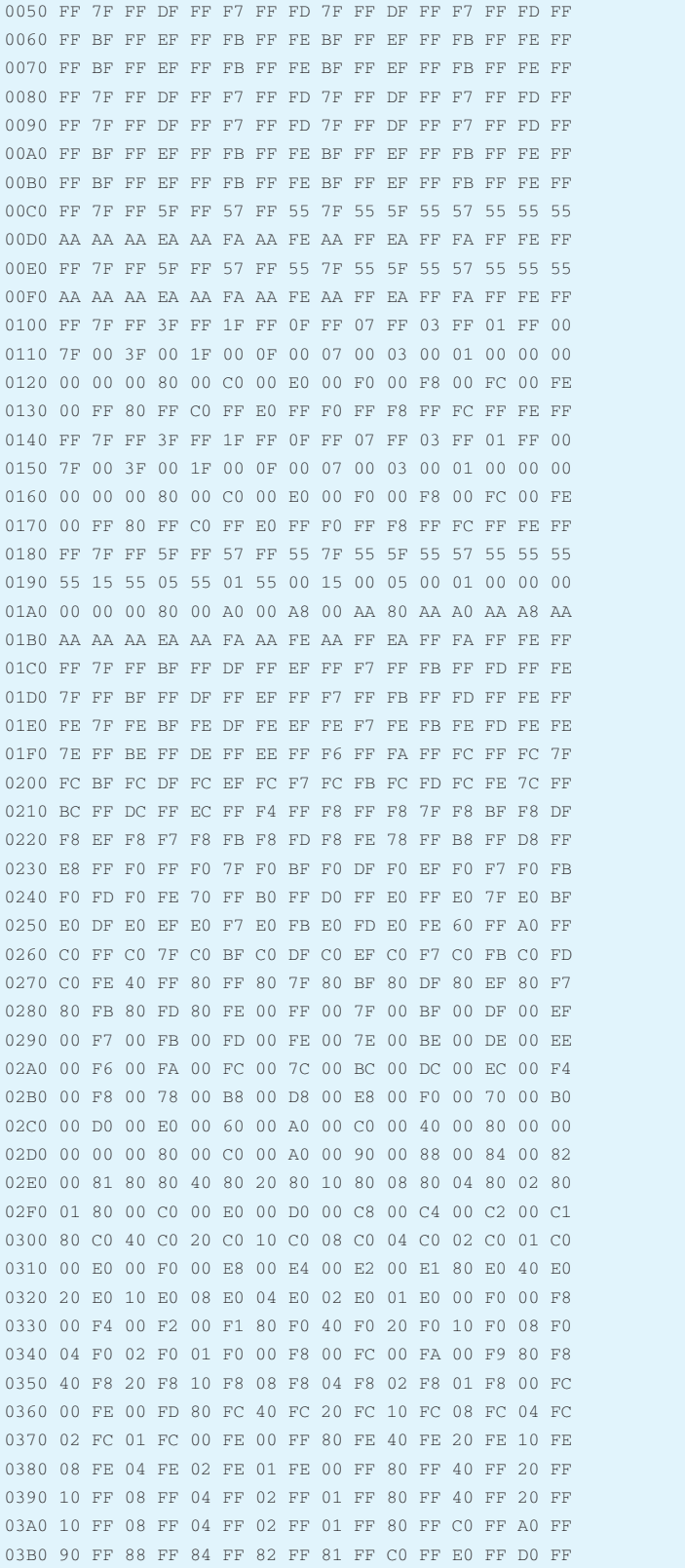

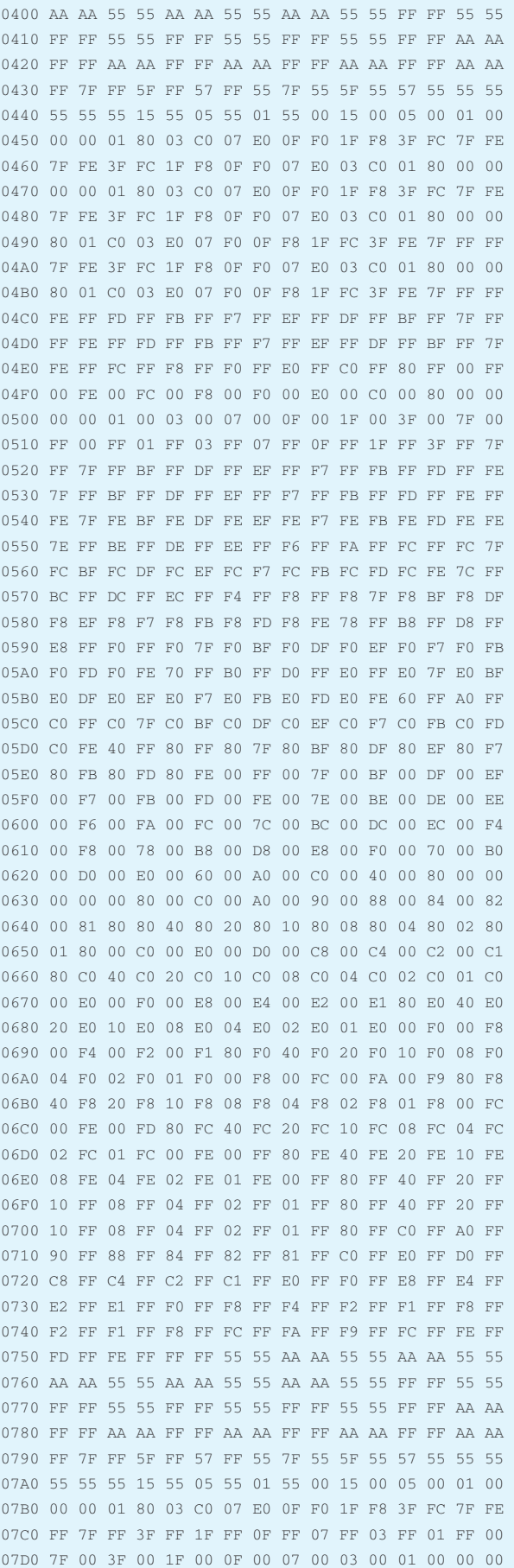

07E0 00 00 00 80 00 C0 00 E0 00 F0 00 F8 00 FC 00 FE 07F0 00 FF 80 FF C0 FF E0 FF F0 FF F8 FF FC FF FE FF

0000 FF 7F FF BF FF DF FF EF FF F7 FF FB FF FD FF FE 0010 7F FF BF FF DF FF EF FF F7 FF FB FF FD FF FE FF [0020 00 80 00 40 00 20](tel:0020 00 80 00 40 00 20) [00 10 00 08 00 04 00](tel:00 10 00 08 00 04 00) 02 00 01 [0030 80 00 40 00 20 00](tel:0030 80 00 40 00 20 00) 10 00 08 00 04 00 02 00 01 00 0040 FF 7F FF DF FF F7 FF FD 7F FF DF FF F7 FF FD FF

(74НС251) и даже КР1533КП7/КП15 (SN74ALS151/251). Последняя замена вполне допустима, но при этом на месте DD4 (К561ИЕ10) должна работать КР1564ИЕ23 (74НС4520) или КР1554ИЕ23 (74АС4520), выходы которых обладают достаточно высокой нагрузочной способностью для работы на входы микросхемы ТТЛШ. Регистры DD8, DD9 типа КР1564ИР24 (74НС299), используемые на основной плате контроллера, можно заменить КР1554ИР24 (74АС299), а также КР1533ИР24. Поскольку микросхемы ТТЛШ-структуры КР1533ИР24 (SN74ALS299) потребляют достаточно большой ток даже в статическом режиме (около 40 мА), в удалённых (выходных) регистрах рекомендуется использовать микросхемы КМОПструктуры серий КР1564 (74НСхх) или КР1554 (74АСхх). Соединительная линия выполняется жгутом из 4 многожильных проводников сечением 0,35 мм<sup>2</sup> (для сигнальных линий) и 1 мм<sup>2</sup> («общий» провод) в изоляции и заканчивается 9-контактной вилкой типа DB-9. На печатной плате установлен ответный разъём XN1 (на схеме не показан).

Количество элементов гирлянды может достигать нескольких десятков (их удобно увеличивать кратно восьми) без существенного изменения протокола последовательного интерфейса. Необходимо лишь установить требуемое количество регистров и соответственно изменить число тактовых импульсов синхронизации. Естественно, нужно учитывать изменение диапазона адресов РПЗУ, соответствующего одной светодинамической комбинации. Если нужно управлять гирляндой, число элементов которой превышает сотню, придётся использовать дополнительные буферные регистры. При этом передача данных в буферные регистры будет производиться с более низкой тактовой частотой, а в выходные регистры, подключённые к их выходам, данные будут переписываться после завершения цикла передачи данных в буферные. Естественно, при этом потребуется некоторое усложнение протокола.

Подготовка устройства к работе заключается в написании управляющего кода светодинамических эффектов с использованием табл. 1 по приведённой ниже методике [1, 2] и занесении его в РПЗУ с помощью стандартного программатора.

В связи с тем, что длина светодинамической комбинации составляет 16 бит, каждой комбинации соответствуют два байта информации в шестнадцатеричном коде.

Из таблицы видно, что одновременному включению всех светодиодов соответствуют две двоичные комбинации «00000000», или две шестнадцатеричные комбинации «00», считанные по двум последовательным адресам РПЗУ. Соответственно, одновременному выключению всех светодиодов отвечают две загруженные в регистры комбинации «11111111» в двоичном коде или две комбинации «FF» в шестнадцатеричном.

Для примера в табл. 2 приведён фрагмент кода, соответствующий эффекту «Бегущий огонь».

Таким образом, последовательность, соответствующая одному эффекту «Бегущий огонь», в шестнадцатеричном коде будет выглядеть следующим образом: «FF 7F FF BF FF DF FF EF FF F7 FF FB FF FD FF FE 7F FF BF FF DF FF EF FF F7 FF FB FF FD FF FE FF». Пример кода управляющей программы, написанный по данной методике, приведён в листинге. К примеру, здесь по адресам: 0000h-001Fh (первые две строки) расположен эффект «Бегущий огонь». Также эта «прошивка» в виде готового к программированию РПЗУ двоичного файла доступна по ссылке [5].

Если подобная процедура написания кода кому-то покажется слишком трудоёмкой, можно воспользоваться светодинамическими контроллерами с интегрированными (внутрисхемными) программаторами в 16-канальном [6, 7] и 32-канальном [8, 9] исполнениях. Данные устройства полностью автономны и вообще не требуют применения никаких дополнительных программаторов, как для изготовления, так и в процессе эксплуатации.

запрограммиро-Прежде чем вать микросхему РПЗУ, текстовый файл программы необходимо конвертировать в двоичный формат с помощью соответствующего программного обеспечения. Естественно, при написании программного кода по приведённой методике не исключены ошибки, которые могут быть связаны, например, с невнимательностью разработчика. Как упоминалось выше, с целью гарантировать от записи неправильного кода в РПЗУ в среде Delphi 7.0 разработана специальная программа виртуального симулятора («Light Effects Reader»), позволяющая «просмотреть» сформированный бинарный файл перед записью в РПЗУ, т.е. эмулировать работу устройства на экране компьютера. Это позволит избежать возможных ошибок, которые могут быть допущены при разработке программного кода. Данная программа также доступна по ссылке [5].

Внимание! Данная разработка защищена «ЗАКОНОМ ОБ АВТОР-СКОМ ПРАВЕ», действующем на территории Российской Федерации и стран СНГ. Поэтому несанкционированное коммерческое производство данного устройства, а также применение отдельных схемотехнических решений и/или уникального алгоритма в составе вновь разрабатываемых коммерческих электронных устройств ЗАПРЕЩЕНО. Устройство предназначено только для индивидуального применения с целью ознакомления.

По всем вопросам, касающимся реализации последовательного интерфейса в светодинамических устройствах, можно получить консультацию автора статьи, направив запрос в редакцию журнала.

#### Литература

- 1. Одинец А.Л. Светодинамическое устройство с последовательным интерфейсом // Радиомир. 2003. № 12. С. 16.
- 2. URL: http://art-of-light.narod.ru/RM\_ Article\_12\_2003.pdf.
- 3. Слинченков А., Якушенко В. Устройство световых эффектов // Радио. 2000. № 1.  $C. 32-35.$
- 4. Зельдин Е.А. Цифровые интегральные микросхемы в информационно-измерительной аппаратуре. Л.: Энергоатомиздат, 1986. С. 76-77.
- 5. URL: www.art-of-light.narod.ru/ LightEffectsReader.rar.
- Одинец А.Л. Программируемое светоди-6. намическое устройство с последовательным интерфейсом. Версия 1.0 // Радиолюбитель. 2003. № 8. С. 6.
- 7. URL: http://art-of-light.narod.ru/RL\_ Article\_08\_2003.pdf.
- 8. Одинец А.Л. Автономное 32-канальное программируемое светодинамическое устройство с последовательным интерфейсом // Радиолюбитель. 2005. № 9-10.  $C. 12.$
- URL: http://art-of-light.narod.ru/RL\_ 9. Article\_09\_2005.pdf.

G.

#### **НОВОСТИ МИРА**

#### **Разработанная в Москве пластина из оксида галлия снизит стоимость полупроводников для ЭКБ в 7 раз**

Массовое производство пластин из оксида галлия запустит столичная компания «Рокор». Такие кристаллы необходимы для производства большинства электронных компонентных баз (ЭКБ). Разработка займёт нишу полупроводниковых материалов самого современного, четвёртого поколения. Об этом сообщил исполняющий обязанности руководителя департамента инвестиционной и промышленной политики Москвы Владислав Овчинский.

Пластины могут быть использованы в зарядках для электромобилей, солнечных батареях, чипах и микросхемах, платах, транзисторах и других товарах, для создания которых нужны полупроводники. По словам руководителя департамента, использование оксида галлия осложняется тем, что в производстве необходимы тигли из иридия – редкого и дорогостоящего металла, который многократно увеличивает стоимость конечного продукта. Российская

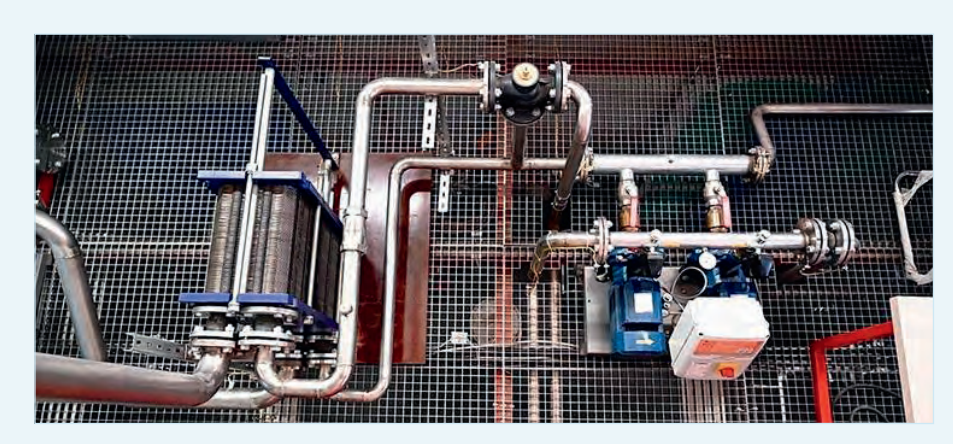

разработка исключает применение иридиевых тиглей, благодаря чему производственная стоимость снизится в 7 раз. Кроме того, это снимет ограничения по доступности и требуемому количеству материала на мировом рынке.

Всё это позволит ускорить темпы внедрения зелёных технологий и нарастить производство наиболее современной микроэлектронной продукции, пояснили в пресс-службе. На данный момент на рынке наблюдается дефицит полупроводников четвёртого поколения, а данная разработка способна полно-

стью его устранить, подчеркнули в департаменте.

Производство монокристаллических пластин оксида галлия находится в финальной стадии. Необходимые научно-исследовательские и опытно-конструкторские работы (НИОКР) уже проведены. Для полноценного вывода товара на мировой рынок будет достаточно полутора лет. Цена одной 100-миллиметровой пластины российского производства не превысит \$3000, в то время как японские аналоги стоят примерно \$6400.

**КОНДЕНСАТОРЫ** 

*[expert.ru](https://expert.ru/)*

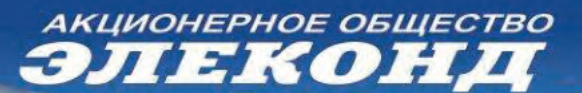

#### оксидно-электролитические алюминиевые конденсаторы

разработка и производство K50-15, K50-17, K50-27, K50-29, K50-37, K50-68, K50-77, K50-80, K50-81, K50-83, K50-84, K50-85, K50-86, K50-87, K50-88, K50-89, K50-90, K50-91, K50-92, K50-93, K50-94, К50-95(чип), К50-96, К50-97(чип), К50-98, К50-99, К50-100, К50-101(чип), К50-102, К50-103, К50-104, К50-105, К50-106

объемно-пористые танталовые конденсаторы K52-1, K52-1M, K52-15M, K52-15, K52-9, K52-11, K52-17, K52-18, K52-19, K52-20, K52-21, K52-24, К52-26(чип), К52-27(чип), К52-28, К52-29, К52-30

оксидно-полупроводниковые танталовые конденсаторы К53-1А, К53-7, К53-65(чип), К53-66, К53-68(чип), К53-69(чип), К53-71(чип), К53-72(чип), К53-74(чип), К53-77(чип), К53-78(чип), К53-79(чип), К53-80(чип), К53-82 ионисторы (суперконденсаторы) K58-26, K58-27, K58-28, K58-29, K58-30, K58-31

накопители электрической энергии на основе модульной сборки суперконденсаторов МИК, МИЧ, ИТИ, НЭЭ

Россия, 427968, Удмуртская Республика, г. Сарапул, ул. Калинина, 3 Тел.: (34147) 2-99-53, 2-99-89, 2-99-77, факс: (34147) 4-32-48, 4-27-53 e-mail: elecond-market@elcudm.ru, www.elecond.ru

[Р](https://www.elecond.ru/)еклама

### **Современный способ изготовления двусторонних печатных плат с высоким разрешением своими силами. Часть 1**

### **Алексей Кузьминов**

**В статье приводится описание технологии изготовления печатных плат с высоким разрешением своими силами. Показано, что получение высококачественного фотошаблона с помощью лазерного принтера и использование новых светочувствительных материалов и новых источников ультрафиолетового излучения взамен традиционных существенно экономит время и материальные средства при изготовлении печатных плат. Описанная технология позволит разработчикам электронных устройств на современной элементной базе кардинально снизить время разработки и её стоимость благодаря оперативности и существенному удешевлению изготовления печатных плат.**

#### **Введение**

Размеры компонентов, предназначенных для поверхностного монтажа (резисторы, конденсаторы, индуктивности, транзисторы и диоды, микросхемы и т.п.), в современных условиях имеют тенденцию к постоянному уменьшению. Так, например, если до последнего времени на платах традиционно использовались резисторы и конденсаторы размера 0603 (1,6×0,8 мм), то сейчас эти компоненты выпускаются уже размером 0402 (1,0×0,5 мм), 0201 (0,6×0,3 мм) и даже 01005 (0,4×0,2 мм). Расстояние между выводами современных микросхем доходит до 0,4 мм, а размер контактной площадки – до 0,25 мм.

Промышленное изготовление печатных плат с таким высоким разрешением, которое позволяет использовать подобные компоненты для поверхностного монтажа, в настоящее время не представляет абсолютно никакой проблемы. Но что делать разработчику, которому требуется сделать небольшую плату или даже всего лишь какуюлибо плату-переходник, для того чтобы смакетировать то или иное устройство с использованием современных компонент для поверхностного монтажа? Один из вариантов – обращение в организации, которые могут профессионально изготовить подобные платы с необходимым разрешением. Однако этот путь достаточно затратен, а главное, относительно долог. Второй вариант – изготовить плату с высоким разрешением своими силами. Этот путь, на взгляд автора, достаточно оперативен и недорог, однако высокое разрешение печатной платы, которую необходимо изготовить, предъявляет повышенные требования к разводке такой платы, к изготовлению для неё фотошаблона с высоким разрешением, а также к изготовлению самой платы.

Если проблем с разводкой подобных плат в настоящее время нет (существует масса программ, позволяющих развести платы с необходимым разрешением, одна из которых, например, Sprint LayOut 6.0, используемая автором, позволяет это сделать достаточно просто и оперативно – отсюда и её название), то с изготовлением фотошаблона и самой платы дело обстоит не так просто.

Автором опубликовано несколько статей на эту тему (см. список литературы), однако к настоящему времени многое из опубликованного безнадёжно устарело. Кроме того, сейчас появилось много новшеств, которые в статьях автора отсутствуют. И наконец, опубликованные сведения во многом отрывчаты и неполны.

В настоящей статье автором сделана попытка объединения всех сведений об изготовлении печатных плат своими силами, для того чтобы читатель получил наиболее полную информацию.

В статье также приведены сведения о том, как выпаять микросхемы для поверхностного монтажа с платы, не повредив их, для повторного использования.

#### **Изготовление фотошаблонов**

Для изготовления фотошаблона для печатной платы подойдёт любой бюджетный лазерный принтер или МФУ (автор использовал МФУ hp LaserJet 3015). Печатать следует на специализированной прозрачной плёнке, которая в своём большинстве выпускается в формате А4 (297×210 мм, или приблизительно 30×21 см). Если плата небольшая, т.е. по длине не превышает 10 см, то для экономии плёнки имеет смысл разрезать её на три равные части шириной по 10 см и длиной 21 см. Такой формат имеет так называемый конверт Monarch. Для разводки платы автор использует хорошо известную программу Sprint LayOut 6.0. Печатать фотошаблон следует обязательно в двух экземплярах, из которых впоследствии выбрать наилучший, поскольку иногда случается, что на фотошаблон могут попасть мелкие частицы пыли или волоски, которые приводят к браку. Если длина разведённой платы не превышает 5 см, то по горизонтали на плёнку формата конверт Monarch поместится два изображения, которые следует отделить друг от друга на расстоянии 4–5 мм (рис. 1). В противном случае изображения следует печатать одно под другим на расстоянии 15–20 мм.

Перед печатью в настройках принтера (рис. 2) следует выбрать формат (Monarch), наибольшее разрешение печати (Высококачественная) и наибольшую плотность тонера (Тёмный). В других принтерах эти опции, как правило, имеются, но называются по-другому.

Выбор марки прозрачной плёнки также имеет особое значение. Автор экспериментировал с различными прозрачными плёнками, предназначенными для печати лазерными и струйными принтерами. Плёнки для лазерных принтеров, как правило, очень глад-

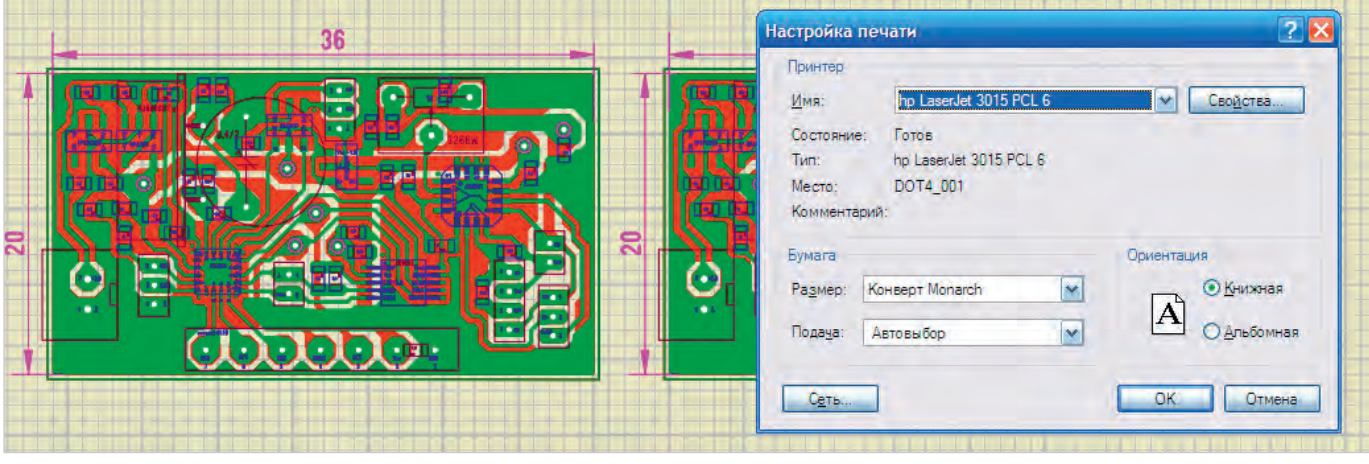

*Рис. 1. Подготовка файла разведённой платы к печати*

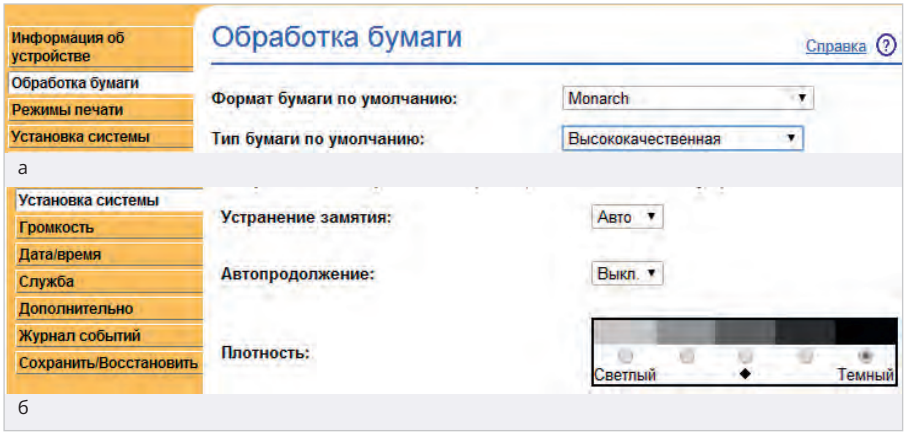

*Рис. 2. Выбор опций принтера перед печатью: а – обработка бумаги, б – плотность тонера*

кие, почти глянцевые, и их использование при печати бюджетным лазерным принтером приводит к двум неприятным эффектам. Во-первых, к таким плёнкам из-за их гладкости плохо прилипает тонер, поскольку печка, спекающая тонер, в таких принтерах предназначена для печати на бумаге, а при печати на плёнке интенсивность нагрева тонера недостаточна, и на изображении неизбежно появляются непропечатываемые прогалины (особенно на контактных площадках или полигонах), что приводит к браку. Во-вторых, усилие прижима плёнки к валкам, протаскивающим плёнку при печати, в бюджетных принтерах также небольшое и предназначено в основном для бумаги, которая не такая гладкая, как плёнка для лазерных принтеров. В связи с этим плёнка может немного проскальзывать, что также приводит к браку. Наилучшей плёнкой, по опыту автора, является универсальная прозрачная плёнка, предназначенная для печати лазерными и струйными принтерами Lomond 0710421 (рис. 3). Одна сторона этой плёнки, предназначенная для печати на струйных принтерах, покрыта желатином и на ощупь достаточно шершавая, как, например, мелкая наждачная бумага. В связи с этим при печати даже при небольшом прижиме к валкам принтера такая плёнка не проскальзывает, и её строгое позиционирование позволяет получить высокое качество изображения. Вторая сторона этой плёнки не такая гладкая, как у плёнок для лазерных принтеров, и на ощупь скорее напоминает кальку. В связи с этим к такой плёнке тонер (даже при небольшом нагреве печки) прилипает идеально, и на изображении никаких прогалин не наблюдается.

Разумеется, при печати на профессиональных принтерах и достаточно сильный прижим плёнки к валкам, и существенно повышенный нагрев печки позволяет использовать любые прозрачные плёнки для печати на лазерных принтерах, и оба вышеописанных негативных эффекта отсутствуют (автор это проверял).

Сторону платы с расположением SMDкомпонентов (слой М2) следует печатать в масштабе 1:1 с опциями «зеркально» и «чёрно-белый», а от верхнего края

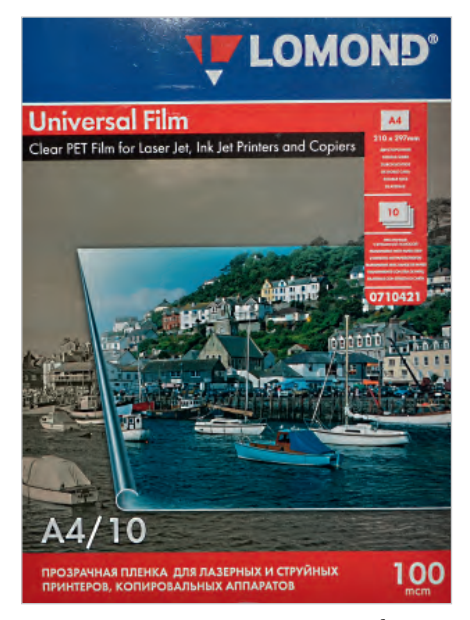

*Рис. 3. Прозрачная плёнка Lomond 0710421 для печати на струйных и лазерных принтерах*

плёнки следует отступить на 13–15 мм (рис. 4а). Обратную сторону шаблона (слой М1) следует печатать также в масштабе 1:1, «не зеркально» и «чёрнобелый», а от верхнего края плёнки следует также отступить на 13–15 мм (рис. 4б).

После того как обе стороны шаблона напечатаны, следует ножницами вырезать эти изображения, оставив сверху и снизу по 13–15 мм.

Далее необходимо максимально усилить плотность тонера. Для этого потребуется обзавестись герметичным контейнером (например, для бутербродов), мыльницей и решёткой для кухонной раковины, из которой (решётки) вырезать кусок соответствующего размера (рис. 5). Все эти приспособления должны быть исключительно из полипропилена или полиэтилена, чтобы онине растворились в атмосфере вещества, предназначенного для расплавления тонера и усиления

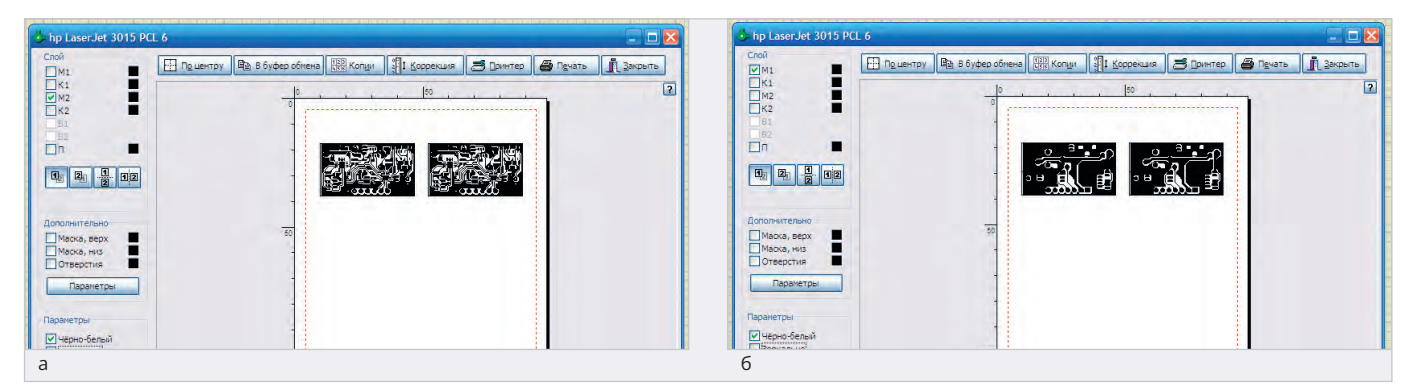

Рис. 4. Выбор опций для принтера в программе Sprint LayOut 6.0 для печати шаблона на стороне расположения SMD *компонентов (а – слой M2), и обратной стороне (б – слой М1)*

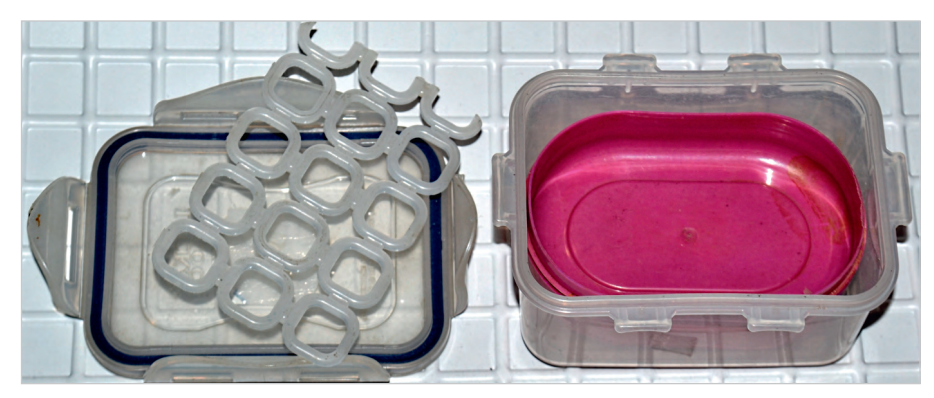

*Рис. 5. Контейнер, мыльница и решётка*

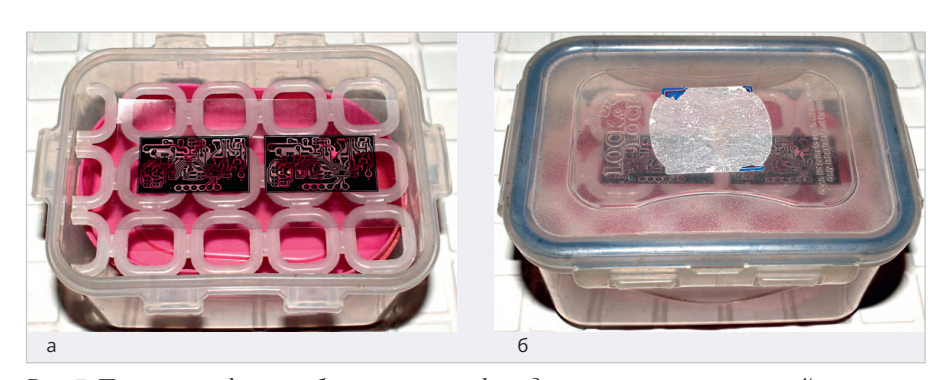

*Рис. 7. Помещение фотошаблонов в атмосферу дихлорметана: а – контейнер открыт, б – контейнер закрыт Рис. 6. Дихлорметан*

этим его плотности. Наилучшим растворителемдля подобной задачи, по опыту автора, является дихлорметан (хлористый метилен, метиленхлорид) – рис. 6. Это вещество очень летучее, т.е. быстро испаряется, создавая необходимую атмосферу в контейнере. Оно нетоксично, имеет слабыйацетоновыйзапах, используется в пищевойпромышленностидля приготовления растворимого кофе, экстракта хмеля и даже в косметической промышленностидля приготовления духов. По своей растворяющей способности дихлорметан существенно превосходит дихлорэтан, более распространённое и довольно токсичное вещество, имеющее резкийзапах и использующееся в качестве растворителя для оргстекла и других пластмасс. Так, например, час выдержки напечатанного на плёнке изображения в дихлорметане соответствует примерно 3–4 часам выдержки в дихлорэтане. Кроме того, стоимость дихлорметана (примерно 300 руб. за 0,5 л) в полтора раза дешевле дихлорэтана (более 450 руб. за тот же объём).

После того как на плёнке напечатаны по два экземпляра фотошаблона для каждой стороны, потребуется их вырезать. Далее в мыльницу налить дихлорметан на глубину 5–7 мм, сверху положить решётку, на которую поместить плёнку с напечатанным изображением (рис. 7а), после чего плотно закрыть крышку и защёлкнуть её в предназначенных для этого пазах (рис. 7б). Выдержать контейнер при комнатной температуре около часа,

после чего аккуратно открыть контейнер, чтобы не расплескать дихлорметан, взять пинцетом плёнку за край, не касаясь изображения, положить плёнку на ровную поверхность, прижать её с двух сторон какими-нибудь тяжёлыми предметами, чтобы она не скручивалась (рис. 8), и выдержать при комнатной температуре не менее часа. Аналогичную процедуру произвести со второй стороной фотошаблона.

Метилен хлористый

Дата.<br>06.2020

Далее из двух экземпляров каждой стороны фотошаблона необходимо выбрать наилучший, внимательно просмотрев каждый из них с помощью лупы ×10, и вырезать его ножницами. Также потребуется запастись несколькими инструментами: канцелярскими зажимами, медицинским

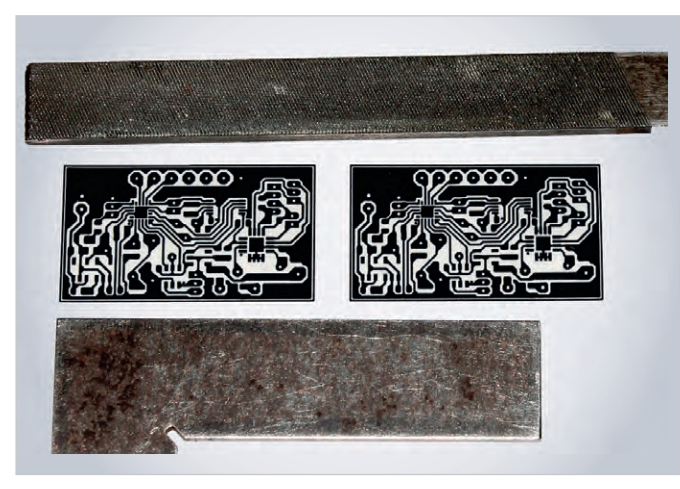

*Рис. 8. Фотошаблон после дихлорметана под прессом*

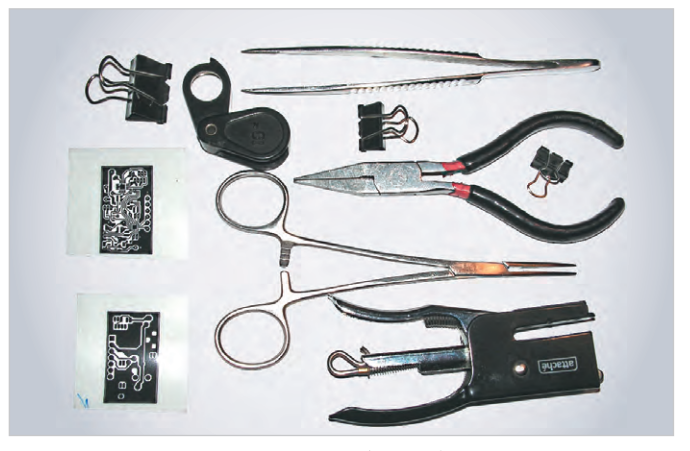

*Рис. 9. Инструменты и приспособления для получения двустороннего фотошаблона*

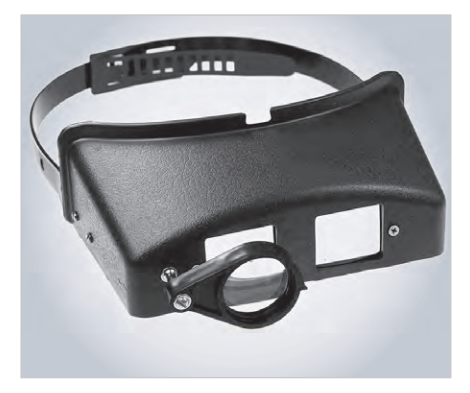

зажимом (корнцангом), небольшими плоскогубцами, пинцетом и степлером, обязательно с рычагом (рис. 9). Кроме того, необходимы паяльные очки +2…+3 диоптрии (рис. 10).

Надев очки, следует как можно точнее совместить оба изображения на шаблонах напечатанной стороной внутрь, скрепив на первых порах шаблоны канцелярскими зажимами. Далее, зажав один из краёв скреплённых шаблонов корнцангом во избежание сдвига двух плёнок, снять канцелярский зажим и скрепить это место степлером (рис. 11). Аналогичную процедуру провести со всеми четырьмя сторонами фотошаблона. Далее, зажав место шаблона рядом с соответствующей скобой корнцангом, распрямить плоскогубцами эту скобу, т.е. сплющить её углы. Эту процедуру необходимо провести с каждой скобой, после чего получим готовый фотошаблон (рис. 12).

#### **Перенос изображения с фотошаблона на заготовку печатной платы**

Для заготовки платы автор использует двусторонний стеклотекстолит компании Bungard, каждая сторона которого имеет медное покрытие толщиной

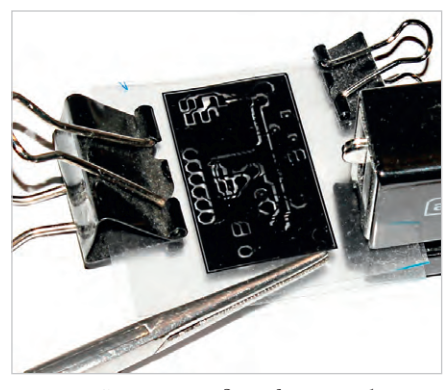

*Рис. 10. Паяльные очки БЛ-2,5х Рис. 11. Скрепление двух фотошаблонов Рис. 12. Готовый фотошаблон*

0,035 мм, поверх которого нанесён светочувствительный лак, а поверх него – специальная липкая светозащитная плёнка (рис. 13). Заготовка соответствующего размера вырезается обычным ручным лобзиком, а заусенцы снимаются напильником (№ 3) с мелким шагом. Кроме того, потребуется напильник (№ 2) с более крупным шагом (рис. 14). Размер заготовки по ширине должен превышать ширину платы на 2–3 мм с каждой стороны, а по длине – на 5–6 мм с каждой стороны.

После того как заготовка вырезана и с неё сняты заусенцы, необходимо подцепить иголкой угол защитной плёнки и пинцетом аккуратно снять её с каждой стороны, не касаясь руками светозащитного лака, т.е. заготовку держать строго за боковые грани (рис. 15). Далее заготовку следует вставить внутрь фотошаблона так, чтобы с каждой узкой стороны осталось по 5–6 мм до края рисунка (рис. 16).

Для того чтобы прижать фотошаблон к заготовке с двух сторон, автор использует специальную рамку для контактной печати фотографий с фотопластинок и плоских плёнок размером 9×12 см, в которой имеется два стекла. На нижнее стекло помещается фото-

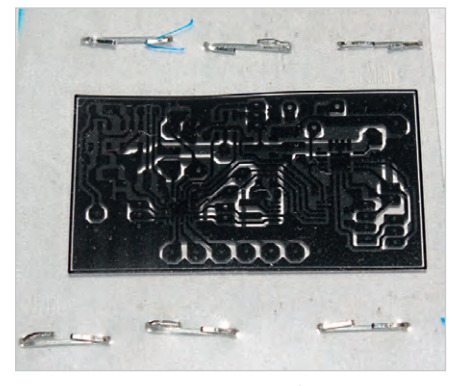

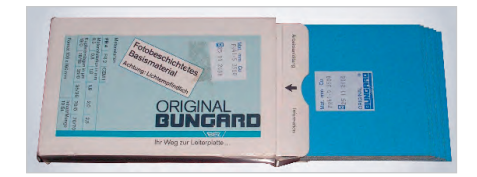

*Рис. 13. Двусторонний стеклотекстолит, покрытый с двух сторон светочувствительным лаком и липкой непрозрачной плёнкой*

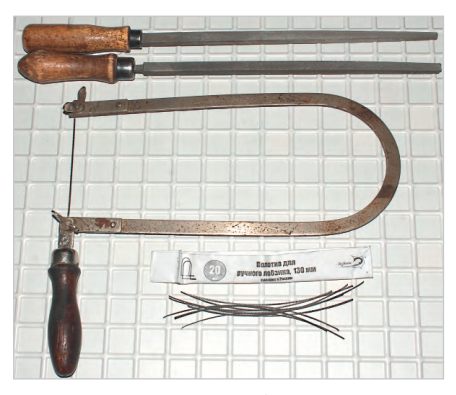

*Рис. 14. Инструменты для резки стеклотекстолита и снятия заусенцев с заготовки печатной платы*

шаблон с заготовкой (рис. 17), сверху накладывается второе стекло, и далее вся конструкция зажимается двумя пружинными стальными полосками.

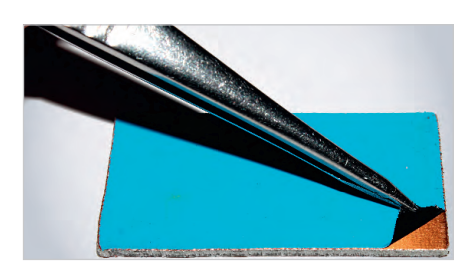

*Рис. 15. Снятие защитной плёнки*

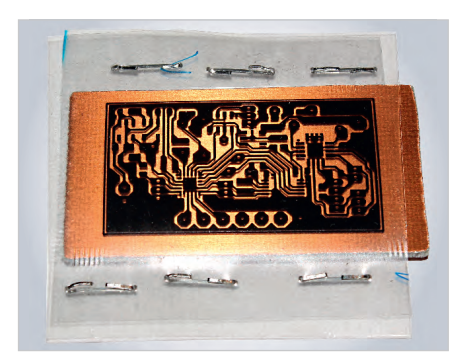

*Рис. 16. Помещение заготовки внутрь фотошаблона*

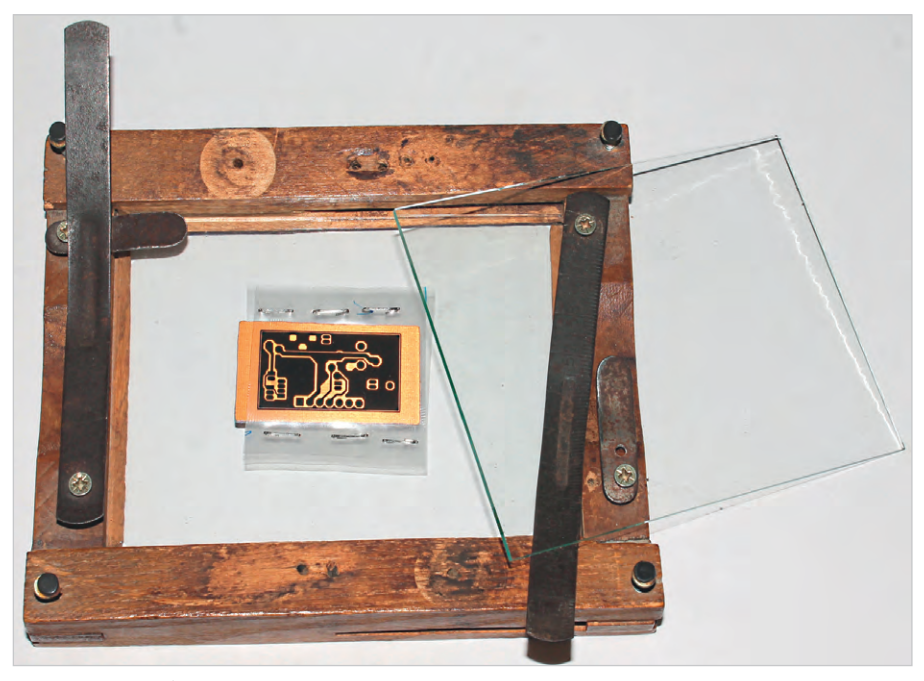

*Рис. 17. Рамка для контактной печати снимков с фотопластинок и плоских плёнок формата 9×12 см*

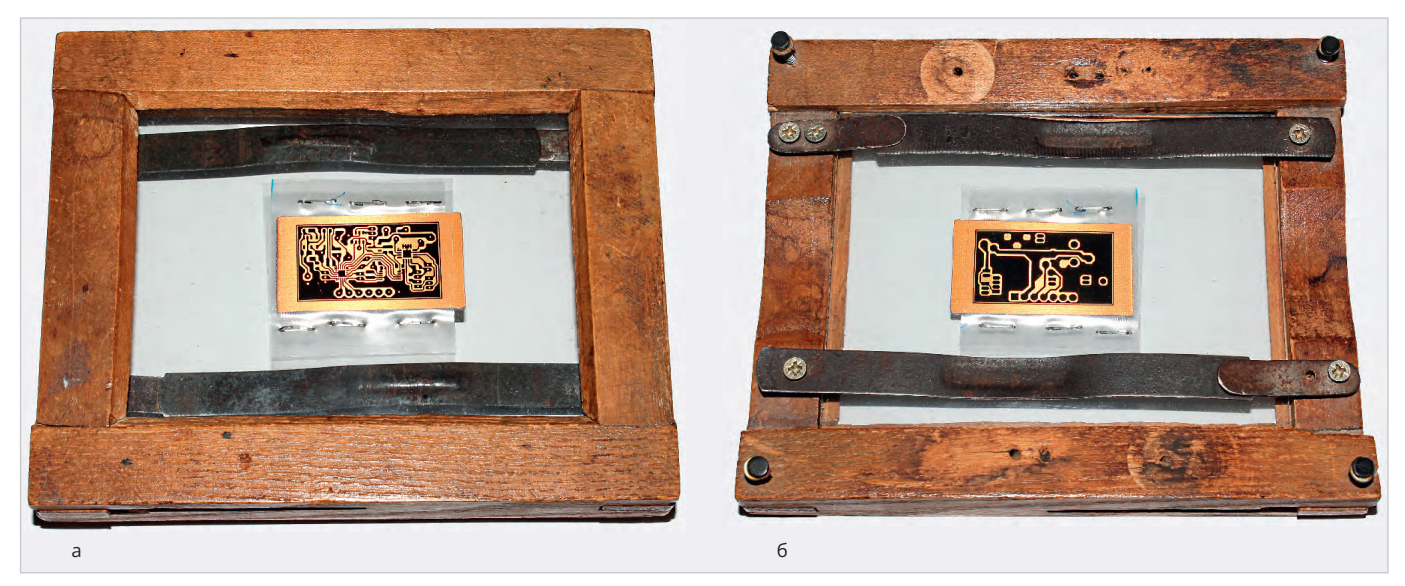

Рис. 18. Прижим фотошаблона к заготовке: а – вид со стороны расположения SMD-компонентов, б – вид с обратной стороны

Таким образом, каждая сторона фотошаблона плотно прижимается к каждой стороне заготовки (рис. 18).

Далее производится экспонирование заготовки с фотошаблоном с помощью ультрафиолетовой лампы. В качестве такой лампы автор использует светодиодную ультрафиолетовую лампу LDHH1621B со стандартным цоколем Е27, мощностью 6 Вт, состоящую из 100 светодиодов, расположенныхпо кругу (рис. 19а). Лампу вкручивают в патрон светильника, оснащённого пантографом или иным устройством, позволяющим изменять расстояние до объекта освещения.

Экспонирование производится на расстоянии 40 см до рамки (рис. 19б). Вначале экспонируют одну сторону

рамки в течение 2 минут, затем рамку поворачивают на 180° и также в течение 2 минут продолжают экспонировать. После этого рамку переворачивают и аналогичным образом экспонируют вторую сторону. Таким образом, каждая сторона экспонируется в течение 4 минут. Поворачивание рамки требуется для того, чтобы исключить неравномерность засветки из-за не совсем точной перпендикулярности светового потока по отношению к плоскости рамки.

После того как экспонирование закончено, пользуясь пинцетом, заготовку аккуратно вынимают из фотошаблона, не касаясь еёповерхностей, т.е. держа заготовку только за боковые грани. Далее, чтобы исключить касание поверхности заготовки дна кюветыдляпроявления (идля травления), на две боковые стороны заготовки необходимонадеть что-то вроде клипс. Вкачестве таких клипс автор использует два отрезка пластиковогоП-образногопрофиля, которые с хорошим натягом надеваются на две узкие стороны заготовки (рис. 20).

В качестве проявителя автор использует раствор для очистки труб «Крот» (последнее его название «Укротитель засоров»). Он представляет собой концентрированный раствор каустической соды (рис. 21а). Для приготовления проявителя в качестве мерки автор использует крышку от бутылки этого же «Крота», в которую дополна наливается раствор (рис. 21б). Далее берётся

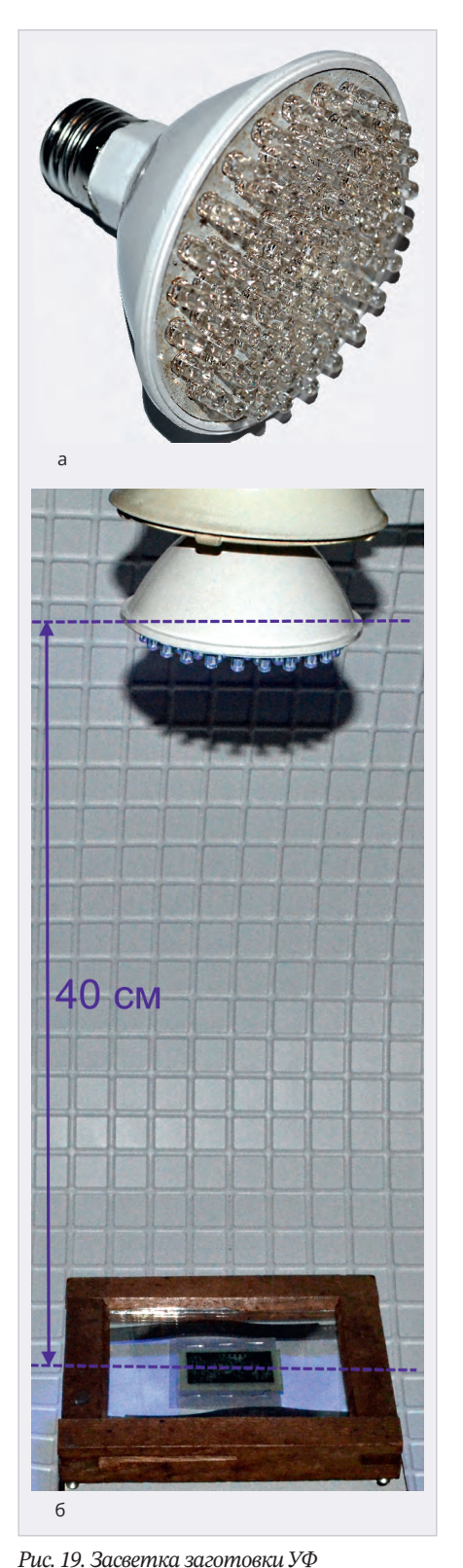

*Рис. 20. П-образные пластиковые клипсы для заготовки*

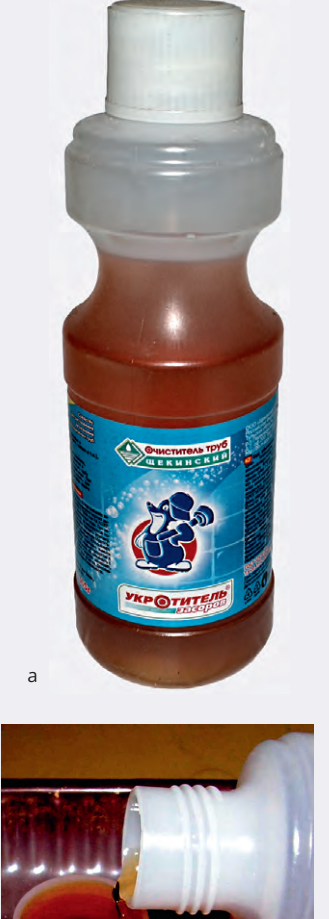

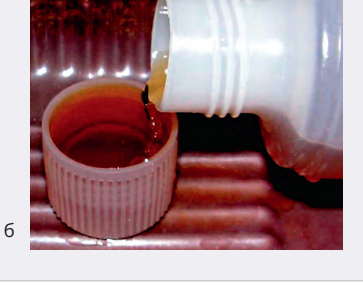

*Рис. 21. Приготовление проявителя для заготовки печатной платы: а – очиститель труб «Крот», б – мерка для приготовления раствора проявителя*

*светодиодной лампой: а – светодиодная УФ-лампа LDHH1621B, б – процесс засветки*

такая же пустая бутылка (ёмкостью около 330 мл), наполняется до половины водой, в которую наливается жидкость из крышки, тщательно перемешивается, после чего дополняется водой до верхней границы широкой верхней цилиндрической поверхности бутылки. Далее крышка закручивается, ещё раз всё перемешивается и оставляется на час.

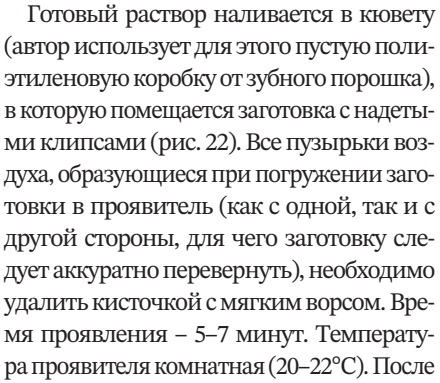

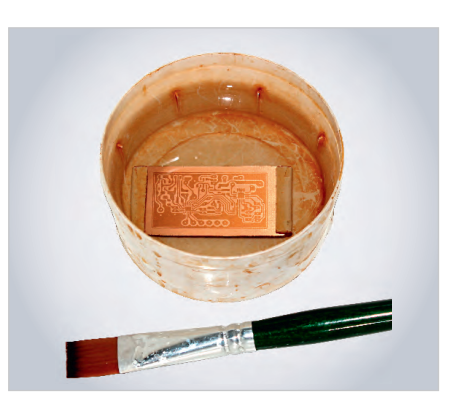

*Рис. 22. Проявление заготовки в растворе «Крота»*

погружения заготовки в проявитель через 3-4 минуты начинает проявляться изображение, и поверх него образуется фиолетовый налёт, который следует снимать кисточкой, попеременно переворачивая заготовку. После окончательного проявлениярастворвыливается, а заготовка тщательно промывается под сильной струёй холодной воды с использованием кисточки. При этом желательно также не прикасаться пальцами к поверхностям заготовки, держа её за боковые грани или клипсы.

Во второй части статьи будет рассказано о технологии травления печатных плат, а в третьей – о технологии монтажа элементов на плату.

#### **Литература**

- 1. *КузьминовА.* Метод фоторепродуцирования для изготовления фотошаблона печатных плат в домашних условиях // Технологии в электронной промышленности. 2010. № 5. С. 17–23; № 6. С. 10–15; № 7. С. 8–15.
- 2. *Кузьминов А.* Изготовление устройств на печатных платах с высоким разрешением в домашних условиях // Технологии в электронной промышленности. 2010. № 8. С. 18–25; 2011. № 1. С. 9–13; № 2. С. 18–25.
- 3. *Кузьминов А.* Технология изготовления печатных плат с высоким разрешением в домашних условиях // Радио. 2017. № 10. С. 24–28.
- 4. *КузьминовА.* Как использовать фольгу односторонней печатной платы в качестве общего провода // Радио. 2019. № 2. С. 28–30.
- 5. *Кузьминов А.* Тиристорный регулятор скорости вращения коллекторных двигателей постоянного тока // Современная электроника. 2013. № 2. С. 50–53.
- 6. *Кузьминов А.* Усовершенствованное устройство для выпаивания микросхем в корпусах QFN/QFP // Радиолоцман. 2023. № 3–4. С. 60–66.
- 7. *Кузьминов А.* Регулятор мощности паяльника в сетевой вилке // Современная электроника. 2014. № 2. С. 48–49.

### **Управление моторизованными приводами с шаговыми двигателями по сетевому интерфейсу**

### **Сергей Шишкин**

**В статье представлено техническое решение по управлению моторизованными приводами с шаговыми двигателями. Приведено схемное решение блока управления с применением контроллеров шаговых двигателей серии OSM и промышленного программируемого реле ПР200 с управлением по интерфейсу RS-485.**

В оптических системах, а также в оптических трактах лазерных систем всегда можно встретить: линейные трансляторы, моторизованные держатели зеркал, моторизованные приводы. В вышеуказанных устройствах присутствуют шаговые двигатели, которыми необходимо управлять. В общем случае задача по управлению шаговым электродвигателем сводится к задаче коммутации его обмоток для вращения вала в нужном направлении и с нужной частотой (скоростью). Целесообразно применить готовое решение – контроллер шагового двигателя – КШД. Фирмы, реализующие на рынке шаговые двигатели и устройства, в которых присутствуют шаговые двигатели, как правило, предлагают к ним КШД со стандартными сетевыми интерфейсами управления: RS-485, CAN, USB, PROFIBUS, Ethernet и пр.

Рассмотрим конкретный пример реализации управления моторизованным приводом 8CMA28-10 с шаговым двигателем для управления затворами элементов оптических систем. Данные затворы могут быть установлены перед видеокамерами, юстировочными лазерами, измерителями мощности лазерного излучения и т.д. для их защиты при работе в тракте мощного лазера.

На рис. 1 приведена принципиальная схема и внешний вид моторизованного привода типа 8CMA28-10 (далее 8CMA28-10).

С его техническими характеристиками можно ознакомиться на сайте [1]. Составная часть данного привода – шаговый двигатель типа 28. Рабочая температура 8CMA28-10 от +5 до +35°С. Затвор имеет два состояния открыто/закрыто. В 8CMA28-10 в состоянии «открыто» включается ключ SW1, шток при этом максимально выдвинут из корпуса. Соответственно в состоянии «закрыто» включается ключ SW2, шток при этом втянут в корпус 8CMA28-10. Автор не будет приводить конструкцию затвора. Самое простое и незатейливое, что можно придумать, – это через рычаг или систему рычагов 8CMA28-10 должен открывать (закрывать) шторку.

На рис. 2 приведена принципиальная схема блока управления для

работы с моторизованным приводом 8CMA28-10 с применением промышленного программируемого реле ПР200.

8CMA28-10 размещён в обогреваемом модуле. При температуре ниже +10°С автоматически включается подогрев. Принципиальная схема модуля обогрева приведена на рис. 3.

Два плоских нагревателя EK1, EK2 и датчик температуры RK1 расположены на корпусе 8CMA28-10, внутри кожуха. К соединителям ХР1, ХР2 и ХР3 модуля обогрева подключаются соответственно к соединителям ХS3, XS2, XS1 блока управления.

Шаговый двигатель 28 из состава 8CMA28-10 подключён к КШД типа OSM-17RА. С его техническими характеристиками можно ознакомиться на сайте [2]. Данный КШД предназначен для управления шаговыми двигателями небольшой и средней мощности. Он работает с 4-, 6-, 8-выводными шаговыми двигателями с током обмоток до 1,7 А в модификации 17RA и соответственно 4,2 А в модификации 42RA. КШД реализует несколько режимов работы. В режиме контроллера возможно управление по одному из двух типов интерфейса: RS-485 или RS-232. Данный КШД поддерживает протокол Modbus RTU. На рис. 4 приведён внешний вид КШД OSM-17RA.

В устройстве для управления КШД OSM-17RA задействовано програм-

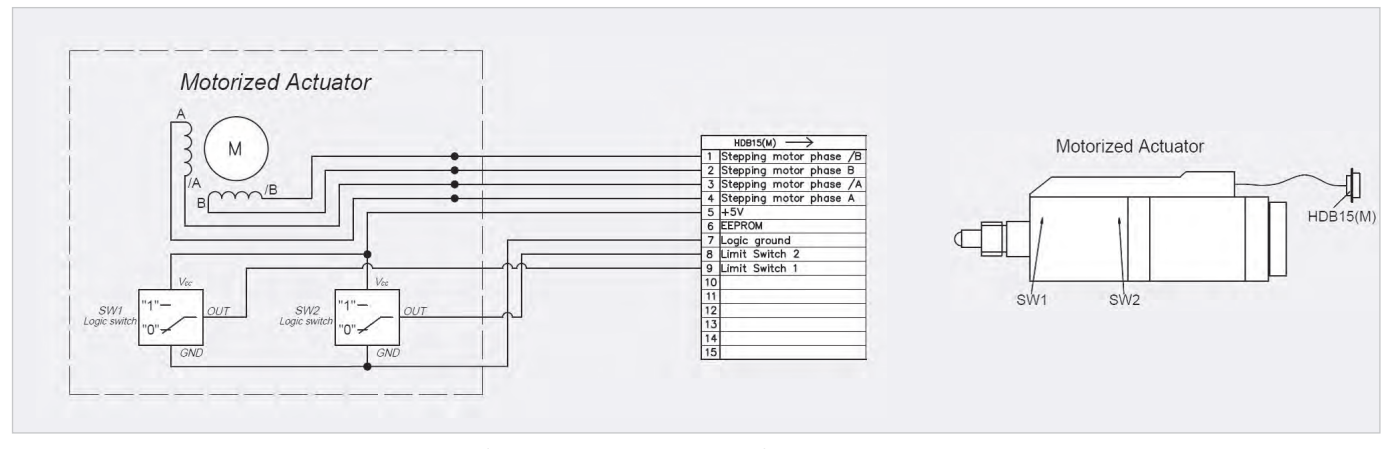

*Рис. 1. Принципиальная схема и внешний вид моторизованного привода типа 8CMA28-1*

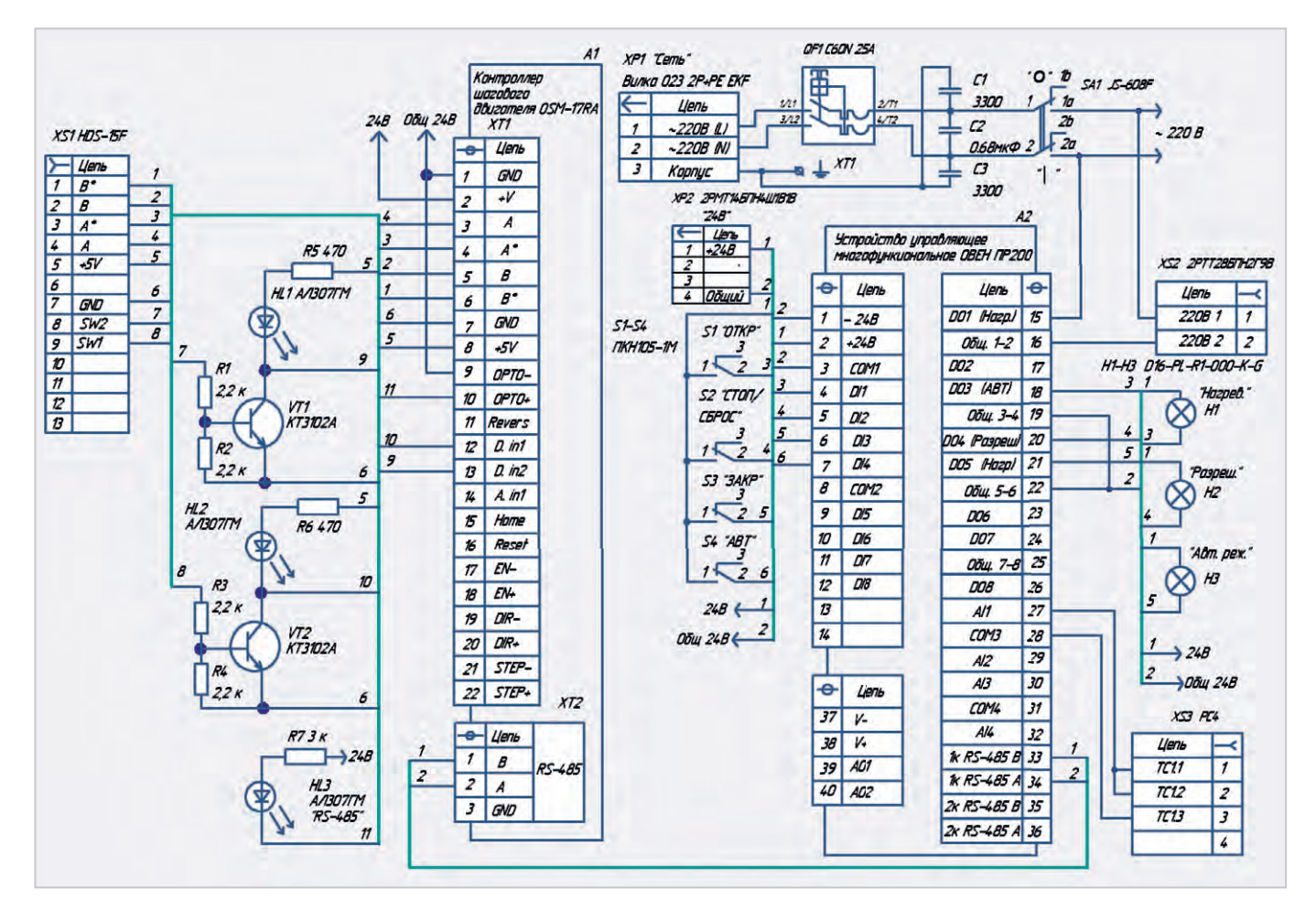

Рис. 2. Принципиальная схема блока управления

мируемое реле ОВЕН ПР200 (далее ПР-200). ПР200 широко применяются для построения автоматизированных систем управления при решении задач локальной автоматизации. Внешний вид ПР200 приведён на рис. 5.

Прибор программируется в среде OwenLogic на языке FBD (очень напоминает язык CFC среды CODESYS V3). Пользовательская программа записывается в энергонезависимую флешпамять. Более подробно работа ПР200 приведена в [3]. Прибор изготавливается в различных модификациях и поддерживает следующие функции:

- работа по программе, записанной в память:
- работа в сети RS-485 по протоколу Modbus RTU / Modbus ASCII в режиме Master или Slave:
- обработка входных сигналов от датчиков:
- управление подключёнными устройствами с помощью дискретных или аналоговых сигналов;
- отображение данных на ЖКИ;
- ввод и редактирование данных с помощью кнопок на лицевой панели. ПР200 - это программируемый управляемый автомат с диспле-

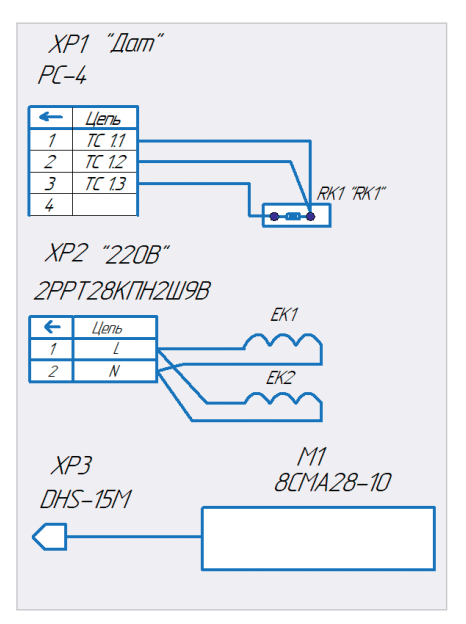

Рис. 3. Принципиальная схема модуля обогрева

ем, который позволяет посмотреть на дисплее состояние выходов и входов.

ПР-200 отвечает требованиям по устойчивости к воздействию помех в соответствии с ГОСТ 30804.6.2-2013. Устойчив к прерываниям, провалам и выбросам напряжения питания:

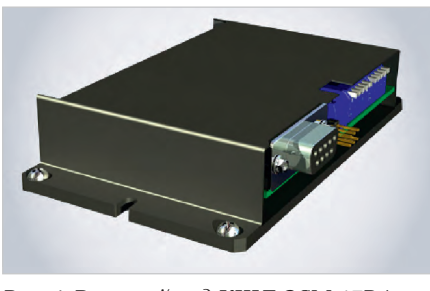

Рис. 4. Внешний вид КШД OSM-17RA

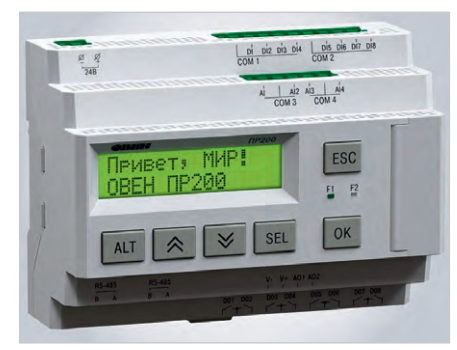

Рис. 5. Внешний вид реле ПР200

- для переменного тока в соответствии с требованиями ГОСТ 30804.4.11-2013 (степень жёсткости PS2);
- для постоянного тока в соответствии с требованиями ГОСТ IEC 61131-2-2012длительность прерывания напряже-

*Таблица 1. Функциональное назначение дискретных и аналоговых входов реле ПР200*

| Обозначение в среде<br>Дискретные и аналоговые<br><b>OWEN Logic</b><br>входы в ПР200 |              | Функциональное<br>назначение в устройстве                   | Примечание                                                |  |
|--------------------------------------------------------------------------------------|--------------|-------------------------------------------------------------|-----------------------------------------------------------|--|
| D <sub>11</sub>                                                                      | $\mathsf{I}$ | Подключение кнопки<br>«открыть затвор»                      | S1 на принципиальной схеме                                |  |
| DI2                                                                                  | 12           |                                                             | S2 на принципиальной схеме                                |  |
| D <sub>13</sub>                                                                      | 13           |                                                             | S3 на принципиальной схеме                                |  |
| DI4<br> 4                                                                            |              | Подключение кнопки<br>«включение автоматического<br>режима» | S4 на принципиальной схеме                                |  |
| AI1<br>AI1                                                                           |              | Подключение датчика<br><b>температуры RK1</b>               | Датчик канала измерения<br>температуры в системе обогрева |  |

*Таблица 2. Функциональное назначение дискретных выходов реле ПР200*

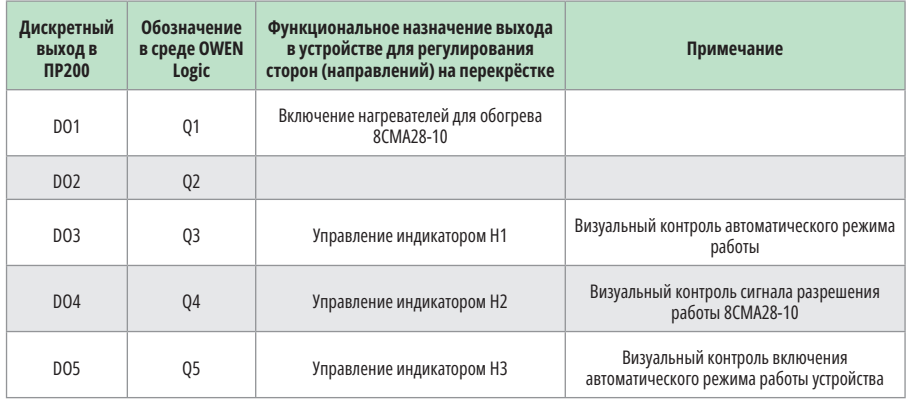

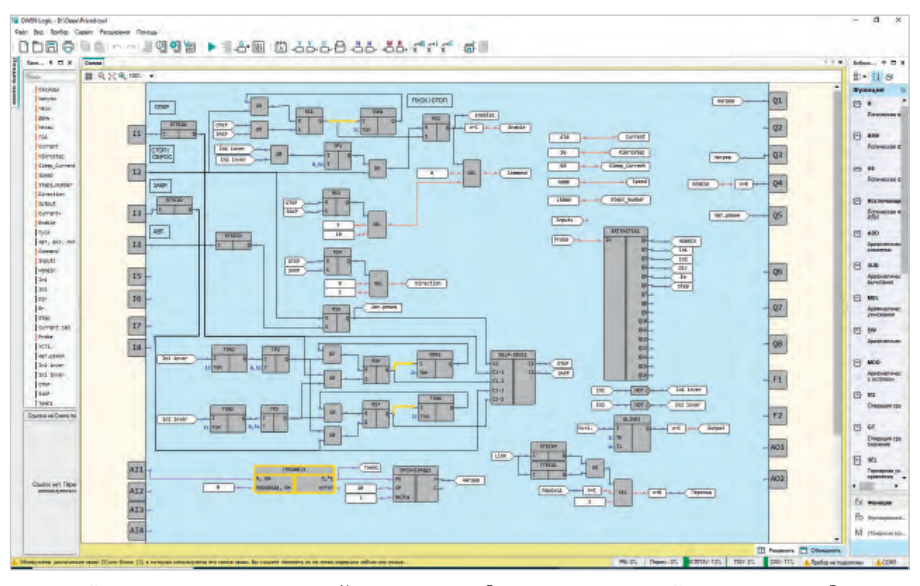

*Рис. 6. Скриншот управляющей программы для управления 8CMA28-10 в среде OWEN Logic*

ния питания до 10 мс включительно, длительность интервала от 1 с и более. В табл. 1 приведено функциональное назначение дискретных и аналоговых входов реле ПР200 в устройстве.

В табл. 2 приведено функциональное назначение дискретных выходов реле ПР200 в устройстве.

Кнопки S1–S4 (без фиксации) имеют следующее функциональное назначение:

- $\bullet$  S1 (ОТКРЫТЬ) открывает затвор в ручном режиме, запускает работу затвора в автоматическом режиме;
- $\bullet$  S2 (СТОП/СБРОС) стоп, остановка затвора;
- S3 (ЗАКРЫТЬ) закрывает затвор в ручном режиме, запускает работу затвора в автоматическом режиме;
- S4 (автоматический (демонстрационный) режим работы) – перевод устройства в автоматический режим

работы. Далее для продолжения работы необходимо нажать кнопку S1 (либо S3). Начинаются бесконечные циклы закрывания и открывания затвора. Конечно, интерфейс управления ПР200 позволяет реализовать управление с кнопок на его лицевой панели, но выносные кнопки S1–S4 и индикаторы Н1–Н3 задействованы для более оперативного управления устройством.

На рис. 6 приведён скриншот управляющей программы для управления 8CMA28-10 в среде OWEN Logic для модификации ПР200-24.4.2.

В табл. 3 приведены сетевые переменные, задействованные в OWEN Logic для обмена по протоколу Modbus RTU между 8CMA28-10 и КШД. Назначение бит в регистре Inputs приведено в табл. 4.

В сети, по протоколу Modbus RTU, ПР200 работает в режиме Master, КШД работает в режиме Slave. Модуль управления шаговым двигателем в составе 8CMA28-10, в среде OWEN Logic на рис. 6 выполнен на базе следующих элементов: макросов SEL4-2BUL1 и EXTRACT161, генератора прямоугольных импульсов BLINK1, таймеров с задержкой включения TON1–TON3, RS-триггеров с приоритетом выключения RS1–RS6, тернарной операции сравнения SEL, а также элементов 2ИЛИ, 2И и НЕ.

В работе устройства предусмотрены два режима работы: ручной и автоматический (демонстрационный режим работы затвора). Рассмотрим ручной режим. После подачи питания на устройство, при инициализации, в сетевые переменные Current, Mikrostep, Sleep\_Current, Speed, Steps\_ Number загружаются соответствующие числовые значения, которые определяются параметрами конкретного затвора. В сетевую переменную Enable записывается число 0 (двигатель обесточен). На выходе регистра RS5 устанавливается лог. 0, которая поступает на вход V1 макроса SEL4-2BUL1. Это значит, что в данном макросе сигнал со входа С1-1 поступает на выход С1, а сигнал со входа С2-1 поступает на выход С1.

При нажатии на кнопку S1 «ОТКР» сигнал лог. 1 от S1 проходит через макрос SEL4-2BUL1 и поступает на вход S триггера RS1, тем самым устанавливая на его выходе лог. 1 и лог. 1 на выходе триггера RS2. При этом в сетевую переменную Enable записы-

вается число 1 (двигатель включён). Дальше запускается таймер с задержкой включения TON1, который через 2 с устанавливает выход RS1 в лог. 0 (сбрасывает триггер RS1). Триггеры RS3 и RS4 устанавливается в лог. 0. При этом в сетевую переменную Сommand записывается номер команды 0х09 (движение до срабатывания датчика, подключённого ко входу In1 КШД). В сетевую переменную Direction записывается 0. Далее начинается работа шагового двигателя в составе привода. Затвор открывается. Скорость открывания определяется параметрами при инициализации. По достижении 8CMA28-10 крайнего положения включается ключ SW1, открывается транзистор VT2, загорается индикатор HL2, лог. 0 поступает на вход D.in1. Это значит, устанавливается в 0, бит In1 в регистре Inputs. В программе биты из входного регистра Inputs читает макрос EXTRACT161. Бит In1 инвертируется в выходной булевской переменной In1 inver. Данный бит через элемент ИЛИ запускает модуль включения заданной длительности ТР1, который через 0,5 с с момента запуска устанавливает на выходе RS2 лог. 0. Соответственно в сетевую переменную Enable записывается число 0 (двигатель обесточен). Затвор – остановлен.

При нажатии на кнопку S2 «ЗАКР» сигнал логической 1 от S2 так же проходит через макрос SEL4-2BUL1 и поступает на вход S триггера RS1. В итоге, в сетевуюпеременную Enable записывается число 1 (двигатель включён). При этом в сетевую переменную Сommand записывается номер команды 0хА (движение до срабатывания датчика, подключённого ко входу In2 КШД). В сетевую переменную Direction записывается 1 (противоположное вращение вала шагового двигателя). Далее начинается работа шагового двигателя в составе привода. Затвор закрывается. По достижении 8CMA28-10 крайнего положения включается ключ SW2, открывается транзистор VT1, загорается индикатор HL1, лог. 0 поступает на вход D.in2. Это значит, устанавливается в 0, бит In2 в регистре Inputs. Бит In2 инвертируется в выходной булевской переменной In2 inver. Данный бит через элемент ИЛИ запускает модуль включения заданной длительности ТР1, который через 0,5 с с момента запуска устанавливает на выходе RS2 лог. 0. Соответственно в сетевую переменную Enable записывается число 0

*Таблица 3. Сетевые переменные, задействованные в OWEN Logic для обмена по протоколу Modbus RTU*

| Имя<br>переменной | Функция<br>чтения | Функция<br>записи | Адрес регистра | Функциональное назначение                                                                                                    |
|-------------------|-------------------|-------------------|----------------|----------------------------------------------------------------------------------------------------|
| Current           | Нет               | 0x06              | 16389          | Задаваемый ток двигателя в мА (для 8СМА28-10<br>$-670$ MA).                                                                     |
| Mikrostep         | Нет               | 0x06              | $\overline{7}$ | Коэффициент дробления шага:<br>– полный шаг<br>$2 - 1/2$ wara<br>$4 - \frac{1}{4}$ шага<br>$16 - 1/16$ шага<br>По умолчанию - 1 |
| Sleep_Current     | Нет               | 0x06              | 9              | Ток в обмотках остановленного двигателя от<br>полного тока двигателя от 1 до 100% с шагом 1%                                    |
| Speed             | Нет               | 0x06              | 16385          | Задаваемая скорость двигателя от 1 до 20 000 Гц                                                                                 |
| Step Number       | Her               | 0x06              | 32768          | Число шагов, используемое в командах движения                                                                                   |
| <b>Direction</b>  | Нет               | 0x06              | 4              | Направление вращения вала двигателя<br>$0 - CW$ , 1 – ССW, по умолчанию – 0                                                     |
| Output            | Нет               | 0x06              | 6              | Состояние выхода КШД:<br>0 - выключен<br>1 - включён                                                                            |
| Enable            | Нет               | 0x06              | 3              | Включение тока в обмотках                                                                                                    |
| Command           | Нет               | 0x06              | 5              | Номер команды для выполнения                                                                                                    |
| Inputs            | 0x03              | Нет               | 8              | Состояние входов в КШД                                                                                                    |

*Таблица 4. Назначение бит в регистре Inputs*

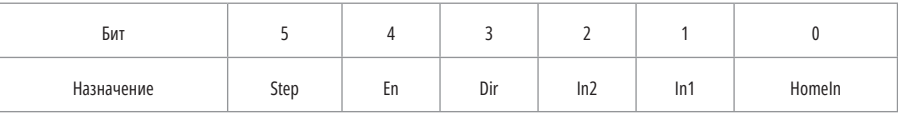

(двигатель обесточен). Затвор – остановлен.

При нажатии на кнопку S4 «АВТ» устройство переходит в автоматический (демонстрационный) режим. При этом загорается индикатор Н3 «Авт. режим». Далее необходимо нажать на кнопку S1 «ОТКР» либо на S2 «ЗАКР». Начинаются бесконечные циклы открывания-закрывания, закрывания-открывания и т.д. Рассмотрим подробнее работу в данном режиме.

После нажатия на кнопку S4 «АВТ» на выходе триггера RS5 устанавливается лог. 1, которая поступает на вход V1 макроса SEL4-2BUL1. Это значит, что в данном макросе сигнал со входа С1-2 поступает на выход С1, а сигнал со входа С2-2 поступает на выход С1. Далее при нажатии на кнопку S1 «ОТКР» начинаются процедуры аналогичные, как при ручном режиме. При этом в сетевые переменные Сommand, Direction, Enable записываются соответственно числа 0х09, 0, 1. Далее начинается работа шагового двигателя в составе привода. Затвор открывается. По достижении 8CMA28-10 крайнего положения № 1 (затвор открыт) устанавливается в 1 бит In1 inver, который устанавливает лог. 0 на выходе регистра RS2 и лог. 1 на выходе регистра RS7. То есть сначала шаговый двигатель останавливается, а потом запускается процедура закрывания затвора. По достижении 8CMA28-10 крайнего положения № 2 (затвор закрыт) устанавливается в 1 бит In2 inver, который устанавливает лог. 0 на выходе регистра RS2 и лог. 1 на выходе регистра RS6. То есть опять сначала шаговый двигатель останавливается (обесточивается), а потом запускается процедура открывания затвора и т.д. Вышеуказанный цикл может повторяться бесконечно.

Для остановки затвора во всех режимах необходимо нажать кнопку S3 «Стоп/сброс».

Система нагрева выполнена на базе макросов (Pt100)1 и 2PosHisReg1. Макрос 2PosHisReg1 представляет собой двухпозиционный регулятор, в котором только нужно задать уставку SP и гистерезис Delta. Датчик температуры RK1 подключается к аналоговому входу AI1 и далее к входу R, Ом макроса (Pt100)1. Температура выходной переменной Темп1 выводится на экран ПР200. Уставка 10°С зада-

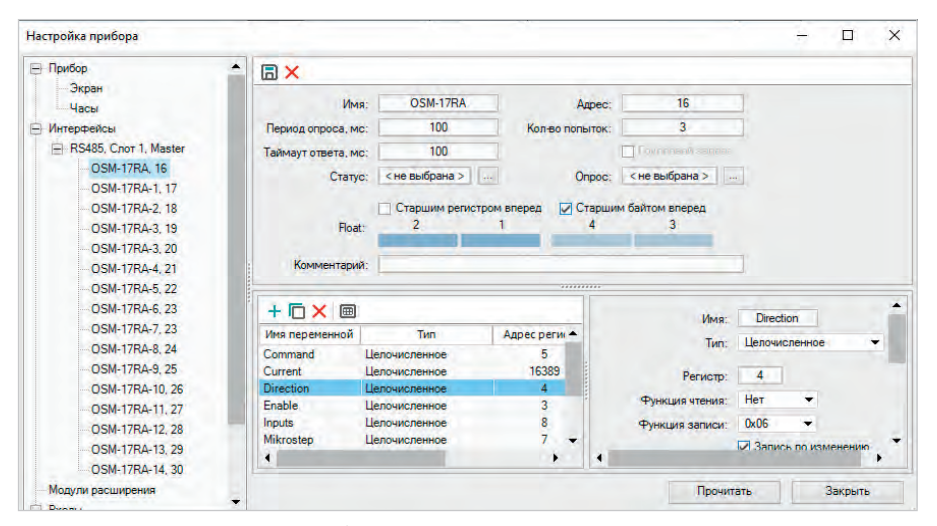

*Рис. 7. Скриншот программы для настройки ПР200 по интерфейсу RS-485 c подключением 16 КШД в среде OWEN Logic*

на программно. Если текущая температура принимает значения ниже уставки, начинает работать система обогрева привода. Датчик температуры (термопреобразователь сопротивления) RK1 имеет номинальную статическую характеристику – Pt100. Для работы ПР200 с данным датчиком необходимо аппаратно и программно сконфигурировать вход AI1 для работы в режиме измерения сопротивления 0–4 кОм.

На элементах RTRIG3, RTRIG4 собран блок, контролирующий обрыв связи по каналу RS-485 со стороны

ПР200. При отсутствии обмена по интерфейсу RS-485 между 8CMA28-10 и КШД на дисплее ПР200 индицируется сообщение «Нет связи по RS-485». На генераторе прямоугольных импульсов BLINK1 собран модуль, контролирующий обрыв связи по каналу RS-485 со стороны ПР200. При наличии связи по интерфейсу RS-485 между 8CMA28-10 и КШД индикатор HL3 «RS-485» мигает с периодом 2 с. При отсутствии связи по RS-485 индикатор HL3 «RS-485» выключен.

В модуле обогрева термопреобразователь сопротивления RK1 типа ЧЭПТ-24 ЭЛЕМЕР. Плоские нагреватели EK1, EK2 типа НП 78.54.200.230 Овен. В устройстве нет никаких настроек и регулировок, и если монтаж выполнен правильно, то оно начинает работать сразу после подачи на него напряжения питания. Сначала целесообразно проверить работоспособность блока управления без затвора. Затем выполнить монтаж 8CMA28-10 в затвор и проверить работоспособность изделия в целом.

ПР200 поддерживает управление до 16 устройств по каждому интерфейсу связи. Каждое устройство поддерживает до 256 переменных. Допускается использование одинаковых адресов и имён переменных для каждого устройства. То есть в ПР200 к слоту № 1 RS-485 можно подключить 16 КШД. На рис. 7 приведён скриншот программы для настройки ПР200 по интерфейсу RS-485 c подключением 16 КШД в среде OWEN Logic.

Так как в данной модификации ПР200 два слота RS-485, можно организовать работу в двух независимых сетях.

#### **Литература**

- 1. URL: [www.lassard.ru](https://www.lassard.ru/).
- 2. URL: [www.onitex.ru.](https://www.onitex.ru/)
- 3. URL: [www.owen.ru](https://www.owen.ru/).
- 4. URL: [www.elemer.ru.](https://www.elemer.ru/)

#### **НОВОСТИ МИРА**

#### **В России пытаются локализовать выпуск ноутбуков**

Компания «Бештау» приступила к строительству в Ростове-на-Дону завода ноутбуков, который позиционируется как первое в России предприятие по выпуску мобильных компьютеров полного цикла. Объём инвестиций в проект оценивается на уровне 8 миллиардов рублей, производство заработает в 2025 году, предполагаемый объём выпуска на первом этапе составит 50 тысяч единиц техники, в последующем он увеличится вдвое.

Компания уже с 2021 года выпускает моноблоки и мониторы на своём другом заводе в Ессентуках. В частности, речь идёт о выпуске 24-дюймовых мониторов с IPSэкраном, которые уже попали в отечественный реестр радиоэлектронной продукции Минпромторга и активно поставляются в госучреждения. В частности, представители компании в начале текущего года сообщили, что партия из одной тысячи мониторов была направлена Минздраву Воронежской области, а 10 тысяч таких устройств недавно отгрузили госзаказчикам в других регионах.

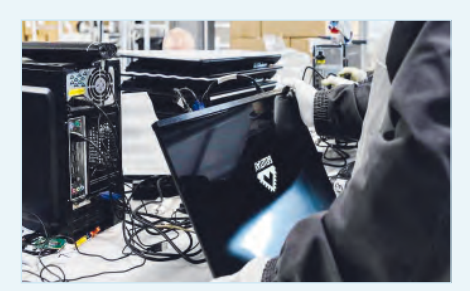

Сейчас же «Бештау» планирует освоить производство ноутбуков, причём с глубокой степенью локализации. Для этого на заводе создают линии для изготовления материнских плат, SSD-дисков, блоков питания, литий-ионных батарей и других ключевых комплектующих для мобильных компьютеров. В Бештау признают, что базовые материалы для производства электронных план закупаются у китайских производителей. Однако их монтаж осуществляется квалифицированными сотрудниками предприятия, и ключевые характеристики электроники гибко подстраиваются под нужды конкретных заказчиков. Собственное подразделение НИОКР компании нацелено на более глубокий переход на детали отечественного производства.

Основная проблема локализации выпуска компьютерной техники заключается в отсутствии ключевого элемента – собственных недорогих производительных процессоров – их приходится импортировать. Недавно один из ведущих российских компьютерных производителей компания МЦСТ объявила о планах выпуска собственного 60-нанометрового процессора «Эльбрус-Б». Мировые лидеры сегодня производят процессоры по технологии 7 нм. Без существенного сокращения этого технологического отставания запустить полноценное компьютерное производство в стране будет сложно.

*[expert.ru](https://expert.ru/)*

 $\circledcirc$ 

#### **НОВОСТИ МИРА**

#### **Китай в два раза повысил уровень локализации производства оборудования для выпуска чипов**

Уровень локализации производства для выпуска чипов в Китае превысил 40%, за два года (точный период не указан.– Ред.) данный показатель вырос в два раза, сообщает digitimes. com со ссылкой на корейское СМИ Ddaily.

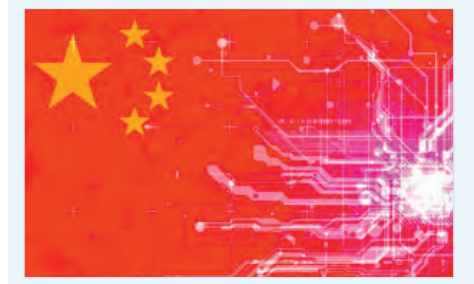

Успехи КНР в импортозамещении в полупроводниковой отрасли издание связывает с размерами внутреннего рынка страны, поддержкой со стороны правительства и китайского рынка капитала, возможностями Китая в области научно-исследовательских и опытно-конструкторских разработок.

Ранее высокопоставленный представитель Huawei призвал использовать в Китае больше отечественных чипов, несмотря на их более слабые технические характеристики по сравнению с продукцией мировых лидеров: это необходимо для того, чтобы ликвидировать отставание китайской полупроводниковой промышленности от мировой.

*[industry-hunter.com](https://industry-hunter.com/)*

#### **США внесли в чёрный список пять компаний РФ, связанных с рынком электроники**

В США внесли пять компаний РФ в чёрный список за нарушение экспортного контроля.

Министерство торговли США ввело экспортные ограничения в отношении 28 организаций, среди которых 5 российских компаний. Документ Минторга размещён в Федеральном реестре – сборнике официальных документов американского правительства.

Под ограничения попали ООО «Девайс Консалтинг», ООО «Грант Инструмент», «СМТ-АйЛогик», «Streloy» и ВСМПО-АВИСМА. Указывается, что они действуют «вопреки интересам национальной безопасности или внешней политики США».

Компания «Девайс Консалтинг» поставляет широкий ассортимент промышленных электронных компонентов, электронное и телекоммуникационное оборудование и его комплектующие.

Компания «Гранд Инструмент» с 1999 года осуществляет поставку и продажу профессионального электроинструмента и аккумуляторов, являясь официальным дилером таких ведущих мировых производителей инструментов, как Stihl, Viking, Makita, DeWalt, Elitech, Karcher, Metabo, Skat, Ballu, Champion, AL-KO, Echo, Fubag, Caiman, Вихрь, Зубр, Интерскол, Фиолент, Диолд, Ресанта и многих других.

Компания «СМТ-АйЛогик» выполняет весь спектр услуг по контрактной разработке электроники.

ПАО «Корпорация ВСМПО-АВИСМА» является крупнейшим в мире производителем слитков и проката титановых сплавов, а также производит прессованные изделия из алюминиевых сплавов (в том числе для РЭА), полуфабрикаты из легированных сталей и жаропрочных сплавов на никелевой основе.

Также под ограничения попали фирмы из Германии, Китая, Объединённых Арабских Эмиратов (ОАЭ), Омана, Пакистана и Финляндии.

*[russianelectronics.ru](https://russianelectronics.ru/)*

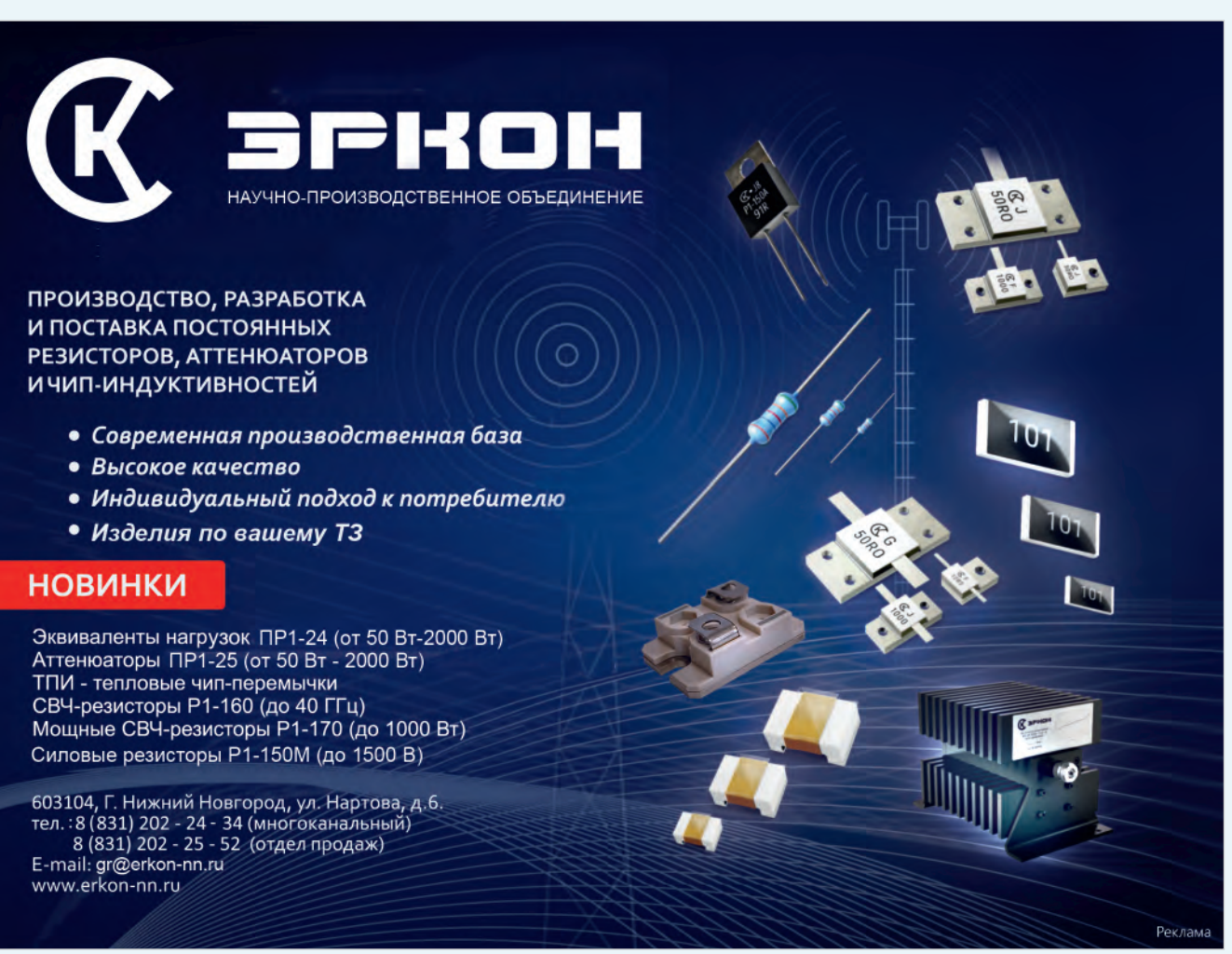

# **Схемотехнический способ работы с системой цифрового моделирования САПР Delta Design Simtera**

# **Никита Малышев** (ЭРЕМЕКС) **Аркадий Поляков** (НИУ МЭИ)

**Уважаемые читатели, коллеги, перед вами третья статья из серии статей по работе с отечественной системой цифрового моделирования Delta Design Simtera, в которой рассмотрен схемотехнический (блокдиаграммный) способ работы с системой.** 

#### **Введение**

В предыдущих двух статьях мы знакомились с системой цифрового моделирования Delta Design Simtera с точки зрения разработчика САПР. В первой статье [1] оценивается сложность создания библиотек тестов для верификации программного пакета Simtera. Приводятся примеры простых и сложных тестов на языке Verilog. Во второй статье [2] рассматриваются результаты сравнения параметров промежуточной версии 3.6 Delta Design Simtera с аналогичными зарубежными системами: скорость моделирования, компиляции, времени запуска, поддерживаемых семейств ПЛИС (программируемых логических интегральных схем). Что касается темы данной статьи, то она представляется интересной не только пользователям САПР, применяющим языки описания аппаратуры (HDL) типа VHDL и Verilog, но и разработчикам-схемотехникам РЭА, использующим графические редакторы для ввода описаний проектируемых объектов. Рассматривается наполнение базы библиотек компонентов САПР DeltaDesign Simtera цифровыми моделями, их параметризация и использование.

#### **Схемотехнические редакторы и их применение**

Как известно, схемотехнические (BD) графические редакторы имеются практически во всех системах автоматизации проектирования РЭА. Они используются не только при проектировании принципиальных электрических схем радиоэлектронных устройств, но и при разработке проектов БИС и ПЛИС. В некоторых САПР

ПЛИС вендоры предлагают схемотехнический редактор как основной инструмент разработки. В нём разработчик формирует соединения шин и проводников проектируемой системы с IP-ядрами, PLL и прочими компонентами чипа. Такое решение, например, предлагают пользователям компания АМD в САПР ПЛИС Vivado [3], компания Microchip в IDE (интегрированной среде разработки) Libero [4] и другие. Проблема автоматического перевода HDL-описаний блоков в блок-диаграммные также решена в большинстве САПР. Особенно просто это делается в САПР Active-HDL.

К плюсам блок-диаграммного способа описаний проектов можно отнести наглядность, которая падает при увеличении количества блоков (пара дюжин- предел). К минусам отнесём ухудшение переносимости проектов из-за несовместимости файлов BD.

В САПР Delta Design Simtera используется общий для аналогового и для цифрового моделирования графический редактор, в основном ориентированный на проектирование печатных плат по нормативам ЕСКД. САПР Delta Design [5] обеспечивает:

- формирование базы данных радиоэлектронных компонентов и поддержание её в актуальном состоянии;
- разработку схем электрических принципиальных;
- проведение моделирования аналоговых и цифровых схем, анализ результатов моделирования;
- разработку конструкции печатных плат;
- расстановку компонентов и проведение полуавтоматической и автоматической трассировки печатных плат;
- выпуск конструкторской документации в соответствии со стандартами;
- выпуск производственной документации, в том числе для автоматизированных производственных линий;
- подготовку данных для составления перечня закупаемых изделий и материалов, необходимых для реализации проекта.

#### **Знакомство с Delta Design Simtera. Графический интерфейс пользователя**

Delta Design Simtera – единая среда работы с модулями цифрового проектирования и моделирования. Графический интерфейс пользователя состоит из подокон, которые изменяются в зависимости от выбранного в данный момент объекта для работы (контекста). Общий вид интерфейса приведён на рис. 1. Этот интерфейс используется и для системы аналогового моделирования SimOne [6].

**Панель меню** содержит в себе все меню, необходимые для выполнения действий с проектами, схемами, компонентами и т.д.

**Ленточное меню** содержит вынесенные пункты из меню панели для удобства быстрого доступа.

**Окно проектов** отображает древовидную структуру проектов. Каждый проект представляет из себя либо блок-диаграмму – схему с компонентами, либо её описание на языках описания аппаратуры. В проекте имеются дополнительные части. Например, если необходимо провести моделирование схемы, то в проекте будут располагаться файлы временны́ х диаграмм осциллографов. Если необходимо создать на основе схемы печатную плату, будет располагаться проект печатной платы и т.д.

**Окно библиотек компонентов** содержит в своём составе библиотеки компонентов. Каждый компонент в системе цифрового моделирования

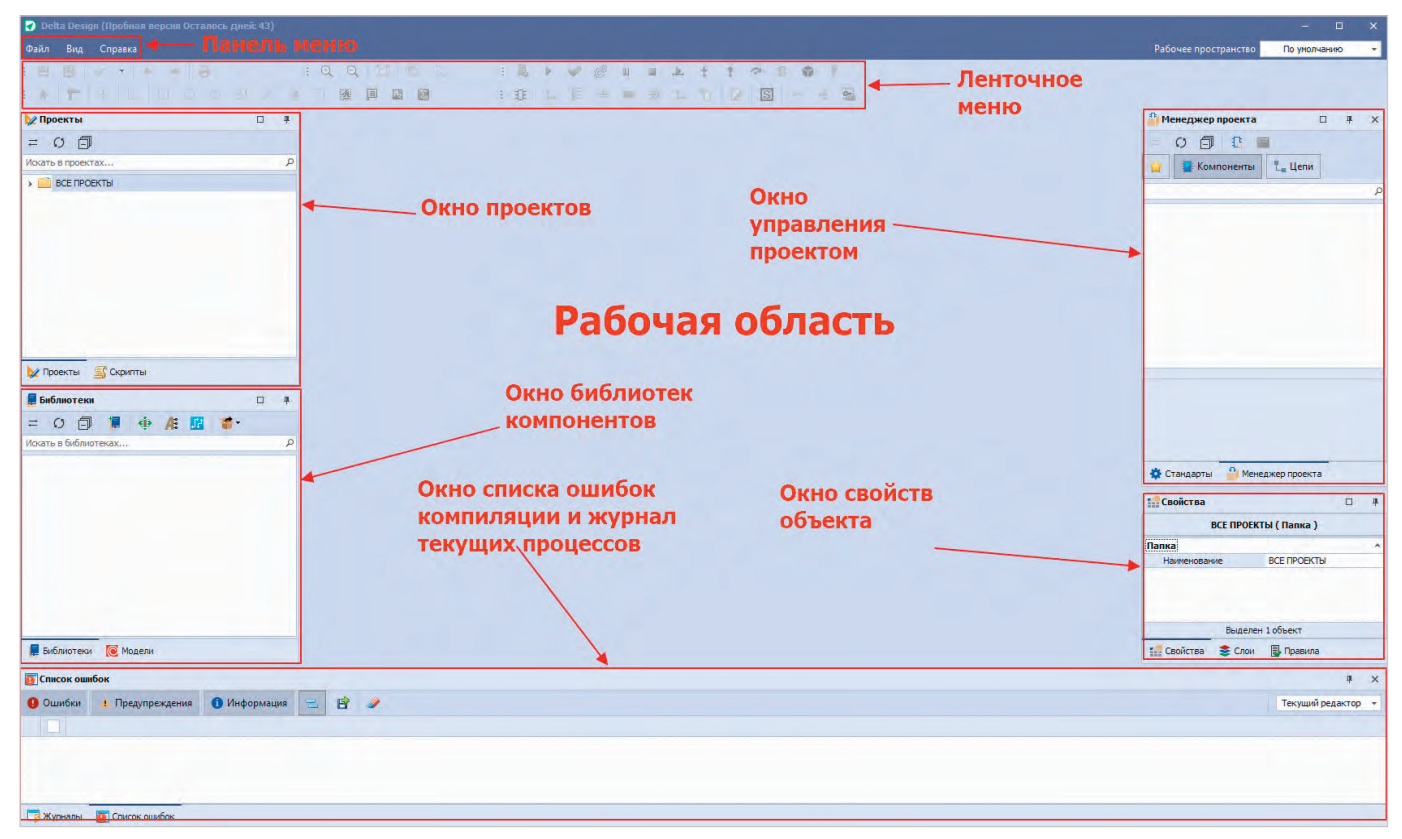

*Рис. 1. Интерфейс пользователя DeltaDesign Simtera*

Simtera – это цифровое представление реального схемотехнического или электротехнического элемента на языке описания цифровой аппаратуры VHDL или Verilog (в подсистеме аналогового моделирования SimOne – это аналоговая модель в формате P-Spice). Каждый компонент должен иметь УГО (условно-графическое обозначение).

**Окно управления проектом** частично дублирует функционал окна проектов, но отображает структуру конкретного проекта.

**Окно свойств** – это окно отображения свойств выделенного объекта. Например, компонента, файла, схемы, печатной платы и т.д.

**В окне списка ошибок и журнала** в разделе **«Ошибки»** можно просмотреть сообщения об ошибках, обнаруженных системой при сборке проекта или компиляции кода компонента, а также предупреждения. В разделе **«Журнал»** можно посмотреть протокол работы системы с проектом.

**Рабочая область** – зона, расположенная в центре окна программы и содержащая дополнительные подокна, с которыми мы будем непосредственно работать. В рабочей области могут быть окна редактирования УГО компонента, схемы и т.д.

#### **Создание компонента библиотеки цифровых моделей компонентов**

Как уже было сказано ранее, компонент – это модель некоторого физического элемента или модуля. При схемотехническом цифровом моделировании пользователь, в основном, использует готовые компоненты из библиотеки цифровых моделей. Собственные компоненты – блоки пользователя создаются редко. Тем не менее иногда это приходится делать, для чего придётся освоить основы HDL. В качестве примера рассмотрим компонент – генератор (источник) непериодического сигнала. Создание пользователем собственного блока (компонента) начинается с создания новой библиотеки компонентов (рис. 2). Назовём нашу новую библиотеку MyLib.

На рис. 3 можно увидеть структуру создаваемой библиотеки MyLib. Нас интересует папка **Компоненты**. В ней будет находиться наш новый компонент, который можно создать путём нажатия правой кнопки мыши на папке Компоненты и выбора пункта **«Создать компонент»**.

В рабочей области появится вкладка окна создания компонента (рис. 4).

Рабочая область инструмента редактирования компонентов представлена следующими разделами.

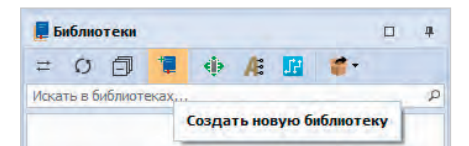

*Рис. 2. Создание библиотеки компонентов*

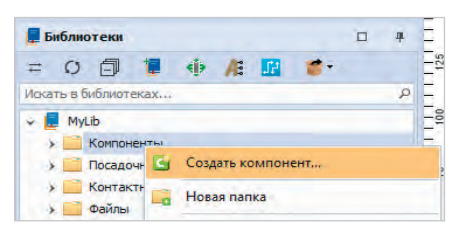

*Рис. 3. Создание компонента в разделе компонентов библиотеки MyLib*

- 1) УГО область задания условно-графического обозначения компонента, описываются входы и выходы сигналов.
- 2) Посадочные места для задания посадочных мест компонента на печатной плате.
- 3) HDL в нём описывается цифровая модель на языках VHDL или Verilog. Её мы и будем использовать.
- 4) Рабочая область раздела УГО, в которой можно создавать графические обозначения компонентов.
- 5) Свойства тут описываются свойства компонента, такие как семейство, имя и пр.

| $B$ Конпонент $A = 0$<br><b>Example</b><br>$ 3 $ yro<br>Посадочные места<br><b>Моделирование</b><br><b>BE HDL</b> MOARAN<br>Режим ныбор | ÷<br>Сетка имеюдов 2,5.<br>Вид<br>Твеущее представление<br>По уналчанию<br>$\sim$ 1<br><b>SHAY</b><br>119<br><u>ប្តីក្រុមសិក្សា របស់អង្គក្រៅពីក្រុមស្រីក្រុមការិកក្រៅកករណ៍ការិកក្រុមការិកក្រុមការិកក្រុមក</u><br>$+1+1$ |
|----------------------------------------------------------------------------------------------------|----------------------------------------------------------------------------------------------------|
| $\rightarrow$                                                                                                    |                                                                                                    |
| u,<br>Б<br>$-8$<br>÷,                                                                                                    |                                                                                                    |
|                                                                                                    | TRANSPORTER DE LA PARTIE DE DESIGNATION DES<br>                                                                                                    |
| $\frac{1}{\left \frac{1}{2}\right }$ $\frac{1}{\left \frac{1}{2}\right }$ $\frac{1}{\left \frac{1}{2}\right }$                          | 諭                                                                                                    |
| Сеньйство<br>Ин критонанта<br>Пазиционное обозначение                                                                                   | ×<br>А, устройство<br>Кригриант<br>医                                                                                                    |
| Калинство кантистав<br>Производитель<br><b>Crycavete</b><br>Поставшик                                                                   | ū.                                                                                                    |
| 7<br>full Cookcree<br>D- Контакты (0)<br><b>СЛ</b> Радиодетали (1)<br><b>B</b> pairer                                                   |                                                                                                    |

Рис. 4. Рабочая область создания и редактирования компонента

| $S^{mn}$ a                     |                                |  |
|--------------------------------|--------------------------------|--|
| <b>Выбрать УГО из семейств</b> | $\sim$                         |  |
| Скопировать УГО из семейств    | <b>DD, Микросхема цифровая</b> |  |
|                                | Gen                            |  |
| Создать копию секции           | D <sub>D</sub>                 |  |
|                                |                                |  |
| Удалить                        |                                |  |
| Настройки                      |                                |  |

Рис. 5. Копирование УГО из семейств

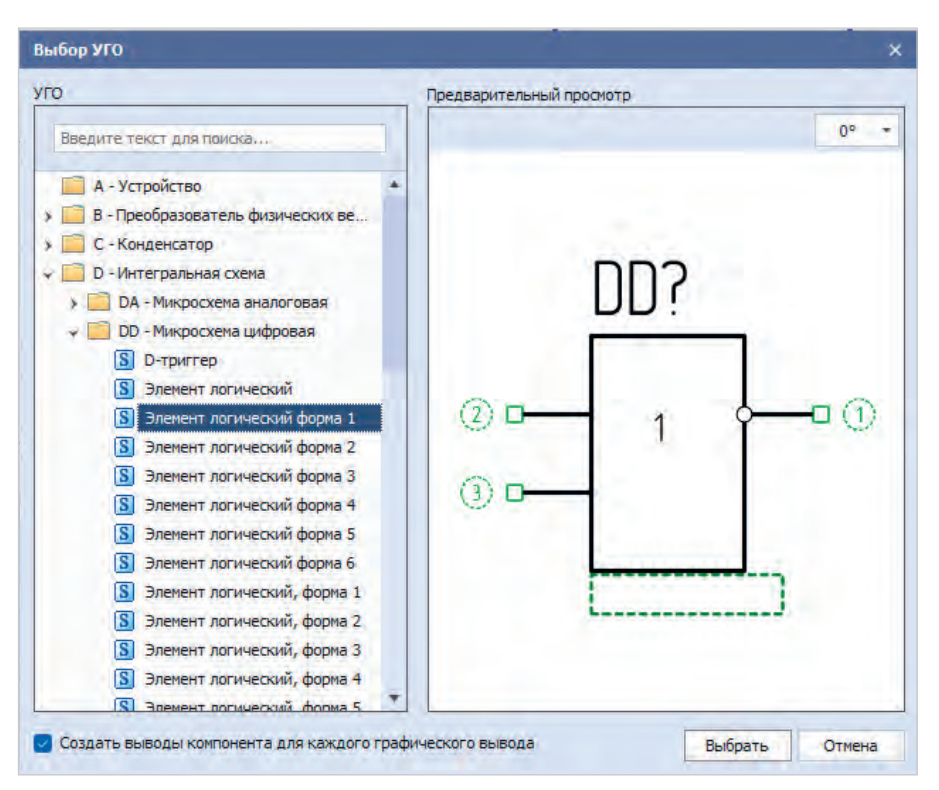

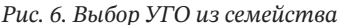

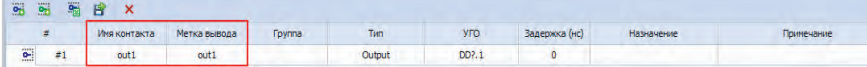

Рис. 7. Задание имени, типа для выходного контакта во вкладке «Контакты»

| Компонент | <b>ОЛВИЛО</b> | Описание                                                                                               |
|-----------|---------------|----------------------------------------------------------------------------------------------------|
| Gen       | Радиодеталь   | Не задан артикул радиодетали. Возможно некорректное формирование документации на проект, где будет исп |
| Gen       | Проверка HDL  | В библиотеке \'WORK\' не найдена ARCHITECTURE с именем \'funct Gen\" и entity \'Gen\"                  |
|           |               |                                                                                                    |

Рис. 8. Ошибки VHDL-модели компонента Gen

6) Контакты - в данном разделе описываются соотношения контактов компонентов с обозначениями на УГО.

Приступим к созданию нашего пользовательского блока - генератора непериодического сигнала. Первое, что необходимо сделать, - изменить стандартное название Компонент на предлагаемое пользователем (в нашем примере Gen) и выбрать семейство (например, DD микросхема цифровая). Далее необходимо добавить УГО. Воспользуемся моделью из библиотеки стандартных обозначений. Для этого нажмём правой кнопкой на вкладку внутреннего УГОкомпонента и выберем «Скопировать УГО из семейства» (рис. 5).

Выберем логический элемент 1 из раздела DD (рис. 6). Теперь необходимо ненужные в нашем случае входные контакты удалить и изменить имена контактов согласно требованиям по именованию стандартов Verilog (IEEE 1800-2005) и VHDL (IEEE 1076-2008) (рис. 7).

Приступим к описанию модели нашего компонента. Для этого перейдём в раздел «HDL модель» и добавим новую модель. Стенерируем базовый код компонента с помощью кнопки «Генерировать». Работать будем на VHDL. В полученный код необходимо добавить процесс следующего содержания, задающий временную диаграмму сигнала с начальным значением 0, значением 1 в момент 20 наносекунд и т.д.:

out1  $\le$  transport '0' after 0 ns, '1' after 20 ns, '0' after 70 ns, '1' after 300 ns;

При сохранении компонента произойдёт автоматическая проверка УГО и HDL-кода компонента. При наличии ошибок, например, в VHDL-коде, в панели «Список ошибок» появятся сообщения с указанием типов ошибок и их расположения - номер строки кода и позиция в строке (рис. 8).

#### Создание проекта и добавление HDL-проекта

Для создания проекта необходимо кликнуть правой клавишей мышки по папке «Все проекты» панели «Проекты» и выбрать интересующий нас тип проекта или создать подпапку (рис. 9).

Проект платы включает все файлы модулей Delta Design от файла схемы до файлов документации. Также имеются проекты более узкого профиля цифрового и аналогового моделирования. При создании проекта печатной платы необходимо ввести имя проек-

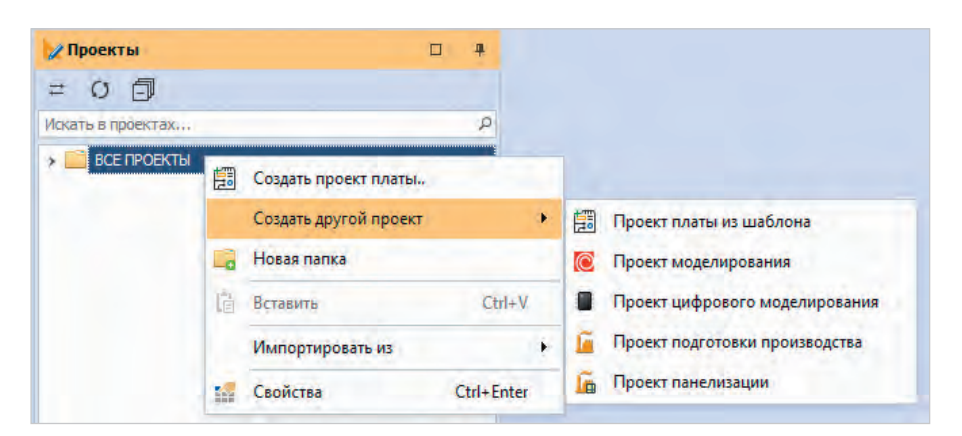

Рис. 9. Создание проекта

та с использованием латиницы, иначе в дальнейшем могут возникнуть проблемы компиляции. После создания проекта мы получим структуру, приведённую на рис. 10.

Здесь раздел «Документы» содержит принципиальную схему и макет печатной платы. В папке «Моделиро**вание**» могут располагаться файлы моделирования схемы. «Отчёты» содержат файлы документации. «Библиотека» - это локальное хранилище компонентов, доступных только в данном проекте. «Файлы» - может содержать любые дополнительные файлы. Остальные разделы пока нас не интересуют.

Создадим нашу схему путём перетаскивания нового компонента на рабочую область и добавления проводника к выходу компонента (рис. 11).

Теперь к нашему проекту необходимо добавить HDL-проект, в котором будут находиться все файлы, описывающие схему. В данном случае будет всего два файла: один, содержащий код компонента Gen, который должен быть получен на основе кода, описанного нами в свойствах блока, и второй файл описания связей компонентов схемы, который описывал бы связь линии (цепи NET0001) с выходом компонента Gen.

Для добавления проекта необходимо нажать на кнопку «Добавление HDL проекта» в окне Менеджера проекта (рис. 12).

Нетлист - это совокупность HDLфайлов, которые полностью описыва-

ют нашу схему. По сути, мы создаём графическую схему из блоков, соединяем их связями для того, чтобы получить корректное описание данной модели на языках описания аппаратуры. Для генерации нетлиста необходимо нажать на кнопку «Генерировать HDL нетлист» в ленточном меню (рис. 13).

Программа предложит выбрать HDLпроект, в который будут сгенерированы файлы, описывающие схему. Выбираем наш проект Example и нажимаем «OK».

#### Сборка проекта и проведение симуляции

Для накопления и просмотра временной диаграммы - результата симуляции нам потребуется виртуальный осциллограф, который можно добавить в Менеджере проекта кликом правой кнопки по папке «Осциллографы и списки наблюдений» -«добавить OSC» (рис. 14).

Для сборки проекта в ленточном меню выбираем соответствующий пункт (рис. 15).

Далее откроем осциллограф и нажмём на кнопку добавления данных для отслеживания. Нам доступны входы и выходы каждого блока по отдельности, а также значения на проводниках - соединителях компонентов. За блоки отвечают названия файлов блоков, а за соединения - главный файл с префиксом top (рис. 16).

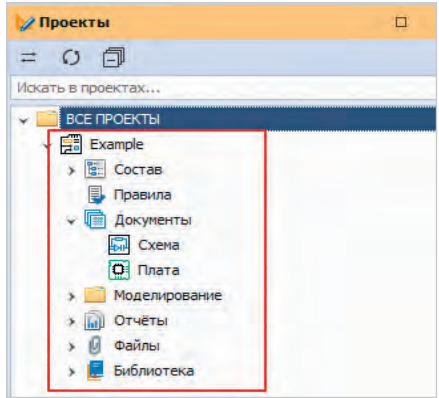

Рис. 10. Структура проекта

|                | Example * * 0   |              |  |                                                              |                  |                |
|----------------|-----------------|--------------|--|--------------------------------------------------------------|------------------|----------------|
| $\overline{?}$ |                 | Режим выбора |  |                                                              |                  |                |
| mm             |                 | 150          |  | $\frac{1}{60}$ 1 1 1 $\frac{1}{170}$ 1 1 1 $\frac{1}{180}$ 1 |                  | $\frac{1}{90}$ |
| $\frac{6}{5}$  | DD <sub>1</sub> |              |  |                                                              |                  |                |
| $rac{1}{170}$  | <b>GEN</b>      |              |  |                                                              | $\equiv$ NET0001 |                |
| $-8$           |                 |              |  |                                                              |                  |                |

Рис. 11. Полученная схема из одного компонента Gen библиотеки MyLib

|       | Менеджер проекта        |   |                                                     |  |
|-------|-------------------------|---|-----------------------------------------------------|--|
|       | 卣                       | 圖 |                                                     |  |
|       | <b>Компоненты</b>       |   | Добавление HDL проекта                              |  |
| Поиск |                         |   |                                                     |  |
|       | Cxema (Example)         |   | <b>C</b> Плата (Example) - требуется синхронизация! |  |
|       | Используемые компоненты |   |                                                     |  |

Рис. 12. Добавление HDL проекта

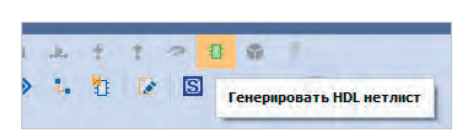

Рис. 13. Кнопка генерации нетлиста

Запуск моделирования осуществляется из ленточного меню (рис. 17):

- 1) запуск моделирования на неограниченное время;
- 2) приостановка моделирования;
- 3) остановка моделирования;
- 4) моделирование промежутка времени;
- 5) выбор длительности промежутка времени.

Для отслеживания поведения нашего генератора выберем длительность моделирования 400 ns, запустив моделирова-

m

d)

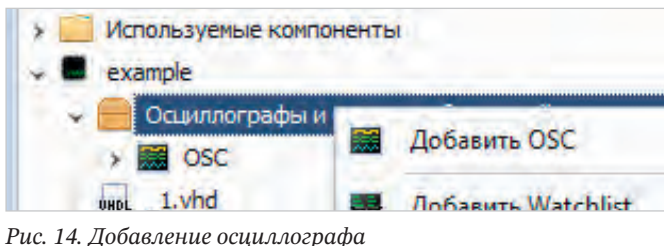

СОВРЕМЕННАЯ ЭЛЕКТРОНИКА • № 8 / 2023

Рис. 15. Сборка проекта

nple \*

d.

Собрать проект

 $\blacksquare$  example/ 1.vhd \*

 $\mathbf{I}$ 

exan

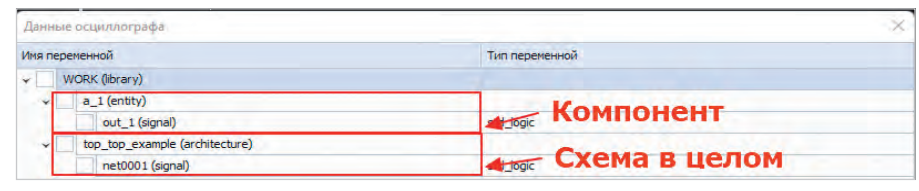

Рис. 16. Выбор данных для просмотра в осциллографе

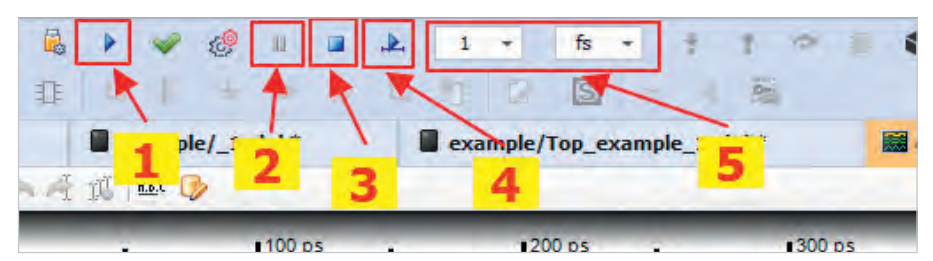

Рис. 17. Панель работы с моделированием. Здесь: 1) запуск моделирования на неограниченное время; 2) приостановка моделирования; 3) остановка моделирования; 4) моделирование промежутка времени; 5) выбор длительности промежутка времени

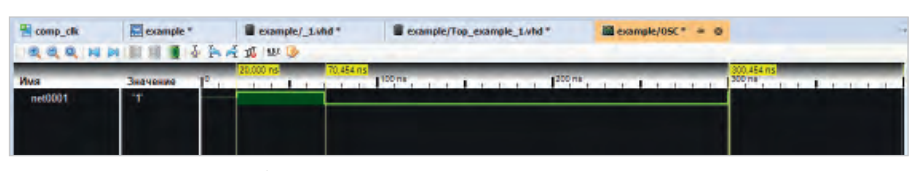

Рис. 18. Результаты моделирования схемы

ние на ограниченное время. Перед моделированием система спросит, какой модуль является главным, то есть точкой входа моделирования. Выбираем модуль с приставкой top, так как хотим запустить симуляцию всей схемы.

Получим осциллограммы, представленные на рис. 18.

Как нетрудно увидеть, перепады находятся на 20, 70 и 300 наносекундах, как и в коде, которым мы описывали компонент.

#### Библиотека цифрового моделирования

В модуле цифрового моделирования Simtera имеется библиотека моделей готовых компонентов. Внутренний состав модели включает в себя УГО и HDL-модели, которые можно просмотреть, если нажать правой клавишей на элемент и выбрать пункт «Изменить». Далее необходимо перейти в раздел «HDL модель» и переключить слайдер на VHDL-код.

#### Заключение

Схемотехническое проектирование в Delta Design Simtera позволяет проводить цифровое моделирование схем в «несколько кликов» при наличной компонентной базе. В отсутствии таковой - задача её создания облегчается за счёт встроенных шаблонов, а также преднаполненной базы УГО и HDL-моделей. Последующая за цифровым моделированием выгрузка нетлиста в сторонние системы проектирования позволяет использовать Delta Design Simtera в качестве альтернативной системы проектирования и моделирования. А с учётом поддержки отечественных ПЛИС и БМК DeltaDesign Simtera является единственной системой полного цикла разработки для российских чипов.

Напоминаем также, что открыто бета-тестирование DeltaDesign Simtera. Получить тестовую версию системы можно, написав запрос на адрес info@eremex.ru либо запросив её в Telegram-сообществе. ദ

#### Литература

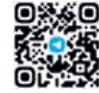

- 1. Малышев Н., Поляков А. Библиотеки HDL-тестов для систем моделирования цифровой аппаратуры // Современная электроника. 2023. № 3. С. 12-15.
- $\overline{2}$ Малышев Н., Поляков А. Сравнение систем цифрового моделирования электронной аппаратуры // Современная электроника. 2023. № 4.  $C_8 - 10$
- 3. URL: www.xilinx.com.Vivado Design Suite User Guide: Designing IP Subsystems Using IP Integrator (UG994).
- 4. URL: www. microchip.com. Libero SOC design Suit Versions 2023. 22023202023.1 to  $1$
- 5. Система цифрового моделирования Simtera, Руководство пользователя // URL: https://www.eremex.ru/upload/ iblock/c85/jlk2v87u5vkv1pfsgp2xyu0f07po qrqn/DeltaDesign.Simtera.pdf.
- 6. Смирнов А., Гимеин А. Схемотехническое моделирование DeltaDesign SimOne // Современная электроника. 2021. № 9.  $C. 34-36.$ G.

**НОВОСТИ МИРА** 

#### «Ростех» планирует создать процессор «Эльбрус-Б» на 60-нм техпроцессе

«Ростех» провёл партнёрское мероприятие, в рамках которого планировал найти инвесторов для своих технологических программ, а одной из них стала система «Эльбрус-Б», представленная советником заместителя руководителя «Ростеха» Евгением Бабаяном и Борисом Бабаяном, который занимает пост члена-корреспондента РАН.

Как уточняется, в рамках проекта с названием «Эльбрус-Б» предполагается разработка

нового процессора с высокопроизводительными вычислительными ядрами, который смогут выпускать российские предприятия, не имеющие передовых в этой отрасли технологий. Речь о техпроцессе 60-нм и выше, а стоимость данного проекта докладчиками оценивается примерно в 30 млрд рублей со сроками исполнения в течение трёх лет.

Здесь необходимо отметить, что 60-нанометровые чипы в мире начали выпускать ещё в середине 2000-х годов: американская Intel в 2005 году освоила технологические нормы 65нм, на которые полностью перешла в 2006-м, а на сегодняшний день лидером в этой области является тайваньский контрактный производитель полупроводников TSMC, который уже внедрил на своих фабриках 3-нм техпроцесс и массово выпускает данные чипы для Apple.

Также отмечается, что программа по созданию 60-нанометрового отечественного процессора с именем «Эльбрус-Б» является личным предложением Бабаяна-младшего и никак не связана с компанией МЦСТ, которая и ведёт разработку процессоров семейства «Эльбрус».

techcult.ru

#### **НОВОСТИ МИРА**

#### **Власти планируют развивать некоторые технологии в РФ в особом порядке**

Белый дом приступил к формированию законодательной базы для технологического прорыва в РФ – подготовленный Минэкономики законопроект «О технологической политике» должен устранить разрыв между наукой и промышленностью с устоявшейся практикой «патентов на полку» и закупкой готовых технологических решений.

Как пишет Коммерсантъ, документ, как предполагается, станет законом весной 2024 года и позволит де-факто запустить в РФ новую ветку госполитики – технологическую политику, подчинив её двум параллельным процессам: развитию приоритетных технологий (которые с учётом потребностей рынка определит государство) и собственно развитию инфраструктуры для свободного освоения перспективных технологий. Законопроектом обсуждается и создание специальных правовых режимов, позволяющих изъятия из общего регулирования ради ускоренной разработки технологий и обеспечения долгосрочных изменений в этом развитии.

«Ъ» ознакомился с проектом закона «О технологической политике в РФ» – документ подготовлен Минэкономики в развитие концепции технологического развития РФ до 2030 года, принятой в мае 2023 года и задающей ориентиры госполитики на пути к технологическому суверенитету, инновационному росту экономики и импортозамещению. Документ должен согласовать между собой промышленную и научную политику, подчинив их единой логике: достижению целей технологического развития. «Логика исполнения закона о технологической политике будет заключаться в том, что на его основании можно будет устанавливать приоритеты как для промышленной, так и де-факто формировать заказ для научно-технической политики», – поясняют «Ъ» в секретариате первого вице-премьера Андрея Белоусова. В Минэкономики добавляют, что законопроект писали таким образом, чтобы он встроился в существующую архитектуру и не приходилось корректировать действующие законы.

Приоритеты технологического развития будут формироваться в виде перечней критических (необходимых уже сейчас) и сквозных (на долгосрочную перспективу) технологий.

Базой для критических станут проекты технологического суверенитета (их сейчас десять – от производства станков, лекарств и медизделий до судов, самолётов и гражданских беспилотников). Принцип определения критических технологий такой: проект «техносуверенитета» раскладывается на ключевые этапы производства – необходимые, но выпадающие технологии вносятся в перечень критических.

Конструкция в области импортозамещения при этом становится более жёсткой: должны быть интеллектуальные права на результаты интеллектуальной деятельности (РИД), люди и компетенции, средства производства (это поможет исключить практику «переклеивания» ярлыков и маскировки условно китайской продукции под российскую). Важнее при этом станет не перенос производств в РФ как таковой, а обеспечение производства под национальным контролем (например, в других странах под контролем российских юрлиц).

Для определения сквозных технологий правительство переосмысливает механизм форсайта – речь идёт о прикладном научном прогнозе на горизонте 10–15 лет с ежегодной актуализацией (базой могут стать прогнозы «Национальной технологической инициативы»), а на выходе должен быть перечень конкретных технологий. Для развития критических и сквозных технологий будут включаться в основном существующие меры поддержки, но изменится логика их распределения. Ведомствам, работающим сейчас де-факто как независимые вертикали с разрозненными механизмами поддержки, необходимо в рамках своих же полномочий сконцентрировать бюджетную помощь на новых приоритетах. Сейчас насчитывается порядка 200 инструментов поддержки технологических инноваций, которые требуют инвентаризации и фокусировки, объёмы финансирования механизмов концепции технологического суверенитета ранее оценивались в 3 трлн руб. В правительстве при одобрении проекта бюджета на 2024–2026 годы технологическое развитие назвали одним из приоритетных направлений.

Источник «Ъ» в правительстве считает перестройку работы ведомств одним из наиболее трудных этапов реализации новой политики.

Ведомства, напомним, противились изменениям работы в рамках реформы контроля и надзора, надеясь сохранить большую автономию. Не без сопротивления в 2018 году состоялась реформа господдержки в промышленности, где удалось отменить многочисленные отраслевые

субсидии, заменив их единым критерием ежегодного роста экспорта. Увеличится и роль госкомпаний в развитии технологий: действующие программы инновационного развития, формально выполняемые и перевыполняемые госкомпаниями из-за привязки к KPI менеджмента, будут перезагружены с учётом приоритетов.

Ещё один трек – формирование благоприятной среды для ускоренной разработки и внедрения инноваций. Если в первом случае при создании приоритетов речь идёт о координирующей роли государства, то во втором – об институциональной, то есть государство обеспечит условия, при которых бизнес будет заинтересован в создании инноваций. В законопроекте речь идёт об инфраструктуре технологического развития: для проектирования, разработки и развития технологий, для их тестирования, для защиты и охраны прав на РИД, а также опытного и мелкосерийного производства. Также документ уточняет и закрепляет право на риск как допущение возможности недостижения запланированных эффектов, правила оценки эффективности средств ещё будут детализированы.

Законопроект определяет права и обязанности в области технологической политики президента, федеральных, региональных и муниципальных госорганов, институтов инновационного развития, госкорпораций и госкомпаний, а также РАН. Документ также вводит понятия высокотехнологичной продукции, деятельности в сфере технологического развития, ключевого технического решения, технологических посредников и так далее. Одна из крупных новаций – специальные правовые режимы для поддержки текущего уровня производства высокотехнологичной продукции, поддержкиускореннойразработкитехнологий, а также поддержки долгосрочных изменений. Режим не ограничен территориально, только во времени, предполагает точечные изъятия из регулирования и отводится на уровень президента. Среди возможных конструкций – особенности распоряжения исключительными правами, ускоренная сертификация технологий, особые правила раскрытия информации при экспорте и импорте технологий.

В экономическом блоке правительства рассчитывают, что законопроект будет принят не позднее весенней сессии Госдумы в 2024 году.

*[russianelectronics.ru](https://russianelectronics.ru/)*

# **Оценка подавления синфазных и дифференциальных помех в сетевых фильтрах <sup>с</sup> применением осциллографов Rigol серии DS70000**

#### **Николай Лемешко** (АО «Корпорация «Комета») **Михаил Горелкин** (ООО «РШ Тех»)

**В статье рассматривается вопрос о проведении экспериментальной оценки эффективности подавления сетевыми фильтрами помех некоторых видов с использованием типовых средств измерений современных радиолабораторий. Даётся характеристика составляющих электромагнитной обстановки в электросетях общего назначения. Рассматриваются некоторые теоретические аспекты борьбы с кондуктивными помехами в сетях электропитания. Обоснованы типы имитационных воздействий, подходящих для оценки эффективности подавления помех, рассмотрены схемы и особенности проведения таких измерений. Приведён пример измерений для оценки эффективности подавления импульсных синфазных помех, выполненных с использованием осциллографа серии DS70000 компании Rigol.**

#### **Введение**

Обеспечение требований по электромагнитной совместимости (ЭМС) уже давно стало неотъемлемым спутником проектирования электронных устройств (ЭУ). В этом направлении радиоэлектроники важнейшими являются понятия помехоэмиссии и помехоустойчивости [1]. При этом нежелательные воздействия – радиопомехи – подразделяются на кондуктивные, распространяющиеся в проводящих средах, и излучаемые, передаваемые через свободное пространство. Мероприятия, направленные на обеспечение ЭМС некоторого ЭУ на стадии его проектирования и эксплуатации, всегда должны учитывать принципиальные различия в механизмах распространения этих типов радиопомех.

Основным способом снижения эмиссии кондуктивных помех и повышения стойкости к ним является ограничение по спектру, или фильтрация [2], которая может быть реализована как для питающих напряжений, так и для информационных сигналов. Для обеспечения ЭМС почти всегда применяются фильтры низких частот, по возможности имеющие наиболее простую структуру и минимальное количество элементов. Вместе с тем фильтрацию питающих напряжений можно отнести к сфере особой ответственности, поскольку помеховая обстановка в электросетях общего назначения характеризуется наличием как сравнительно безобидного широкополосного радиошума, так и эпизодическим появлением помех весьма большой энергии, способных вывести ЭУ из строя в отсутствие дополнительных мер защиты. Таким образом, роль сетевых фильтров (СФ) в ЭУ фактически состоит в том, что они принимают на себя первый удар кондуктивных помех из питающей сети, включая возможные перенапряжения разной природы. Для борьбы с последними в структуру СФ вводят специальные нелинейные элементы – разрядники, варисторы, диоды Зенера.

Выдвигая те или иные требования к СФ в части ослабления помех, всегда следует ориентироваться на конкретную электромагнитную обстановку, характерную для типового применения ЭУ [3]. Ясно, что в электросетях промышленных предприятий и жилых домов абсолютный уровень помех будет различным, однако на основе элементарного анализа можно выделить некоторые типовые источники кондуктивных помех. Например, к ним относятся импульсные источники вторичного электропитания, отличающиеся много большей частотой рабочего цикла по отношению к номинальной частоте электросети. Массовое применение импульсных источников приводит к формированию широкополосного радиошума на частотах до 5…10 МГц. Ещё одним примером являются электродвигатели, способные формировать помехи на частотах до 300 МГц из-за наличия скользящих контактов [1]. При оценке электромагнитной обстановки для обоснования требований к фильтрам необходимо оценивать вклад каждого источника помех, а также не забывать давать прогнозную оценку помехоэмиссии со стороны ЭУ, которая также должна в требуемой степени ослабляться СФ.

Схемотехнические и конструкторские решения, закладываемые в СФ, должны быть проверены экспериментально на опытных либо серийных образцах. Несмотря на то что СФ могут быть весьма точно промоделированы, уже на частотах порядка нескольких мегагерц в их конструкции возможно проявление паразитных индукционноёмкостных связей, а также резонансных явлений, в том числе на отдельных компонентах, что существенно снижает эффективность фильтрации. Для проведения измерений для оценки эффективности работы СФ целесообразно использовать стандартные средства измерений и ориентироваться на виды помех, являющиеся характерными для электросетей.

#### **Помеховая обстановка в электросетях, её основные составляющие и некоторые характеристики**

Номенклатура показателей качества электрической энергии устанавливается стандартом [4] и включает характеристики, относящиеся к частоте переменного напряжения, его отклонению от номинального значения, к уровню гармоник, к степени симметрии линейных напряжений в трёхфазных сетях. Это те показатели, которые определяются состоянием первичного источника электрической энергии и средств её доставки потребителям. При этом указанный стандарт не охватывает характеристики скоротечных случайных процессов, таких как провалы, прерывания напряжения и импульсные перенапряжения.

На рис. 1 представлена общая схема, показывающая составляющие электромагнитной обстановки в электросетях (ЭС). В ней процессы, охватываемые стандартом [4], объединены в группу продолжительных изменений характеристик питающих напряжений. К группе случайных процессов, которые требуют статистического описания, относятся:

- прерывания напряжения, при которых остаточное напряжение в точке подключения составляет менее 5% от его номинального значения. Прерывания характеризуются длительностью, а для трёхфазных сетей соответствуют случаю, когда напряжение снижается во всех трёх фазах. Типичной причиной появления прерываний является проведение регламентных работ на электросетях;
- провалы напряжения, под которыми понимается внезапное понижение напряжения в точке электрической сети ниже 90% номинального значения, за которым следует восстановление напряжения до первоначального или близкого к нему уровня через промежуток времени от 10 мс до нескольких десятков секунд. Они характеризуются длительностью, а также абсолютной и относительной глубиной. Провалы напряжения обычно происходят изза неисправностей в электрических сетях (короткие замыкания) или в электроустановках потребителей, а также при подключении мощной нагрузки;
- перенапряжения, представляющие собой временное возрастание напряжения в конкретной точке электрической системы выше установленного порогового значения. Они также характеризуются длительностью, которая для этого класса явлений всегда превышает половину периода питающего напряжения, а также коэффициентом перенапряжения, который показывает кратность превышения номинального амплитудного значения в ЭС. Пе-

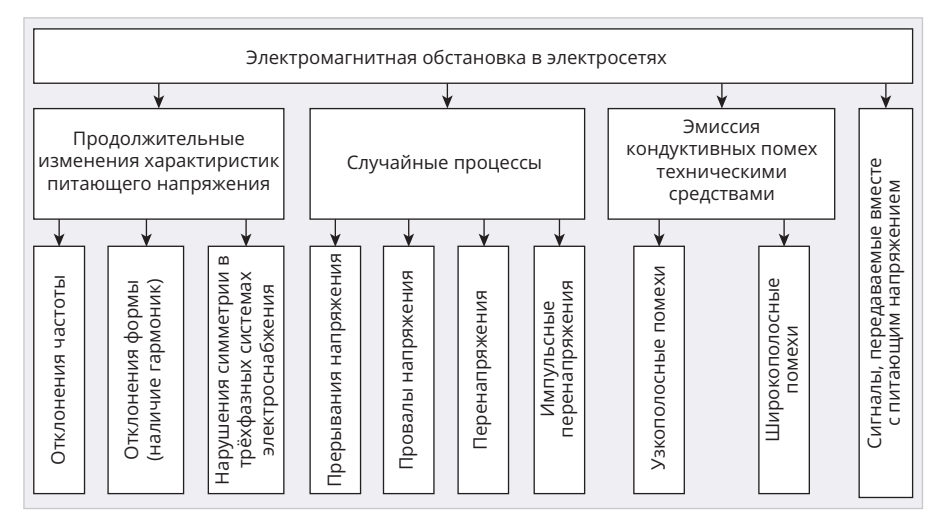

*Рис. 1. Составляющие электромагнитной обстановки в сетях электропитания*

ренапряжения, как правило, вызываются коммутационными явлениями, ошибками и инерционностью регулирования состояния электрической сети;

● импульсные перенапряжения в виде одиночного импульса или затухающего колебательного процесса длительностью до 5…10 мс. Импульсные напряжения в некоторой точке ЭС вызываются, в основном, молниевыми разрядами или процессами коммутации в электрической сети или включением/отключением нагрузок индукционного характера. Импульсные перенапряжения отличаются весьма широкой полосой частот, время нарастания напряжения до максимального значения может составлять менее 1 мкс. К характеристикам такого процесса относятся длительность импульса по половинному уровню, его максимальная амплитуда, а также кратность превышения номинального амплитудного значения питающего напряжения.

Следующая группа явлений включает помехоэмиссию со стороны технических средств (ТС). Несмотря на то что сама электросеть имеет свойства фильтров низких частот, при неблагоприятном стечении обстоятельств кондуктивные помехи способны распространяться на многие километры от точки инжекции, особенно если речь идёт о неразветвленных сетях. В спектральном составе совокупной помехоэмиссии ряда потребителей можно выделить широкополосный шум, в основном присутствующий на частотах до 30 МГц, а также узкополосные спектральные составляющие, формируемые некоторыми классами ТС.

Фильтры, имеющиеся в составе ТС, обычно ослабляют составляющие с частотами выше 10 кГц. Их применение особенно важно для вторичных источников электропитания импульсного типа, а также ЭУ, характеризующихся инжекцией импульсных помех.

Наконец, четвёртый класс явлений, определяющих ЭМО в ЭС, включает узкополосные сигналы в интервале частот от 3 до 525 кГц [5, 6], специально передаваемые вместе с питающими напряжениями для обеспечения управления автоматикой и для низкоскоростной передачи данных без использования дополнительных проводников.

Таким образом, оказывается, что формирующие ЭМО в ЭС процессы являются весьма разнородными как по длительности, так и по спектру частот. Ясно, что СФ не должны вносить значительные потери в полосе частот гармоник питающего напряжения, иначе их использование будет неэффективно с энергетической точки зрения. Также очевидно, что СФ неспособны корректировать частоту и симметрию в трёхфазных сетях электропитания. В частном случае применения режекторных фильтров они могут снизить влияние гармоник напряжения электропитания, однако такие технические решения обычно применяются в точках подключения промышленных предприятий, на которых используются мощные нелинейные потребители электрической энергии, например, дуговые печи высокого напряжения [4].

Что касается случайных процессов в ЭС, то с точки зрения спектрального распределения перенапряжения длительностью свыше 10 мс занимают частоты менее 1 кГц, т.е. охватывают частоты гармоник, однако применение

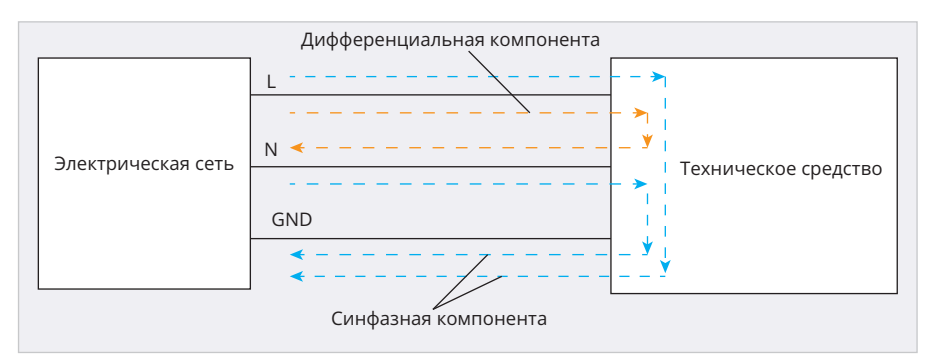

*Рис. 2. Дифференциальная и синфазная компоненты кондуктивных помех в трёхпроводной ЭС через техническое средство*

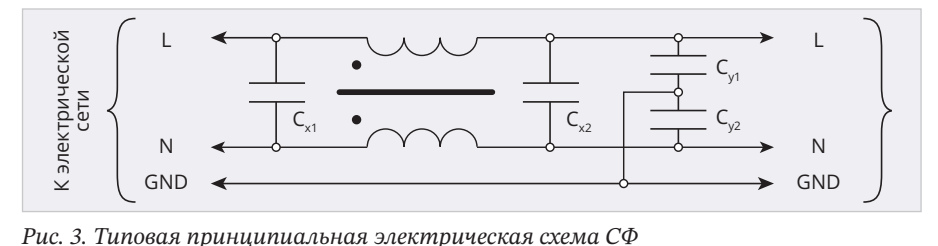

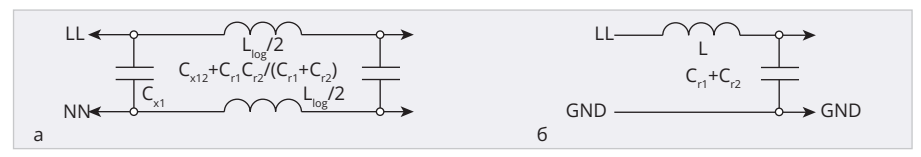

*Рис. 4. Эквивалентная схема: а) для дифференциальной составляющей; б) для синфазной составляющей*

ограничителей напряжения позволяет смягчить эту проблему. Импульсные перенапряжения имеют малую длительность, их спектр может простираться до 10 МГц и выше, поэтому СФ способны эффективно ослаблять помехи такого рода. Наконец, типовые СФ вполне способны подавлять узкополосные и широкополосные помехи, сформированные и инжектированные в ЭС сторонними техническими средствами, а также специально передаваемые сигналы для управления автоматикой и информационного обмена.

Таким образом, при оценке эффективности подавления помех СФ следует ориентироваться на узкополосные составляющие, а также на импульсные помехи со спектром, охватывающим частоты выше 10 кГц. Для определения показателей эффективности СФ должна использоваться обоснованная номенклатура тестовых воздействий.

#### **Типовые схемы сетевых фильтров**

Согласно теории обеспечения ЭМС, схемотехнические методы, реализуемые в СФ, обеспечивают снижение помехонесущих напряжений за счёт повышения полного сопротивления и помехонесущих токов за счёт шунтирования с использованием цепей с частотно-зависимыми свойствами. При этом для трёхпроводных цепей питания все помехи могут быть разделены на синфазную и дифференциальную компоненты [1].

Любое распределение помех в трёхпроводной сети может быть представлено так, как показано на рис. 2. Синфазная и дифференциальная компоненты помех, ничем не отличаясь в смысле физической природы, возвращаются к источнику, т.е. в электросеть, разными путями. Дифференциальная компонента помех протекает через фазный и нулевой проводники в разных направлениях, а синфазная – однонаправленно в этих же проводниках и возвращается к источнику через цепи заземления. Пути протекания помех дифференциального и синфазного типа должны быть реализованы в сетевом фильтре, а отключение заземления недопустимо по соображениям не только электробезопасности, но и ЭМС. Типовые схемы сетевых фильтров, если только они не построены по одноэлементным неэффективным схемам, отвечают данным требованиям.

На рис. 3 представлен один из вариантов схемотехнического решения для СФ. Здесь ослабление дифференциальной компоненты достигается её шунтированием ёмкостями  $\text{C}_\text{X1,\,CX2}$ , последовательно включёнными  $C_{\gamma_1}$  и  $C_{\gamma_2}$ , а также совокупной индуктивностью рассеяния L<sub>lkg</sub> обмоток ферритового трансформатора FT. Ослабление синфазной компоненты достигается за счёт встречного протекания токов в обмотках ферритового трансформатора, создающего дополненную индуктивность L, а также шунтирования ёмкостями С<sub>у1</sub> и С<sub>у2</sub>. Эквивалентные схемы для дифференциальной и синфазной компонент показаны на рис. 4.

Для эффективной работы СФ его плечи должны быть симметричны. При отключении заземления на соответствующем выходе СФ появляется потенциал, составляющий половину напряжения электропитания. Ввиду того, что безопасным для человека считается ток, равный 1 мА, ёмкости С<sub>у1</sub> и С<sub>у2</sub> не могут иметь большой номинал, если речь идёт о ТС с напряжением электропитания от 110 В. В типовом случае они имеют номиналы 3...5 н $\Phi$ , в то время как ёмкости  $C_{X1}$ и С<sub>у</sub> составляют 0,1...0,47 мкФ. Индуктивность обмоток ферритового трансформатора обычно лежит в интервале 1…10 мГн.

Из анализа типовой схемы фильтра следует, что при возникновении импульсных перенапряжений через обмотки FT могут кратковременно протекать токи, вызывающие насыщение в магнитопроводе. В первую очередь это касается синфазной составляющей. В этом случае эффективность фильтрации резко снижается, что вдвойне усугубляет ситуацию с воздействием помех на ЭУ. Ввиду этого в ЭУ ответственного назначения применяются фильтры с повышенной эффективностью. Пример схемы такого фильтра показан на рис. 5. Здесь имеется ряд дополнительных элементов. Перед точками подключения схемы ЭУ устанавливаются ферритовые дроссели L, и L, без взаимной индуктивности, которые дают высокое полное сопротивление для любой составляющей помех. Поскольку их магнитопроводы не должны насыщаться при полном переменном токе линии, то они будут иметь значительные размеры и массу. Применение ферритов в качестве материалов магнитопровода позволяет достичь сохранения вно-

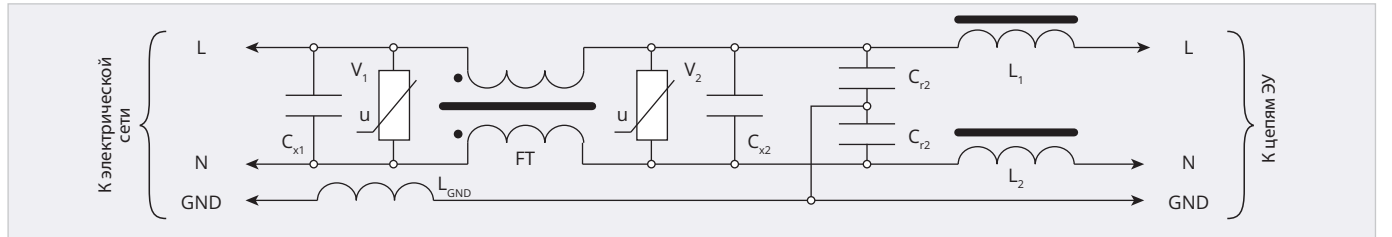

Рис. 5. Типовая схема СФ повышенной эффективности

симого индуктивного сопротивления на частотах до 100 МГц и более.

Для блокировки насыщения магнитопроводов, а также проникновения импульсных помех в ЭУ в схемах применяются варисторы - элементы, сопротивление которых нелинейно зависит (резко падает) от приложенного напряжения. Эти элементы поглощают энергию помех, обращая её в тепло, и должны быть рассчитаны на такое рассеяние. Установка варисторов в разных сечениях СФ позволяет организовать многорубежную защиту и распределить энергию помехи между поглощающими элементами. В схеме на рис. 5 варисторы V, и V, включены между фазой и нейтралью, чем достигается защита от перенапряжений дифференциального характера. Однако от синфазных перенапряжений это не защищает. Существуют схемы СФ, в которых ограничители перенапряжения устанавливаются попарно между всеми тремя линиями питающей сети.

Цепь заземления СФ в схеме на рис. 5 включает индуктивность L<sub>GND</sub>, обычно выполняемую на ферритовом магнитопроводе. Поскольку заземление важно и для обеспечения электробезопасности, то вносимое такой индуктивностью дополнительное сопротивление на частоте ЭС и, вообще говоря, кратных гармониках не должно быть больше некоторого допустимого значения. Эта индуктивность препятствует протеканию помехонесущих токов в обоих направлениях, повышая показатели ЭМС.

Модульные СФ, широко применяемые в современных устройствах, обычно не сопровождаются электрической схемой, на основе которой могло бы быть проведено их моделирование. Это подчёркивает важность проведения оценочных измерений. Из рассмотренных примеров схем СФ следуют несколько важных выводов.

1. В общем случае дифференциальная и синфазная составляющая помех ослабляются СФ по-разному и в зависимости от того, в каком направлении они распространяются. Следовательно, оценка их ослабления должна проводиться при поочередном подключении имитирующего источника сигнала к входу и выходу фильтра. Значения коэффициентов ослабления дифференциальных и синфазных помех для этих случаев должны указываться в технических заданиях на разработку СФ.

2. СФ представляют собой четырёхполюсник, вносящий зависящее от частоты ослабление, которое для выбранной компоненты помех и заданной частоты может быть охарактеризовано обобщённым частотно-зависимым сопротивлением Z<sub>co</sub>. Если считать, что источник помех и нагрузка СФ имеют сопротивления Z<sub>и</sub> и Z<sub>н</sub>, то коэффициент ослабления помех на некоторой частоте составит

$$
K_N = \frac{Z_H + Z_{C\phi} + Z_H}{Z_H + Z_{C\phi}}
$$
 (1)

Таким образом, значение К, при измерениях, да и при эксплуатации СФ будет зависеть от  $Z_{\mu}$  и  $Z_{\mu}$ , что вносит неопределённость в задачу их проектирования при неизвестности этих параметров. В [1] на этот случай имеется рекомендация считать, что  $Z_{\mu}$  и  $Z_{\mu}$ имеют только действительные части, в сумме составляющие 150...400 Ом, что на практике справедливо в основном для сигнальных, а не сетевых фильтров. Тем не менее расчётные значения  $K_{N}$  всегда могут быть пересчитаны к другим параметрам  $Z_u$  и  $Z_u$  после их уточнения.

- 3. Из формулы (1) следует, что при большом  $Z_{\mu}$ значение  $K_{\nu}$  может оказаться близко к единице, т.е. фильтр продемонстрирует малую эффективность из-за маскировки его свойств особенностями измерительной установки. Ввиду этого при оценке эффективности СФ в части подавления помех выход СФ, как правило, не должен работать на холостом ходу.
- 4. Для импульсных помех с заданной длительностью в качестве характеристики ослабления целесообразно использовать отношение

$$
K_{I} = U_{I} / U_{o}, \qquad (2)
$$

где U<sub>1</sub> и U<sub>0</sub> - амплитуда импульсов на входе и выходе фильтра.

5. В качестве дополнительных характеристик могут рассматриваться [7]:

- отношение электрических площадей импульсов до и после СФ KS как мера их способности возбуждать переходные процессы;
- отношение энергии импульсов до и после СФ КЕ.

Исходя из этой совокупности характеристик, должны выбираться схемы и средства измерений.

#### **Испытательные** воздействия и схемы для оценки эффективности подавления помех

Как было обосновано выше, при оценке эффективности СФ можно ориентироваться на узкополосные и импульсные тестовые сигналы. Первые из них должны использоваться для оценки ослабления помех на конкретных частотах либо в некоторой сравнительно небольшой полосе, вторые для оценки ослабления импульсных помех. В качестве классического узкополосного воздействия может быть рассмотрен синусоидальный сигнал с фиксированной частотой. Такой случай является тривиальным, тем не менее путём измерений на ряде частот можно получить амплитудно-частотную характеристику фильтра, для чего, например, может быть использована опция для построения диаграмм Боде, реализуемая во многих современных осциллографах.

Вместе с тем для охвата некоторой полосы частот можно использовать идеальные узкополосные сигналы с локализованным спектром. Пусть такой идеальный полосовой сигнал (ИПС) имеет спектральную плотность  $S_0$  в пределах интервала частот  $f_1...f_n$ . Тогда на основе обратного преобразования Фурье для непериодических сигналов [8] он будет описываться во времени функцией U(t) вида

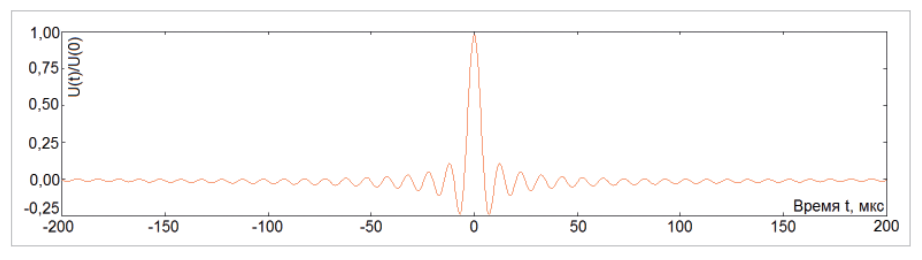

Рис. 6. График нормированного ИПС, построенный для  $f_1 = 2 \kappa \Gamma u$ ,  $f_2 = 100 \kappa \Gamma u$ 

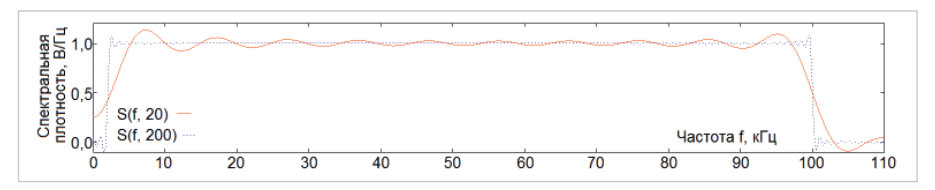

Рис. 7. Зависимости спектральной плотности от частоты для значений  $k = 20$  и 200

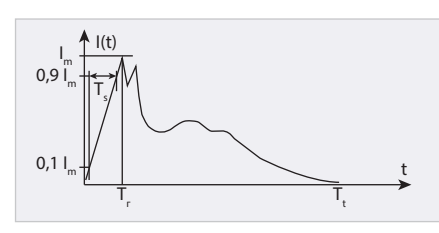

Рис. 8. Типовая форма импульсов при ЭСР

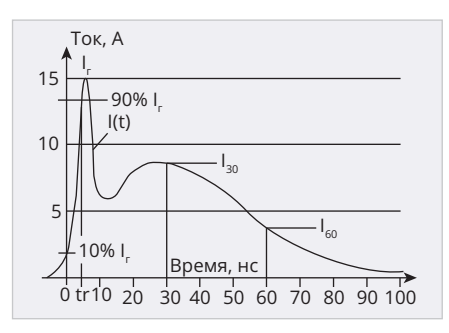

Рис. 9. Форма разрядного тока генератора ЭСР

$$
U(t) = \frac{1}{2\pi} \int_{-\infty}^{\infty} S(\omega) \exp(j\omega t) d\omega =
$$
  

$$
= \int_{-f_2}^{-f_1} S_0 \exp(j2\pi ft) df +
$$
  

$$
+ \int_{f_1}^{f_2} S_0 \exp(j2\pi ft) df =
$$
  

$$
= \frac{2S_0}{\pi t} \sin(\pi (f_2 - f_1)t) \cos(\pi (f_2 + f_1)t)
$$

где  $\omega = 2 \pi f$  – циклическая частота, t - время. Функция имеет максимальное значение при  $t = 0$ , оно составляет  $2S_0(f_2 - f_1)$ , что надо учитывать при синтезе сигналов.

На рис. 6 представлен график зависимости U(t)/U(0), построенный для значений  $f_1 = 2$  кГц,  $f_2 = 100$  кГц. Как следует из уравнения (3), колебания имеют бесконечный характер, а спад огибающей обратно пропорционален модулю от времени. При измерениях эффективности подавления помех СФ период повторения таких импульсов должен быть таким, чтобы огибающая успевала сойтись практически к нулевому значению. Чем больший период будет задан, тем более точно будет выдержано постоянство спектральной плотности в пределах полосы частот от  $f_1$  до  $f_2$ . Рекомендованное экспериментально подтверждённое значение периода повторения составляет *Т* =  $k/f_2$ , где k ≥ 30.

На рис. 7 показаны графики спектральной плотности S(f), построенные на основе прямого преобразования Фурье для функции  $U(t)$  при  $k = 20$ ; 200,  $S_0 = 1$  В/Гц и тех же значениях  $f_1$  и  $f_2$ . При малых значениях *k* спектральная плотность в пределах полосы частот ИПС претерпевает вариации, которые могут снизить точность измерений. Ввиду этого для расчёта ослабления помех в некоторой полосе следует использовать результаты быстрого преобразования Фурье, полученные для входного и выходного сигналов.

Для формирования тестового сигнала с огибающей вида  $sin(x)/x$  целесообразно использовать генераторы сигналов произвольной формы на основе прямого цифрового синтеза. В этом случае последовательность отсчёта для формирования файла установленного стандарта формируется в математических пакетах, при этом периодичность повторения выборки должна сопровождаться математической непрерывностью. Если в месте начала повтора будет резкий скачок напряжения, то в спектре испытательного сигнала возникнут незапланированные спектральные составляющие, которые способны существенно исказить результаты измерений. Для упрощения «сращивания» выборка должна охватывать симметричный относительно нулевого времени интервал и начинаться с локального минимума либо максимума (см. рис. 6).

При выборе формы тестовых импульсов для оценки эффективности их подавления СФ следует обратить внимание на те из них, которые обычно применяются при испытаниях технических средств по ЭМС. К последним относятся испытания на стойкость ТС к электростатическому разряду (ЭСР) [9] и на воздействие импульсов наносекундной и микросекундной длительности [10, 11]. При ЭСР форма воздействующих импульсов оказывается весьма сложной (рис. 8), она характеризуется длительностью нарастания  $T<sub>z</sub>$ , временем достижения  $T<sub>z</sub>$  пикового тока  $I_{\mathcal{M}}$ , а также общей длительностью разряда Т. Ясно, что большое количество параметров существенно усложняет их обоснование, поэтому генераторы разрядов, используемые при испытаниях на ЭСР, формируют ток с тремя нормируемыми параметрами, перечисленными на рис. 9. Здесь график представлен для контактного разряда с напряжением 4 кВ.

В случае СФ нет необходимости моделировать сложные по форме воздействия, в особенности с учётом возможного многообразия возможных форм импульсных помех в электросети

При испытаниях ТС на стойкость к импульсам микросекундной и наносекундной длительности используются импульсы пилообразной и экспоненциальной форм с коротким передним фронтом [10, 11]. Случаи испытаний ТС на стойкость к ЭСР, а также к импульсам микро- и наносекундной длительности объединяет то, что для их генерации используются схемы, основанные на циклах управляемого заряда и разряда конденсаторов. Такие испытания имеют своей целью подтверждение сохранения работоспособности ТС и имитируют типовые виды соответствующих импульсных помех. В случае же испытаний СФ приходится иметь дело с во многом неопределённой электромагнитной обстановкой в электросети. Это обстоятельство позволяет значимо упростить подход к измерениям. Здесь целесообразно обратиться к теории динамической помехоустойчивости цифровых микросхем [12], входы которых также могут подвергаться воздействию импульсных помех разных форм и происхождения. Типовая форма помех в цифро-

вых устройствах - это прямоугольные, трапециевидные и экспоненциальные импульсы, но испытания на динамическую помехоустойчивость проводят только с использованием прямоугольных импульсов. Это обусловлено тем, что способность импульсов малой длительности вызывать переходные процессы в электрических цепях обусловлена не формой, а их электрической площадью и длительностью [13]. Ввиду изложенного в дальнейшем будем ориентироваться на использование классических прямоугольных импульсов, характеризующихся амплитудой А, длительностью т и периодом Т.

Испытания по стандартам [11-13] осуществляются для работающих ТС. Эффективность подавления помех СФ не зависит от подачи на них питающих напряжений и амплитуды помех, если протекание рабочих и помехонесущих токов не вызывает нелинейные эффекты в магнитопроводах и переход варисторов в активный режим. Если же это не так, то для испытаний следует применять источники, формирующие рабочее напряжение и инжектирующие помехи, а также обоснованно выбранные эквиваленты нагрузки. Схемы СФ повышенной эффективности, подобные показанной на рис. 5, применяются в основном в изделиях промышленного и специального назначения, поэтому для большей части СФ названное условие можно считать выполненным.

Лля импульсных испытательных воздействий требуется выбрать их параметры. В теории обеспечения ЭМС фильтры относятся к классу ограничителей по спектру. Схемы СФ считаются линейными, поэтому параметры  $K_{r}$ ,  $K_{s}$ ,  $K_{r}$  для выбранных типа испытательных сигналов и направления их распространения не будут зависеть от амплитуды импульсов. Она может быть в принципе любой, достаточной для проведения измерений при использовании осциллографов с заданной чувствительностью.

Большее внимание следует уделить выбору длительности импульса т и периода повторения Т. Известно [8], что при действии импульсов на входе цепи, содержащей компоненты с активным и реактивным сопротивлением, в ней возникает переходный процесс, длительность которого для коротких импульсов полностью определяется топологией схемы. Импульсные помехи в электросетях, как пра-

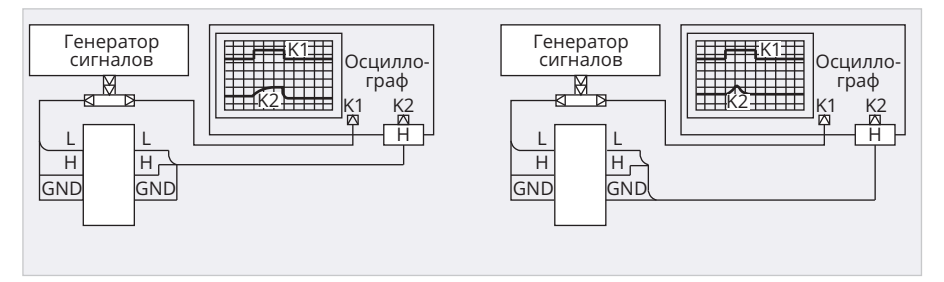

Рис. 10. Схемы для оценки эффективности подавления: а) дифференциальных помех; б) синфазных помех (для пары входов/выходов L - GND)

вило, носят одиночный характер. Поэтому при выполнении измерений с использованием импульсов целесообразно обеспечивать низкую частоту их следования, с тем чтобы переходные процессы в СФ успевали полностью завершиться. Экспериментально установлено, что для измерений характеристик типовых СФ целесообразно выбирать импульсы с периодом не менее 1 мс.

Оценить длительность импульсов можно из следующих соображений. Электрическая сеть, да и схемы ТС по отношению к помехам проявляют диссипативные свойства, ввиду чего на частотах выше 30 МГц значительный уровень кондуктивных помех считается маловероятным событием [3]. С другой стороны, согласно стандартам [10, 11], на ТС могут воздействовать и помехи с микросекундными и наносекундными длительностями, а диапазон частот помехоэмиссии импульсных источников электропитания обычно ограничен значениями 10 кГц ... 10 МГц. Исходя из этого, можно рекомендовать проводить основной объем испытаний СФ как отдельных изделий с использованием импульсов длительностью от 0,03 до 100 мкс. При этом первый ноль огибающей спектра импульсов будет лежать в диапазоне от 10 кГц до 30 МГц. Указанный интервал может быть существенно сужен, если учесть, что субмикросекундные импульсы небольшой энергии прекрасно ослабляются в схемах СФ (рис. 4, 5), если они сконструированы и собраны без принципиальных ошибок.

Исходя из изложенного, схемы измерений, которую можно использовать для оценки эффективности подавления помех СФ, оказываются достаточно простыми (рис. 10), но имеют ряд значимых особенностей. Они включает генератор сигналов, способный формировать все перечисленные выше испытательные воздействия, и осциллограф. Можно рекомендовать использование встроенных генераторов, если они позволяют формировать сигналы произвольной формы. В таком случае в измерениях будет задействован один прибор. Если неиспользуемые при измерениях выводы СФ оставить без подключения, то это будет соответствовать наименьшему ослаблению помех, т.е. наихудшему случаю. На рисунке буквой Н обозначена нагрузка. В простейшем случае ею может служить входное сопротивление осциллографического канала, равное 50 Ом. В более сложных случаях могут применяться схемы ЭУ, в которых предполагается использовать данный СФ. Если такая нагрузка работает в штатном режиме, то для инжекции импульсных помех должны применяться специальные генераторы [10, 11], а порядок и схемы измерений несколько усложнятся из-за необходимости передачи питающего напряжения и синхронизации. В некоторых случаях могут быть использованы электронные нагрузки.

Важной особенностью экспериментальной оценки эффективности подавления дифференциальных помех является необходимость использования осциллографов, имеющих гальваническую развязку между каналами. Она необходима для того, чтобы оснастка и схема измерений не создавали путей стекания тестового тока с низким сопротивлением, а также для устранения возможного короткого замыкания. Альтернативой является использование пары дифференциальных пробников.

Если для тестирования выбран ИПС, то лучшим решением является использование полноценных анализаторов спектра, поскольку реализация быстрого преобразования Фурье в осциллографах зачастую сопровождается ограничениями, накладываемыми на полосу разрешения, длительность развёртки и другие значимые настройки прибора.

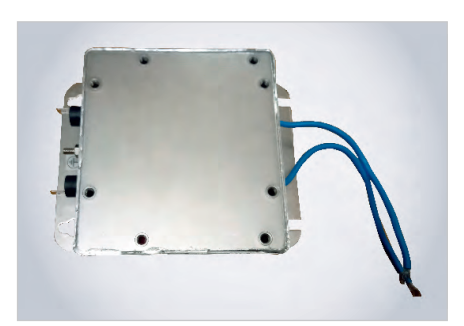

Рис. 11. Фотография модульного сетевого фильтра

#### Особенности выполнения измерений для оценки эффективности подавления помех СФ

При выполнении измерений эффективности помехоподавления СФ целесообразно ориентироваться на использование стандартного лабораторного оборудования, в частности, на современные цифровые осциллографы. Измерения в частотной области с использованием ИПС требуют наличия соответствующей математической обработки осциллограмм. В современных осциллографах функция быстрого преобразования Фурье (БПФ) реализуется как базовая, аппаратно-программная платформа осциллографа имеет достаточную производительность для таких вычислений. Альтернативой является использование анализаторов спектра как отдельных средств измерений.

Оценка эффективности СФ в части ослабления импульсных помех осуществляется во временной области. В соответствии с данными ранее определениями её показателей от используемых средств измерений следует требовать наличие функций автоматических измерений по амплитуде и времени. Осциллографы должны позволять производить операции интегрирования сигналов и другие необходимые элементарные математические операции. Для удобства считывания показаний следует использовать курсорные измерения.

Учитывая, что основные измерения эффективности подавления помех СФ должны производиться для полосы частот от 9 кГц до 30 МГц [3], к измерительной оснастке особые требования не предъявляются. Однако на частотах выше 10 МГц в ней могут проявляться нежелательные резонансные эффекты. Из этого следует, что оснастка должна иметь минимально возможные паразитные параметры, а лучшим вариан-

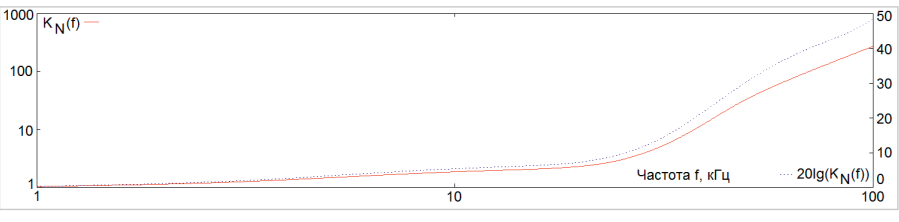

Рис. 12. Амплитудно-частотная характеристика СФ при выходной нагрузке 50 Ом

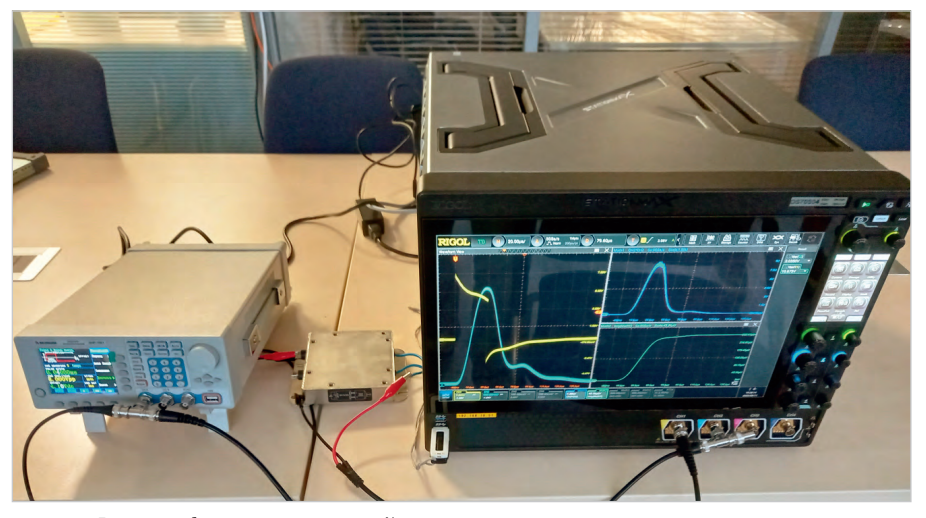

Рис. 13. Фотография измерительной установки

том является подключение СФ к измерительной установке коаксиальных линий. Также следует отметить, что при подготовке к выполнению рассматриваемых измерений справедливой является рекомендация [1] по максимальному пространственному разнесению входных и выходных проводников СФ, что необходимо для минимизации индуктивно-ёмкостной паразитной связи и переброса электромагнитной энергии в обход цепей фильтра посредством механизма ближнего поля.

#### Пример измерений показателей эффективности СФ с использованием осциллографа серии DS70000 компании Rigol

Объект исследований и измерительное оборудование. Для проведения демонстрационных измерений целесообразно использовать модульный фильтр, предназначенный для работы в трёхпроводных однофазных сетях переменного тока напряжением 220 В. Из имеющихся образцов был выбран фильтр (рис. 11), предназначенный для подавления помех, формируемых однофазными электродвигателями. Известно [1], что формируемые ими помехи являются широкополосными и могут охватывать полосу до 300 МГц. Такие помехи - в особенности при заметном износе щёток электродвигателя - являются весьма интенсивными

Измеренная амплитудно-частотная характеристика (АЧХ) СФ, снятая при выходной нагрузке 50 Ом, представлена на рис. 12. При построении АЧХ использовалась схема, представленная на рис. 10б. Генератор с выходным сопротивлением 50 Ом формировал синусоидальный сигнал с изменявшейся частотой, при помощи осциллографа измерялись амплитудные напряжения  $U_1$  и  $U_2$  на входе и выходе фильтра. Учитывая (1), а также известные выходное сопротивление генератора и сопротивление нагрузки фильтра, и считая для упрощения сопротивление фильтра Z<sub>co</sub> действительным, можно показать, что  $K_{N} = 0.5(1 + U_{N}/U_{N})$ . Аналогичные представленным на рис. 12 результаты могут быть получены на осциллографах со встроенным генератором, поддерживающих функцию построения диаграмм Боде [14]. Частота среза фильтра по уровню -3 дБ составляет 5,5 кГц.

Измерения, результаты которых представлены ниже, также проводились по схеме, представленной на рис. 10б, т.е. имитировались только синфазные помехи. Ключевым элементом схемы измерений являлся осциллограф DS70504 компании Rigol, имеющий полосу пропускания 5 ГГц и 4 канала. Необходимая математическая

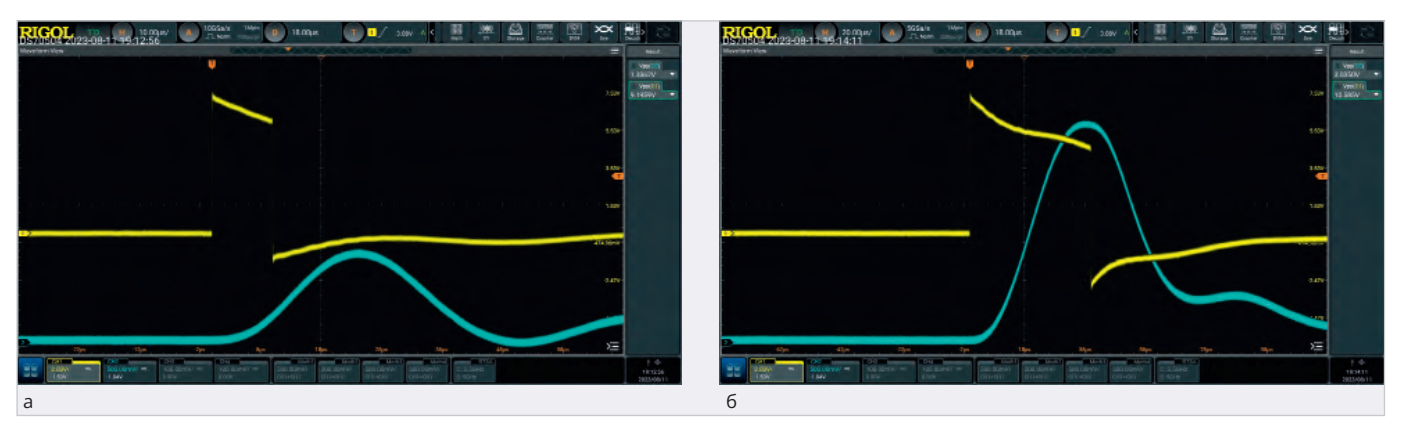

Рис. 14. Результаты измерений размаха сигнала на входе и выходе СФ для импульсов длительностью: а) 10 мкс; б) 40 мкс

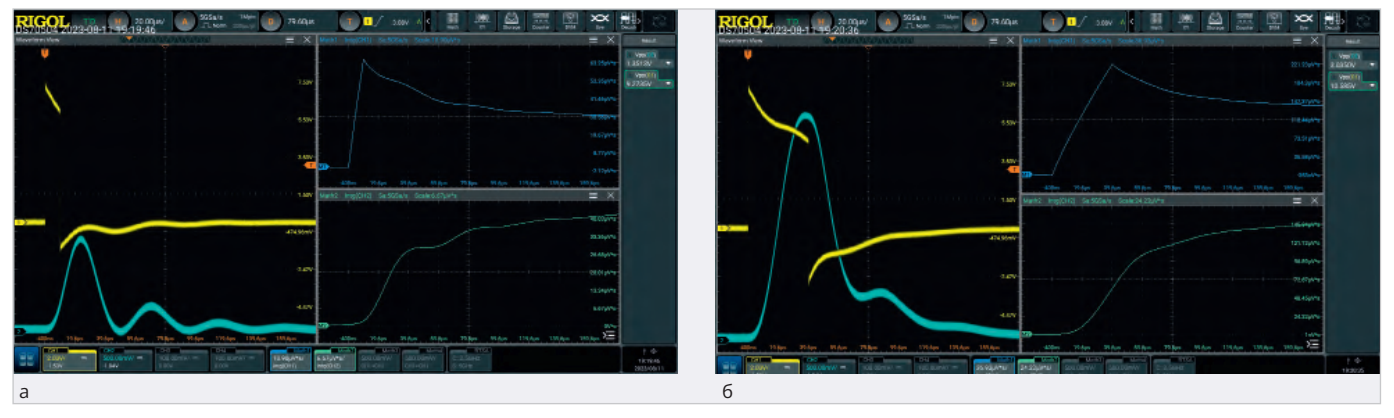

Рис. 15. Результаты измерений электрической площади сигнала на входе и выходе СФ для импульсов длительностью: а) 10 мкс;  $6)$  40 мкс

обработка сигналов выполнялась его встроенными средствами. Для генерации тестовых воздействий использовался генератор АНР-1041. Линии заземления подключались непосредственно к корпусу фильтра, как это и делается при его эксплуатации. Вторая линия фильтра оставалась неподключённой. Выход фильтра нагружался на нагрузку сопротивлением 50 Ом. В качестве вспомогательных элементов использовались необходимые элементы коаксиального тракта (рис. 13).

Номенклатура тестовых воздействий и их характеристики. В соответствии с приведёнными выше рекомендациями в качестве возможных тестовых воздействий рассматривались синусоидальный, идеальный полосовой и импульсный сигналы. Случай применения синусоидальных сигналов для оценки свойств СФ является тривиальным, и, по сути, его итогом будут точки на амплитудно-частотной и фазо-частотной характеристиках. Формирование ИПС может быть осуществлено с использованием генератора сигналов произвольной формы, однако также предназначено для построения АЧХ, как это было показано выше.

Ввиду изложенного в качестве тестовых сигналов были выбраны прямоугольные импульсы длительностью 10 и 40 мкс и с периодом повторения 1 мс. На холостом ходу амплитуда импульсов составляла 12 В. Для них определялись параметры  $K_r$ ,  $K_c$ ,  $K_r$ .

Результаты измерений. Сопоставляя АЧХ фильтра и выбранные характеристики прямоугольных импульсов, можно сделать вывод о том, что более короткие импульсы будут ослабляться сильнее. Этот качественный вывод подтверждается результатами измерений.

На рис. 14а показано, что для импульсов длительностью 10 мкс размах импульсов на входе и выходе СФ составил 9,20 и 1,34 Вп-п, что соответствует значению  $K_{i} = 6.87$ , или 16,7 дБ. На рис. 14б показаны аналогичные результаты измерений для импульсов длительностью 40 мкс, причём размах входного и выходного напряжений для СФ составил 10,59 и 3,04 Вп-п,  $K_1 = 3,48$ , или 10,8 дБ. Автоматические измерения размаха сигналов являются стандартной функцией многих осциллографов, в том числе и приборов Rigol серии DSO70000.

На рис. 15 представлены результаты интегрирования входных и выходных напряжений СФ  $S$ , и  $S$ , в целях определения отношений их электрических площадей K<sub>c</sub>. Само интегрирование осуществлялось посредством штатной математической обработки осциллограмм. Эта функция, равно как и обработка осциллограмм с использованием произвольных математических функций, реализуется обычно в приборах среднего и высшего класса. Важно обратить внимание, что до начала импульса входное и выходное напряжения для СФ близки нулю. Подача импульса на вход СФ вызывает переходной процесс, который отражается в виде экспоненциального выброса отрицательной полярности во входном сигнале и в виде колебательного процесса в выходном сигнале, которые также должны быть учтены при определении значений S1 и S2. Их следует определять для момента времени, когда переходный процесс полностью завершился.

Для импульса длительностью 10 мкс и времени развёртки, равному 180 мкс, значения S, и S, равны соответственно 31,0 и 41,4 В-мкс (рис. 15а). Тогда значение  $K_s = 0.75$ , или -3,5 дБ, и ока-

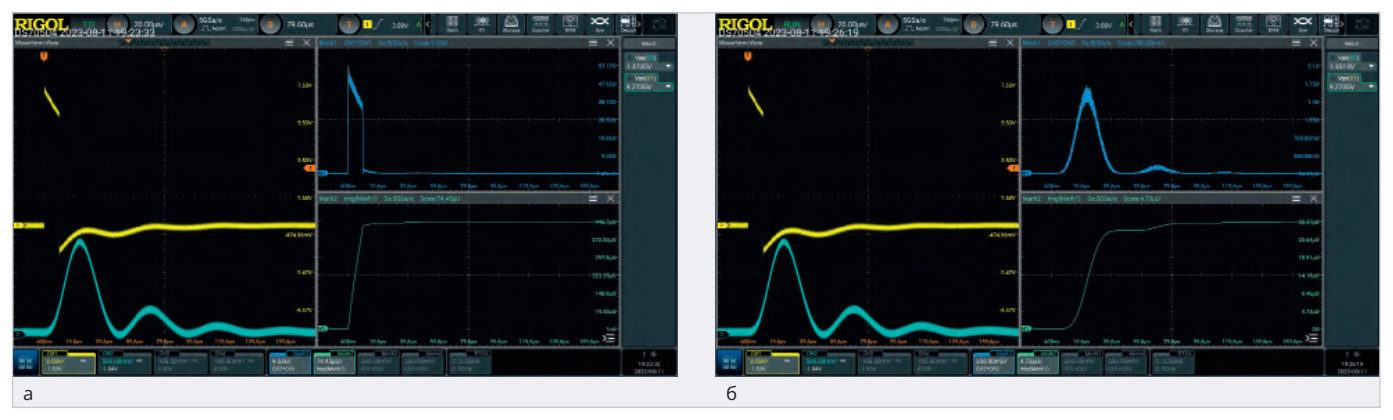

Рис. 16. Результаты измерений, полученные для импульсов длительностью 10 мкс интегрированием квадрата: а) выходного напряжения СФ; б) выходного напряжения

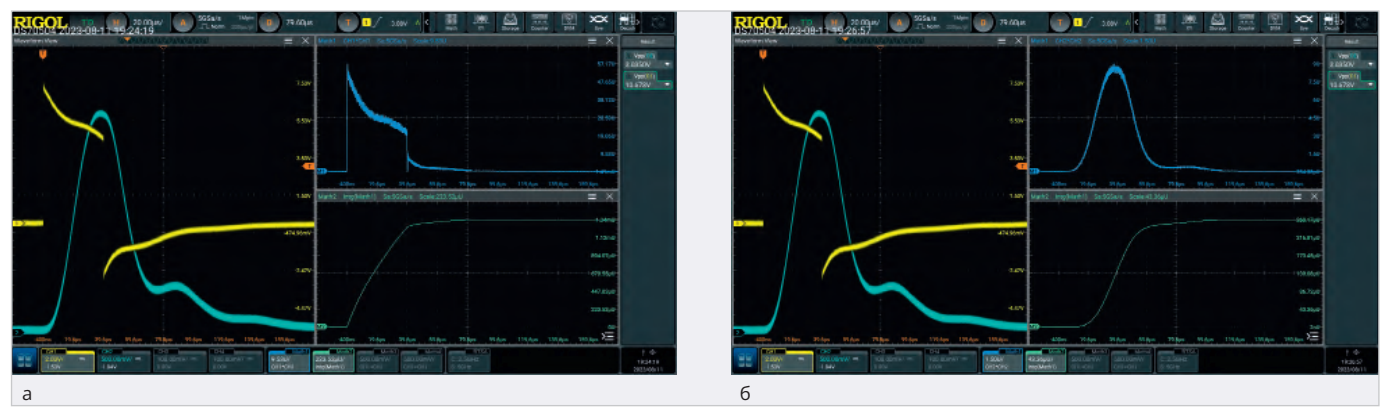

Рис. 17. Результаты измерений, полученные для импульсов длительностью 40 мкс интегрированием квадрата: а) выходного напряжения СФ; б) выходного напряжения СФ

Таблица 1. Значения KI, KS, KE, полученные по результатам измерений

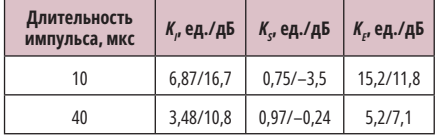

зывается, что электрическая площадь импульса на выходе фильтра будет больше, чем на его входе. Рассматриваемый СФ, по-видимому, имеет в своём составе ёмкости и индуктивности, что и вызывает заметный колебательный процесс. В то же время известно [15], что колебательные контуры, подверженные действию коротких импульсов, претерпевают переходный процесс с длительностью, многократно превышающей период свободных колебаний. Этот пример показывает, что характеристики эффективности СФ нужно рассматривать в совокупности друг с другом.

Кроме того, для оценки способности двухполярных импульсов возбуждать переходные процессы в некоторых цепях иногда используется электрическая площадь, рассчитанная по модулю напряжения [16]. Если же мы рассмотрим интегрирование модулей напряжений на входе и выходе СФ, то тогда получим значения S, и S, равными соответственно 99,6 и 44,5 В-мкс, т.е.  $K_c = 2,23$ , или 7,0 дБ.

На рис. 156 представлены результаты измерений, полученные для импульсов длительностью 40 мкс. Здесь  $S_1 = 141, 2$  В $\cdot$ мкс,  $S_2 = 145, 3$  В $\cdot$ мкс, т.е.  $K_c = 0.97$ , или -0.24 дБ. Если интегрировать модули напряжений на входе и выходе СФ, то тогда  $S_1 = 300.9$  В мкс,  $S_2 = 149.0$  В $\cdot$ мкс, т.е.  $K_s = 2.02$ , или  $6,1$  дБ.

На рис. 16 и 17 представлены результаты интегрирования квадратов входных и выходных напряжений СФ Е, и  $E<sub>2</sub>$  в целях определения соотношений их мощностей  $K_{F}$ , приведённых к единице сопротивления. Существенным моментом здесь является наличие двух математических операций - возведение в квадрат входного или выходного напряжения и интегрирование полученного результата по времени. Осциллографы Rigol серии DSO70000 способны выполнять до четырёх любых математических операций над входными сигналами и результатами других математических операций.

Как следует из рис. 16, после завершения переходного процесса для момента времени 180 мкс  $E_1 = 446.7 B^2$ -мкс,  $E_{2} = 29.4 \text{ B}^{2}$ -мкс,  $K_{v} = 15.2$ , или 11,8 дБ. На рис. 17 представлены результаты аналогичных измерений, полученные для импульсов длительностью 40 мкс. Здесь  $E_1 = 1340 B^2$ ·мкс,  $E_2 = 260 B^2$ ·мкс, KE = 5,2, или 7,1 дБ. Как видно из сопоставления полученных результатов, энергия более коротких импульсов ожидаемо ослабляется сильнее, как это и следует из АЧХ СФ на рис. 12.

Полученные по результатам измерений значения К<sub>1</sub>, К<sub>s</sub>, К<sub>E</sub> сведены в табл. 1.

Таким образом, характеристики эффективности СФ  $K_p$ ,  $K_s$ ,  $K_p$  определены для двух длительностей импульсов. Учитывая, что осциллографы RIGOL серии DS70000 позволяют реализовать до четырёх математических функций, на них могут быть построены непосредственно временные зависимости указанных характеристик. Альтернативный, но существенно менее удобный способ их получения состоит в сохранении осциллограмм в виде отсчётов и их последующей обработке на компьютере.

#### Заключение

Таким образом, эффективность подавления синфазных и дифференциальных помех СФ может быть оценена при помощи разных показателей, к числу которых можно отнести характеристики частотной избирательности, фазового сдвига, ослабления импульсных помех по амплитуде, электрической площади, энергии. Совокупность характеристик, применяемых для конкретного СФ, определяется его назначением, а также наличием априорной информации о помеховой обстановке в электросети. Зачастую её точное описание может быть дано только в вероятностных категориях, например, в терминах частоты появления помех с заданной энергетикой. В этой связи целесообразно использовать понятие типовой помехи с обоснованными для конкретной питающей сети параметрами.

Как это было продемонстрировано выше, осциллография позволяет измерить практически любые характеристики, необходимые для оценки показателей эффективности СФ представленной выше номенклатуры. Осциллографы фирмы Rigol серии DSO70000 реализуют функции автоматических измерений и математической обработки, что существенно упрощает и ускоряет проведение таких исследований.

Для построения амплитудно-частотных и фазо-частотных характеристик СФ в полосе частот до 25 МГц могут использовать встроенные генераторы сигналов, опционально устанавливаемые в осциллографы Rigol некоторых серий, например, в приборы MSO8000. Полная автоматизация таких измерений достигается применением опций построения диаграмм Боде. Наконец, при помощи этих же генераторов могут быть синтезированы ИПС, и тогда АЧХ могут быть построены альтернативным способом - на основе быстрого преобразования Фурье.

Таким образом, современные осциллографы, включая приборы Rigol серии DSO70000, при наличии некоторых опций позволяют проводить измерения любых значимых характеристик сетевых фильтров без привлечения дополнительных средств измерений.

#### Литература

- 1. Уильямс Т. ЭМС для разработчиков продукции / пер. с англ. В.С. Кармашева, Л.Н. Кечиева. М.: Издательский дом «Технологии», 2003. 540 с.
- 2. Лемешко Н.В. Обеспечение ЭМС излелий современной электроники // Авторский курс повышения квалификации. НОЧУ ДПО «Новая инженерная школа», 2018 г.
- ГОСТ Р 51317.4.6-99 «Совместимость  $\overline{3}$ . технических средств электромагнитная. Устойчивость к кондуктивным помехам, наведённым радиочастотными электромагнитными полями. Требования и методы испытаний». М.: Издательство стандартов, 2000. 30 с.
- 4. ГОСТ 32144-2013 «Электрическая энергия. Совместимость технических средств электромагнитная. Нормы качества электрической энергии в системах электроснабжения общего назначения» М.: Стандартинформ, 2014. 16 с.
- Жежеленко И.В., Короткевич М.А. Элек-5. тромагнитная совместимость в электрических сетях. Минск: Высшая школа, 2012, 197 c.
- 6. ГОСТ Р 51317.3.8-99 «Совместимость технических средств электромагнитная. Передача сигналов по низковольтным электрическим сетям. Уровни сигналов, полосы частот и нормы электромагнитных помех». М.: ИПК Издательство стандартов, 2000. 16 с.
- 7. Грязнов М.И. Интегральный метод измерений параметров импульсов. М.: Советское радио, 1975. 280 с.
- 8. Баскаков С.И. Радиотехнические цепи и сигналы: учебное пособие для вузов. М.: Высшая школа, 2003. 462 с.
- 9. ГОСТ 30804.4.2-2013 «Совместимость технических средств электромагнитная. Устойчивость к электростатическим разрядам. Требования и методы испытаний». М.: Стандартинформ, 2014. 50 с.
- 10. ГОСТ 30804.4.4-2013 «Совместимость технических средств электромагнитная. Устойчивость к микросекундным импульсным помехам большой энергии. Требования и методы испытаний». М.: ИПК Издательство стандартов, 2000.  $25c$
- 11. ГОСТ 51317.4.5-99 «Совместимость технических средств электромагнитная. Устойчивость к наносекундным импульсным помехам. Требования и методы испытаний». М.: Стандартинформ, 2014. 21 с.
- 12. Кечиев Л.Н. Проектирование печатных плат для цифровой быстродействующей аппаратуры. М.: ООО «Группа ИДТ», 2007. 616 c.
- 13. Харкевич А.А. Спектры и анализ. М.: Государственное издательство техникотеоретической литературы, 1962. 236 с.
- 14. Лемешко Н.В., Горелкин М.В., Струнин П.А. Использование опции построения диаграмм Боде R&S RTM-К36 для измерения импеданса первичных преобразователей ультразвуковых расходомеров // Современная электроника. 2021. № 8. С. 14-20.
- 15. Корякин В.С., Кравчук Ю.В., Лебедев О.В. и др. Измерители радиопомех / под ред. И.А. Фастовского. М.: Связь, 1973. 152 с.
- 16. Лемешко Н.В. Теоретические основы моделирования сертификационных испытаний радиоэлектронных средств по эмиссии излучаемых радиопомех. М.: МИЭМ, 2012. 196 с. G

#### НОВОСТИ МИРА

#### Российский чипмейкер «Микрон» переходит на китайское оборудование

На фоне практически полного отсутствия у России доступа к зарубежному оборудованию производитель полупроводников «Микрон» переходит на применение в своём производстве необходимого оборудования от китайских компаний, а также из некоторых других стран, включая даже Беларусь.

Как уточняет топ-менеджер «Микрона» Сергей Ранчин, предприятие старается увеличить свои производственные мощности в плане выпуска полупроводниковой продукции по 90-нм технологическим нормам, однако в условиях установленных запретов по закупке передовых материалов, технологий и сервисов заводу приходится развивать производство заменой «одной лошади на другую».

Ещё в прошедшем году представители «Микрона» открыто объявили о планах по увеличению к 2025 году объёмов по изготовлению кремниевых пластин под 90/180-нанометровые чипы с 3000 до 6000 единиц, что потребует инвестиций в объёме около 10 млрд рублей.

Кроме того, с 2022-го на «Микроне» отмечается серьёзная перегруженность производственных линий, а в будущем году завод должен приступить к созданию собственных чипов, необходимых для выпуска SIM-карт с отечественной криптографией. techcult.ru

# **Типовой интегрированный маршрут проектирования 3D-принтера в отечественном PLM-комплексе**

### **Дмитрий Воруничев** (РТУ МИРЭА)

**МИРЭА – Российский технологический университет сегодня – это современный и динамично развивающийся университет. Так, по итогам приёмной кампании 2023 года, по версии Минобрнауки России, РТУ МИРЭА – самый популярный столичный вуз: на первый курс было зачислено более 10,5 тыс. студентов. МИРЭА занимает первое место в Центральном федеральном округе по количеству поданных заявлений и третье место по России.**

#### **3D-принтер как изделие для отработки методики проектирования**

Институт радиоэлектроники и информатики – учебно-научное структурное подразделение Университета, отвечающее за подготовку кадров для радиоэлектронной промышленности. В апреле 2022 года при вузе совместно с индустриальными партнёрами – раз-

работчиками инженерного программного обеспечения АСКОН и ЭРЕМЕКС был открыт Центр коллективного проектирования «Элемент».

Основной фокус внимания в ЦКП «Элемент» направлен на разработку типового интегрированного маршрута проектирования, с тем чтобы тиражировать его для разных образовательных направлений, поэтапно внедряя в междисциплинарную подготовку будущих радиоинженеров.

В самом начале перед нами встал вопрос, на примере какого устройства приступить к разработке типового учебного маршрута проектирования. Можно было бы ограничиться подготовкой хороших методик, но как заинтересовать студентов? В итоге выбор пал на фотополимерный 3D-принтер. Его конструкция включает как механическую, так и электрическую части, есть задачи по его сборке и программированию. Электронная часть, сформированная на печатных платах, содержит программируемую логическую интегральную схему (ПЛИС), микроконтроллеры, прошивки. Иными словами, в работе над 3D-принтером можно всесто-

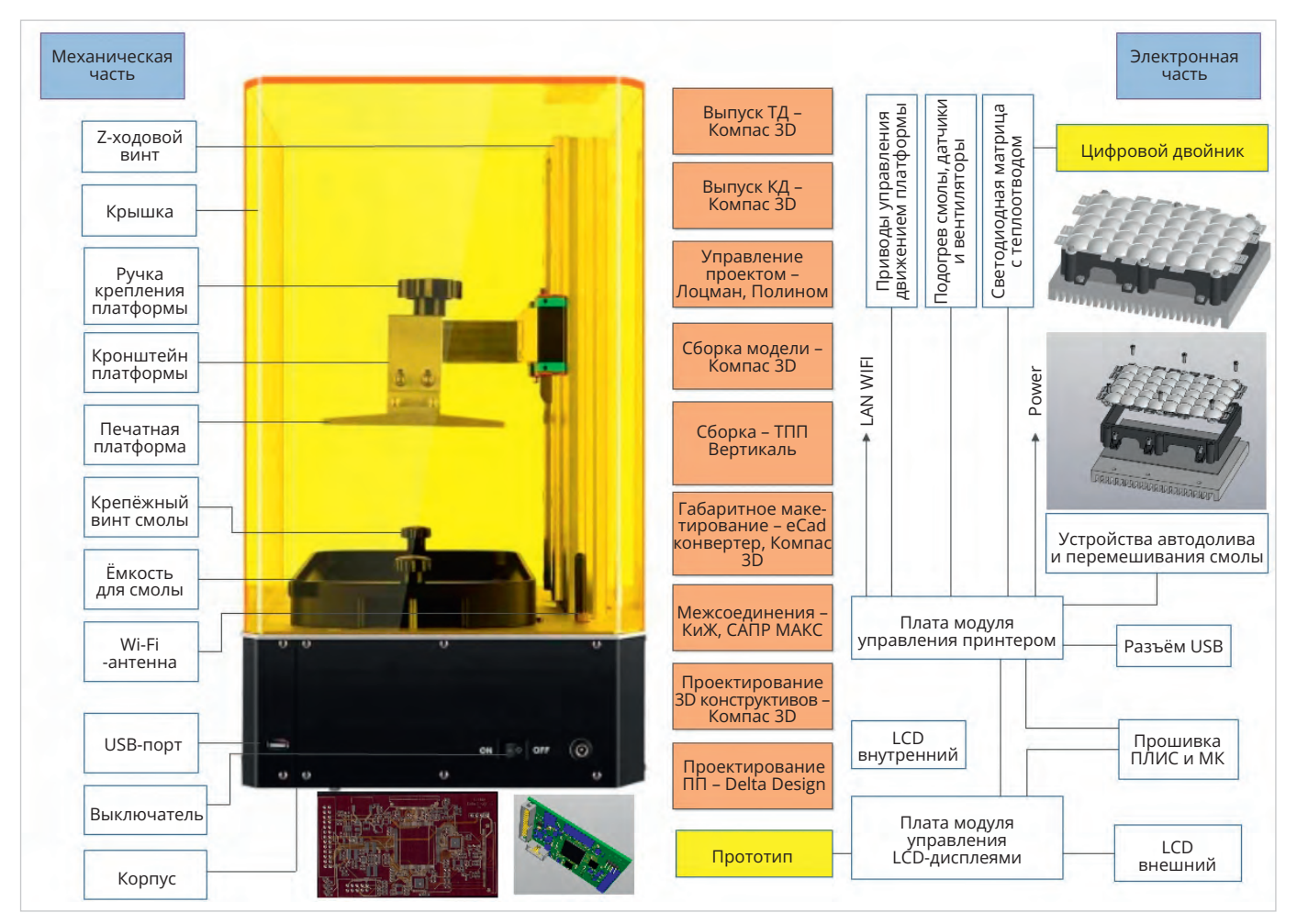

*Рис. 1. Структурная схема типового фотополимерного 3D-принтера*
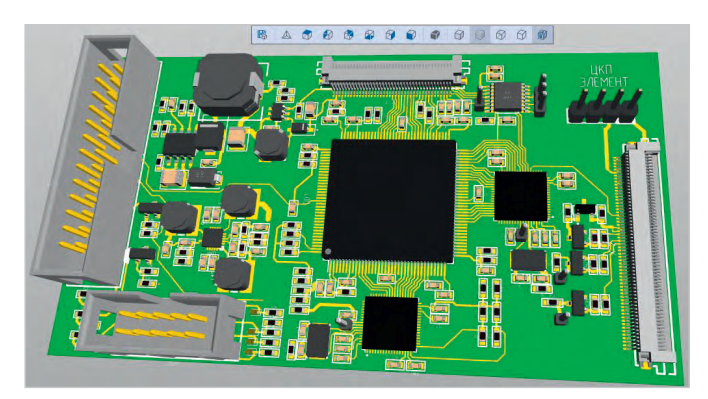

*Рис. 2. 3D-модель печатной платы Рис. 3. Прототип печатной платы*

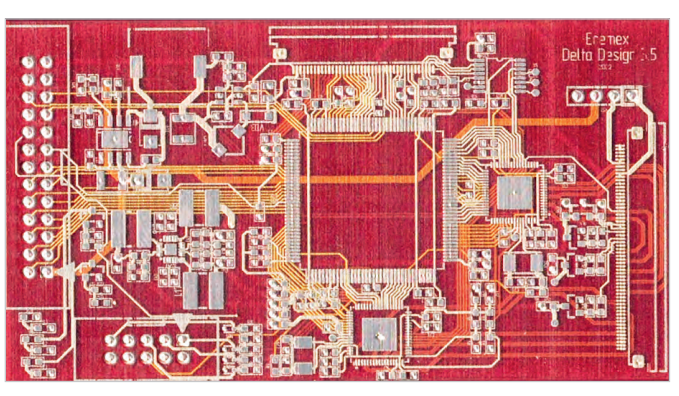

ронне задействовать отечественные ИТ-решения для инженеров.

На рис. 1 представлен конструктив 3D-принтера и электронная часть с многослойной печатной платой управления LCD-дисплеем. Плата имеет 14 слоёв и проектировалась в системе Delta Design. Механическая часть была выполнена в САПР КОМПАС-3D, кабельная часть – в приложении «Кабели и жгуты» для КОМПАС-3D.

#### **Цифровые инструменты проектирования**

Типовой маршрут проектирования будет охватывать следующие стадии жизненного цикла изделия: проектирование, конструкторскую подготовку производства и технологическую подготовку производства. Кроме уже упомянутых САПР-решений в разработке задействованы ЛОЦМАН: PLM как система управления жизненным циклом изделия, ПОЛИНОМ: MDM для управления нормативно-справочной информацией, САПР ТП ВЕР-ТИКАЛЬ для технологической подготовки, выпуска маршрутных и операционных карт.

Поскольку речь идёт об электронной части изделия, ключевое место отводится EDA-продукту: мы используем Delta Design для проектирования печатных плат в связке с КОМПАС-3D, где создаётся конструкция. Данные из одной системы в другую передаются через конвертор eCAD – КОМПАС либо стандартными средствами конвертации. Для внеблочных соединений применяется КОМПАС-3D и «Кабели и жгуты».

К набору используемых инструментов планируем добавить САПР «Макс» для разработки электрических соединений и модуль DeltaCAM, программный продукт для технологов в области производства печатных плат, разработкой которого сейчас занимается компания ЭРЕМЕКС. В текущих планах также расширение визуализации разработок и имеющихся моделей средствами VR Concept.

## **Типовой маршрут проектирования: реализация и методическое обеспечение**

При разработке методологии мы разбили типовой маршрут на три уровня. ● Уровень 1. Печатные платы

- Уровень 2. Блоки и модули
- Уровень 3. Системы и комплексы

Текущая готовность маршрута, по нашей оценке, составляет 30%. Закрыт первый уровень – проектирование печатных плат. В Delta Design полностью спроектирована ключевая 14-слойная плата управления LCDдисплеем. По печатной плате выпустили методическую базу (учебные пособия, методики), позволяющую охватить цикл конструкторско-технологического проектирования средствами Delta Design. Подготовили и внедрили в учебный процесс пособие по созданию 3D-моделей компонентов в КОМПАС (рис. 2) и их подключению в Delta Design к проекту платы на свои посадочные места.

Послойная топология многослойной печатной платы позволяет перейти к технологической подготовке производства, которую мы прорабатываем как следующий этап развития и доработки типового маршрута. За основу взят типовой технологический процесс изготовления печатных плат одного из контрактных производителей электроники.

Наша лабораторная база позволяет прототипировать многослойные печатные платы при помощи технологии 3D-печати наночернилами. Спроектированную в Delta Design плату мы напечатали вместе со всеми межслойными переходами, сквозными и глухи-

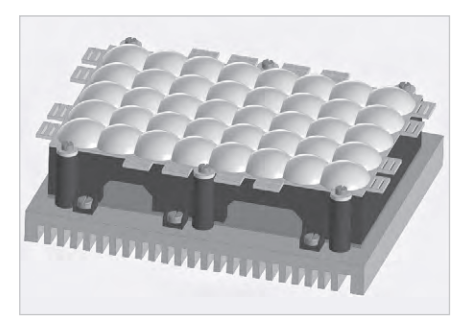

*Рис. 4. Модель светодиодной матрицы*

ми отверстиями, сложными конструкциями (рис. 3).

Далее планируем подбор оборудования, проработку нормо-часов и ввод всех данных в ПОЛИНОМ: MDM. При помощи САПР ТП ВЕРТИКАЛЬ будет разработан технологический процесс изготовления и монтажа многослойной печатной платы. Но этого недостаточно, поскольку есть потребность в CAM-системах. Поэтому планируем на уровень 1 добавить модуль Delta CAM. Для этого изучаем, как встроить его в типовой маршрут.

Для уровня блоков и модулей спроектировали в КОМПАС светодиодную матрицу (рис. 4). Для третьего уровня сделали проработку и прорисовку принтера (рис. 5). Сейчас ведём работу над типовым маршрутом по покрытию межблочных соединений в приложении «Кабели и жгуты» и применению ВЕРТИКАЛЬ в технологической подготовке производства.

В результате мы должны прийти к параметризованной модели со всеми сборочными единицами 3D-принтера, включая электронную и механическую части. Сегодня уже готов маршрут проектирования корпуса и основных составных узлов.

## **Применение аддитивных технологий**

Помимо отечественного инженерного программного обеспечения, для

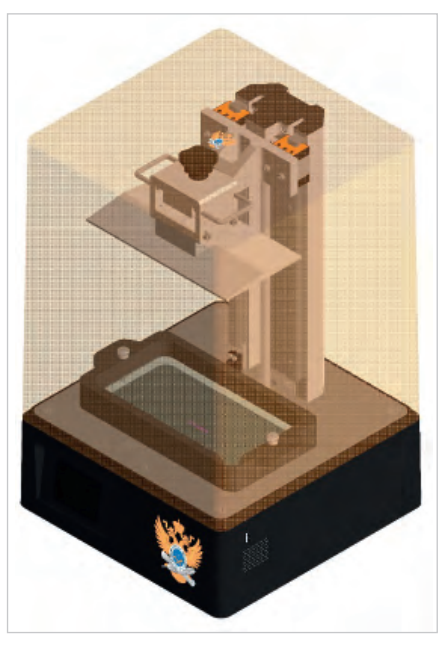

*Рис. 5. Модель 3D-принтера*

подготовки студентов, тем более радиоинженеров, важно обеспечить и хорошую материальную базу. В Институте радиоэлектроники и информатики МИРЭА – Российского технологического университета сформирован дизайнцентр с опытным производством, которое охватывает этапы прототипирования, настройки и регулировки радиоэлектронной аппаратуры, испытания, контроля, сборки и монтажа, электромагнитной совместимости – всё, что нужно, чтобы изделие появилось физически «в железе».

Мы активно используем аддитивные технологии в прототипировании. 3D-принтер многослойных печатных плат позволяет по технологии AME (Additive Manufacturing Electronics) за несколько часов по gerber-файлам распечатать наночернилами и получить первые прототипы, которые можно будет смонтировать, далее сделать по ним ревью, внести исправления в конструкторскую документацию и выпустить новую версию.

Используется также линия для изготовления деталей конструктива 3D-MID (3D molded interconnected device – формирование трёхмерных схем на пластиковой основе) для создания проводящей топологии на объёмном пластиковом основании. Для детали любой сложной геометрии, спроектированной в КОМПАС-3D и напечатанной на 3D-принтере, можно получить проводящую структуру, топологию – не в плоских компоновках печатных плат, а в объёме. Этот конструктив затем встраивается в изделие. Мы планируем применять данную технологию в том числе в конструкции 3D-принтера и в типовом маршруте проектирования.

Третья технология – гибкие гибридные электронные схемы (Flexible Hybrid Electronics). В нашей лаборатории есть 3D-принтер, который может напечатать электронную часть на гибких носителях. Пока это делается экспериментально, о серии речи не идёт, но эту технологию мы тоже собираемся встроить в типовой маршрут проектирования.

Мы стараемся дать студентам не только классическую базу, но и перспективные технологии, то, что появится на производстве в ближайшие годы.

# **Заключение**

Разработка типового сквозного маршрута проектирования отечественными решениями решает, несомненно, задачи учебные, но опыт работы показал, что имеющиеся сегодня инструменты позволяют покрыть большинство задач по разработке радиоэлектронных устройств на этапах жизненного цикла. Остаются ещё некоторые области, не охваченные отечественными продуктами, тут мы формируем свои пожелания, которые конструктивно принимаются и обсуждаются с компаниями, входящими в консорциум «РазвИ-Тие». Сегодня важно и перспективно давать ИТ-компетенции именно в отечественных системах и обучать работе на них студентов. Такие навыки всё более востребованы на предприятиях, а наличие навыков работы с отечественным программным обеспечением часто становится конкурентным преимуществом молодых специалистов.

#### **НОВОСТИ МИРА**

#### **Корейские ученые создали робота-гуманоида, способного пилотировать самолет**

Pibot – так называется разработанный сотрудниками Корейского института KAIST робот-гуманоид, способный пилотировать современный реактивный самолет. При этом вносить какие-то изменения в архитектуру кабины не требуется.

Рост робота – 150 см. Во время полета Pibot уверенно контролирует бортовые приборы и поддерживает высоту даже в сложных метеоусловиях. Чтобы не углубляться в чтение полётных инструкций, робот просто запоминает их, используя языковые модели. В результате это позволяет ему реагировать на чрезвычайные ситуации быстрее штатного пилота.

Робот-гуманоид в кабине, по сути, – альтернатива дистанционно управляемому БП-ЛА. Как известно, когда пилот пересаживается с одного типа самолета на другой, ему

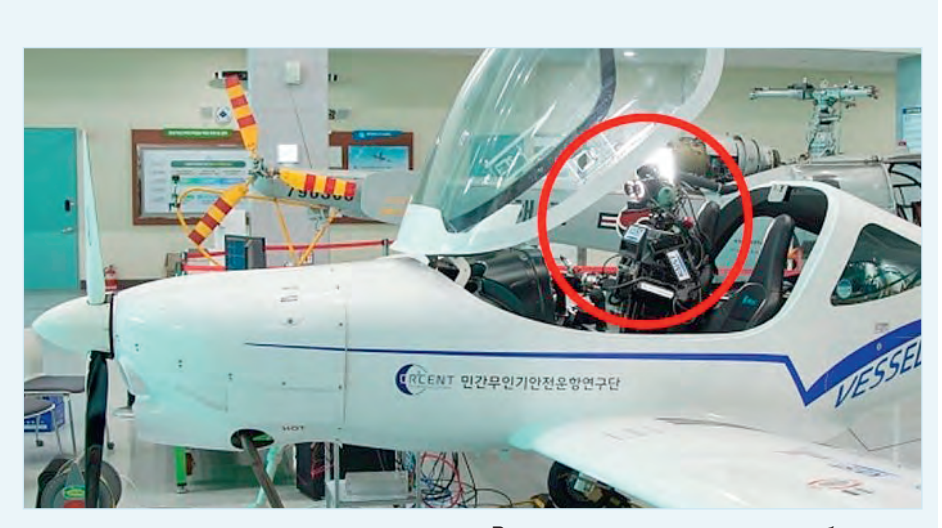

приходится основательно переучиваться. В случае с Pibot для этого достаточно нажатия кнопки: робот-пилот просто переключится на нужный режим.

В качестве обучающих программ робота исследователи используют методику работы с чат-ботами, в частности с ChatGPT. В настоящее время они разрабатывают собственную LLM-модель для Pibot. Конечная цель – научить его работать в экстремальных условиях, недоступных человеку. В планах разработчиков определить Pibot на службу в ВВС к 2026 году.

*[techcult.ru](https://techcult.ru/)*

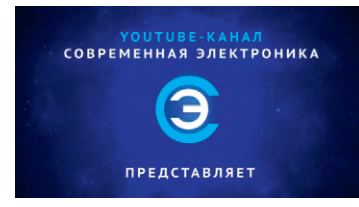

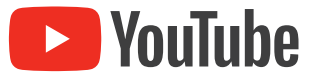

# Смотрите на канале СОВРЕМЕННАЯ ЭЛЕКТРОНИКА

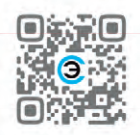

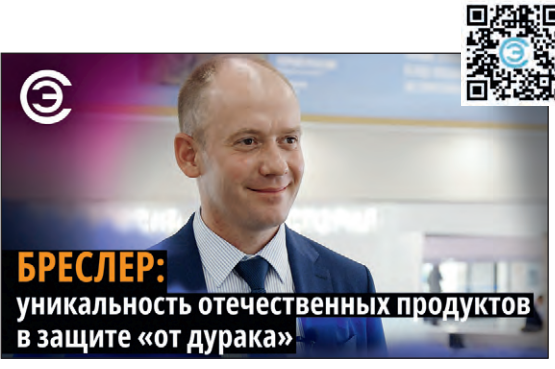

Интервью с Евгением Николаевым, техническим директором БРЕСЛЕР

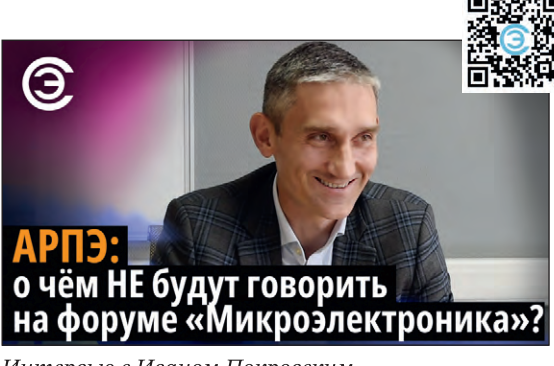

Интервью с Иваном Покровским, исполнительным директором Ассоциации российских разработчиков и производителей электроники АРПЭ

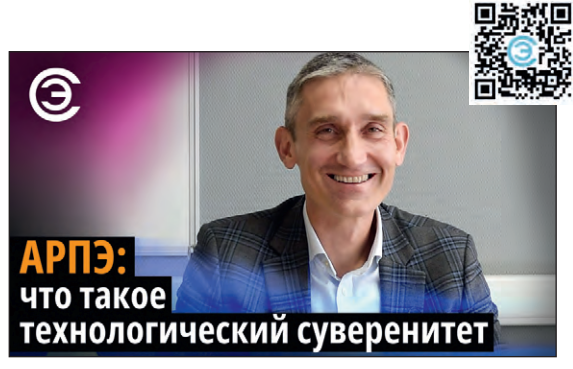

Интервью с Иваном Покровским, исполнительным директором Ассоциации российских разработчиков и производителей электроники АРПЭ

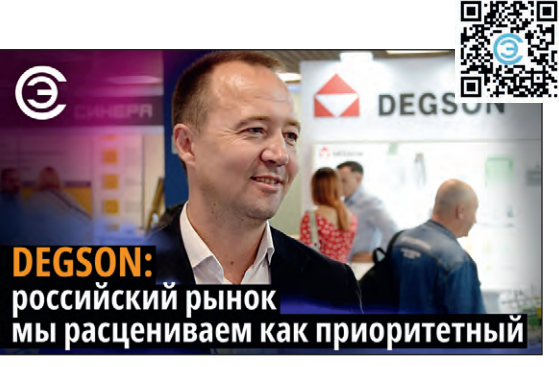

Интервью с Александром Асоном, руководителем департамента PCB & Circular connectors, DEGSON

Скоро мы запустим новый портал СТА-Пресс. На нём будет ещё уютнее и удобнее. Из единого места вы сможете получать свежие новости мира электроники и автоматизации, открыть бесплатный доступ к чтению и обсуждению материалов обоих наших журналов, смотреть и комментировать свежие видеоролики с нашего YouTube-канала, завести свой блог и найти единомышленников, а также новых партнёров и клиентов!

О запуске нового портала мы объявим отдельно, поэтому не пропускайте наши новостные рассылки и заходите на сайты журналов «СТА» и «Современная электроника»!

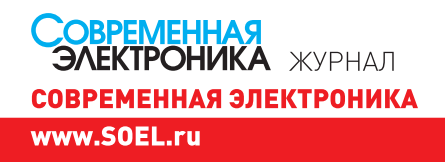

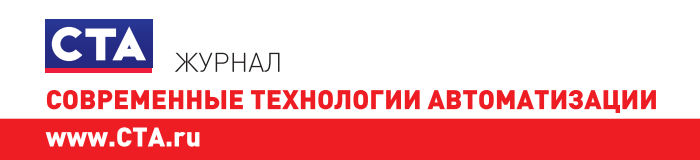

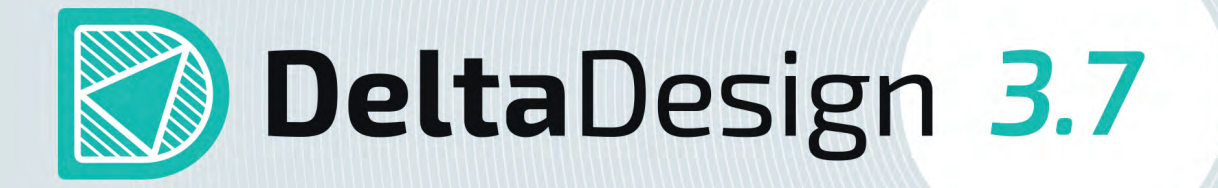

# Новая версия российской САПР электроники

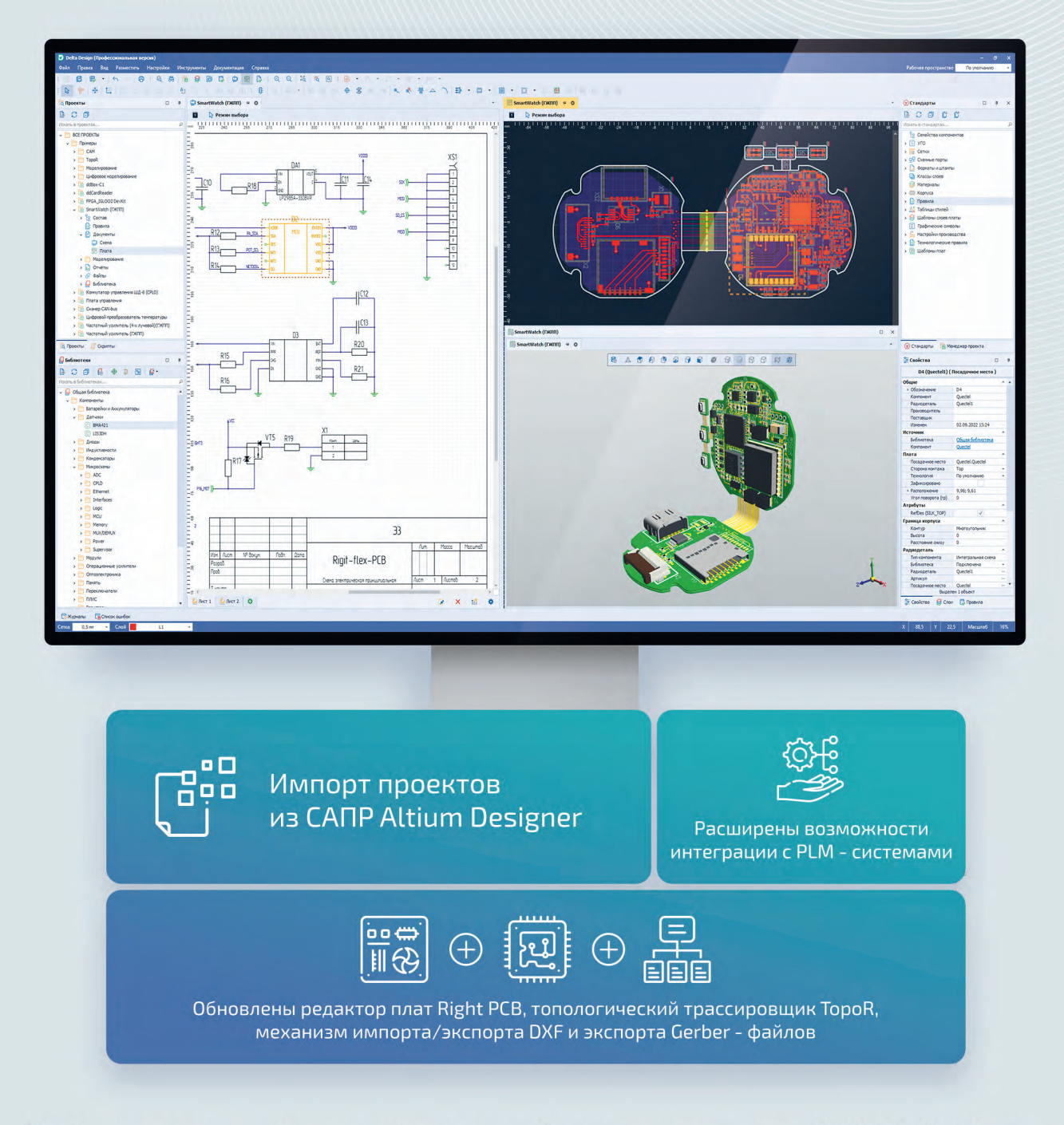

Чтобы получить консультацию по новой версии и внедрить CAПP Delta Design на вашем предприятии, обратитесь к специалистам Эремекс

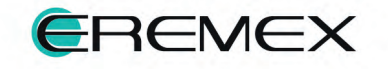